**UNIVERSIDADE FEDERAL DO MARANHÃO CENTRO DE CIÊNCIAS EXATAS E TECNOLOGIA PROGRAMA DE PÓS-GRADUAÇÃO EM FÍSICA**

**NIVEA FERNANDA CORRÊA**

# **MODELAGEM NUMÉRICA DA PROPAGAÇÃO DE PULSOS ÓPTICOS EM CADEIAS DE GUIAS ACOPLADOS**

**São Luis 2009**

#### **NIVEA FERNANDA CORRÊA**

## **MODELAGEM NUMÉRICA DA PROPAGAÇÃO DE PULSOS ÓPTICOS EM CADEIAS DE GUIAS ACOPLADOS**

**Dissertação apresentada ao Programa de Pós-Graduação em Física, da Universidade Federal do Maranhão, para obtenção do título de Mestre em Física.**

**Orientador: Prof. Dr. Carlos Alberto C.Feitosa**

**São Luis 2009**

Corrêa, Nivea Fernanda

"Modelagem numérica da propagação de soliton ópticos em cadeias de guias acoplados" / Nivea Fernanda Corrêa. – São Luís, 2009.

167 f.

Impresso por computador (Fotocópia).

Orientador: Prof. Dr. Carlos Alberto Carneiro Feitosa

Dissertação (Mestrado) – Universidade Federal do Maranhão, Programa de Pós-Graduação em Física, 2009.

1. Soliton Óptico 2. Fibra Óptica 3. Acoplador direcional 4. Guias acoplados I. Título

CDU 535

"Nunca se afaste de seus sonhos, pois se eles se forem, você continuará vivendo, mas terá deixado de existir".

Charles Chaplin

Dedico à minha mãe e ao meu orientador pelo apoio e compreensão em todos os momentos desse trabalho.

A DEUS. "**O temor do SENHOR é o princípio do saber, mas os loucos desprezam a sabedoria e o ensino".** *Provérbios 1:7*

A minha família por acreditar em mim e pela paciência. Em especial a minha tia Carla.

Ao Prof. Dr. Carlos Alberto Carneiro Feitosa pela oportunidade, incentivo, confiança, amizade e valiosa orientação. *O meu muito obrigada*!

Ao Prof. Dr. Humberto Filomeno da Silva Filho por todo apoio, amizade e por colocar a minha disposição sua estação de trabalho para obtenção de alguns resultados.

Agradeço ao Prof. Dr. Manoel Messias Ferreira Junior pelos ensinamentos, incentivo, amizade e apoio desde a minha graduação.

Aos amigos pela convivência e muito mais. Em especial a Josy, Samir, Wanessa, Carlos Eduardo, Eduardo Henrique, Jailton, Rafael Mendonça, Ligia e Luzyanne.

Aos companheiros do LOA (Laboratório de Óptica Aplicada)

A Universidade Federal do Maranhão.

Ao Programa de Pós-Graduação em Física da Universidade Federal do Maranhão.

A Fundação de Amparo à Pesquisa e ao Desenvolvimento Científico e Tecnológico do Maranhão (FAPEMA) e ao Conselho Nacional de Desenvolvimento Científico e Tecnológico (CNPQ) pelo apoio financeiro.

#### NIVEA FERNANDA CORRÊA

### MODELAGEM NUMÉRICA DA PROPAGAÇÃO DE PULSOS ÓPTICOS EM CADEIAS DE GUIAS ACOPLADOS

Dissertação apresentada ao Programa de Pós-Graduação em Física, da Universidade Federal do Maranhão, em cumprimento às exigências para obtenção do grau de Mestre em Física.

Aprovada em 27/02/2009

#### **BANCA EXAMINADORA**

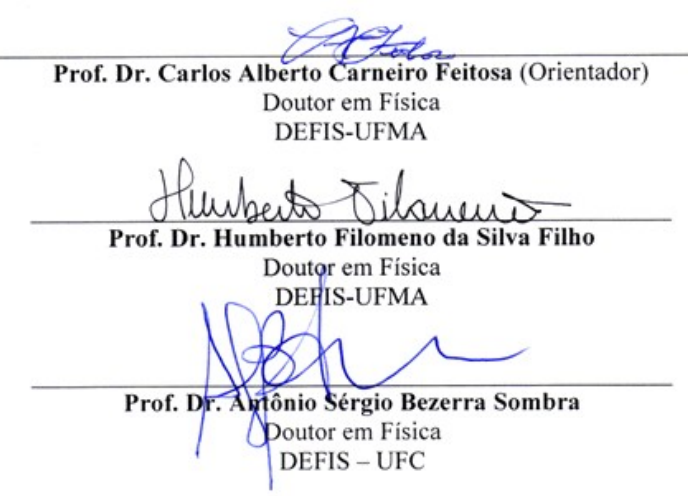

#### *Sumário*

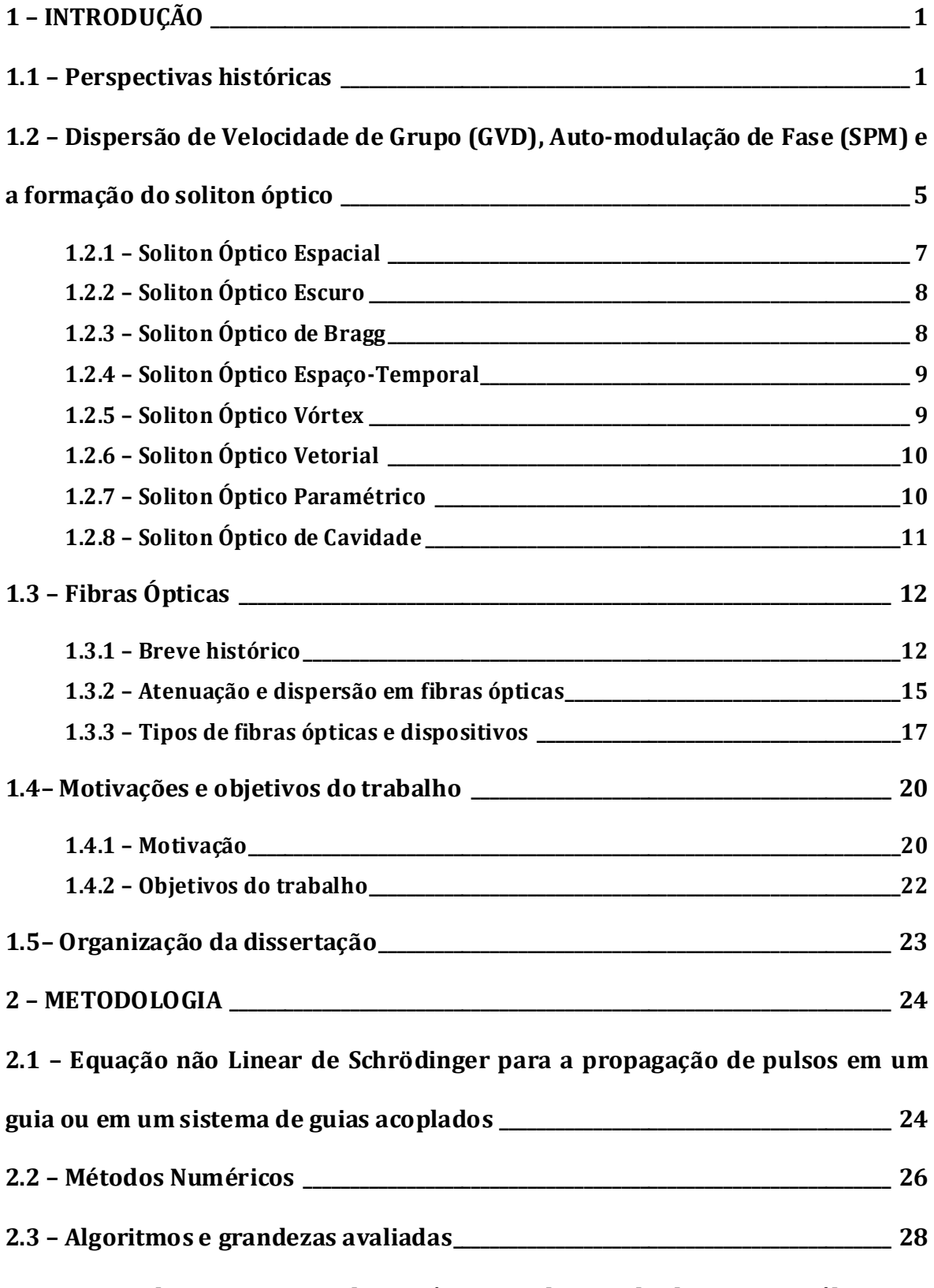

**2.4 – Forma de apresentação dos parâmetros, dos resultados e suas análises 30**

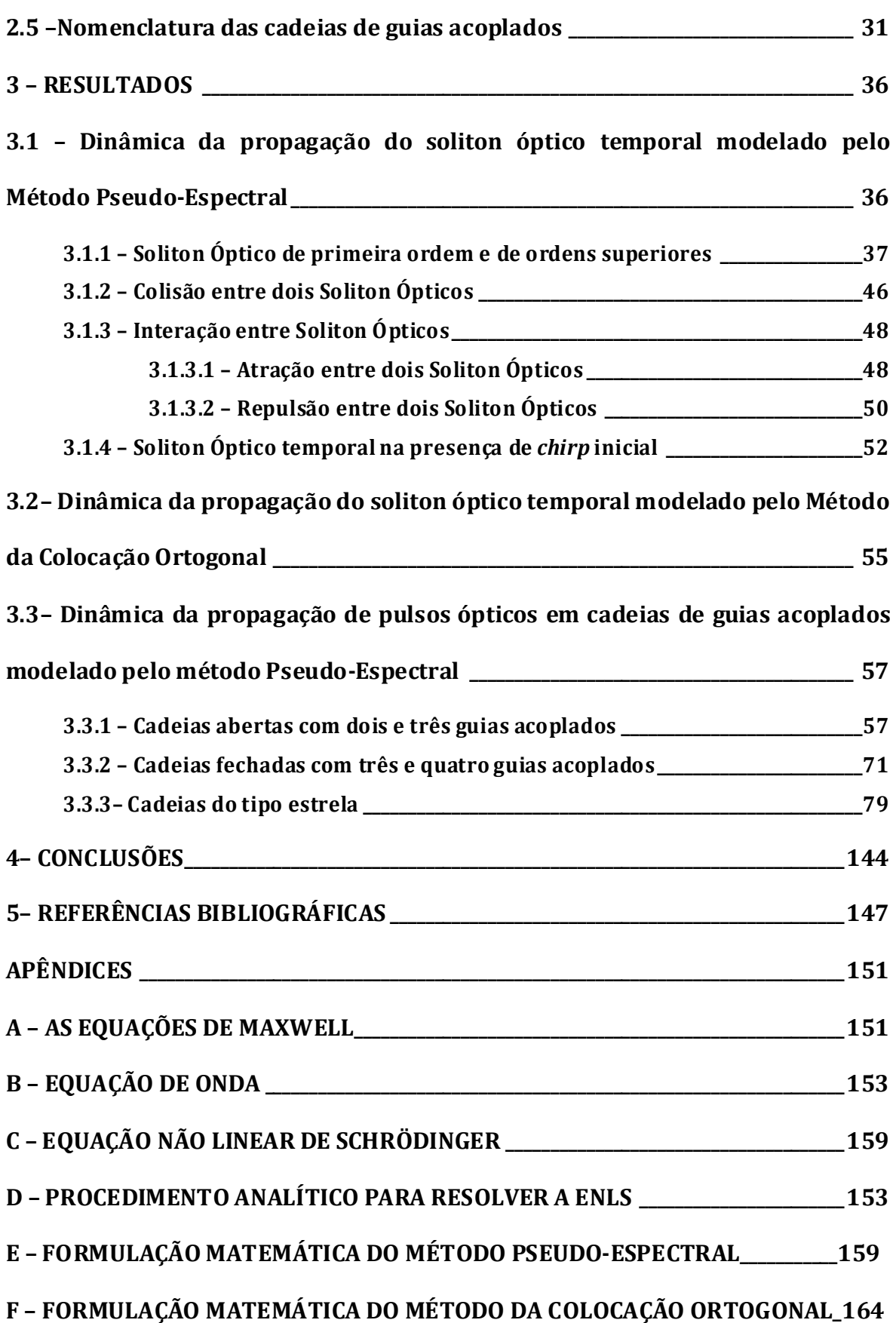

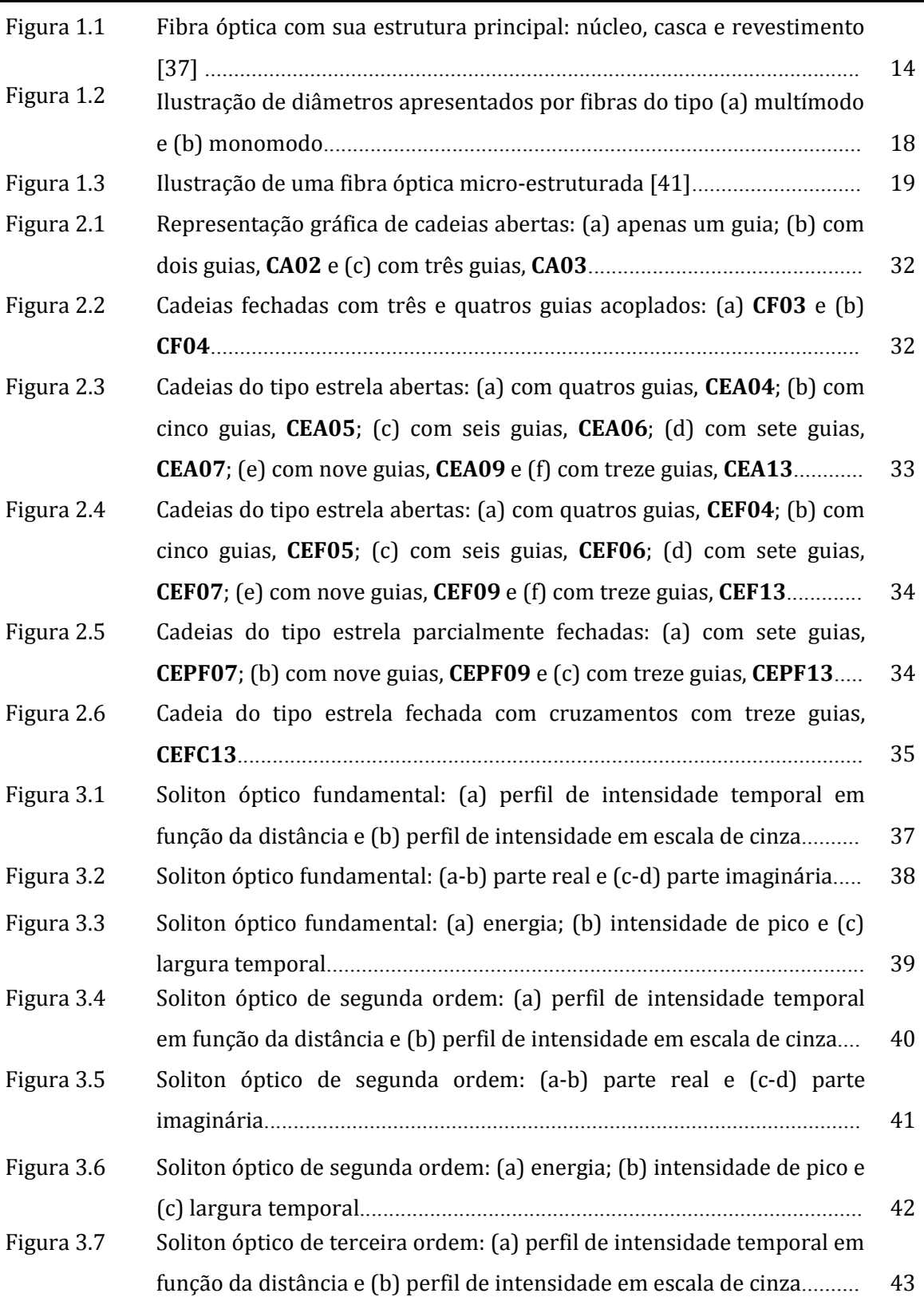

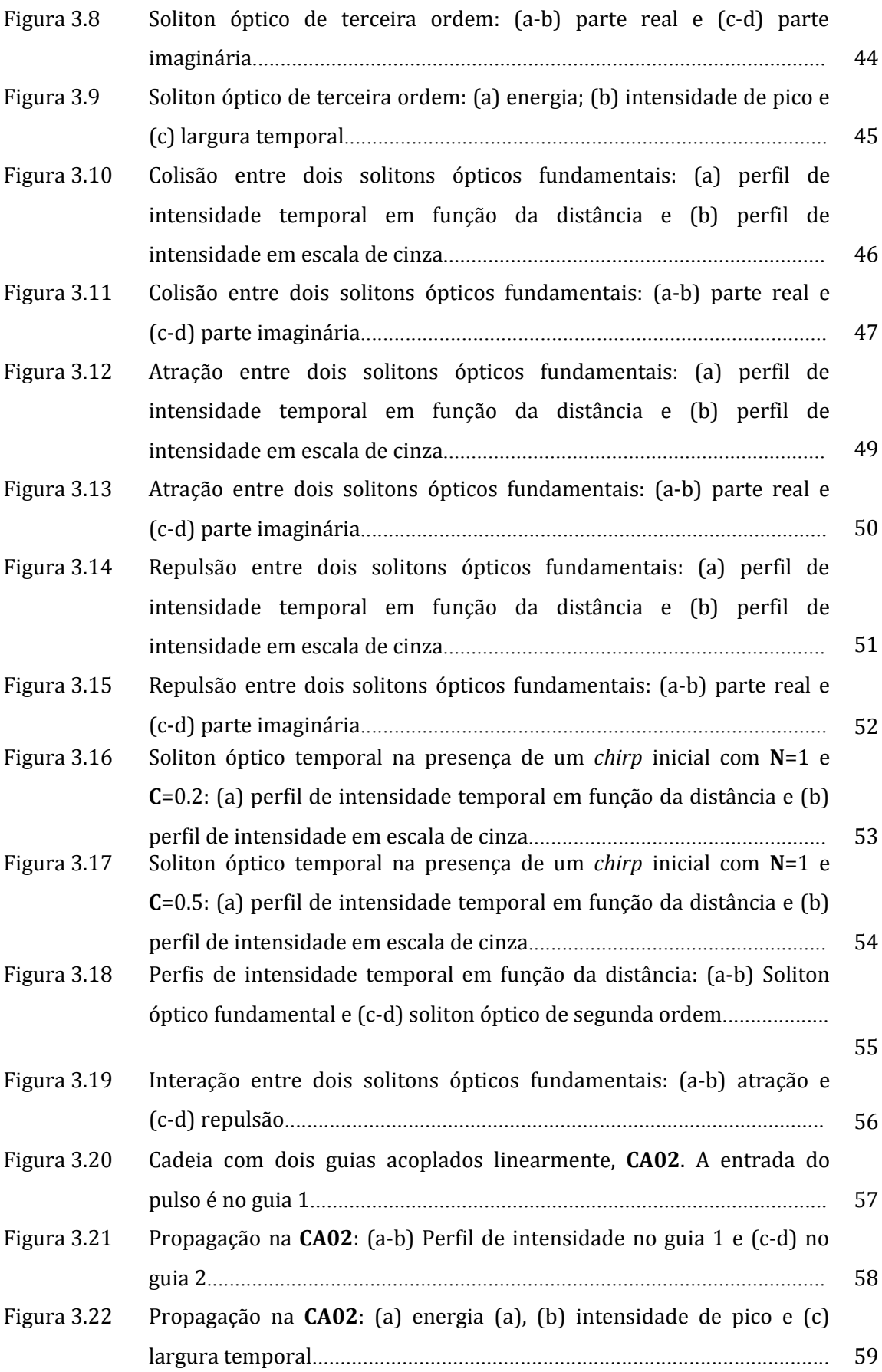

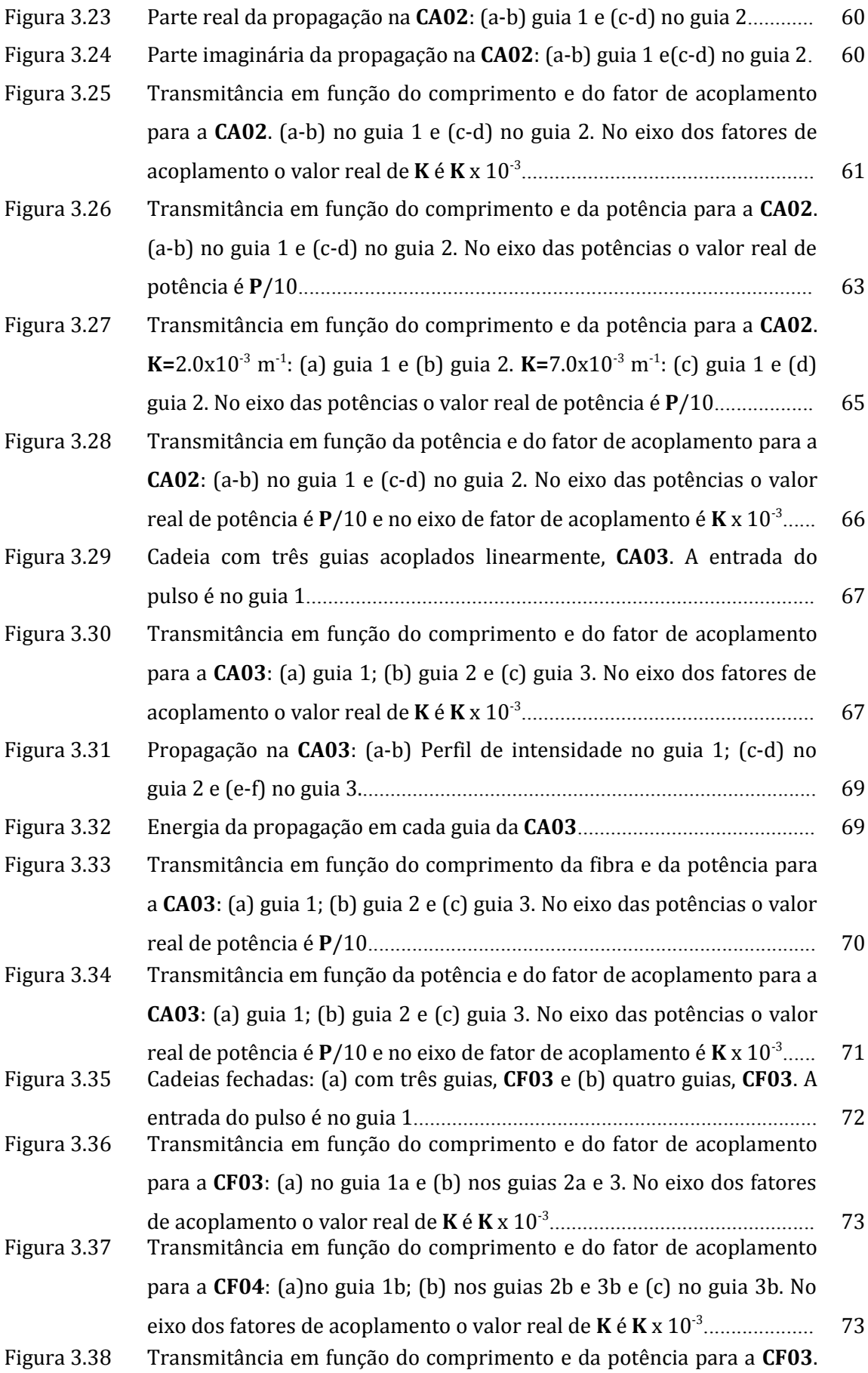

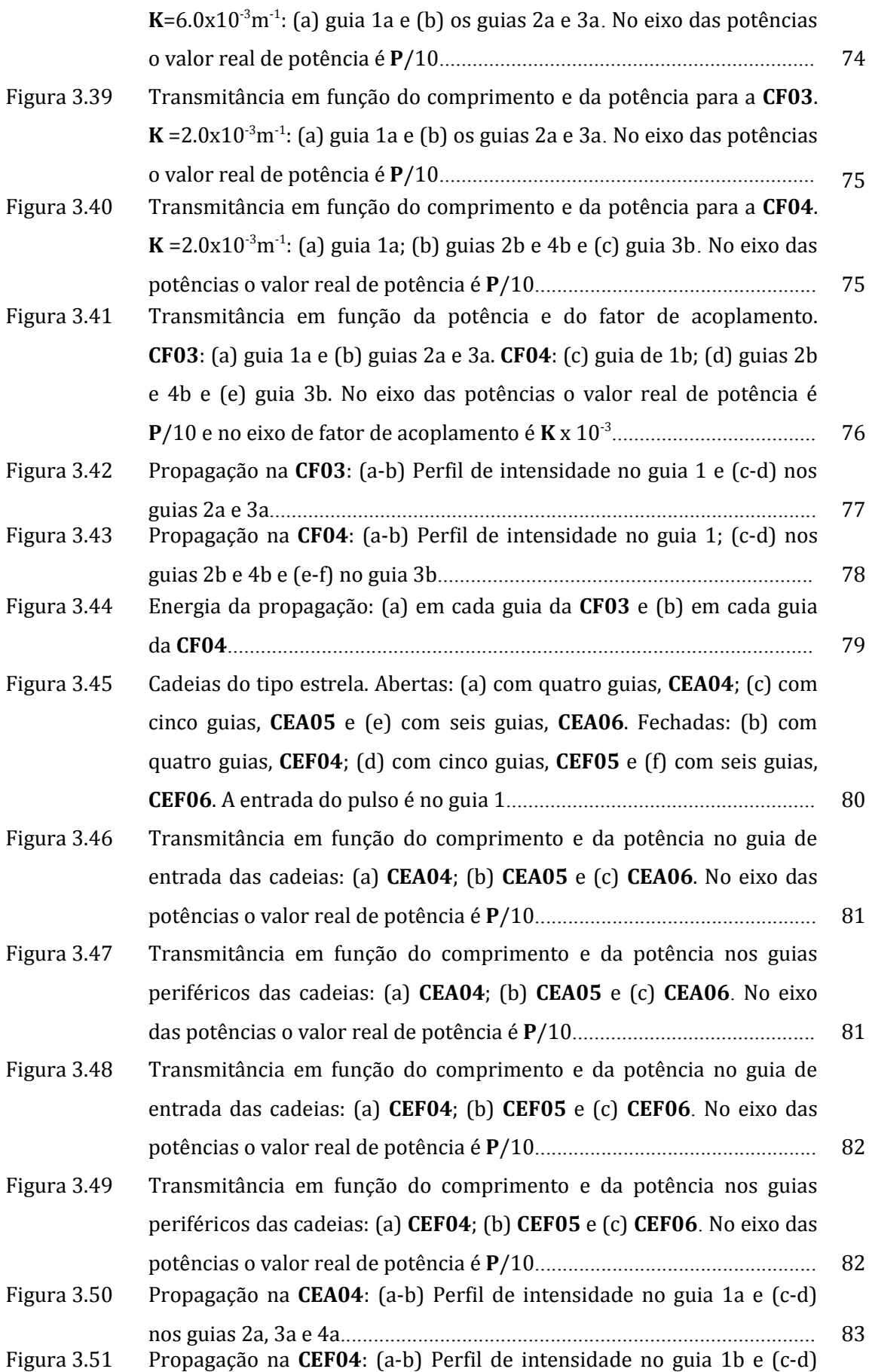

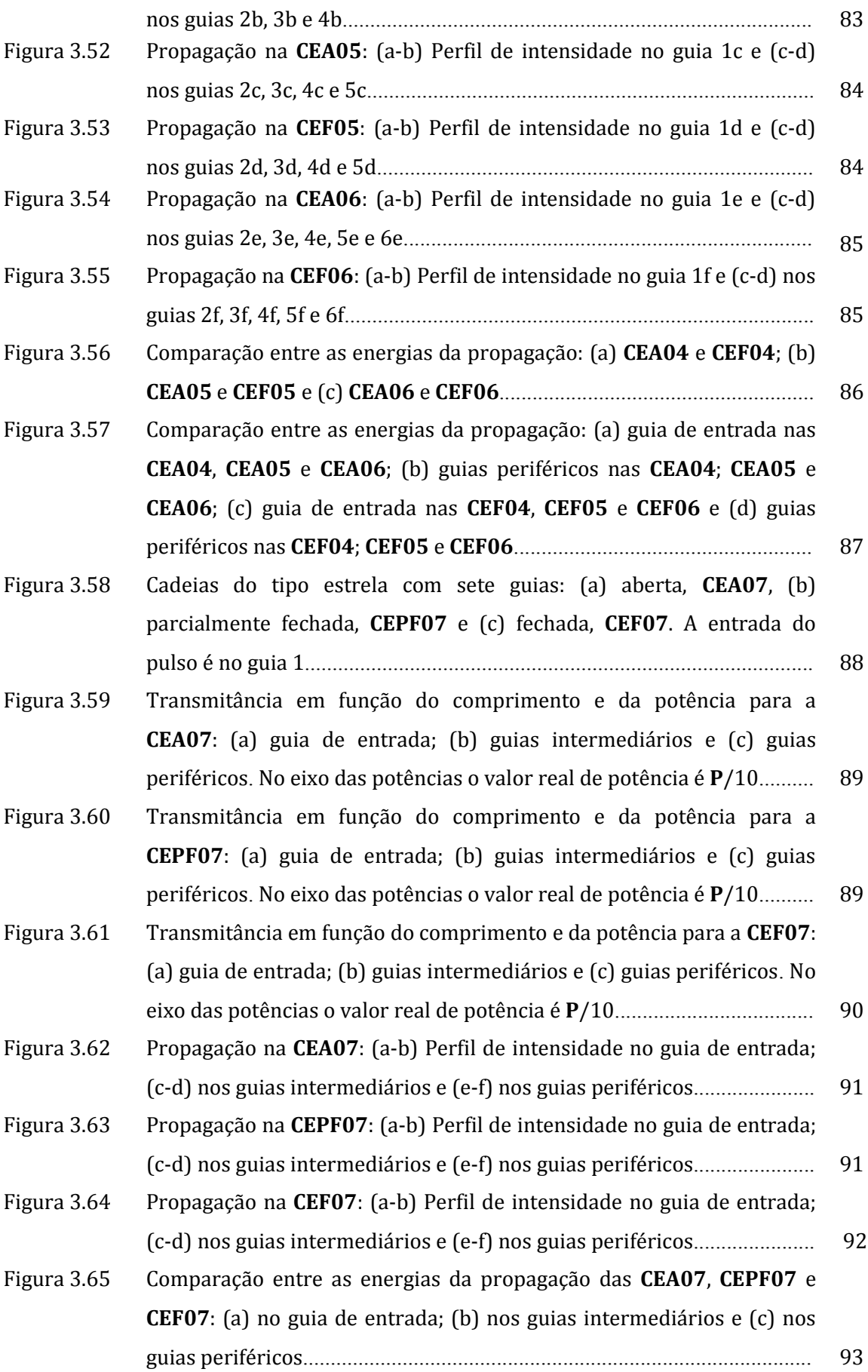

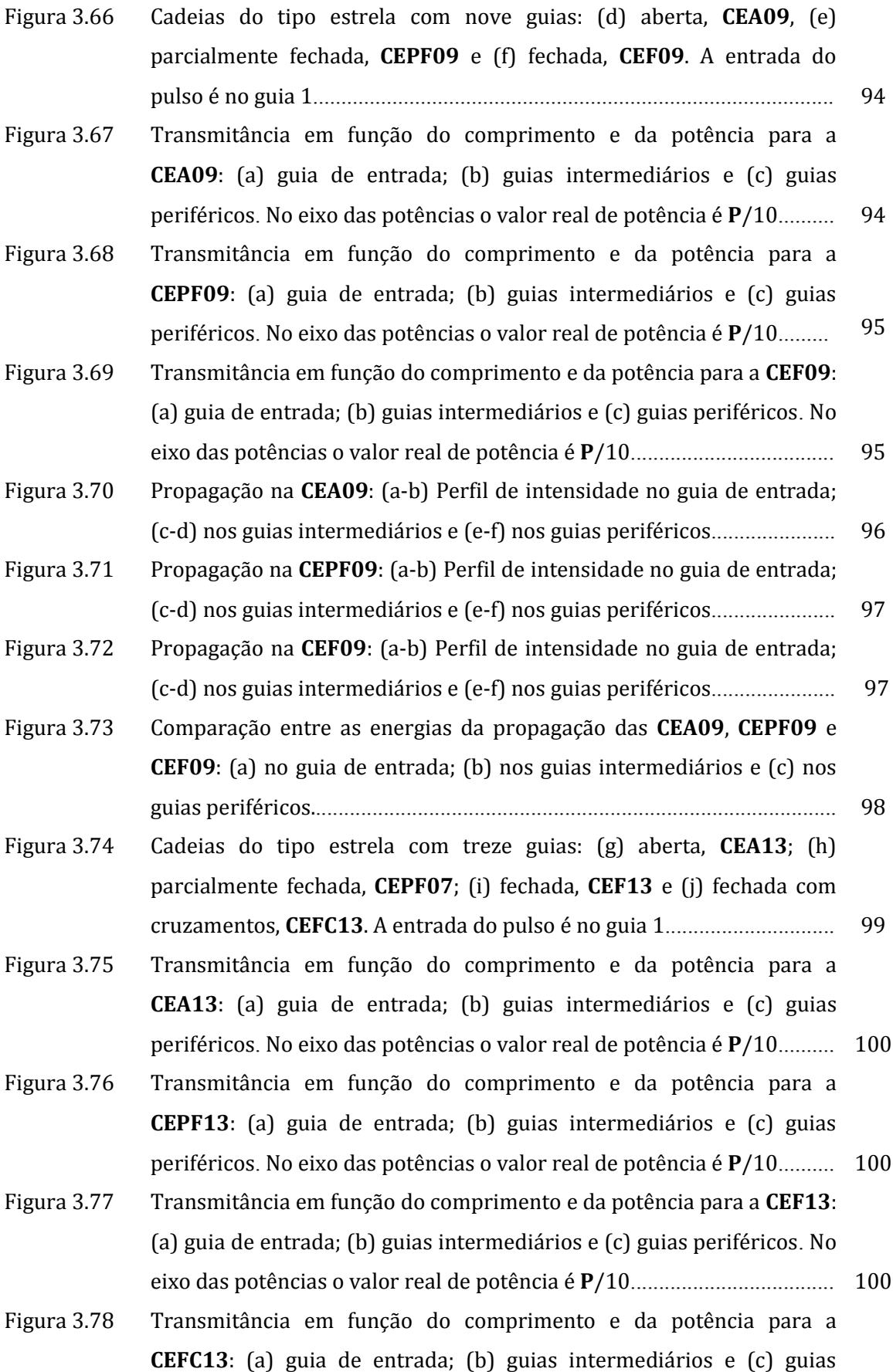

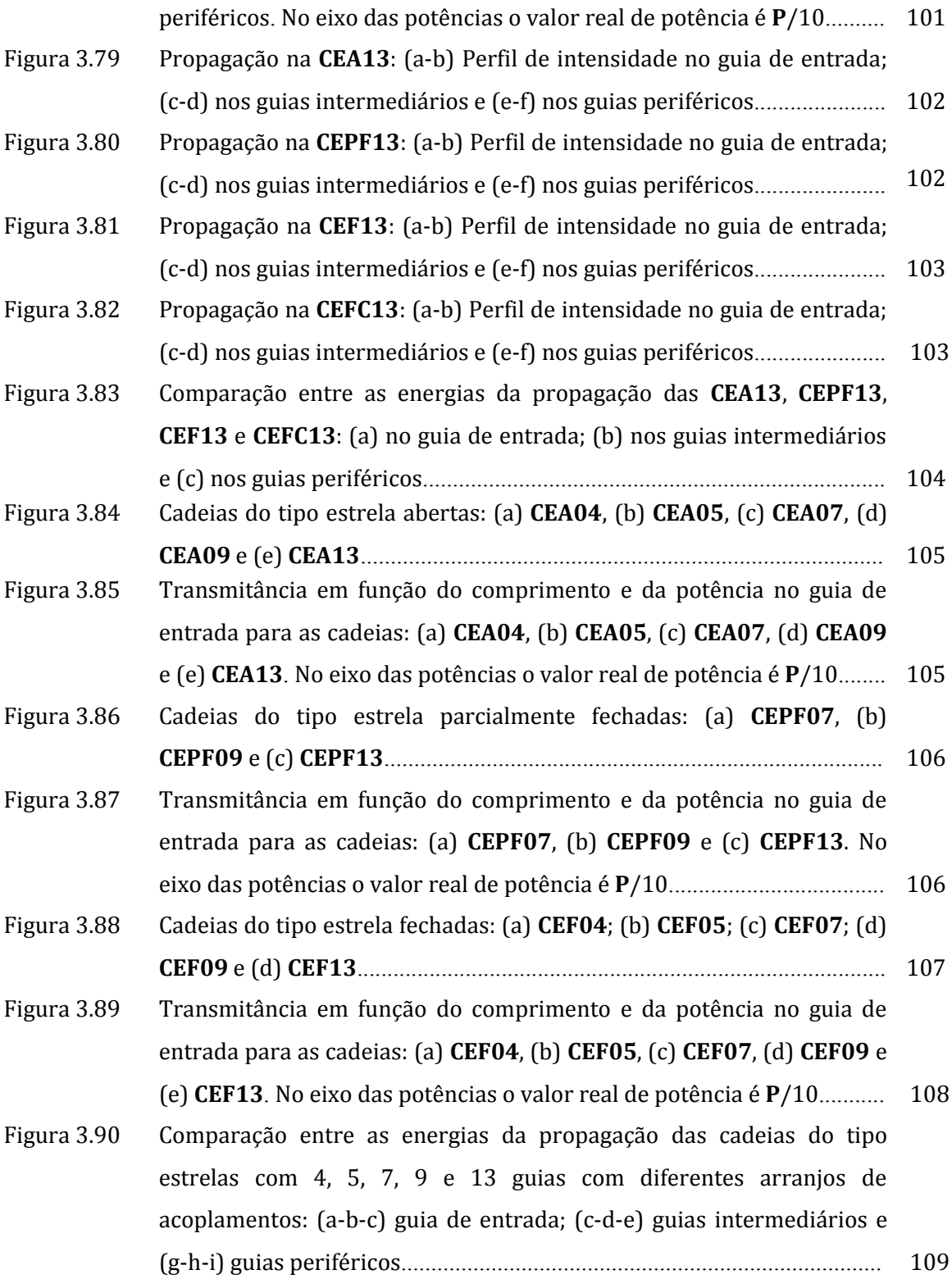

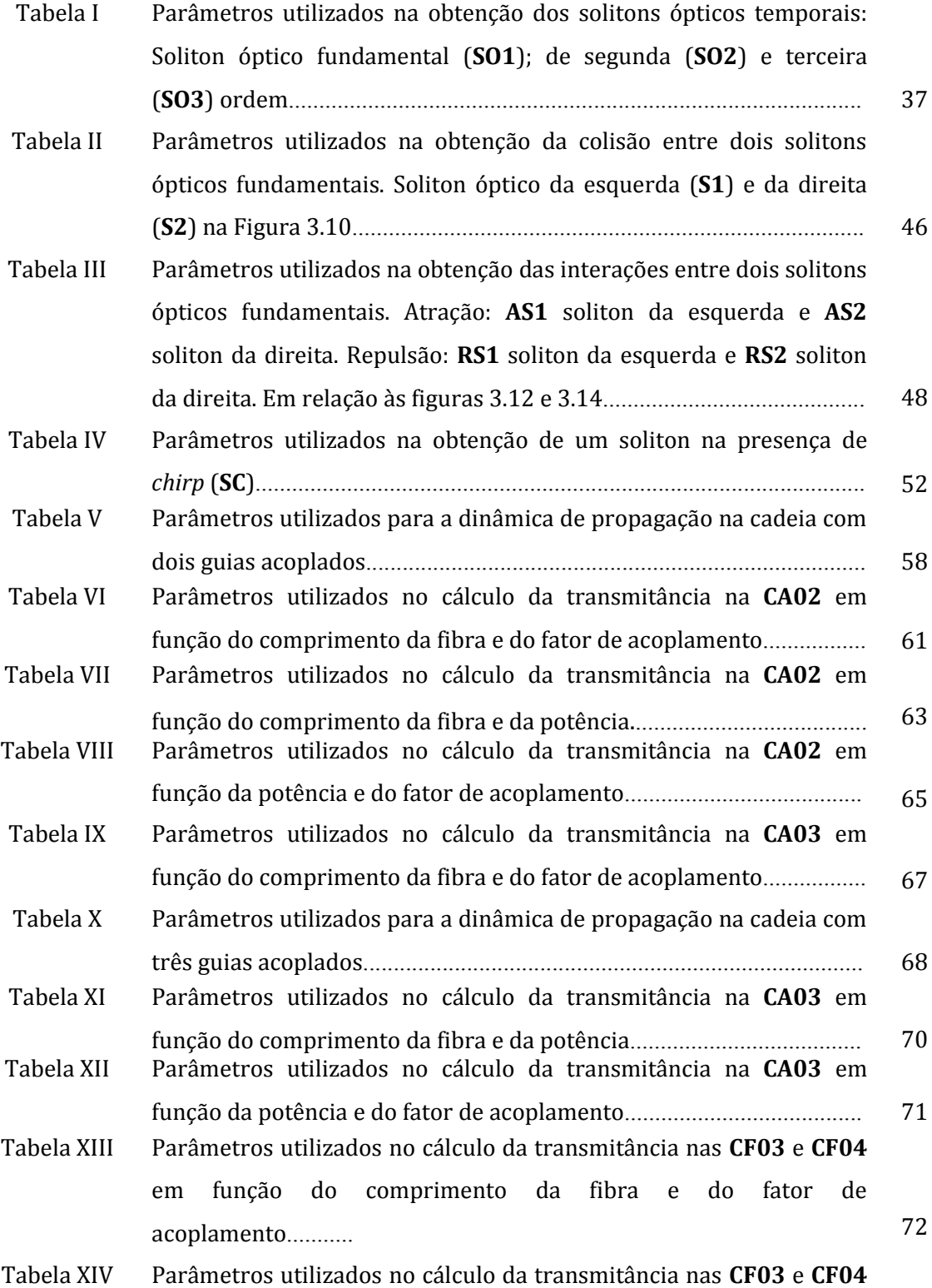

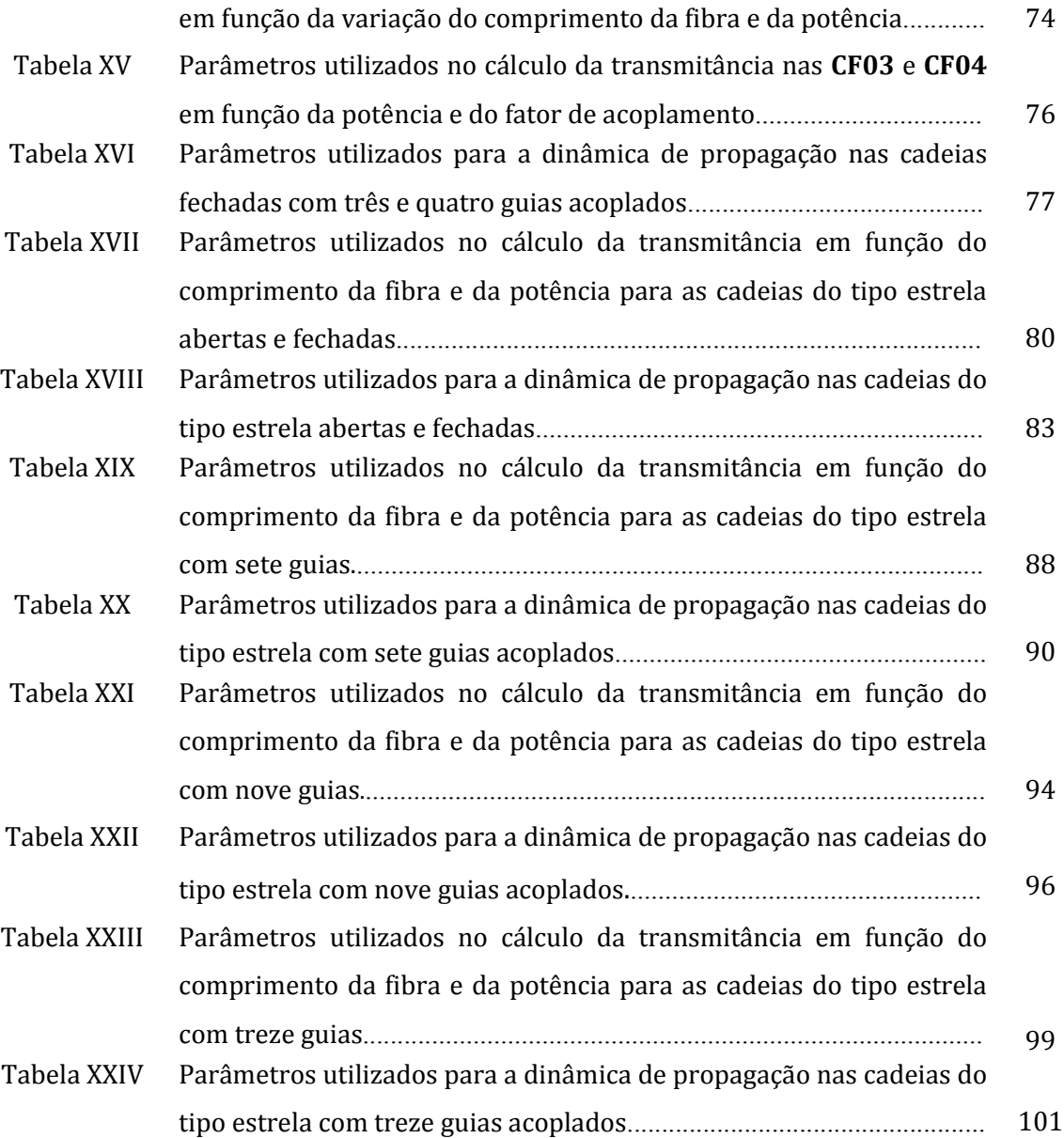

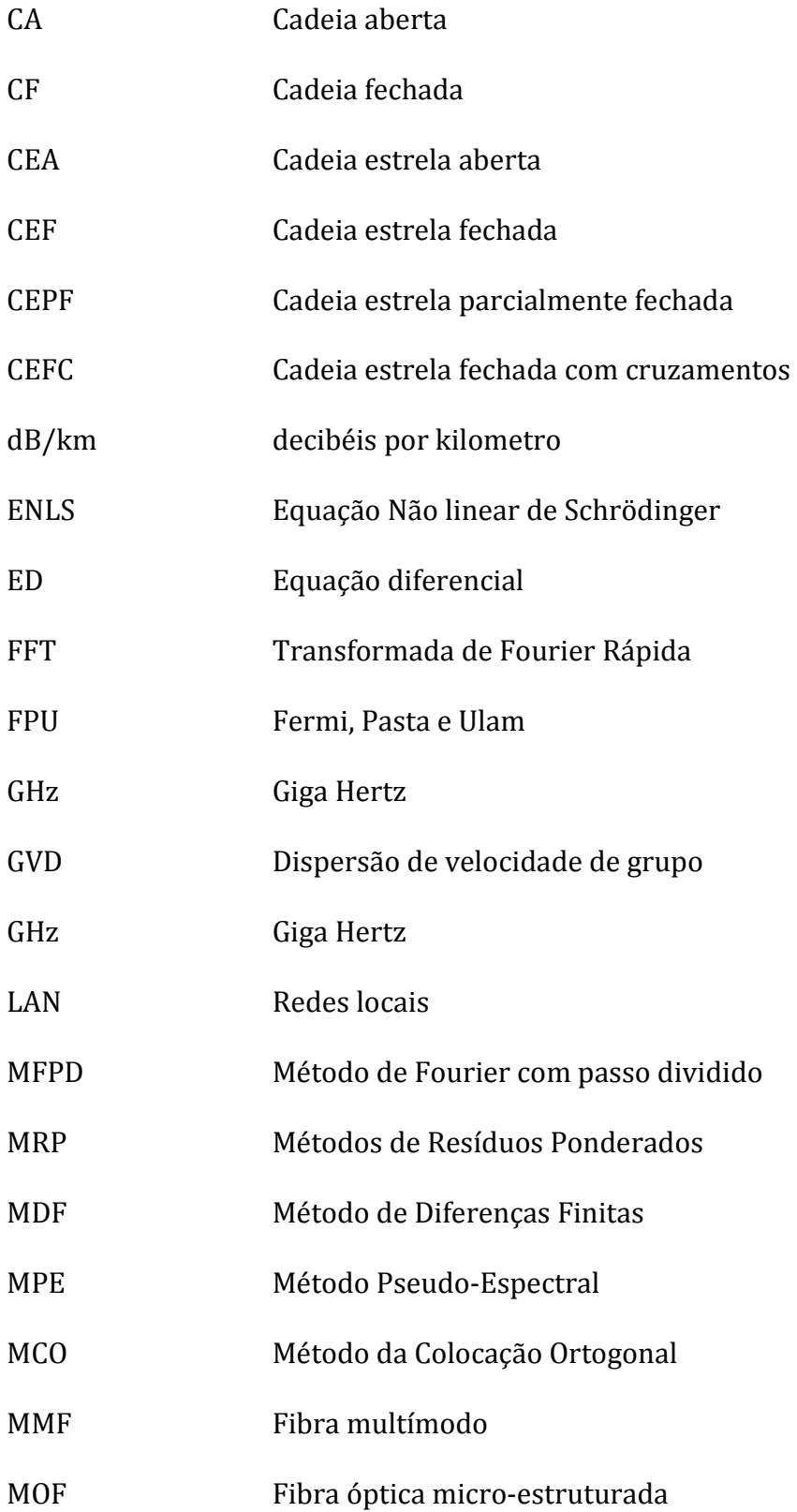

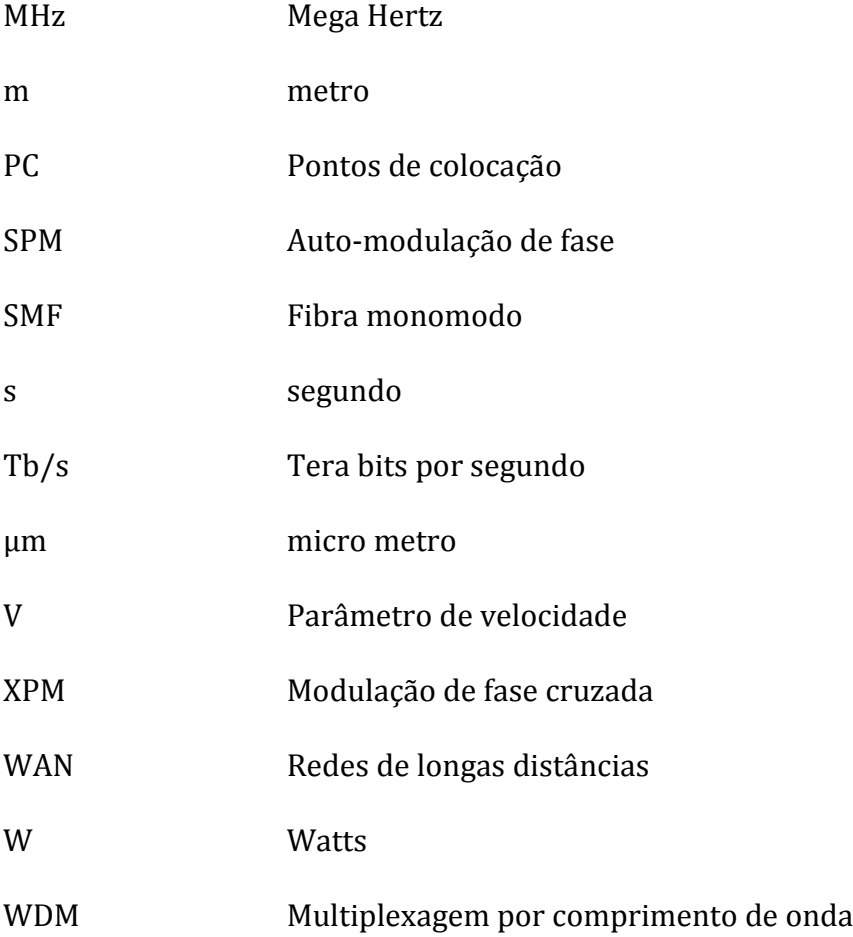

*Lista de Símbolos*

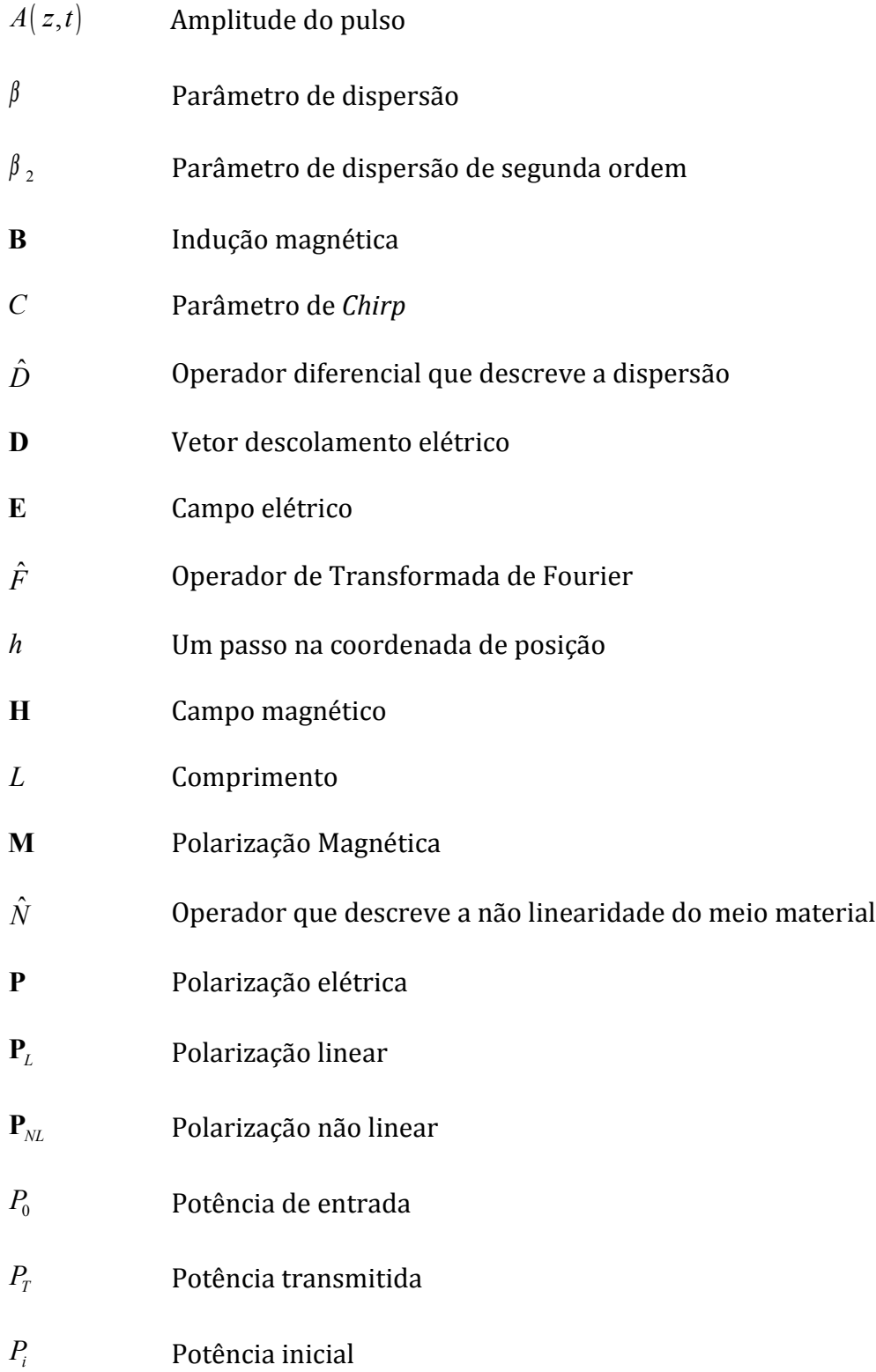

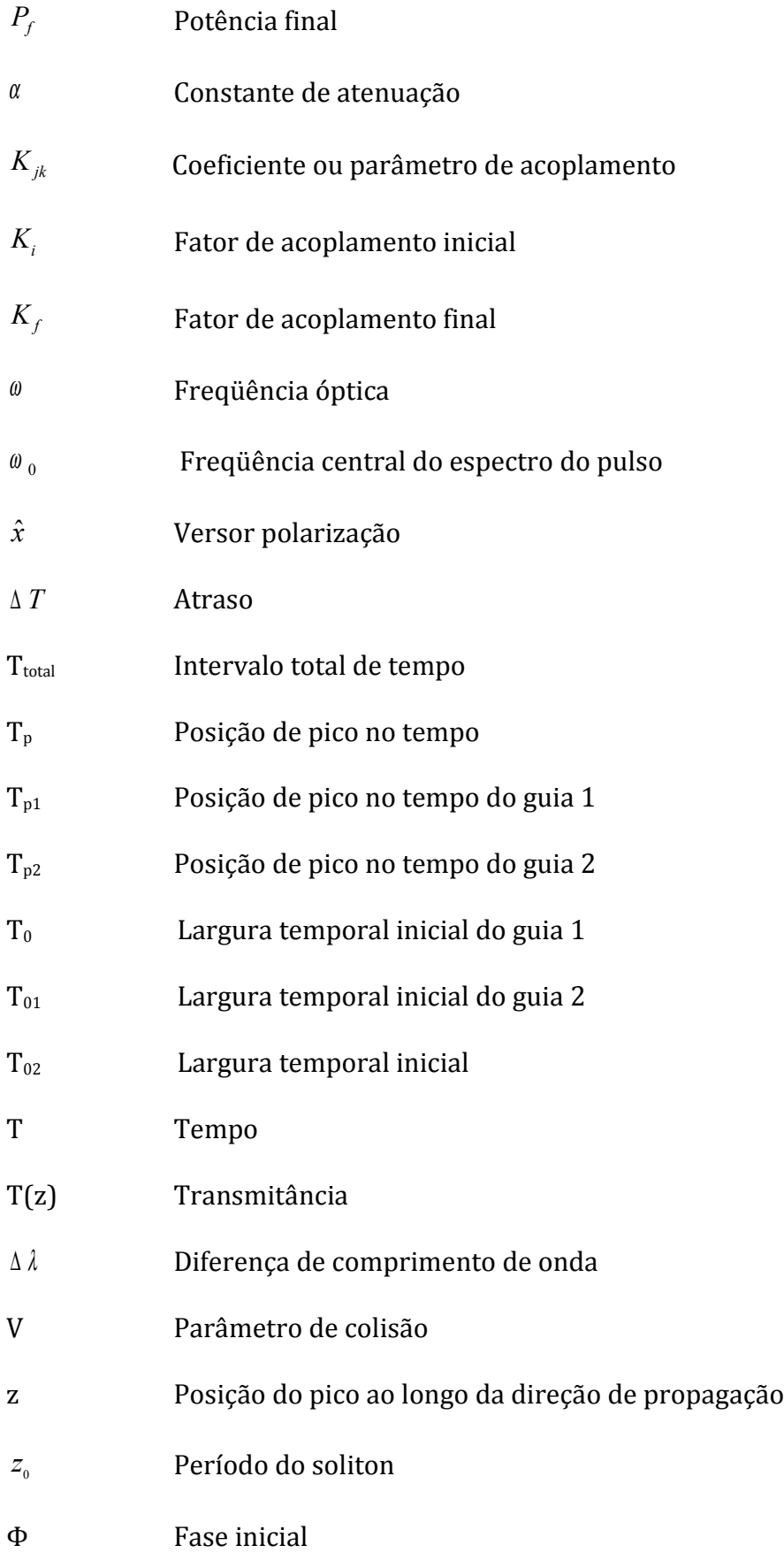

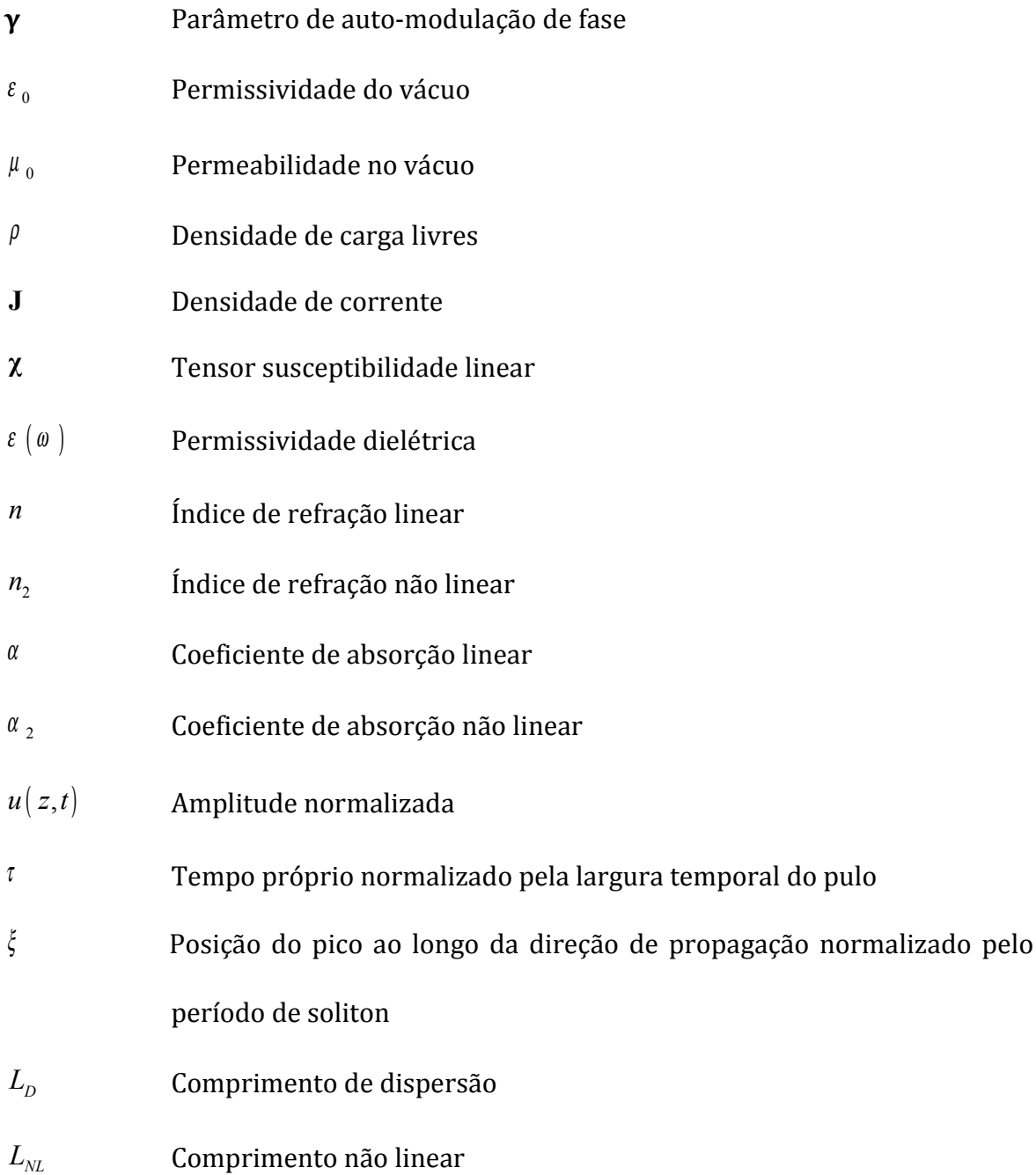

Neste trabalho modelamos numericamente a dinâmica da propagação de pulsos ópticos em cadeias de guias acoplados. Essas cadeias podem servir de modelo para a propagação de solitons ópticos em acopladores direcionais ou fibras ópticas micro-estruturadas. Sistemas de equações não lineares de Schrödinger acopladas linearmente foram utilizados como modelo teórico para essas cadeias. Os métodos numéricos utilizados foram o método de Fourier com passo dividido e o método da colocação ortogonal. O processo de transferência de energia entre guias foi caracterizado pela transmitância em função do fator de acoplamento, comprimento do guia e da potência de entrada. No mapeamento da transmitância foram identificadas as diversas regiões de parâmetros com seus diferentes comportamentos. O limiar de potência e o comprimento de acoplamento foram obtidos. As conclusões sobre as cadeias foram feitas com base na análise dos resultados em função do número total de guias, do número de guias intermediários e periféricos e do arranjo de acoplamentos. Para o mesmo arranjo de acoplamento as mudanças nas transmitâncias foram significativas quando o número total de guias varia, pois diminuiu o comprimento de acoplamento e o limiar de potência aumentou com o número de guias. Cadeias com mesmo número total de guias, mas com arranjos de acoplamentos distintos apresentaram transmitâncias com nítidas diferenças nas cadeias do tipo aberta em relação às demais. O aumento do número de acoplamentos entre os guias levou a um aumento do valor do limiar de potência, enquanto os valores de comprimento de acoplamento não apresentaram variações significativas.

Palavras chaves: soliton óptico, fibra óptica, acoplador direcional, guias acoplados.

#### Abstract

In this work we numerically model the dynamics of the propagation of optic pulses in chains of coupled guides. These chains can serve of model for the propagation of solitons optics in directional couplers or micro-structuralized optics fibers. Systems of linearly coupled non linear Schrödinger equations had been used as theoretical model for these chains. The used numerical methods had been the splitstep Fourier method and the orthogonal collocation method. The process of transference of energy between guides was characterized by the transmittance in function of the coupling factor, length of the guide and the power of entrance. In the mapping of the transmittance the diverse regions of parameters with its different behaviors had been identified. The threshold of power and the length of coupling had been gotten. The conclusions on the chains had been made on the basis of the analysis of the results in function of the total number of guides, the number of intermediate and peripheral guides and of the arrangement of couplings. For coupling arrangement the changes in the transmittances had the same been significant when the total number of guides varies, therefore it diminished the coupling length and the power threshold increased with the number of guides. Chains with same total number of guides, but with arrangements of distinct couplings had presented transmittances with clear differences in the chains of the type opened in relation to too many. The increase of the number of couplings between the guides led to an increase of the value of the power threshold, while the values of coupling length had not presented significant variations.

Words keys: soliton optic, optic fiber, directional coupler, coupled guides.

## 1 – Introdução

Este capítulo está dividido nas seguintes partes: perspectiva histórica da óptica não linear desde sua origem até o surgimento do termo *soliton óptico*; descrição sucinta sobre os fenômenos de dispersão de velocidade de grupo e automodulação de fase e a formação do soliton óptico, bem como alguns tipos de solitons ópticos existentes; uma concisa revisão sobre fibras ópticas e dispositivos; as motivações, os objetivos e a organização desta dissertação.

#### 1.1 **–** Perspectivas históricas

A óptica não linear é o estudo dos fenômenos que ocorrem como conseqüência das modificações das propriedades ópticas de um meio material pelo próprio campo da onda eletromagnética, que propaga nesse meio. A origem da óptica não linear é muitas vezes relacionada com a descoberta da geração do segundo harmônico por Franken em 1961, após o primeiro trabalho com laser, de Maiman, em 1960. A partir do advento e utilização do laser no estudo das propriedades ópticas da matéria surgiu um grande número de efeitos que passaram a ser observados em laboratórios. Estes efeitos foram denominados de *não lineares* devido à resposta do meio ao estímulo não depender linearmente do campo elétrico gerador do estímulo [1]. Diversos efeitos foram descobertos dentro de um curto período e como resultado os processos não lineares adquiriram uma crescente importância em óptica. Seu estudo varia desde os fundamentos da interação da luz com a matéria às aplicações tecnológicas. Uma das áreas da óptica não linear que atraiu atenção considerável nos últimos vinte anos é a de Solitons Ópticos em sistemas de comunicações. A pesquisa do soliton desde uns trinta e cinco anos atrás vem sendo conduzida em diversos campos, como física de partícula, biologia molecular, mecânica quântica, geologia, meteorologia, oceanografia, astrofísica e cosmologia. Porém, a área de pesquisa de solitons com significância tecnológica atualmente é em fibra óptica cujo objetivo é usar solitons ópticos carregando informação em "bits" [2].

O nome soliton surgiu a partir da expressão "onda solitária". O primeiro documento de observação de uma onda solitária ocorreu em agosto de 1834, pelo escocês John Scott Russell (1808-1882). Ele observou nos canais de Edimburgo, a geração de uma elevação isolada bem definida na superfície da água do canal. O próprio Russell denominou esta elevação de *onda solitária*, a qual em 1844 definiu como sendo uma ondulação isolada que se propaga sem mudança de forma ou velocidade por um longo percurso [3,4,5]. O trabalho experimental de Russell entrou em oposição com as teorias de Isaac Newton, Daniel Bernoulli, George Airy e George Stokes porque suas observações não eram explicadas pela teoria ondulatória linear existente na época. Do ponto de vista matemático, a explicação teórica para a existência deste fenômeno surgiu em 1895 através do trabalho de Boussinesq e do estudo de Korteweg e de Vries, baseado numa equação diferencial parcial e não linear, hoje conhecida como equação KdV. Em 1953, Seeger, Ponth e Kochendorfer apresentaram uma expressão analítica descrevendo colisões entre soluções de onda solitária através da equação seno-Gordon [6,7].

2

Foi somente em 1955, com o trabalho de Fermi, Pasta e Ulam, que esta questão começou a ser compreendida melhor. Eles estudaram a propagação de fônons em uma rede não-linear. Nesta época acreditava-se que a existência de nãolinearidades acarretaria um fluxo de energia entre os diferentes modos de vibração da rede e, conseqüentemente, a eqüipartição de energia seria esperada. Contrariando as expectativas, verificou-se que, iniciando-se o problema com a energia armazenada num único modo de vibração da rede, o fenômeno de eqüipartição de energia entre os diferentes modos de vibração não era observado. Através deste trabalho, que recebeu o nome de problema FPU, foi possível mostrar que a equação KdV podia ser utilizada na descrição de outros fenômenos físicos, incluindo o conceito de onda solitária também. Pois os conceitos de isolamento, forma, velocidade e propagação, introduzidos na definição de Russel para onda solitária, devem agora ser generalizados para que a definição se adapte às diversas situações físicas. Por exemplo, o conceito de forma não representa sempre a mesma forma geométrica espacial. Essa forma poderá ser definida em função de outras grandezas que não sejam espaciais. O conceito de velocidade pode ser substituído por alguma constante de movimento, o de propagação ao longo de uma dada direção pode ser substituído pelo conceito de evolução temporal. O isolamento referido na definição não significa que apenas uma onda solitária existirá em um dado momento da evolução, o que ele representa é a independência entre duas ondas solitárias [8,9].

 Perring e Skyrne em 1962, através de experiências computacionais e soluções analíticas, observaram que ondas solitárias preservam suas formas e velocidades depois de terem colidido. Com isso, Zabusky e Kruskal, em 1965, denominaram estas ondas solitárias que podem passar por outra e preservar sua

3

forma e velocidade depois da colisão, de *solitons*. Demonstraram ainda o comportamento do soliton no meio para a solução da equação KdV, usando análise computacional; o único efeito observado após a colisão foi um deslocamento de fase, de modo que o pico das ondas encontra-se em posições diferentes de onde estariam sem a interação [4,5]. Em 1967, Gardner, Greene, Kruskal e Miura descobriram uma transformação inversa permitindo solução analítica da equação KdV [10]. Em 1968, a evolução no tempo de um pacote de onda não linear foi descrita pela equação não linear de Schrödinger (ENLS) por Zakharov e, em 1971, Zakharov e Shabat resolveram esta equação usando o método espalhamento inverso [4].

A ENLS descreve a evolução de um pacote de onda em um meio dispersivo e não linear. A ENLS aparece em mecânica quântica não-relativística, descrevendo o efeito de auto-interação de um elétron que pode ou não estar submetido a um potencial externo. Além disso, a ENLS aparece em outras áreas da Física, tais como, física de plasmas, sistemas magnéticos, dinâmica de cadeias moleculares, hidrodinâmica, física de estado sólido. Na óptica não linear, a ENLS descreve a propagação de um pulso de luz em um meio com não linearidade do tipo Kerr e dispersão de segunda ordem, submetidos aos efeitos de auto-modulação de fase e dispersão de velocidade de grupo. Em regime espacial, a ENLS descreve a propagação de um feixe de luz submetido aos efeitos de auto-focalização e difração [11,12].

A denominação *Soliton Óptico* surgiu em 1973 com o trabalho teórico de Hasegawa onde houve aplicação da ENLS em óptica não linear, descrevendo assim, a propagação de pulsos em fibras ópticas. Hasegawa sugeriu que podiam existir solitons em fibras ópticas como conseqüência do balanço entre o efeito não linear e o dispersivo. Propôs, com isto, a idéia de um sistema de telecomunicação baseado em solitons ópticos. A observação experimental da propagação de solitons ópticos em fibras deu-se em 1980 através dos trabalhos do pesquisador Mollenauer, que estimulou estudos teóricos e experimentais em guias de ondas não lineares. Com esta observação, tornou-se possível a introdução do conceito de laser de soliton por Mollenauer e Stolen, isto em 1984 [11,12].

## 1.2**–** Dispersão de Velocidade de Grupo (GVD), Auto-modulação de Fase (SPM) e a formação do soliton óptico

Uma propriedade geral de uma onda eletromagnética é sua tendência a espalhar-se quando propaga. Um fenômeno linear fundamental é a GVD que tem sua origem nas características materiais e estruturais do meio, que fazem com que cada componente espectral de um mesmo pulso óptico se propague com diferentes velocidades. Após certa distância de propagação, estas componentes estarão atrasadas entre si e o pulso estará alargado no tempo. Existem dois regimes de GVD que se diferenciam quanto à dependência da velocidade de grupo com a freqüência. No regime normal as ondas componentes de um pulso com freqüências menores são mais rápidas do que as componentes com freqüências maiores. No regime anômalo ocorre o inverso, ou seja, ondas componentes com freqüências maiores são mais rápidas do que as componentes com freqüências menores. Um parâmetro que caracteriza a GVD é o coeficiente de dispersão de segunda ordem,  $β_2$ , que é definido como a derivada segunda do índice de refração em relação à freqüência ou a derivada primeira da velocidade de grupo em relação à freqüência, calculadas para a freqüência central do espectro. No regime normal de GVD,  $\beta_2$  é positivo, enquanto no anômalo, é negativo. Em ambos os regimes, o alargamento temporal do pulso ocorre [13,14].

Em meios com simetria de inversão, a não linearidade majoritária é a de terceira ordem, que é a causa do efeito Kerr óptico, associada com a susceptibilidade de terceira ordem, que por sua vez equivale a uma dependência da polarização dielétrica com o campo elétrico ao cubo. O efeito Kerr é caracterizado pela dependência do índice de refração com a intensidade do pulso, onde o parâmetro importante é o índice de refração não linear *n2*, que quantifica a derivada do índice de refração em relação à intensidade. Os valores de *n2* podem ser negativos ou positivos. A intensidade de um pulso depende do tempo, logo o índice de refração também dependerá do tempo e essa mesma dependência é repassada para a fase dinâmica do pulso, pois essa fase depende do índice de refração. As freqüências do pulso estão associadas à variação temporal da fase, com sinal oposto, logo a variação temporal da intensidade influencia no espectro do pulso, bem como a magnitude e sinal de *n2*. Essa dependência do espectro com *n2* e a derivada temporal da intensidade do pulso é denominada de SPM. A derivada da intensidade é positiva na parte anterior do pulso e negativa na parte posterior, em relação ao pico. No caso em que o valor de *n2* é positivo, os valores de freqüência diminuem na parte anterior e aumentam na posterior. No caso em que o valor de *n2* é negativo, ocorre o inverso [13,14].

Quando um pulso se propaga sob a influência da GVD e da SPM, devemos levar em consideração os sinais de  $β_2$  e  $n_2$ . A SPM para  $n_2$  positivo gera freqüências menores na parte anterior e maiores na posterior do pulso, se  $\beta_2$  for negativo, essa parte anterior será mais lenta do que a posterior, pois a GVD é anômala. Como a parte anterior é mais lenta do que a posterior, a tendência é a largura temporal do pulso

diminuir, ou seja, ocorre uma compressão temporal. Entretanto ocorre simultaneamente um alargamento temporal devido à dispersão. Quando o efeito de compressão compensa o de alargamento, o pulso propaga-se conservando a largura e, conseqüentemente, seu perfil de intensidade não se altera, gerando assim um soliton óptico temporal. Quando *n2* é negativo e β2 é positivo ocorre também a formação do soliton, entretanto quando  $n_2$  e  $\beta_2$  possuem o mesmo sinal ocorre a dispersão do pulso, agora reforçada pelos efeitos de SPM e GVD [13,14].

O texto a seguir contém exemplos relatados de solitons ópticos, que surgiram a partir da proposta do soliton óptico temporal.

#### **1.2.1**– **Soliton Óptico Espacial**

O soliton espacial origina-se de um balanço entre os efeitos de difração e auto-focalização. Esses efeitos são os análogos espaciais da GVD e SPM, respectivamente. O efeito Kerr óptico espacial induz no meio material uma lente que pode ser convergente ou divergente dependendo do sinal de *n2* ser positivo ou negativo, respectivamente. Quando a lente gerada é convergente o efeito é denominado auto-focalização, caso contrário é denominado de auto-defocalização. A difração sempre induz um alargamento espacial do feixe. Se ocorrer simultaneamente a difração e a auto-focalização, será gerado um feixe que se propaga sem alterar seu perfil de intensidade espacial, ao longo da direção de propagação quando houver um balanço entre esses dois efeitos. O efeito de auto-focalização da luz foi descoberto em 1962 por Askaryan. É um processo óptico não linear de terceira ordem, induzido pela mudança do índice de refração de materiais expostos a intensa radiação eletromagnética. A análise teórica desse fenômeno ocorreu em 1964, através da ENLS por Hercher, enquanto que a observação experimental foi realizada por Bjorkholm no início da década de 70 [15,16].

#### **1.2.2 – Soliton Óptico Escuro**

O soliton do tipo escuro é uma lacuna de energia que se propaga em um feixe contínuo. A intensidade é sempre constante, mas em um curto intervalo de tempo vai a zero e então volta ao valor constante. Esse tipo de soliton são mais difíceis de se manterem, porém mostram-se estáveis e resistentes às perdas. A previsão dos solitons temporais escuros foi realizada em 1973, sendo observados experimentalmente por Emplit em 1987. As experiências com soliton espacial escuro iniciaram-se no mesmo período e observado experimentalmente em 1990 por Anderson [15,17].

#### **1.2.3 – Soliton Óptico de Bragg**

Um novo tipo de soliton, conhecido como soliton de Bragg, é formado no meio não linear no qual o indice de refração varia fracamente em modo periódico ao longo do comprimento. Soluções de soliton desse tipo foram obtidas analíticamente em 1981 por Voloshchenco. No contexto de estruturas períodicas, foi descoberto por Chen em 1987 e denominado de soliton *Gap*. A formação de soliton de Bragg em fibra óptica foi observado experimentalmente em 1996 por Eggleton [15]. Soliton de Bragg são pulsos que se propagam com velocidades que podem ser substancialmente menor que a velocidade da luz no meio uniforme. Estes solitons existem devido ao balanço entre a SPM e a dispersão, associado com a variação periódica no índice de refração, ao longo do comprimento da fibra [17].

#### **1.2.4– Soliton Óptico Espaço-Temporal**

A propagação de pulsos de luz focalizados é governada pelo balanço entre difração, GVD e por efeitos não lineares de terceira ordem. A difração e a GVD fazem com que o pulso se espalhe no espaço e no tempo, respectivamente. Entretanto, sob circunstâncias especiais, a não linearidade pode compensar os efeitos de difração e da GVD, ou seja, a auto-focalização pode opor-se à difração, enquanto a SPM pode simultaneamente balancear a GVD para produzir um soliton no espaço e no tempo. Este tipo de soliton é chamado de soliton espaço-temporal, também denominado de *projétil de luz*. Feixes ópticos localizados no domínio temporal são investigado desde 1964, quando foram descobertos, por Townes [15,18]. O estudo teórico de soliton espaço-temporal foi relatado em 1998 por Segev e Stegeman, mas poucos resultados existem devido à dificuldade de criar circunstâncias experimentais apropriadas [19,20].

#### **1.2.5 – Soliton Óptico Vórtex**

Soliton óptico vórtex representa uma generalização do conceito de soliton espacial escuro [12], ou seja, um soliton espacial (2+1)D do tipo escuro, na forma de um furo num fundo prolongado [16]. Na expressão (2+1)D, o 2 corresponde ao número de dimensões transversais e 1 indica a direção de propagação. O soliton vórtex esta associado com o confinamento de uma singularidade da fase dentro de um feixe óptico no meio com auto-defocalização. São algumas vezes descritos como: escuro e de feixe auto-guiado de simetria circular. Este tipo de soliton foi introduzido em 1994 por Law e Velchev, porém já havia sido observado experimentalmente em 1992 por Swartzlander Jr. e Law [15].

#### **1.2.6– Soliton Óptico Vetorial**

A existência de soliton vetorial foi teoricamente previsto em 1974 por Manakov [16], sendo observado experimentalmente em 1992 por Shalaby e Barthelemy [21,22]. O soliton vetorial consiste de duas componentes ortogonais polarizadas em um meio não linear do tipo Kerr, em que a SPM é idêntica à modulação de fase cruzada (XPM) [15]. O efeito da XPM está diretamente ligado à potência injetada na fibra, quanto mais forte for o sinal, maior será a velocidade de propagação do mesmo. A XPM é um fenômeno no qual a fase do pulso óptico, de cada canal, é modulado pela potência dos outros canais. A ocorrência do fenômeno XPM se deve ao fato de que o índice de refração efetivo, que o feixe óptico está submetido em um meio não linear, depende da sua própria intensidade, bem como da intensidade de outros feixes existentes na fibra. O canal que sofre a interferência, a exemplo do que ocorre no fenômeno da *SPM,* torna-se modulado em fase e com chirp [13]. Seguindo a suposição de que a SPM é idêntica a XPM, isto é, as ações não lineares de uma componente do campo sobre a outra componente são iguais, Manakov provou que o soliton vetorial forma um sistema integrável, que interagem como colisões elásticas conservando sua energia, momento linear e o número de soliton [23].

#### **1.2.7– Soliton Óptico Paramétrico**

O soliton Paramétrico constitui uma classe separada de solitons na qual dois ou mais campos ópticos acoplados propagam em um meio não linear como um soliton. Os solitons Paramétricos também são chamados de solitons Quadráticos. Esse tipo de soliton, com duas ondas, foi previsto teoricamente em 1975 por Sukhorukov e Karamzin e, com três ondas, em 1978 por Sukhorukov, Karamzin e *et al*.. Entretanto,
foi demonstrado experimentalmente somente em 1996, por Stegeman, Hagar e Torner. A teoria de soliton quadrático é baseada na interação de três campos ópticos dentro de um meio não linear, no qual a susceptibilidade de segunda ordem é diferente de zero. Esse tipo de soliton possui duas componentes, similar ao caso de soliton vetorial, exceto que, estas componentes possuem comprimentos de onda diferentes e são acoplados parametricamente [16,24,25].

### **1.2.8– Soliton Óptico de Cavidade**

Os solitons de cavidade surgem em meios dissipativos e possuem propriedades características próprias. Por exemplo, são rígidos no sentido que, uma vez que os parâmetros do sistema são fixos, todas as suas propriedades, tais como, altura, largura e perfil, são simultaneamente fixos. Os solitons de cavidade são solitons cujas estruturas permanecem fixas entre superfícies espelhadas, em contraste com todos os outros tipos de solitons que apenas são ondas propagando. Isto introduz novas propriedades e aumenta extremamente a classe de materiais em que os solitons podem ser descobertos. Os solitons de cavidade são protuberâncias auto-localizadas de luz, confinadas entre espelhos de uma cavidade óptica. O interesse nesse tipo de soliton é o fato de que podem ser manipulados individualmente por controle de feixes externos. O primeiro experimento da formação de soliton de cavidade seguindo um sistema de estrutura localizada foi publicado por Tlidi, em 1994, sendo teoricamente estudado por Firth em 1996 [16,26].

Além dos soliton apresentados acima, existem relatados os solitons discretos, solitons incoerentes, solitons curtos, solitons de grupo, quasi-solitons e solitons em cristais fotônicos. A diversidade e as propriedades peculiares dos solitons dão a este fenômeno lugar de destaque na óptica, tanto do ponto de vista fundamental quanto tecnológico [15,27,28]. A inquestionável importância da telecomunicação fornece aos solitons ópticos uma posição de destaque, pois estes propiciam avanços significativos em sistemas de comunicação por fibras ópticas. O estudo e aplicações dos solitons ópticos implicam no avanço do conhecimento sobre os materiais ópticos e desenvolvimento de novas fibras [14,29]. As fibras ópticas nesse contexto têm fundamental importância e serão descritas na seção seguinte.

### 1.3 **–** Fibras Ópticas

A tecnologia atual fornece redes de vídeos de comunicação e permite visualização através de conversa ao telefone, a chamada videoconferência. Um dos meios que viabiliza essa tecnologia são as fibras ópticas. Sem as fibras ópticas, a internet e até o sistema telefônico que temos hoje seriam inviáveis [30].

### **1.3.1 - Breve histórico**

O primeiro sistema de transmissão óptica foi desenvolvido por Claude Chappe, em 1790. O sistema era composto, basicamente, por uma série de torres com braços móveis, os quais eram controlados por uma pessoa para poder transmitir uma dada informação. A transmissão era feita a longas distâncias de aproximadamente 100 km e as torres funcionavam como estações repetidoras. A luz era usada para que a pessoa na torre pudesse ver os sinais codificados. A taxa de transmissão era inferior a um bit por segundo [31].

Em 1830, inicia-se a era da comunicação elétrica substituindo a luz, na telegrafia, pela eletricidade. Com esse método obtinha-se uma taxa de 10 b/s com uso de técnicas de codificação, e atingia-se distâncias de até 1000 km. Em 1876, Graham Bell inventa o telefone, que consistia em transmitir sinais elétricos analógicos. As redes telefônicas apresentaram um enorme avanço no século XX para os sistemas de comunicação elétrica. Com a utilização de cabos coaxiais, houve aumento considerável na capacidade dos sistemas [31,32].

O físico indiano Narinder Singh Kanpany é o inventor da fibra óptica. Sua origem, porém, data do século XIX, com os primeiros estudos sobre os efeitos da luz. Foi criada a partir de um *Fotofen*, objeto que convertia sinais de voz em sinais ópticos, utilizando a luz do sol e lentes montadas em um transdutor que vibrava ao entrar em contato com o som. Os primeiros experimentos utilizando fibra óptica ocorreram em 1930, na Alemanha [33].

Novas expectativas para aplicação da luz surgiu em 1960, com a descoberta do laser, que estimulou o emprego de luz coerente para fins de comunicações a grandes distâncias. Em 1964, iniciou-se estudos aprofundados e, em 1966, os primeiros trabalhos que garantiriam a possibilidade da fibra ser empregada para enviar mensagens a grandes distâncias e com elevadas taxas de transmissão foram publicados por Kao e Hockham [34]. A primeira fibra prática foi obtida pela Corning Glass Works, que empregou uma combinação de sílica e titânio, com perdas que chegaram a 20 dB/km. Com um fator dessa ordem, tornava-se viável um sistema de comunicação utilizando fibra óptica como meio de transmissão [35]. A partir de 1974, avanços na tecnologia de fabricação permitiram obter fibras para transmissão multímodo com atenuação abaixo de 3 dB/km. Com essas tecnologias, originou-se a segunda geração de sistemas ópticos. Mesmo com os aperfeiçoamentos, a estrutura básica da fibra continuou a mesma, núcleo e revestimento, porém houve necessidade de incluir proteção para garantir sua durabilidade [36]. A fibra moderna apresenta camadas de proteção externas, assumindo o aspecto ilustrado na Figura 1.1. A fibra óptica é formada por um núcleo extremamente fino de vidro, ou mesmo de um tipo especial de plástico. Uma nova camada de vidro, bem mais grossa envolve o núcleo, denominada de casca. Em seguida temos, uma camada de plástico de revestimento, para proteção química [37].

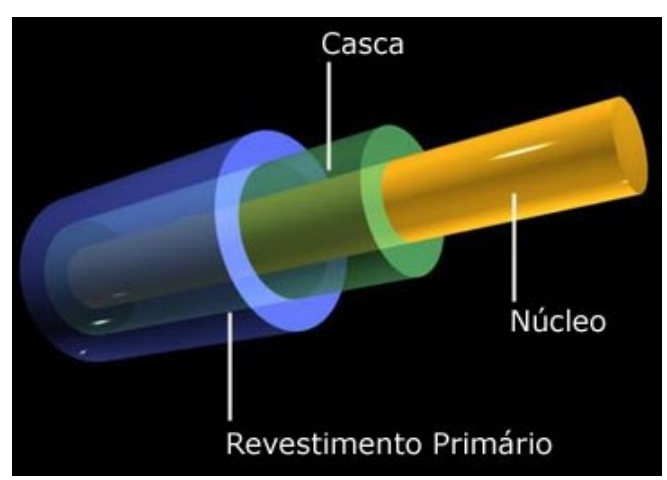

**FIGURA 1.1**: Fibra óptica com sua estrutura principal: núcleo, casca e revestimento [37].

A transmissão de dados por fibra óptica é realizada pelo envio de um sinal de luz codificado, dentro do domínio de freqüência do infravermelho, a uma velocidade de 10 a 15 MHz. As fontes de luz podem ser diodos emissores de luz (LED) ou lasers semicondutores. Os sistemas de comunicações ópticas têm como características principais a grande capacidade de largura de banda e a baixa atenuação. Com isso, os sistemas apresentam altíssima capacidade para transmissão de informação sobre uma longa distância [32]. A largura de banda de transmissão é uma grandeza que dá idéia da capacidade de transmissão de um sinal sendo diretamente proporcional à taxa de transmissão. Os sistemas ópticos passaram por intensas revoluções elevando sua capacidade a uma taxa de 100 vezes por década, superando a taxa obtida em sistema eletrônico baseados em circuitos integrados. Nos últimos anos, atingiu taxas de 10 Tb/s. Com o advento da tecnologia de multiplexagem por comprimento de onda (WDM), onde cada sinal é transmitido numa freqüência ou num intervalo de tempo diferente, atingiu-se essa grande largura de banda, mesmo com a eletrônica operando em GHz [13].

Atualmente a fibra óptica apresenta uma perda de potência em dB/km muito menor do que os sistemas com cabos coaxiais, guias de ondas ou transmissão pelo espaço livre. Um cabo coaxial operando em 5 GHz pode apresentar perda superior a 100 dB/km, incomparavelmente superior aos valores de 0,2 dB/km e 0,3 dB/km obtidos nas modernas fibras ópticas, operando em comprimento de onda em torno de 1,3 µm e 1,55 µm [38]. A fibra óptica tem inúmeras vantagens sobre os condutores de cobre, sendo as principais: altas taxas de transmissão, maior velocidade, imunidade a interferências eletromagnéticas e alta confiabilidade. Como desvantagem, apresenta cabeamento inflexível, requer maiores cuidados na instalação e manutenção, sendo ainda, bem mais cara que qualquer outro cabeamento [39].

#### **1.3.2 - Atenuação e dispersão em fibras ópticas**

Os principais fatores que determinam o desempenho da fibra óptica como meio de transmissão são a atenuação e a dispersão. A atenuação é a medida da perda de potência do sinal óptico durante a propagação na fibra. Essa perda esta ligada ao material de fabricação e a estrutura da fibra, variando de acordo com o comprimento

de luz utilizado. Se  $P_0$  é a potência de entrada de uma fibra óptica, a potência transmitida  $P_T$  é dada por :

$$
P_T = P_0 \exp(-\alpha L) \tag{1.1}
$$

onde α é a constante de atenuação, sendo referida como perda e *L* o comprimento da fibra óptica [32]. Esta perda é expressa em unidade de dB/km pelo uso da relação:

$$
\alpha_{\scriptscriptstyle dB} = -\frac{10}{L} \log \left( \frac{P_T}{P_0} \right). \tag{1.2}
$$

O estudo dos mecanismos responsáveis por perdas na transmissão é de muita importância para que novas tecnologias surjam e os problemas causados possam ser minimizados. O conhecimento das origens da atenuação é importante para se estabelecer formas de controle adequadas. As causas mais comuns são a absorção pelo material, perda devida às curvaturas, espalhamento pelo material, perdas por modos vazantes, perdas por micro-curvaturas, atenuações em emendas e conectores, perdas por acoplamento no início e final da fibra [13].

A dispersão está relacionada à dependência do índice de refração com a freqüência. Quando uma onda eletromagnética interage com os elétrons de um dielétrico, a resposta do meio depende da freqüência óptica <sup>ω</sup> . O resultado dessa dispersão é o alargamento temporal do pulso, que se muito grande, pode produzir a chamada interferência entre pulsos adjacentes. Ao propagar dois pulsos com diferentes comprimentos de onda, um vai se atrasar em relação ao outro devido à dispersão. Este atraso, <sup>∆</sup> *T* , é proporcional ao comprimento da fibra ( *L*) e a diferença

dos comprimentos de onda  $(\Delta \lambda)$  [32]. A constante de proporcionalidade define o parâmetro de dispersão  $(\beta)$  como:

$$
\beta = \frac{\Delta T}{L \Delta \lambda} \,. \tag{1.3}
$$

No caso de  $\beta$   $(\lambda)$  < 0, como já foi mencionado, a propagação ocorre na região de dispersão anômala da fibra, onde as freqüências menores viajam mais devagar que as maiores, no caso  $\beta$  (λ) > 0, tem-se propagação na região normal e o oposto ocorre [13,32]. A dispersão pode ser um sério inconveniente, que limita a capacidade do sistema, refletindo-se no número de mensagens que podem ser enviadas.

### **1.3.3 - Tipos de fibras ópticas e dispositivos**

As fibras ópticas podem apresentar diferentes estruturas do núcleo e da casca, além disso, podem ser dopadas com diversos tipos de materiais dependendo de sua aplicação. As fibras são fabricadas obedecendo a determinados critérios de variação para índice de refração do núcleo e da casca. Esta variação não define completamente todas as propriedades das fibras [32].

Quanto ao número de modos que podem ser guiados simultaneamente, as fibras são classificadas em monomodo (SMF) e multimodo (MMF). Na SMF o diâmetro do núcleo é menor do que na MMF. A Figura 1.2 mostra valores típicos dos diâmetros de uma SMF e de uma MMF. Na SMF podem propagar-se dois modos com polarizações ortogonais, enquanto na MMF vários modos podem propagar-se simultaneamente, ou seja, apresenta dispersão intermodal [13]. As SMF têm fabricação mais complexa, sendo mais utilizada para aplicações de redes de longas distâncias (WAN). As MMF são de fácil fabricação e custo menor, sendo mais

17

utilizadas em aplicações de redes locais (LAN) [33]. O termo multimodo faz referência aos vários modos de propagação da onda na fibra, isso faz com que sua largura de banda seja inferior a SMF [13].

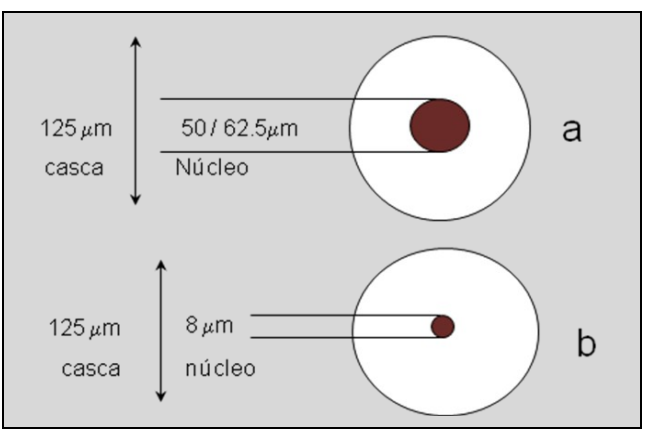

**FIGURA 1.2**: Ilustração de diâmetros apresentados por fibras do tipo (a) multímodo e (b) monomodo.

Os diferentes caminhos percorridos pela luz na MMF surgem pela possibilidade de incidência dos raios luminosos em diversos ângulos. Em função da interface entre o núcleo e a casca, surge outra divisão: fibras multimodo de índice degrau e de índice gradual. A MMF de índice degrau foi a primeira a ser realmente aplicada, é a mais simples e de fácil fabricação. Constitui-se basicamente de um único material compondo o núcleo, o que torna constante seu índice de refração, apresentando assim apenas uma interface de reflexão. Ao contrário da MMF de índice gradual, que mantém uma simplicidade de fabricação, porém possui maior capacidade de transmissão de pulsos luminosos, apresentam ainda dimensões menores que as de índice degrau, mas são pequenas a ponto de dificultar conexões e acoplamentos [33].

As fibras ilustradas na Figura 1.2 possuem apenas um núcleo, entretanto, atualmente são construídas fibras com vários núcleos ou com buracos no lugar dos núcleos, denominadas de fibras ópticas micro-estruturadas (MOF). A micro-estrutura pode variar no número, na forma e na disposição espacial dos núcleos [40]. A Figura 1.3 ilustra uma fibra micro-estruturada [41]. As MOF são um meio de transmissão bastante interessante, pois podem apresentar propriedades incomuns, como grande capacidade de controle de dispersão, maior controle dos efeitos não lineares, ausência de freqüência de corte e alto confinamento de luz devido à maior diferença entre os índices de refração do núcleo e casca. Estas características diferenciam-nas das fibras convencionais tanto com relação a propriedades quanto no que diz respeito a aplicações [42]. A modelagem teórica de uma MOF pode ser desenvolvida considerando os vários núcleos como um conjunto de guias de onda acoplados [14,43].

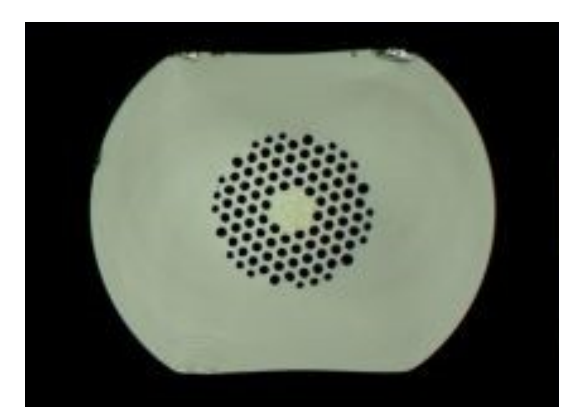

**FIGURA 1.3**: Ilustração de uma fibra óptica micro-estruturada [41].

O aumento contínuo da velocidade de transmissão em sistemas de telecomunicações tem despertado o interesse em conseguir dispositivos totalmente ópticos capazes de processar informações em velocidade ultra-rápida. Neste sentido, vários dispositivos ópticos foram e continuam sendo desenvolvidos para este propósito. Entre estes dispositivos, pode-se citar os acopladores de fibra, que desempenham um papel extremamente importante em redes ópticas [31,44]. Os acopladores de fibra, também conhecidos como acopladores direcionais são um dos dispositivos essenciais nessas redes de distribuição. Embora a maioria das aplicações de acopladores direcionais utilize suas características lineares, desde 1982 seu comportamento em regime não linear vem despertando um grande interesse dos pesquisadores por suas aplicações em processamento óptico ultra-rápido como chave óptica. O primeiro pesquisador a descrever sobre estes dispositivos foi Jensen, em 1980. Os acopladores, em sua maioria, são dispositivos que dividem sinais entre duas ou mais portas de saída, o que ocasiona as chamadas perdas de acoplamento. As perdas de acoplamento são definidas como a razão entre a potência presente em uma determinada porta de saída e a potência de entrada. Sua função é dividir coerentemente o feixe óptico incidente em uma das portas de entrada e direcioná-lo para as portas de saída [45,46]. A modelagem teórica de acopladores direcionais pode ser feita considerando um sistema de guias de onda acoplados.

### 1.4 **–** Motivação e objetivos do trabalho

### 1.4.1 **– Motivação**

A estabilidade do soliton óptico permite a construção de sistemas de comunicação para a transmissão de informações em centenas de quilômetros e taxas de dezenas de GHz. Além da utilização para transmissão, os solitons ópticos também podem ser utilizados no processamento de informações e sensores. Para isso, é necessário o desenvolvimento de dispositivos ópticos para o controle do soliton óptico. Em regime não linear, um dispositivo como um acoplador direcional pode ser modelado por um sistema de ENLS e o chaveamento de solitons pode ser avaliado. Existe uma diversidade grande de dispositivos e vários princípios de funcionamento. Aliado a essa diversidade, existem os métodos de modelagem numérica, que possibilitam a análise de dispositivos com maior grau de complexidade. Portanto, o desenvolvimento de novos dispositivos e novos métodos numéricos ainda possibilita um campo de pesquisa, onde o desempenho de novos dispositivos e suas aplicações podem ser previamente avaliados [29,47].

Fibras ópticas contendo mais de um núcleo são hoje objetos de intensa pesquisa pelos novos fenômenos e aplicações que podem apresentar. Essas fibras podem ser modeladas teoricamente considerando seus núcleos como guias ópticos acoplados. No regime da óptica não linear, a propagação de pulsos ópticos nessas fibras pode ser descrita teoricamente por um sistema de ENLS com um termo de acoplamento linear entre os núcleos. A fibra com apenas um núcleo apresenta pulsos do tipo soliton óptico, com aplicações importantes em telecomunicações. Na fibra com dois núcleos, um soliton propagando-se inicialmente em um núcleo pode ser totalmente transferido para o outro núcleo, podendo ser aplicada em chaveamento óptico [14,44].

Assim a ENLS constitui uma importante ferramenta teórica para o estudo analítico e numérico de guias ópticos acoplados, que desempenham a função de dispositivo para controle de pulsos ou como meio de propagação entre pontos distintos de uma rede de comunicações ópticas [11]. A um conjunto de guias ópticos acoplados, denominaremos de cadeia de guias e, a forma como se acoplam, denominaremos de arranjo de acoplamento. O número de guias, a disposição espacial e o tipo de arranjo de acoplamento podem variar. Essa diversidade de cadeias possibilita novas formas e dinâmicas de propagação de pulsos.

### 1.4.2 **– Objetivos do Trabalho**

### **Objetivo Geral**

Modelar numericamente a dinâmica de propagação de solitons ópticos em cadeias de guias acoplados.

#### **Objetivos Específicos**

•Estudar a geração e as propriedades de solitons ópticos em fibras ópticas;

•Propor o MCO como método numérico para o estudo da propagação de solitons ópticos em um guia;

•Propor cadeias de guias acoplados com diferentes arranjos de acoplamento;

•Resolver numericamente sistemas de ENLS acopladas pelo MFPD;

•Analisar a transferência de energia entre os guias das cadeias em função de dois parâmetros em gráficos em escala de cinza (potência versus comprimento, fator de acoplamento versus comprimento e potência versus fator de acoplamento).

O estudo da dinâmica da propagação de um soliton óptico consta da análise da sua amplitude no tempo e ao longo da distância propagada. Com isso, é possível determinar o perfil temporal de intensidade, intensidade de pico, largura temporal, atraso ou avanço no tempo, energia, a fase, a parte real e a imaginária que caracterizam o soliton óptico. O estudo da dinâmica de propagação de pulsos ópticos em cadeias de guias acoplados consta da análise do seu campo no tempo ao longo da distância propagada e, principalmente, da análise da transferência de energia de um guia para o outro, que é caracterizada pela transmitância.

### 1.5 **–** Organização da dissertação

O Capítulo 1 constou de uma introdução sobre a importância do tema abordado neste trabalho e os nossos objetivos. O Capítulo 2 intitulado "Metodologia" tem por finalidade apresentar os procedimentos teóricos e numéricos utilizados no desenvolvimento do trabalho. Entretanto, o principal intuito foi apresentar as cadeias de guias acoplados que foram avaliadas e a forma de apresentação dos resultados. Os resultados obtidos são apresentados no Capítulo 3, denominado de "Resultados e Discussões", que discorre sobre a dinâmica que envolve os solitons ópticos e a análise do comportamento de um soliton óptico temporal propagando-se em um guia e em cadeias de guias acoplados. O Capítulo 4 corresponde às considerações finais, conclusões e trabalhos futuros. Este trabalho contém ainda sete apêndices importantes que contém os desenvolvimentos matemáticos completos. O intuito foi tornar o texto principal mais objetivo no sentido de que os resutados obtidos possam ser lidos antes de exaustivos procedimentos matemáticos consolidados na literatura. O Apêndice A contém as Equações de Maxwell, que são usadas na obtenção da equação de onda que descreve a propagação da luz em fibra óptica; o desenvolvimento para obtenção desta equação de onda encontra-se no Apêndice B. No Apêndice C encontra-se nossa principal equação, a ENLS, responsável pela descrição de um soliton óptico. O procedimento para resolver analiticamente a ENLS está descrito no Apêndice D. As descrições completas dos métodos numéricos estão nos apêndices E e F. Os sistemas de ENLS acoplados estão descritos explicitamente no Apêndice G.

# 2 – Metodologia

Neste capítulo será apresentada a metodologia utilizada no desenvolvimento deste trabalho. Serão apresentadas as equações utilizadas, os métodos numéricos, a descrição dos algoritmos e grandezas avaliadas, forma de apresentação dos parâmetros, dos resultados e suas análises, as cadeias propostas e suas nomenclaturas. As descrições serão sucintas, entretanto os desenvolvimentos matemáticos completos estão descritos em apêndices. Optamos por colocar todos os desenvolvimentos matemáticos necessários em apêndices, com o intuito de tornar o texto deste capítulo mais objetivo.

## 2.1– Equação não Linear de Schrödinger para a propagação de pulsos em um guia ou em um sistema de guias acoplados

A ENLS na óptica não linear é obtida a partir das Equações de Maxwell. Essa demonstração é encontrada na literatura e o desenvolvimento dessa demonstração encontra-se detalhado nos apêndices A, B e C. A Equação 2.1 é a ENLS na ausência de absorção obtida no Apêndice C.

$$
i\frac{\partial A(z,T)}{\partial z} - \frac{\beta_2}{2} \frac{\partial^2 A(z,T)}{\partial T^2} + \gamma \left| A(z,T) \right|^2 A(z,T) = 0.
$$
 (2.1)

24

A grandeza A( z,T) representa a amplitude do pulso, *T* representa o tempo, *z* é a posição do pico ao longo da direção de propagação,  $\beta_2$  é o parâmetro de dispersão de segunda ordem e  $\ell$  o parâmetro de auto-modulação de fase [13].

A solução analítica da ENLS para um soliton óptico temporal é dada por:

$$
A(z,T) = \sqrt{P_0} \sec h \left(\frac{T}{T_0}\right) \exp\left(i\frac{|\beta_2|}{T_0^2}\frac{z}{2}\right),
$$
 (2.2)

O parâmetro  $P_{0}$  corresponde à potência de pico e  $T_{0}$  à largura temporal do pulso. A solução dada na Equação 2.2 possui intensidade máxima em  $T/T_0 = 0$  e tende a zero suavemente em  $T/T_0 \rightarrow \pm \infty$  [13]. A obtenção desta solução está descrita no Apêndice D.

Para um conjunto de *n* guias acoplados, a propagação de um pulso em um guia *j* é descrita pela ENLS, Equação 2.3, com o termo de acoplamento  $\{ S_{_f} \! \left( \, A_{_k}, A_{_j}, A_{_k}^* , A_{_j}^* \right) \,$  que pode depender da amplitude do pulso  $A_{_f}$  e dos demais pulsos  $A_k$ ,  $k \neq j$ .

$$
i\frac{\partial A_j}{\partial z} - \frac{1}{2}\beta_2 \frac{\partial^2 A_j}{\partial T^2} + \gamma_j |A_j|^2 A_j + S_j (A_k, A_j, A_k^*, A_j^*) = 0.
$$
 (2.3)

Nesses guias, os pulsos propagam sob a influência da dispersão de segunda ordem e da não linearidade do tipo Kerr. Caso o acoplamento seja linear, o termo  $S_j$  é descrito pela Equação 2.4.

$$
S_j = \sum_{\substack{k=1\\k \neq j}}^n K_{jk} A_k \tag{2.4}
$$

 $K_{jk}$  é denominado coeficiente ou parâmetro de acoplamento e $K_{jk}$  =  $K_{kj}$ . Como exemplo, no caso de dois guias acoplados linearmente os termos de acoplamento são: 25  *CORRÊA, N. F. Metodologia*

$$
S_1(A_2) = K_{12}A_2 \mathbf{e} \quad S_2(A_1) = K_{21}A_1. \tag{2.5}
$$

A propagação dos pulsos é descrita pelo Sistema de equações 2.6 [44], onde  $A<sub>1</sub>$  é a amplitude do pulso no guia 1 e  $A_2$  no guia 2.

$$
i\frac{\partial A_1}{\partial z} - \frac{1}{2}\beta_2 \frac{\partial^2 A_1}{\partial T^2} + \gamma |A_1|^2 A_1 + KA_2 = 0
$$
  
\n
$$
i\frac{\partial A_2}{\partial z} - \frac{1}{2}\beta_2 \frac{\partial^2 A_2}{\partial T^2} + \gamma |A_2|^2 A_2 + KA_1 = 0
$$
\n(2.6)

Os sistemas de ENLS acopladas para as cadeias de guias acoplados linearmente propostas neste trabalho estão apresentados no Apêndice G.

### 2.2- Métodos Numéricos

As soluções numéricas para propagação de pulsos em meios dispersivos e não lineares podem ser obtidas por diversos métodos que estão divididos nas categorias: Método de Diferenças Finitas (MDF); Método Pseudo-Espectral (MPE) e Métodos de Resíduos Ponderados (MRP). No MDF, desenvolve-se uma aproximação para equações diferenciais em um ponto. No MRP, considera-se uma forma global, ao contrário do MDF, ajustando parâmetros para obter uma melhor solução. No MPE, parte do cálculo numérico é efetuada com auxílio da transformada de Fourier [13,48]. A partir deste ponto, apresentaremos uma descrição sucinta dos métodos utilizados neste trabalho, que foram o MPE e o MRP.

Um dos métodos pseudo-espectral é o Método de Fourier com passo dividido (MFPD), desenvolvido por Tappert e outros [48]. É um dos métodos numéricos mais empregados na solução de propagação de pulsos em guias ópticos. Na análise numérica este método é usado para resolver equações diferenciais parciais não

lineares, como a ENLS. Esse método apresenta a vantagem em relação aos métodos de diferença finita devido à velocidade de cálculo. No método MFPD, o efeito de dispersão é calculado no domínio das freqüências, enquanto o efeito da não linearidade é calculado no domínio de tempo, e cada um atua separadamente durante a propagação. O cálculo da dispersão é feito por meio de algoritmos de transformada de Fourier rápida, FFT [12]. No MFPD, a ENLS é transformada na Equação 2.7 para calcular os valores de  $A(z + h, T)$  a partir dos valores de  $A(z, T)$ , ou seja, se tivermos a amplitude do pulso no início do guia, podemos calcular essa amplitude nas demais posições, sendo dada por

$$
A(z+h,T) = \hat{F}^{-1}\Big\{\exp\Big[h\hat{D}(i\omega)\Big]\hat{F}\Big[\exp\Big[h\hat{N}\Big]A(z,T)\Big]\Big\}\ .
$$
 (2.7)

Onde *D*ˆ é o operador diferencial que descreve a dispersão, *N*ˆ é o operador que descreve a não linearidade do meio material,  $\hat{F}$  é o operador de transformada de Fourier e *h* é um passo na coordenada de posição *z* . Para a ENLS, os operadores são:

$$
\hat{D} = -\frac{i}{2}\beta_2\frac{\partial^2}{\partial T^2}
$$
 (2.8)

e

$$
\hat{N} = i\gamma \left| A(z,T) \right|^2. \tag{2.9}
$$

O detalhamento do desenvolvimento matemático da formulação do MFPD encontrase no Apêndice E.

 Dentro da categoria do MRP, encontra-se o Método da Colocação Ortogonal (MCO), no qual a idéia é escolher um espaço de polinômios até um determinado grau e um número de pontos no domínio em que está definida a equação diferencial a ser resolvida, chamados este pontos de *pontos de colocação* (PC). Os PC são as raízes dos polinômios. A solução deve satisfazer a equação proposta nos PC [49]. Neste trabalho

os polinômios de Jacobi foram escolhidos, pois permitem minimizar o erro. Assim como no caso do MFPD, devido ao detalhamento matemático completo, optamos por colocar o procedimento analítico do MCO no Apêndice F.

### 2.3- Algoritmos e grandezas avaliadas

Os algoritmos utilizando o método pseudo-espectral e da colocação, desenvolvidos neste trabalho, foram escritos em linguagem Fortran. Esses algoritmos foram testados usando como procedimento a reprodutibilidade de resultados conhecidos na literatura.

Para a realização da modelagem numérica foram necessários alguns parâmetros de entrada para os programas. Os algoritmos construídos necessitavam dos seguintes parâmetros de entrada para sua execução: largura inicial  $(T_0)$ ; intervalo total de tempo ( $T_\mathit{total}$ ); posição de pico ( $T_\mathit{p}$ ); parâmetro de dispersão ( $\mathit{\beta_{2}}$ ); parâmetro de auto-modulação de fase ( γ ); posição (*z*); fase inicial (*Φ*); parâmetro de chirp adimensional (C); período de soliton ( $z_0$ ); amplitude inicial (A); potência de pico (*P0*); parâmetro de colisão adimensional (*V*) e, no caso dos guias acoplados, o coeficiente de acoplamento  $(K)$ . O parâmetro  $T_0$  é a largura total do pulso na metade da intensidade máxima, *T <sup>p</sup>* é a posição onde localizamos o pulso a ser propagado no guia, e o *Ttotal* refere-se ao intervalo de tempo para mapeamento do pulso, sendo estes parâmetros dados em segundos. O  $\beta_2$  é o parâmetro de dispersão de segunda ordem, enquanto que o  $\frac{\gamma}{4}$  é o parâmetro de auto-modulação de fase, calculados respectivamente em (s<sup>2</sup> / m) e (W<sup>-1</sup> m<sup>-1</sup>). A posição *z* diz respeito à distância 28

percorrida pelo pulso no guia, dada em metros. Além destes parâmetros, foi necessária a entrada do número de pontos *N* no intervalo *Ttotal* e número de pontos ao longo de *z*. O valor de *N* utilizado em todos os cálculos foi 1024, que equivale a 2<sup>10</sup> em potência de base 2, como exigência do algoritmo de FFT. O número de pontos em *z* variou de acordo com as necessidades do cálculo.

Para o estudo da propagação em apenas um guia, o algoritmo foi desenvolvido para resolver uma ENLS. O mapeamento da Equação 2.2 em *N* pontos consistiu na condição inicial para o estudo da dinâmica de propagação de um pulso, onde podem ser incluída em sua fase a fase inicial (*Φ*), *chirp* (*C*) e o parâmetro de colisão (*V*), Equação 2.10.

$$
A(z,T) = \sqrt{P_0} \sec h \left(\frac{T}{T_0}\right) \exp \left[i \left(\frac{|\beta_2|}{T_0^2} \frac{z}{2} + \Phi + V \frac{T}{T_0} + \frac{C}{2} \left(\frac{T}{T_0}\right)^2\right)\right].
$$
 (2.10)

Para o estudo da interação entre dois solitons em um guia, atração, repulsão e colisão, a condição inicial foi o mapeamento de N pontos da Equação 2.11, onde os índices 1 e 2 se referem aos dois pulsos.

$$
A(z,T) = \sqrt{P_{01}} \sec h \left( \frac{T - T_{p1}}{T_{01}} \right) \exp \left[ i \left( \frac{|\beta_{21}|}{T_{01}^2} \frac{z}{2} + \Phi_{1} + V_{1} \frac{T - T_{p1}}{T_{01}} + \frac{C_{1}}{2} \left( \frac{T - T_{p1}}{T_{01}} \right)^2 \right) \right] + \sqrt{P_{02}} \sec h \left( \frac{T - T_{p2}}{T_{02}} \right) \exp \left[ i \left( \frac{|\beta_{22}|}{T_{02}^2} \frac{z}{2} + \Phi_{2} + V_{2} \frac{T - T_{p2}}{T_{02}} + \frac{C_{2}}{2} \left( \frac{T - T_{p2}}{T_{02}} \right)^2 \right) \right].
$$
 (2.11)

Para um conjunto de *n* guias acoplados, denominado aqui de cadeia de guias acoplados, a condição inicial foi o mapeamento de 1024 pontos da Equação 2.2, para o guia denominado de guia de entrada e nula para os demais.

Os algoritmos tiveram como saída às grandezas: a parte real e a imaginária da amplitude do soliton; fase dinâmica e perfil temporal de intensidade. Estas grandezas foram caracterizadas em função do tempo *T* e da posição *z*. As grandezas caracterizadas em função apenas da posição *z* foram: largura temporal do pulso a meia altura; posição temporal do pico; intensidade de pico e energia do pulso. A energia do pulso foi definida como a integral no tempo da intensidade.

Para as cadeias de guias acoplados linearmente, a grandeza física utilizada para caracterizar a dinâmica foi a transmitância T(*z*) [13]. Esta grandeza avaliou a transferência de energia entre os guias e é definida como:

$$
T(z) = \frac{\int_{-\infty}^{+\infty} |A(z,T)|^2 dT}{\int_{-\infty}^{+\infty} |A(0,T)|^2 dT}
$$
 (2.12)

Neste trabalho a transmitância foi analisada em função de **z***,* **P** e **K**. **0**

### 2.4- Forma de apresentação dos parâmetros, dos resultados e suas análises

Os parâmetros utilizados nas análises numéricas foram apresentados em tabelas com suas respectivas unidades. Apenas os parâmetros significativos na caracterização foram incluídos nas tabelas.

O recurso utilizado para a apresentação dos resultados obtidos foram gráficos tridimensionais, bidimensionais e gráficos em escala de cinza. A parte real e a imaginária da amplitude e o perfil de intensidade foram apresentados em gráficos tridimensionais e em escala de cinza. As grandezas intensidade de pico, largura temporal e energia foram apresentadas em gráficos bidimensionais. As

transmitâncias das cadeias de guias acoplados foram apresentadas em gráficos tridimensionais, mas a maior parte desses resultados foi apresentada em gráficos em escala de cinza.

Os resultados obtidos neste trabalho no estudo da dinâmica da propagação de pulsos em um guia e nas cadeias propostas foram interpretados com base nos efeitos de GVD, SPM, transferência de energia entre guias acoplados e a dispersão devido ao conjunto de guias.

A metodologia adotada na análise dos resultados obtidos para as cadeias foi apresentar a transmitância e em seguida uma dinâmica de propagação com a energia correspondente em função de *z*. A partir do cálculo de T(*z*), foram analisados dois parâmetros como os mais importantes, o comprimento de acoplamento e o limiar de potência. O comprimento necessário para ocorrer a transferência máxima de energia de um guia para outro numa cadeia foi definido como comprimento de acoplamento [44]. Em guias acoplados, descritos por um sistema de equações do tipo da Equação 2.3, existem valores de potência para os quais há transferência de energia entre os guias e para outros valores não ocorre. O limite de potência para ocorrer ou não a máxima transferência de energia foi definido como limiar de potência.

### 2.5- Nomenclatura das cadeias de guias acoplados

Devido ao número e a diversidade de cadeias de guias acoplados propostos neste trabalho foi estabelecida uma nomenclatura para tornar o texto mais objetivo. As cadeias foram separadas em grupos: cadeias abertas, fechadas e do tipo estrela. Nas cadeias abertas um dado guia está acoplado aos seus primeiros vizinhos, mas o primeiro não está acoplado ao último. Nas cadeias fechadas o primeiro guia acopla inclusive com o último. Nas cadeias do tipo estrela existe um guia central e os demais se acoplam a este guia simultaneamente e entre si. Nesta seção serão apresentadas as cadeias que foram avaliadas nesta dissertação.

A Figura 2.1 ilustra uma representação gráfica das cadeias abertas com 2 e 3 guias, figuras 2.1(b,c), bem como inclui a representação trivial de apenas um guia, Figura 2.1(a). O código para a nomenclatura é **C** de cadeia e **A** de aberta mais o número de guias. Assim, as cadeias representadas na Figura 2.1 recebem a denominação **CA02** e **CA03**, com 2 e três guias, respectivamente.

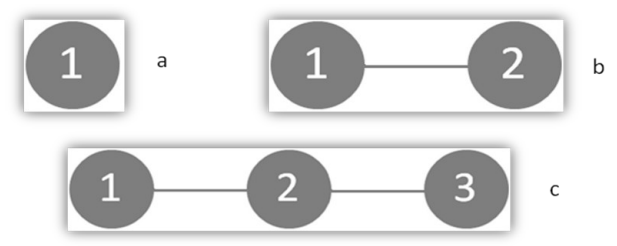

**FIGURA 2.1**: Representação gráfica de cadeias abertas: (a) apenas um guia; (b) com dois guias, **CA02** e (c) com três guias, **CA03**.

Para as cadeias fechadas a nomenclatura inclui a letra **F** de fechada e a denominação foi definida seguindo o mesmo procedimento para cadeias abertas. Foram avaliadas duas cadeias fechadas a **CF03** e a **CF04**, cujas representações esquemáticas estão ilustradas na Figura 2.2.

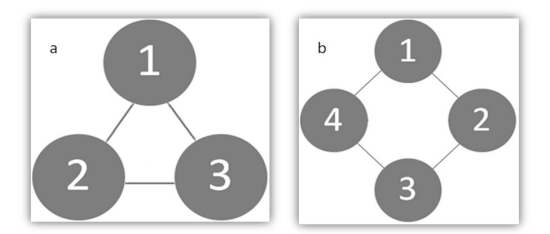

**FIGURA 2.2**: Cadeias fechadas com três e quatros guias acoplados: (a)**CF03** e (b) **CF04**.

As cadeias denominadas do tipo estrela possuem três grupos a serem denominados. O primeiro grupo recebeu a denominação de cadeia do tipo estrela aberta, cuja nomenclatura recebe o prefixo **CEA**, onde o **C** se refere a cadeia, **E** a estrela e **A** a aberta. O sufixo foi o número total de guias da cadeia. A Figura 2.3 ilustra as representações esquemáticas das cadeias do tipo estrela abertas com 4, 5, 6, 7, 9 e 13 guias. O guia central em todas elas recebe o índice 1. Os primeiros vizinhos do guia 1 foram denominados de guias intermediários e os segundos de periféricos, no caso das cadeias **CEA07**, **CEA09** e **CEA13**. Os guias intermediários foram acoplados aos periféricos, mas não estão acoplados entre si.

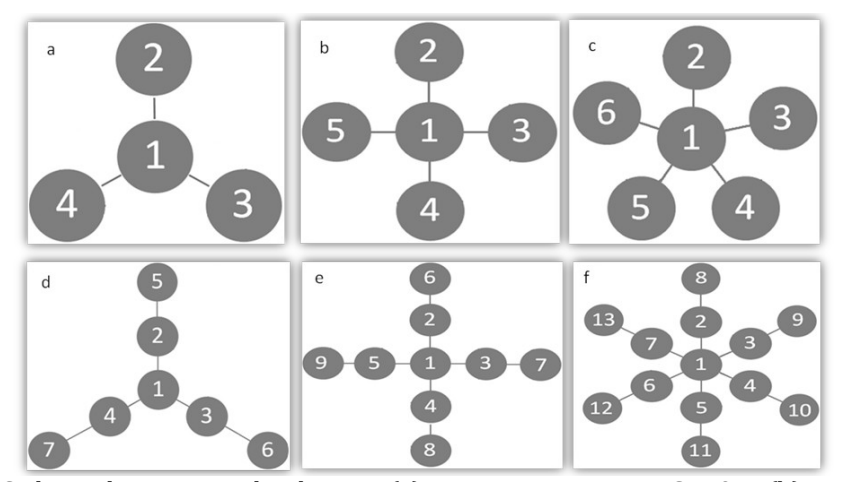

**FIGURA 2.3**: Cadeias do tipo estrela abertas: (a) com quatros guias, **CEA04**; (b) com cinco guias, **CEA05**; (c) com seis guias, **CEA06**; (d) com sete guias, **CEA07**; (e) com nove guias, **CEA09** e (f) com treze guias, **CEA13**.

O segundo grupo de cadeias do tipo estrela denominado de fechadas receberam o prefixo **CEF**, onde o **F** se refere à fechada. O sufixo se refere ao número total de guias. Neste grupo os guias intermediários formam uma cadeia fechada e os periféricos formam outra, acoplando-se entre si. A Figura 2.4 ilustra as

representações esquemáticas das cadeias do tipo estrela fechadas com 4, 5, 6, 7, 9 e

13 guias.

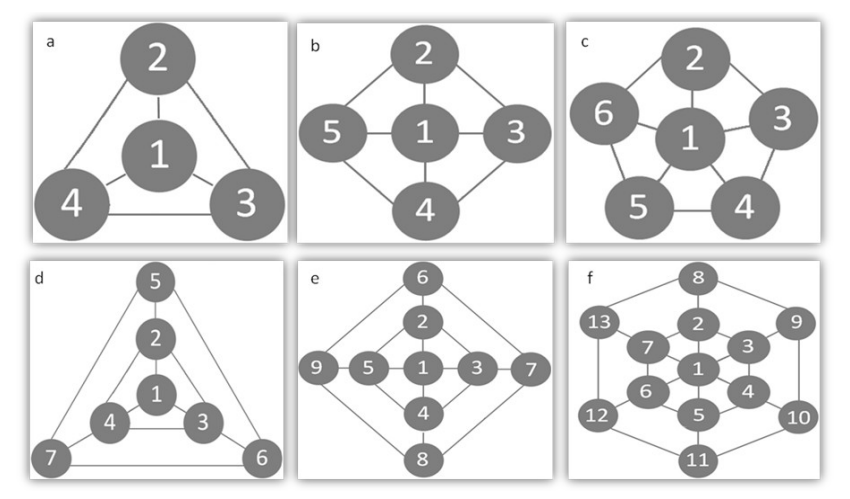

**FIGURA 2.4**: Cadeias do tipo estrela fechadas: (a) com quatros guias, **CEF04**; (b) com cinco guias, **CEF05**; (c) com seis guias, **CEF06**; (d) com sete guias, **CEF07**; (e) com nove guias, **CEF09** e (f) com treze guias, **CEF13**.

O terceiro grupo de cadeias do tipo estrela denominado de parcialmente fechada apresenta os guias intermediários formando uma cadeia fechada, enquanto que os guias periféricos não estão acoplados entre si. Neste caso o prefixo adotado foi **CEPF**, onde o **P** se refere a parcial. A Figura 2.5 ilustra as representações esquemáticas para cadeias com 7, 9 e 13 guias.

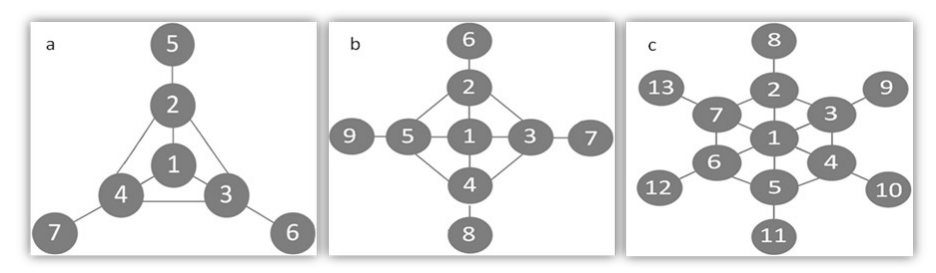

**FIGURA 2.5**: Cadeias do tipo estrela parcialmente fechadas: (a) com sete guias, **CEPF07**; (b) com nove guias, **CEPF09** e (c) com treze guias, **CEPF13**.

Por fim, na última cadeia do tipo estrela avaliada, os guias intermediários foram acoplados aos guias periféricos de acordo com a Figura 2.6. Para esta a denominação foi cadeia do tipo estrela fechada com cruzamentos, **CEFC13**.

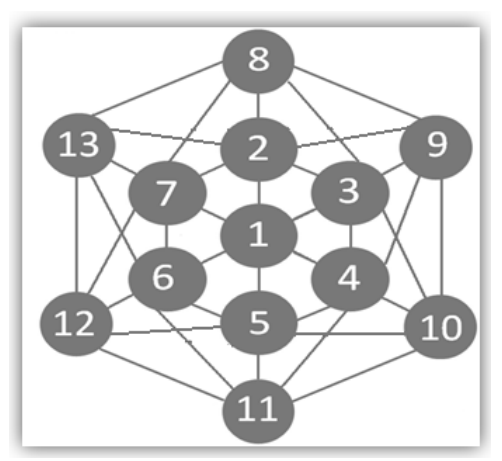

**FIGURA 2.6**: Cadeia do tipo estrela fechada com cruzamentos com treze guias, **CEFC13**.

As cadeias foram representadas por grafos onde os guias foram representados por círculos e os acoplamentos por segmentos de retas. Foram propostas 20 cadeias a serem avaliadas. Em todas as cadeias apresentadas anteriormente o guia de entrada, ou seja, o guia para o qual a condição inicial é não nula, é o de índice igual a 1. Todos os guias são simétricos em relação ao guia de entrada.

## 3 – Resultados e Discussões

Neste capítulo são apresentados os resultados do estudo da dinâmica da propagação do soliton óptico temporal modelado pelo método pseudo-espectral e pelo método da colocação ortogonal. Alguns desses resultados foram importantes no teste dos algoritmos desenvolvidos. Outros resultados foram importantes para analisarmos a viabilidade do uso do método da colocação ortogonal. Em seguida, apresentamos o estudo sobre a dinâmica da propagação de pulsos ópticos em cadeias de guias acoplados modelado pelo método pseudo-espectral, que se mostrou mais eficiente para esse tipo de problema.

## 3.1 – Dinâmica da propagação do soliton óptico temporal modelado pelo Método Pseudo-Espectral

Esses primeiros resultados apresentados tiveram por objetivo testar os algoritmos desenvolvidos. Para tanto, foram reproduzidos resultados já bem conhecidos na literatura sobre a dinâmica de solitons ópticos temporais [13]. Foi avaliada: a propagação do soliton de primeira ordem e ordens superiores; colisão, interação atrativa e repulsiva entre dois solitons e a propagação de soliton com *chirp* inicial.

### **3.1.1** – **Soliton Óptico de primeira ordem e ordens superiores**

A partir deste ponto apresentaremos os resultados para a propagação de um soliton. A Tabela I contém os valores dos parâmetros usados para obtenção dos solitons fundamental, de segunda e terceira ordem. A Figura 3.1 ilustra o perfil de intensidade, do soliton fundamental, no tempo para cada posição propagada.

**Tabela I** – Parâmetros utilizados na obtenção dos solitons ópticos temporais: Soliton óptico fundamental (**SO1**); de segunda (**SO2**) e terceira (**SO3**) ordem.

|            | T <sub>o</sub> (s)       | $T_p(s)$ | $\beta_2$ (s <sup>2</sup> /m) | $\gamma$ (Wm <sup>-1</sup> ) | T(s)            | z(m) | $z_0(m)$ |  |
|------------|--------------------------|----------|-------------------------------|------------------------------|-----------------|------|----------|--|
| <b>SO1</b> | 1,1346x10 <sup>-12</sup> | 0,0      | $-2.0x10^{-26}$               | $20,0x10^{-3}$               | $15,0x10^{-12}$ | 760  |          |  |
| <b>SO2</b> | $1,1346x10^{-12}$        | 0,0      | $-2.0x10^{-26}$               | $20,0x10^{-3}$               | $12,0x10^{-12}$ | 760  |          |  |
| <b>SO3</b> | $1,1346x10^{-12}$        | 0,0      | $-2,0x10^{-26}$               | $20,0x10^{-3}$               | $11,0x10^{-12}$ | 760  |          |  |

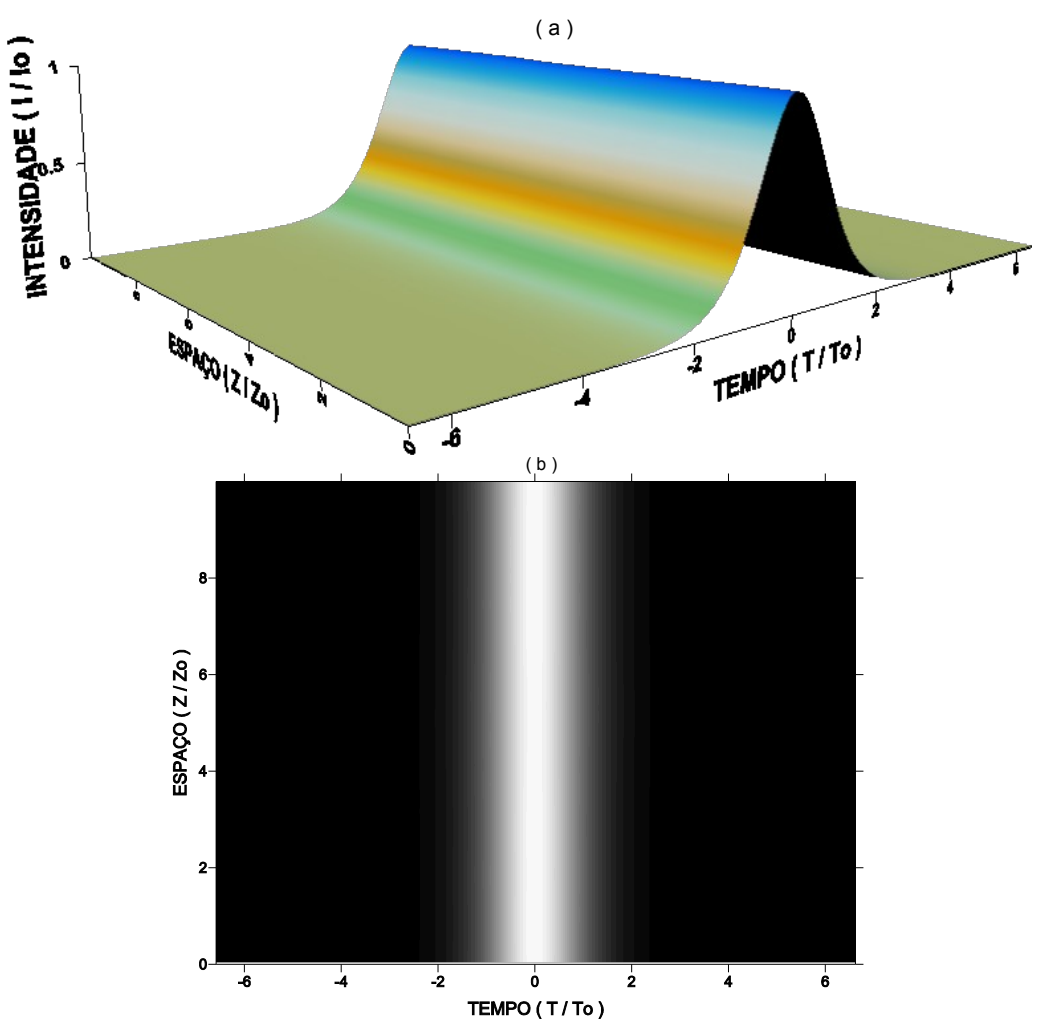

**FIGURA 3.1**: Soliton óptico fundamental: (a) perfil de intensidade temporal em função da distância e (b) perfil de intensidade em escala de cinza.

O soliton propaga sem alterar a forma no tempo ao longo da distância propagada, como pode ser observado na Figura 3.1. Esse resultado é encontrado na literatura e garante que o algoritmo desenvolvido neste trabalho está funcionando adequadamente.

Podemos ainda, visualizar através da Figura 3.2 o comportamento da parte real e a imaginária do soliton fundamental. A parte real e a imaginária, ao contrário do perfil de intensidade, não mantém a forma, entretanto têm um comportamento periódico com a distância propagada. No tempo estas grandezas não apresentam qualquer variação periódica.

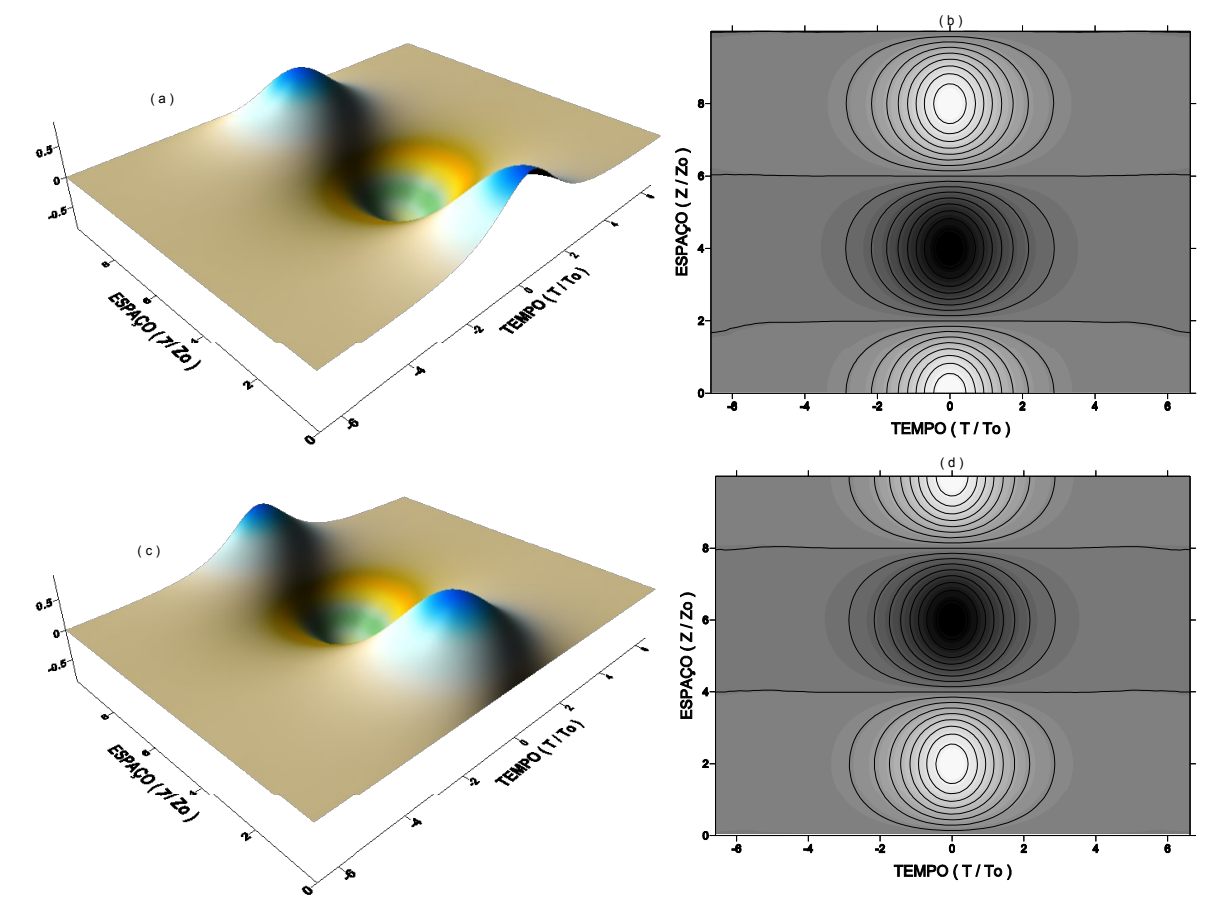

**FIGURA 3.2**: Soliton fundamental: (a-b) parte real e (c-d) parte imaginária.

Outros parâmetros obtidos foram a energia, intensidade de pico e largura temporal, mostrados na Figura 3.3, todos medidos em função da distância.

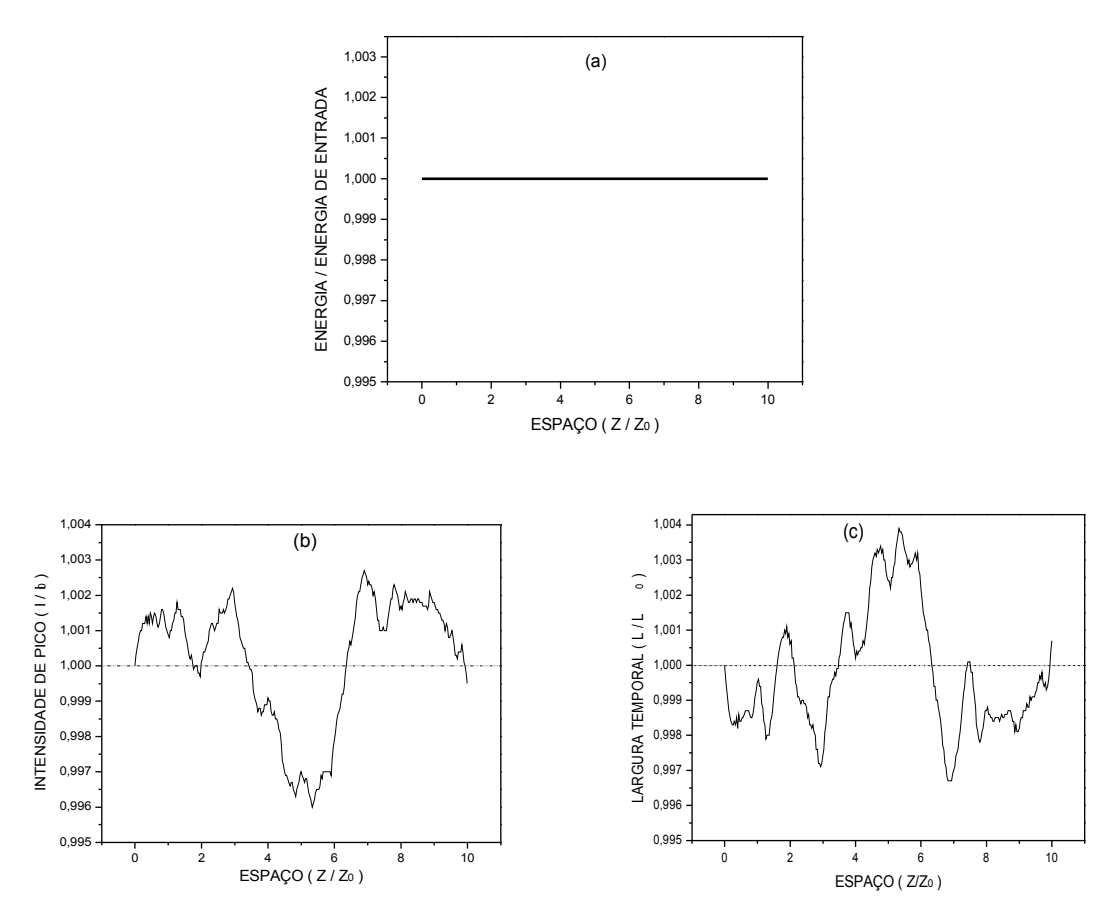

**FIGURA 3.3**: Soliton óptico fundamental: (a) energia, (b) intensidade de pico e (c) largura temporal.

Dos resultados apresentados na Figura 3.3(a), concluímos que não há perda de energia na propagação, ou seja, o sistema é conservativo. Nas figuras 3.3(b) e 3.3(c) a intensidade de pico e a largura temporal apresentam flutuações que se compensam mantendo a energia constante. Estas flutuações chegam a cerca de 0,1% e estão associadas a erros do cálculo numérico.

Para N=2, o pulso corresponde ao soliton de segunda ordem, ilustrado na Figura 3.4. Podemos observar que o pulso ao propagar-se sofre inicialmente uma compressão temporal, para depois alargar-se, ocorrendo este processo periodicamente numa distância igual ao período do soliton. Ou seja, observa-se a repetição periódica do perfil do pulso a cada comprimento **z0** propagado. Este comportamento periódico é observado para todas as ordens, com exceção da primeira, onde o pulso propaga-se sem qualquer distorção.

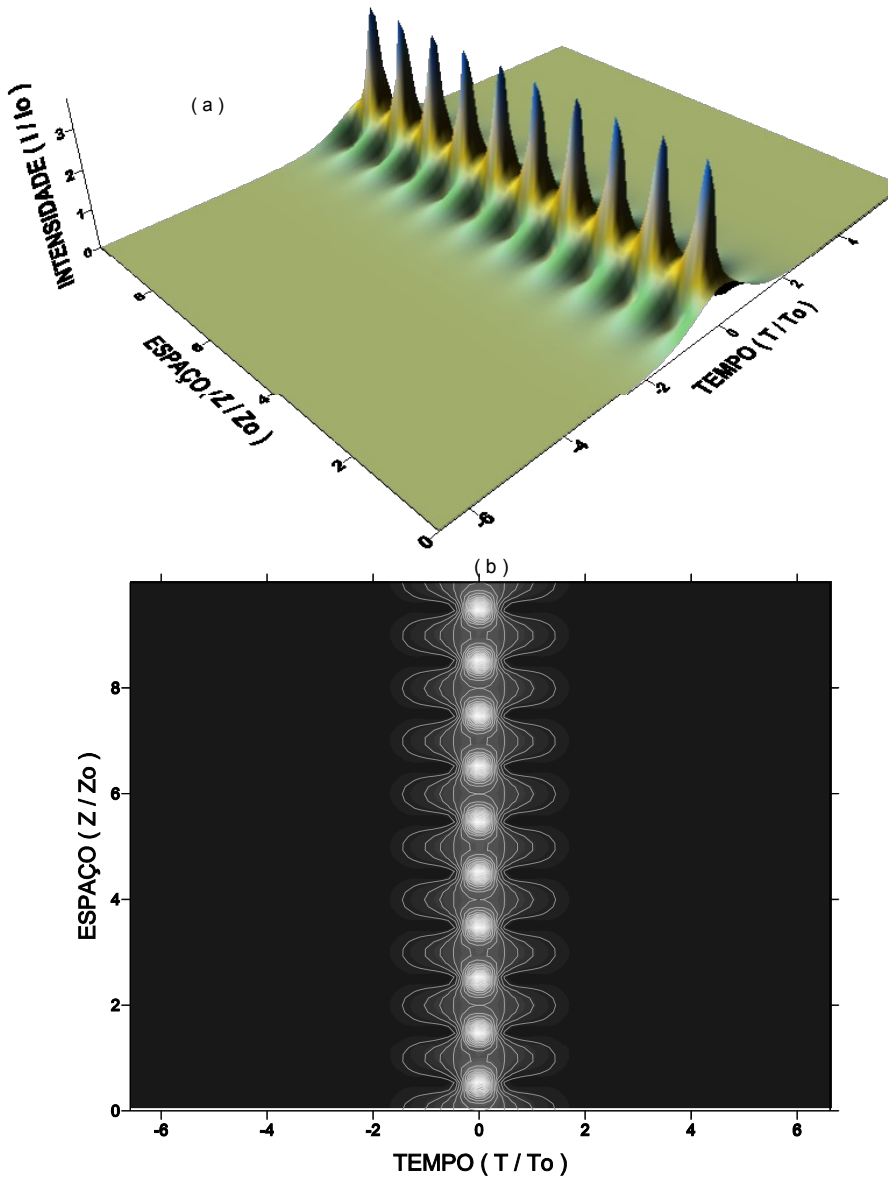

**FIGURA 3.4**: Soliton óptico de segunda ordem. (a) perfil de intensidade temporal em função da distância e (b) perfil de intensidade em escala de cinza.

A Figura 3.5 ilustra a parte real e a imaginária do soliton de segunda ordem, da mesma forma, do perfil de intensidade, apresenta um comportamento periódico com a distância propagada. Comparando com os resultados para o soliton fundamental, Figura 3.2, o soliton de segunda ordem varia a parte real ou a imaginária num período menor do que o fundamental. Assim como o soliton fundamental, o de segunda ordem não apresentou variação periódica no tempo.

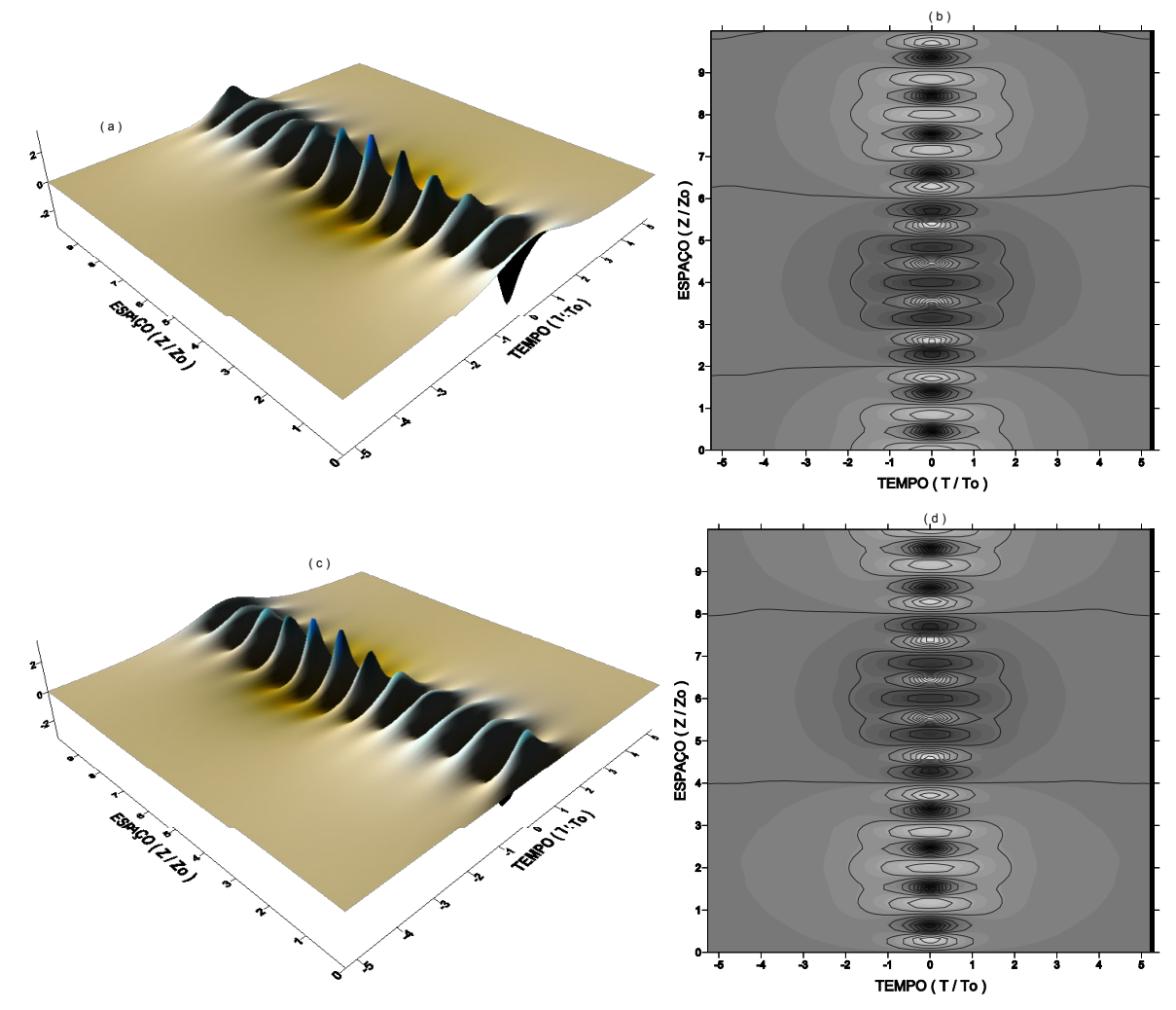

FIGURA 3.5: Soliton de segunda ordem: (a-b) parte real e (c-d) parte imaginária.

Assim como no caso do soliton fundamental, realizamos a análise da energia, largura temporal e intensidade de pico do soliton de segunda ordem, como pode ser visto na Figura 3.6. Podemos concluir a partir desta figura, que a energia se mantém constante durante a sua propagação e a intensidade de pico e a largura temporal apresentam uma oscilação periódica. À medida que a intensidade de pico aumenta, a largura temporal diminui, para que a energia se mantenha constante.

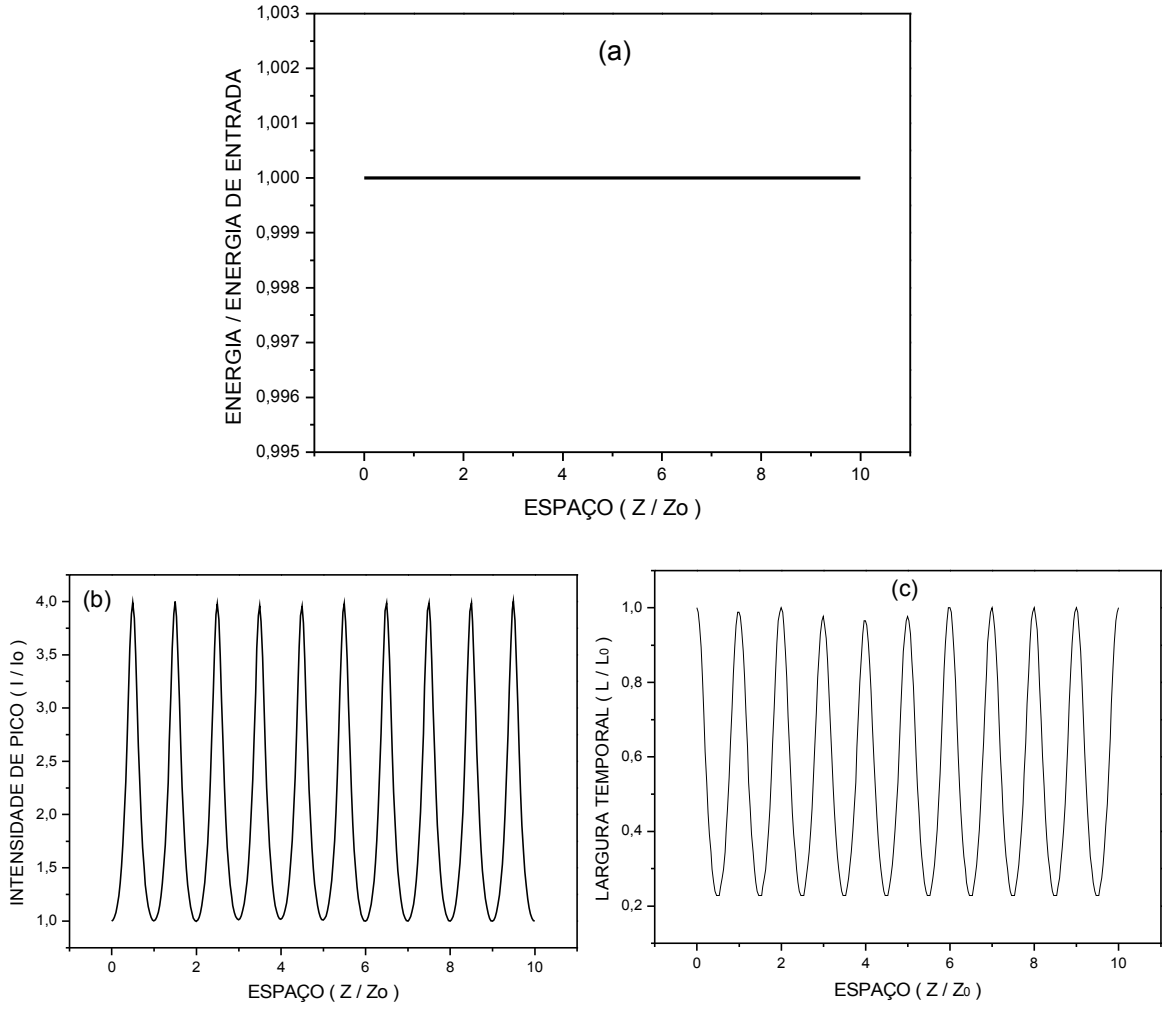

**FIGURA 3.6**: Soliton de segunda ordem: (a) energia, (b) intensidade de pico e (c) largura temporal.

Para N=3, o pulso corresponde ao soliton de terceira ordem, ilustrado na Figura 3.7. O pulso ao propagar sofre inicialmente uma compressão temporal para depois se dividir em várias componentes, que voltam a se unir de modo que o soliton recupera sua forma a cada comprimento **z0** propagado, assim como é esperado para soliton de ordem superior.

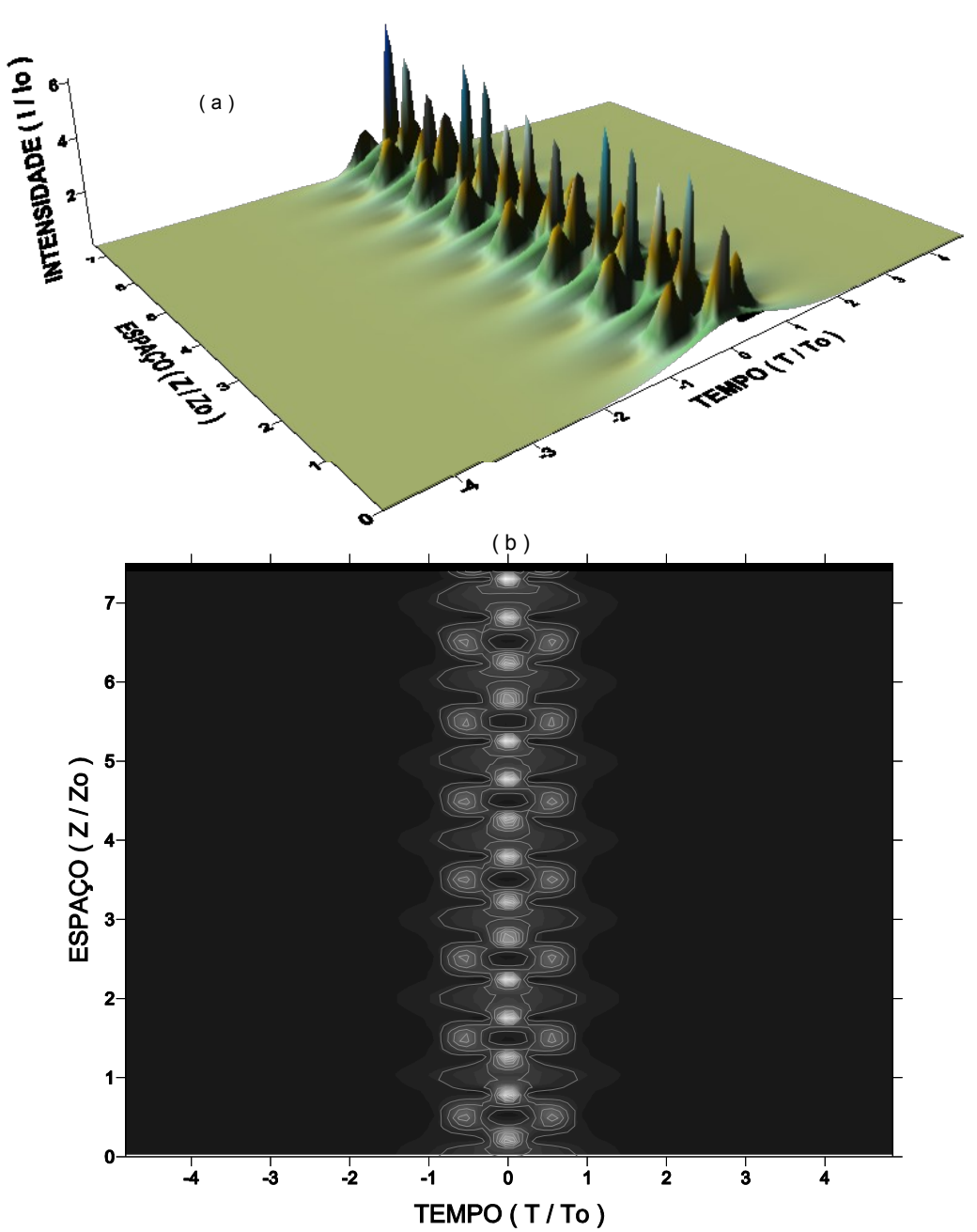

**FIGURA 3.7**: Soliton óptico de terceira ordem: (a) perfil de intensidade temporal em função da distância e (b) perfil de intensidade em escala de cinza.

Os comportamentos da parte real e da imaginária do soliton de terceira ordem estão ilustrados na Figura 3.8. Estas grandezas variaram periodicamente com a distância propagada, assim como nos solitons anteriores, porém apresentaram uma variação mais acentuada. Outra diferença observada foi a presença de uma modulação temporal das partes real e imaginária, ausente nos solitons fundamental e de segunda ordem.

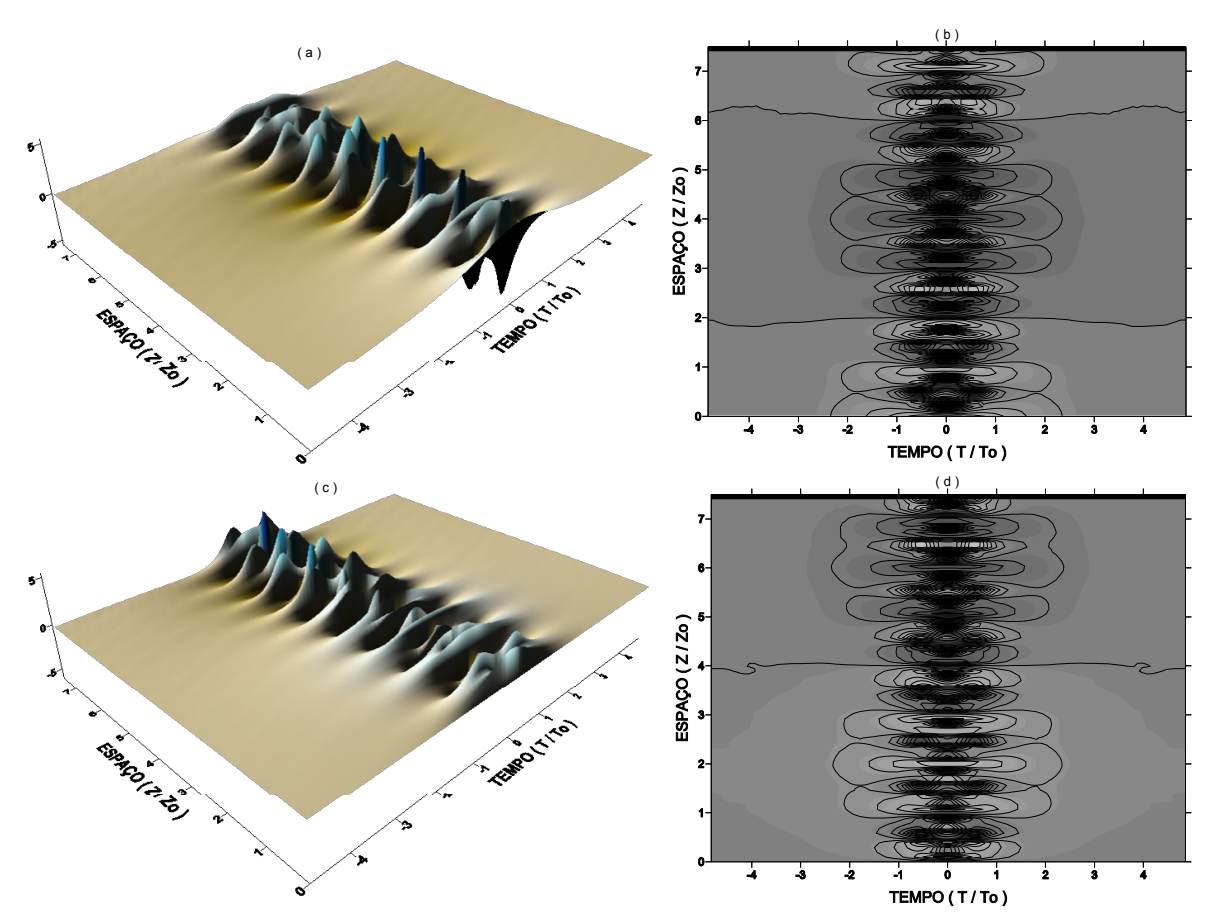

**FIGURA 3.8**: Soliton de terceira ordem: (a-b) parte real e (c-d) parte imaginária.

As curvas que representam a energia, largura temporal e intensidade de pico do soliton de terceira ordem são mostradas na Figura 3.9. Como característica de soliton de ordem superior a intensidade de pico e a largura temporal apresentam uma oscilação periódica. Assim como nos casos anteriores a energia se conserva durante a propagação.

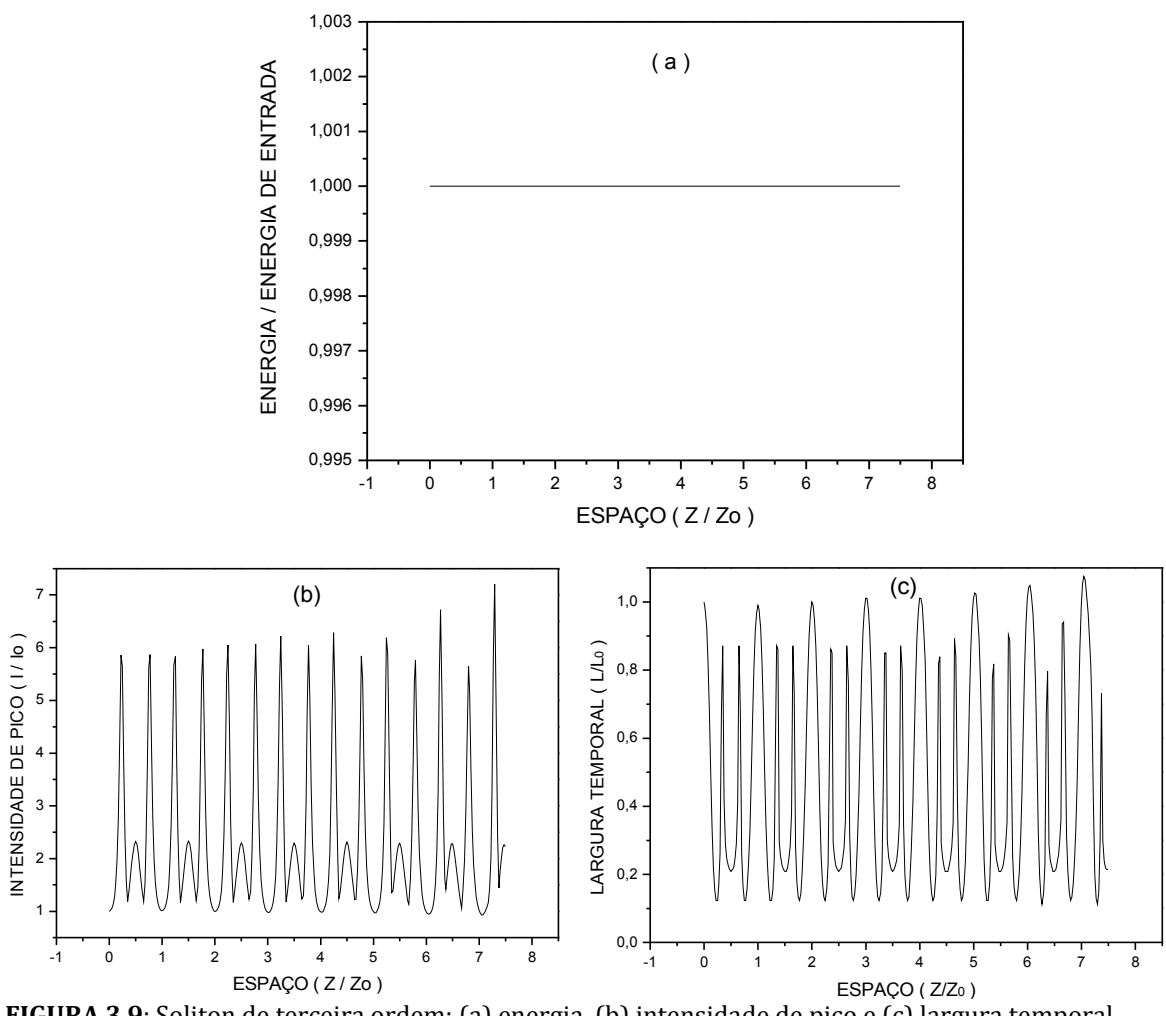

**FIGURA 3.9**: Soliton de terceira ordem: (a) energia, (b) intensidade de pico e (c) largura temporal.

### **3.1.2** – **Colisão entre dois Solitons Ópticos**

O processo de colisão mais simples envolve dois solitons que se propagam em sentidos contrários ou com velocidades de grupo diferentes no mesmo sentido. A Figura 3.10 mostra a colisão entre dois solitons fundamentais e a Tabela II os valores dos parâmetros usados para obtenção deste processo.

**Tabela II** – Parâmetros utilizados na obtenção da colisão entre dois solitons ópticos fundamentais. Soliton óptico da esquerda (S1) e da direita (S2) na Figura 3.10.

|                | $T_{o}$ (s)       | $T_p(s)$        | $\beta_2$ (s <sup>2</sup> /m) | $\gamma$ (Wm <sup>1</sup> ) | T(s)                            | z(m) | $V(s^1)$ |
|----------------|-------------------|-----------------|-------------------------------|-----------------------------|---------------------------------|------|----------|
|                | $1,1346x10^{-12}$ | $-3.5x10^{-12}$ | $-2.0x10^{-26}$               | $20.0x10^{-3}$              | $25.0x10^{-12}$   1266.6        |      | $-0,3$   |
| S <sub>2</sub> | $1,1346x10^{-12}$ | $3,5x10^{-12}$  | $-2.0x10^{-26}$               | $20,0x10^{-3}$              | 25,0x10 <sup>-12</sup>   1266,6 |      | 0,3      |

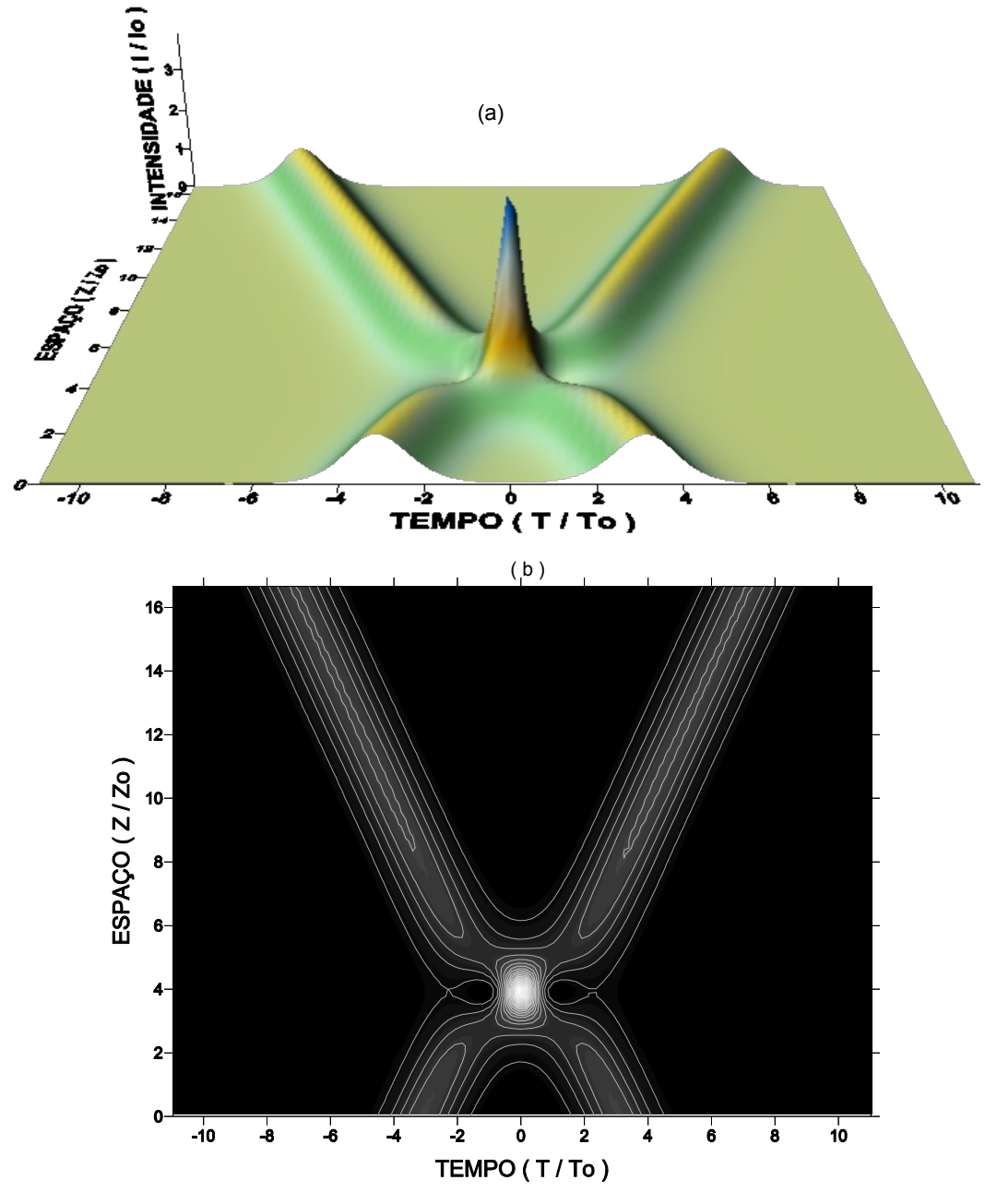

**FIGURA 3.10**: Colisão entre dois solitons ópticos fundamentais: (a) perfil de intensidade temporal em função da distância e (b) perfil de intensidade em escala de cinza.
Na Figura 3.10 é possível observar que a colisão entre dois solitons é elástica, ou seja, os dois pulsos não alteraram suas formas após a colisão, comprovando o caráter de soliton para os pulsos ópticos, que propagam em um meio com não linearidade do tipo Kerr em regime de dispersão anômala. O comportamento apresentando pela parte real e a imaginária de uma colisão pode ser vista na Figura 3.11.

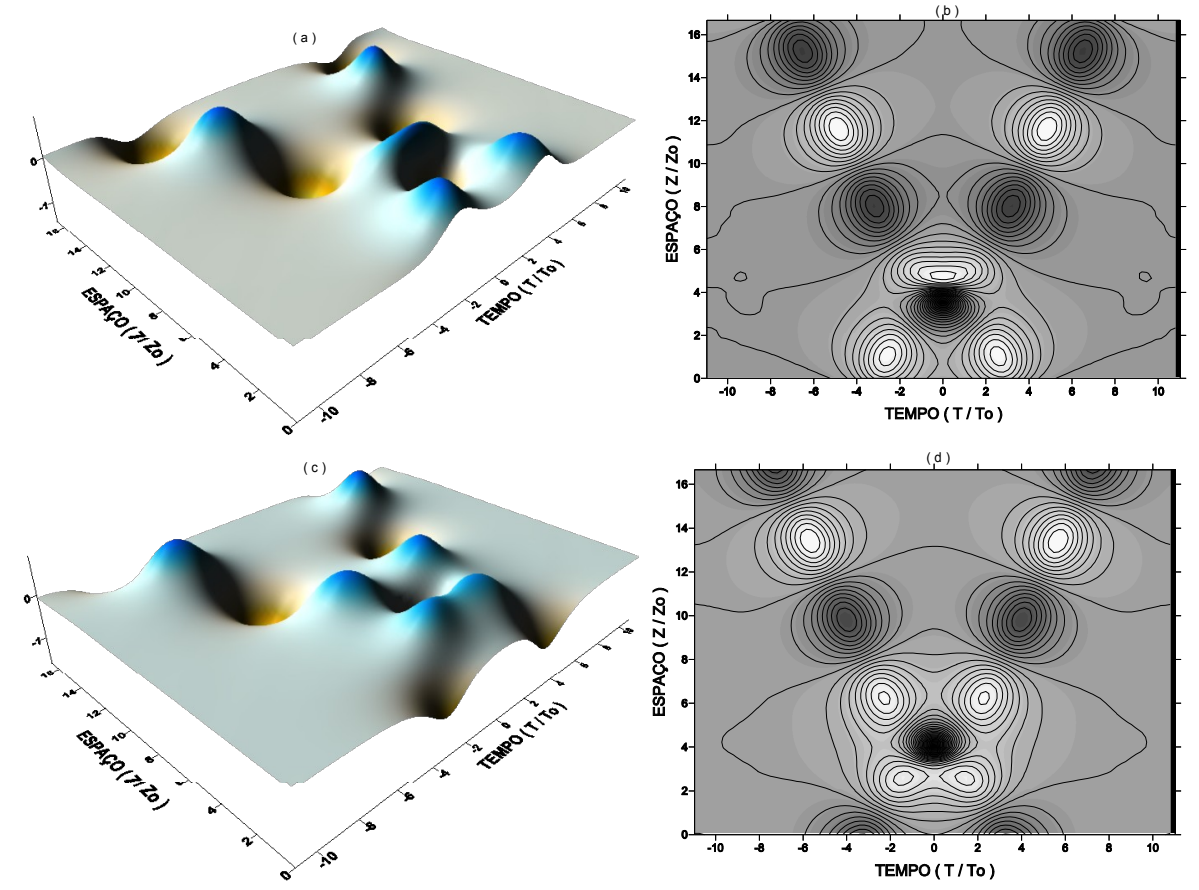

**FIGURA 3.11**: Colisão entre dois solitons ópticos fundamentais: (a-b) parte real e (c-d) parte imaginária.

No processo de colisão observa-se que a parte real e a imaginária, Figura 3.11, assim como no perfil de intensidade, continua sua trajetória ao longo da distância propagada, porém apresentando um comportamento periódico, após a colisão.

### **3.1.3** – **Interação entre Solitons Ópticos**

As interações entre solitons talvez sejam as características mais fascinantes de fenômenos relacionados com o soliton óptico. Há duas categorias: interações coerentes e incoerentes. As interações coerentes ocorrem quando o meio não-linear pode responder a efeitos de interferência que ocorrem quando os feixes se sobrepõem. Ocorrem para todas as não linearidades com resposta instantânea no tempo, por exemplo, efeito Kerr óptico. Dessa forma, os solitons exercem então, forças atrativas ou repulsivas. As interações incoerentes ocorrem quando a fase relativa dos solitons no meio varia muito rapidamente no tempo [23]. Na Tabela III encontram-se os valores dos parâmetros utilizados na obtenção da atração e repulsão entre dois solitons ópticos do tipo fundamental.

**Tabela III** – Parâmetros utilizados na obtenção das interações entre dois solitons ópticos fundamentais. Atração: **AS1** soliton da esquerda e **AS2** soliton da direita. Repulsão: **RS1** soliton da esquerda e **RS2** soliton da direita. Em relação às figuras 3.12 e 3.14.

|                 | $To$ (s)          | $T_p(s)$        | $\beta_2$ (s <sup>2</sup> /m) | $v(Wm^{-1})$   | $\Phi$ (rad) | T(s)            | z(m)   |
|-----------------|-------------------|-----------------|-------------------------------|----------------|--------------|-----------------|--------|
| AS1             | $1,1346x10^{12}$  | $-2.0x10^{-12}$ | $-2.0x10^{-26}$               | $20.0x10^{-3}$ | 0,0          | $15.0x10^{-12}$ | 886,6  |
| AS <sub>2</sub> | $1,1346x10^{-12}$ | $2.0x10^{-12}$  | $-2.0x10^{-26}$               | $20.0x10^{-3}$ | 0,0          | $15.0x10^{-12}$ | 886,6  |
| RS1             | $1,1346x10^{-12}$ | $-2.0x10^{-12}$ | $-2.0x10^{-26}$               | $20,0x10^{-3}$ | 0,0          | $30,0x10^{-12}$ | 1266,6 |
| RS2             | $1,1346x10^{-12}$ | $2,0x10^{-12}$  | $-2.0x10^{-26}$               | $20,0x10^{-3}$ |              | $30,0x10^{-12}$ | 1266,6 |

### **3.1.3.1– Atração entre dois Solitons Ópticos**

O processo de atração ocorre devido ao potencial criado pelos solitons ser atrativo para suas intensidades. Quando dois solitons possuem a mesma freqüência e se propaga no mesmo sentido, o que se observa na interação é a atração seguida de colapso para logo após ocorrer a repulsão entre os dois pulsos. Essa seqüência ocorre periodicamente, como ilustra a Figura 3.12. Esse comportamento comprova que o potencial envolvido na interação entre solitons é simétrico, pois após o colapso os pulsos recuperam a sua forma original.

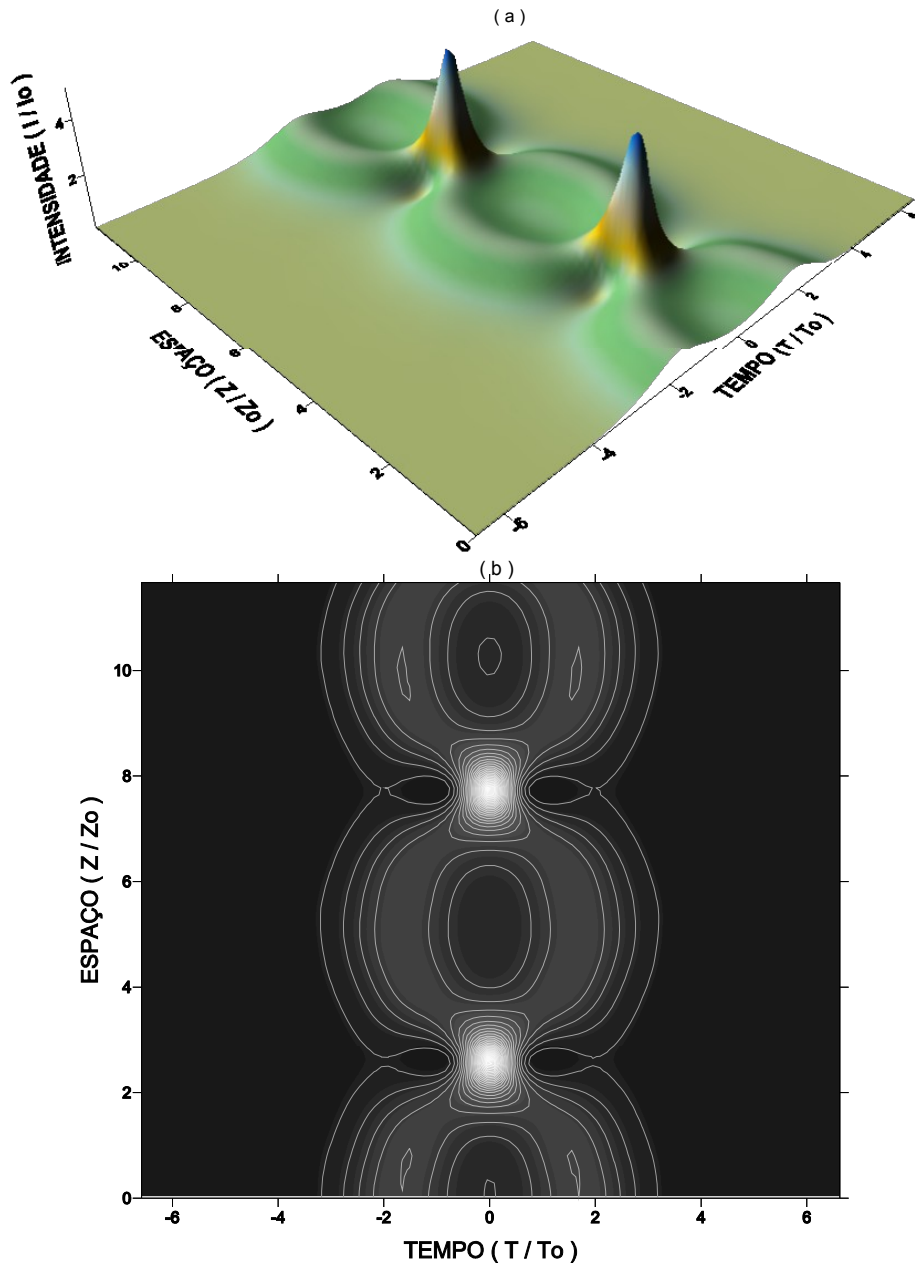

**FIGURA 3.12**: Atração entre dois solitons ópticos fundamentais: (a) perfil de intensidade temporal em função da distância e (b) perfil de intensidade em escala de cinza.

Na Figura 3.13 é ilustrado o processo de atração através da parte real e da imaginária. Onde se observa que a parte real e a imaginária, para o processo de atração, apresentam, assim como no perfil de intensidade, uma atração seguida de colapso numa seqüência periódica.

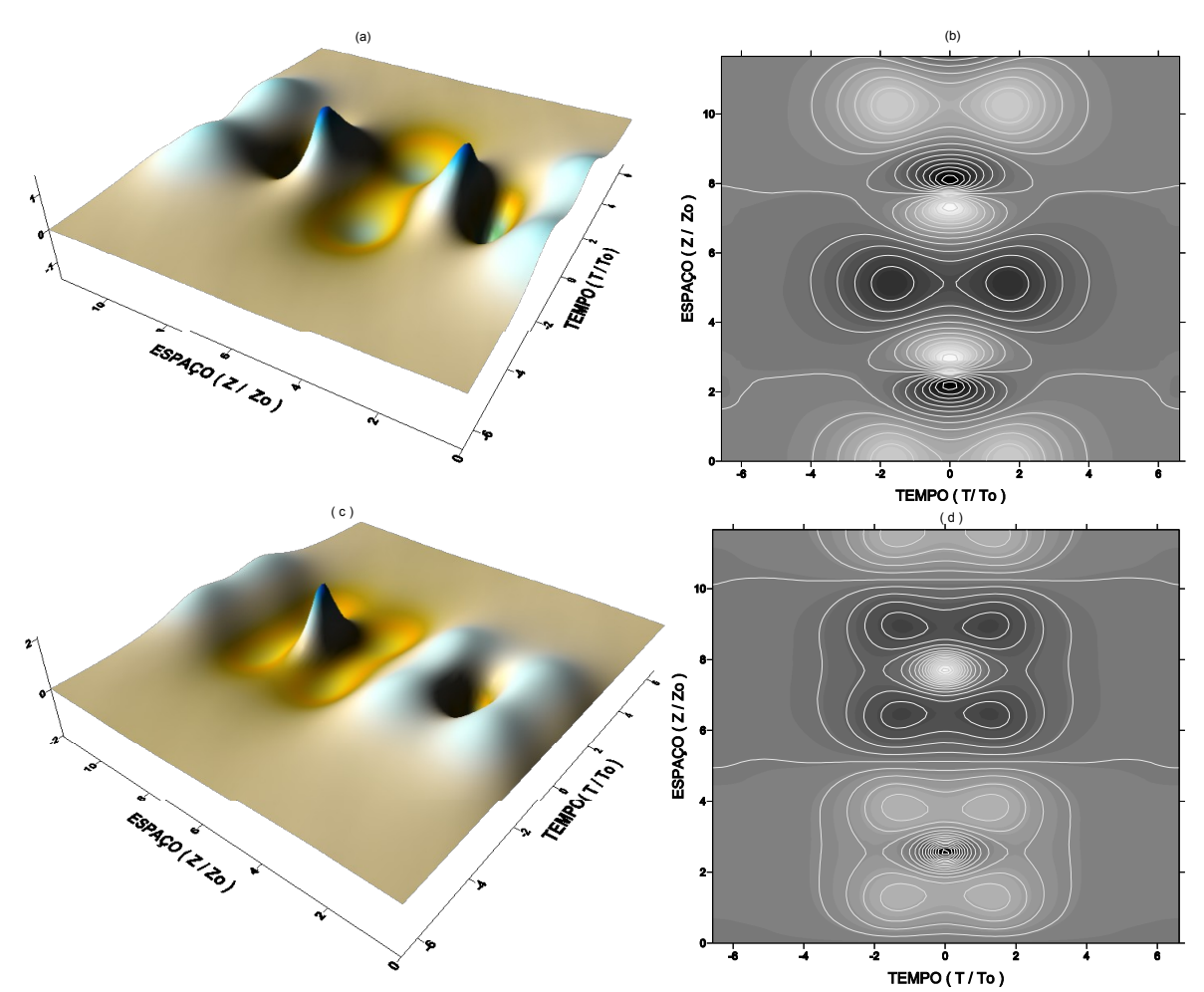

**FIGURA 3.13**: Atração entre dois solitons ópticos fundamentais: (a-b) parte real e (c-d) parte imaginária.

# **3.1.3.2 – Repulsão entre dois Solitons Ópticos**

Quando os pulsos iniciam suas propagações defasados, o comportamento na interação muda completamente. A Figura 3.14 ilustra esse comportamento. No processo de repulsão observa-se que o colapso não ocorre mais e os pulsos se afastam durante toda a propagação.

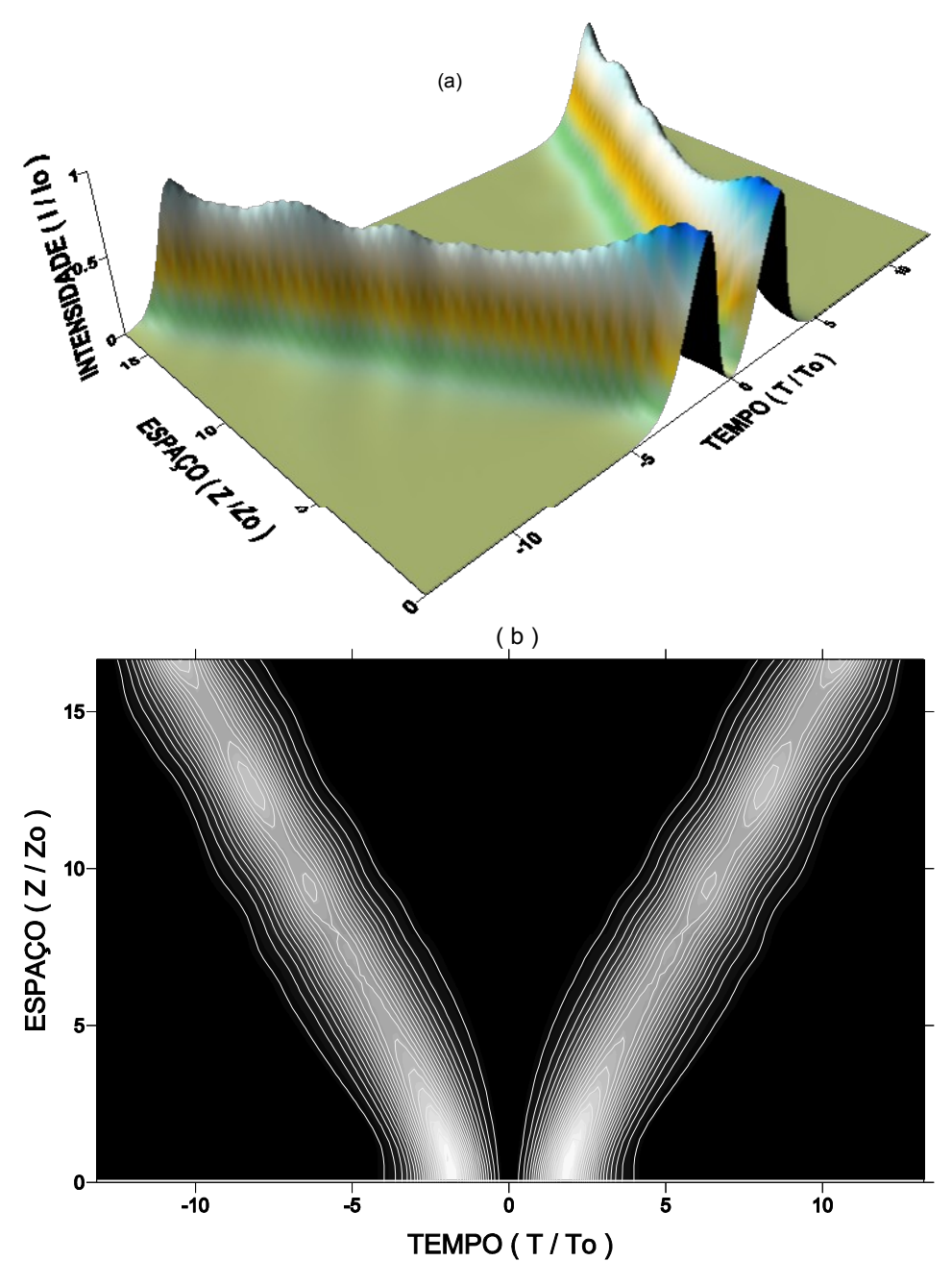

**FIGURA 3.14**: Repulsão entre dois solitons ópticos fundamentais: (a) perfil de intensidade temporal em função da distância e (b) perfil de intensidade em escala de cinza.

O comportamento das partes real e imaginária do processo de repulsão está ilustrado na Figura 3.15, onde novamente é observado o mesmo comportamento realizado no perfil de intensidade para o processo de repulsão, com uma pequena diferença que é a presença de uma seqüência periódica.

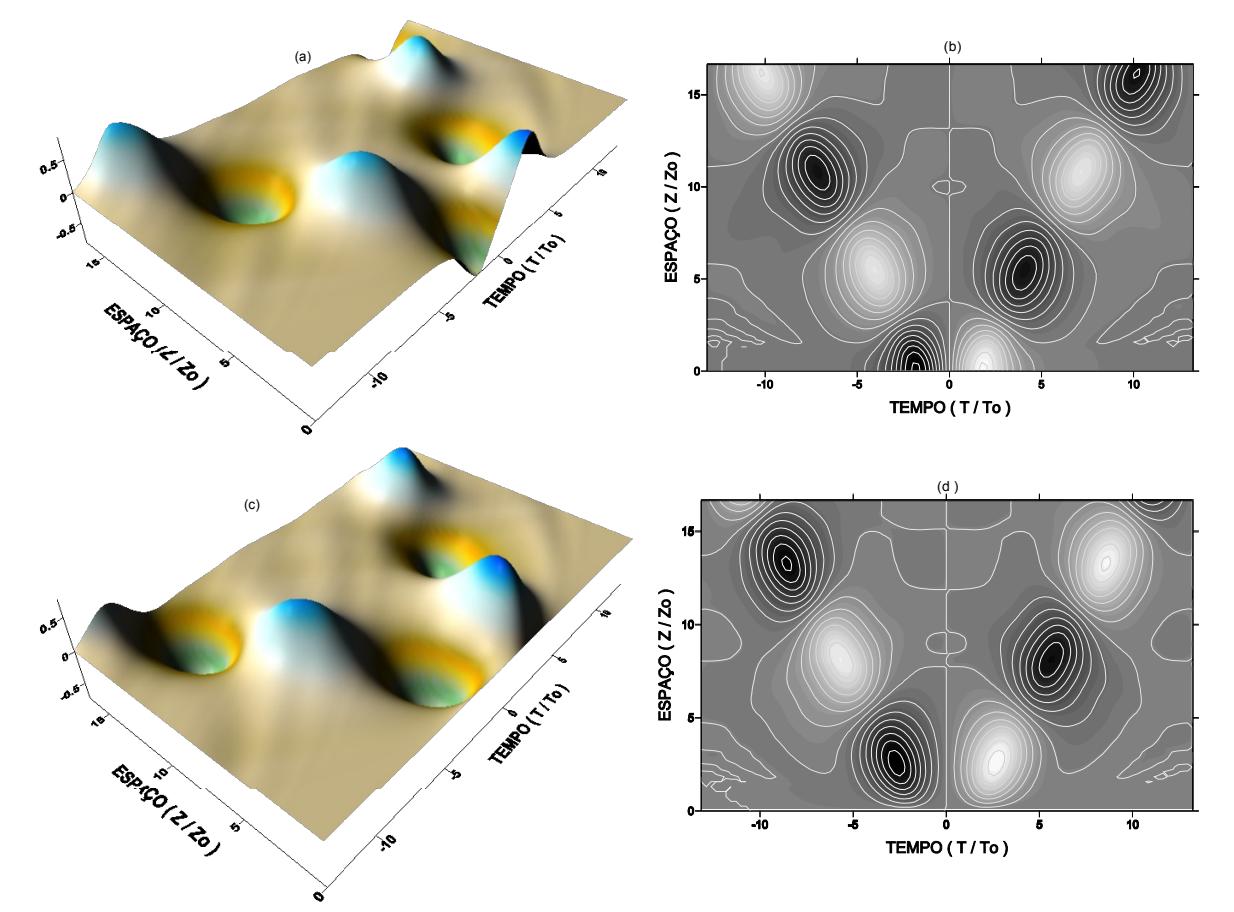

**FIGURA 3.15:** Repulsão entre dois solitons ópticos fundamentais: (a-b) parte real e (c-d) parte imaginária.

# **3.1.4** – **Soliton Óptico temporal na presença de** *Chirp* **inicial**

A propagação de um soliton óptico fundamental quando ocorre na presença de *chirp* inicial muda completamente seu perfil temporal. Avaliamos a propagação de um soliton fundamental na presença de dois parâmetros de *chirp* diferentes. Na Tabela IV estão os valores de *chirp* inicial utilizados.

|                 | <b>Tabela IV</b> – I alametros utilizados na obtentão de um sonton na bresenta de chir <i>o</i> T <b>ou</b> n. |          |                                                  |                |                 |      |  |  |  |  |  |  |
|-----------------|----------------------------------------------------------------------------------------------------|----------|--------------------------------------------------|----------------|-----------------|------|--|--|--|--|--|--|
|                 | $T_{o}(s)$                                                                                                    | $T_p(s)$ | $\beta_2 (s^2/m)$   $\gamma$ (Wm <sup>-1</sup> ) |                | T(s)            | z(m) |  |  |  |  |  |  |
| SC <sub>1</sub> | $1,1346x10^{-12}$                                                                                              | 0,0      | $-2.0x10^{-26}$                                  | $20.0x10^{-3}$ | $25.0x10^{-12}$ | 1520 |  |  |  |  |  |  |
| SC <sub>2</sub> | $1,1346 \times 10^{-12}$                                                                                       | 0,0      | $-2.0x10^{-26}$                                  | $20,0x10^{-3}$ | $25.0x10^{-12}$ | 1520 |  |  |  |  |  |  |

**Tabela IV** – Parâmetros utilizados na obtenção de um soliton na presença de *chirp* (**SC**).

Os perfis de intensidade da propagação com os valores de *chirp* inicial 0,2 (**SC01**) e 0,5 (**SC02**) estão mostrados nas figuras 3.16 e 3.17.

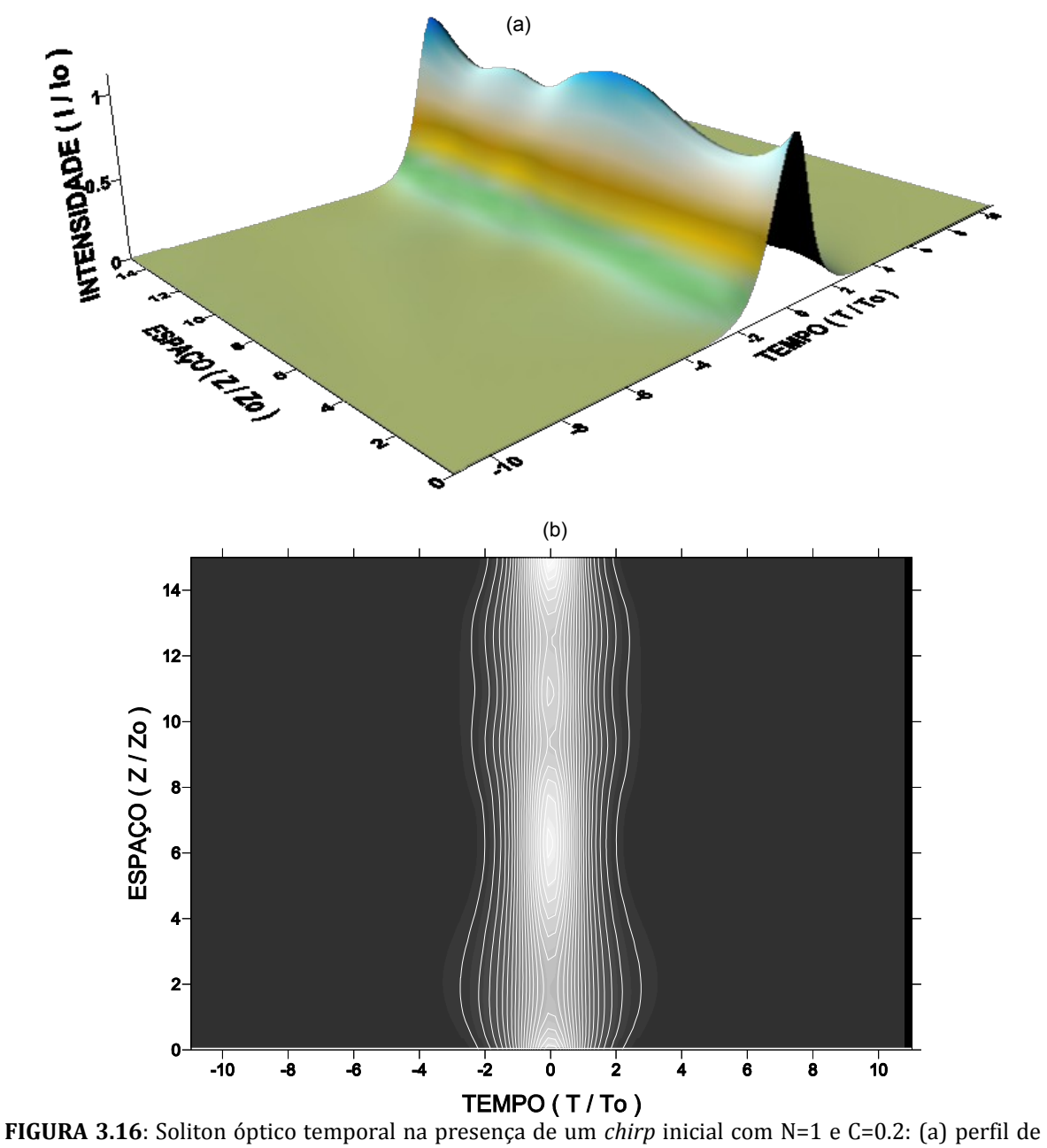

intensidade temporal em função da distância e (b) perfil de intensidade em escala de cinza.

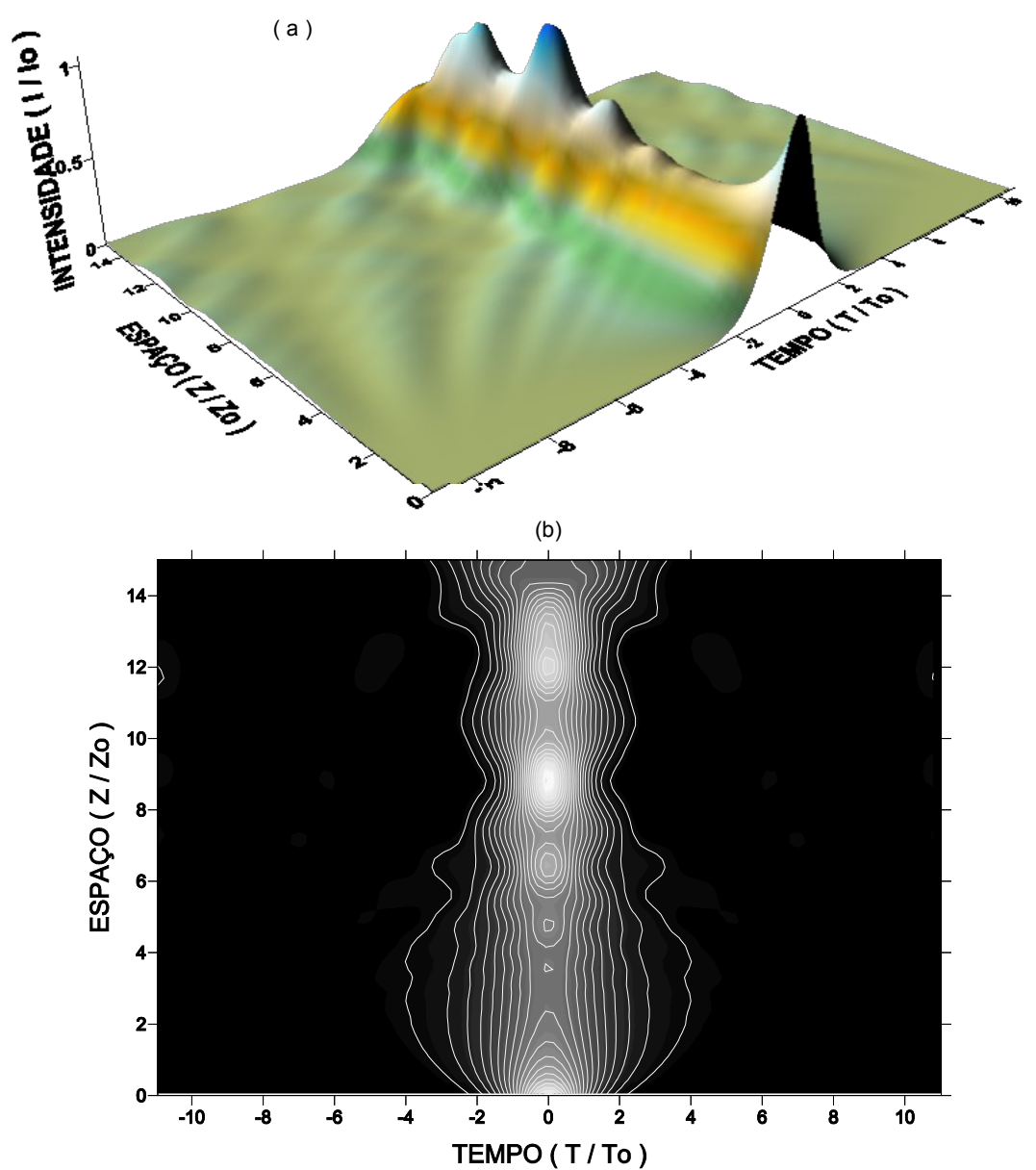

**FIGURA 3.17**: Soliton óptico temporal na presença de um *chirp* inicial com N=1 e C=0.5 (a) perfil de intensidade temporal em função da distância e (b) perfil de intensidade em escala de cinza.

Observa-se nas figuras 3.16 e 3.17 que a intensidade do pulso não se mantém e que seu perfil temporal sofre uma distorção simétrica, mostrando assim, uma perda de estabilidade na presença de *chirp* inicial. Podemos concluir também que à medida que o parâmetro de *chirp* aumenta o pulso perde mais estabilidade, pois as variações no perfil do pulso para **C**=0.5 são bem maiores do que as variações sofridas quando  $C=0.2$ .

# 3.2 – Dinâmica da propagação do soliton óptico temporal modelado pelo Método da Colocação Ortogonal

O estudo da dinâmica de propagação de um soliton óptico através do método da colocação foi realizado seguindo o mesmo procedimento adotado na seção 3.1. Com este método foi possível caracterizar o perfil de intensidade do campo do soliton óptico e as interações entre dois solitons ópticos.

A Figura 3.18 mostra o perfil de intensidade no tempo do soliton óptico fundamental (SO1) e de segunda ordem (SO2), respectivamente.

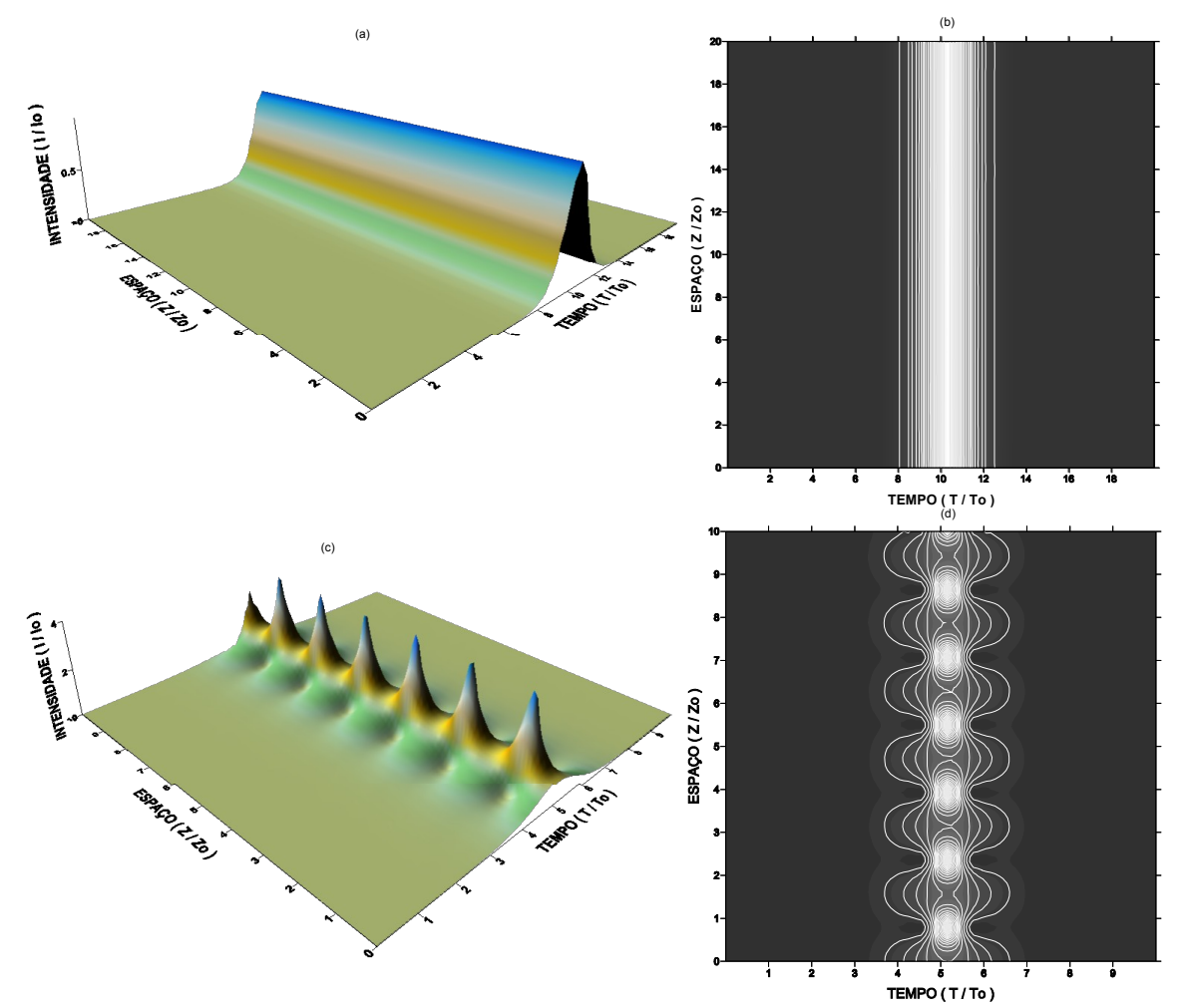

**FIGURA 3.18**: Perfis de intensidade temporal em função da distância: (a-b) Soliton óptico fundamental e (c-d) soliton óptico de segunda ordem.

Na Figura 3.18 é possível observar que o perfil de intensidade do SO1 se mantém inalterado e o SO2 apresenta a periodicidade ao longo de sua propagação. Este resultado obtido pelo método da colocação ortogonal é coerente com o apresentando nas figuras 3.1 e 3.4 obtidas pelo método pseudo-espectral.

Na Figura 3.19 têm-se a visualização do processo de atração e repulsão entre dois solitons fundamentais.

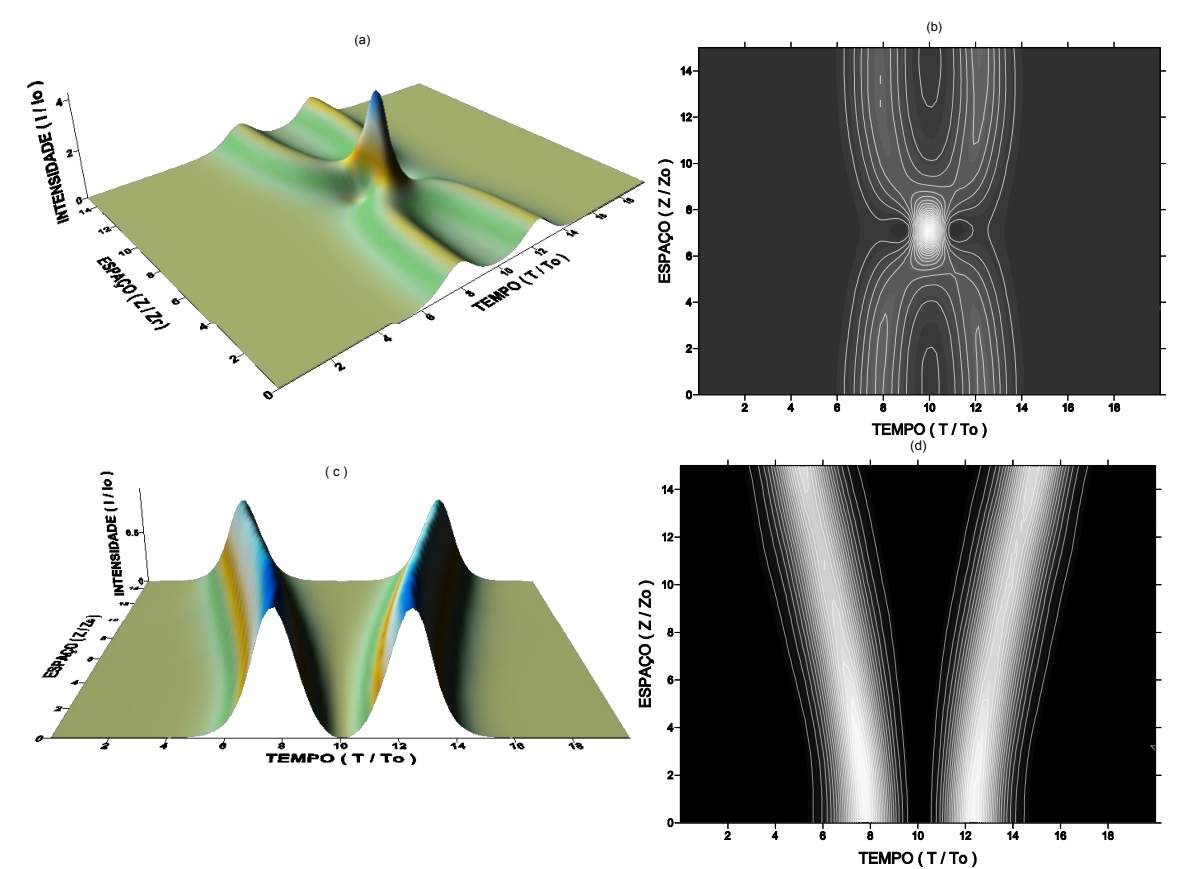

**FIGURA 3.19**: Interação entre dois solitons ópticos fundamentais: (a-b) atração e (c-d) repulsão.

Novamente foi possível obter resultado compatível com o método pseudoespectral para os processos de interação entre dois solitons. A atração e repulsão obtidas estão de acordo com o esperado.

# 3.3 – Dinâmica da propagação de pulsos ópticos em cadeias de guias acoplados modelado pelo Método Pseudo-Espectral

### **3.3.1– Cadeias abertas com dois e três guias acoplados**

Nesta seção serão apresentados os resultados relativos aos arranjos de dois e três guias acoplados linearmente. Esses resultados já foram relatados na literatura [14], entretanto foram realizados como teste dos algoritmos desenvolvidos. Outro intuito foi apresentar o formato de gráfico em escala de cinza para a exibição da transmitância, formato este que não é encontrado na literatura. A Figura 3.21 representa o esquema de dois guias acoplados, denominado no Capítulo 1 pelo código **CA02**. O sistema de equações que descrevem esta configuração está fundamentado nas equações não lineares de Schrödinger acopladas, mostrada no Capítulo 2.

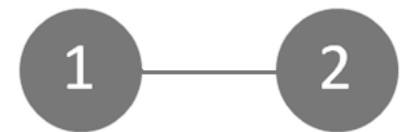

**FIGURA 3.20**: Cadeia com dois guias acoplados linearmente, **CA02**. A entrada do pulso é no guia 1.

O objetivo é caracterizar a dinâmica de transferência de energia, via observação dos perfis de intensidade nos dois guias. Como estabelecido no Capítulo 2, um pulso do tipo secante hiperbólica foi introduzido no guia 1. A Tabela V contém os parâmetros para a propagação no arranjo **CA02**. Os perfis de intensidade nos dois guias são apresentados na Figura 3.21.

**Tabela V** – Parâmetros utilizados para a dinâmica de propagação na cadeia com dois guias acoplados.

|             | ш<br>1 c l              | $\mathbf{L}$ | $m-1$<br>K | $\epsilon$                   | z(m)  |
|-------------|-------------------------|--------------|------------|------------------------------|-------|
| <b>CA02</b> | $11346 \times 10^{-12}$ | 0.0          | 5.1<br>.   | $10 \times 10^{-12}$<br>I 37 | :66,6 |

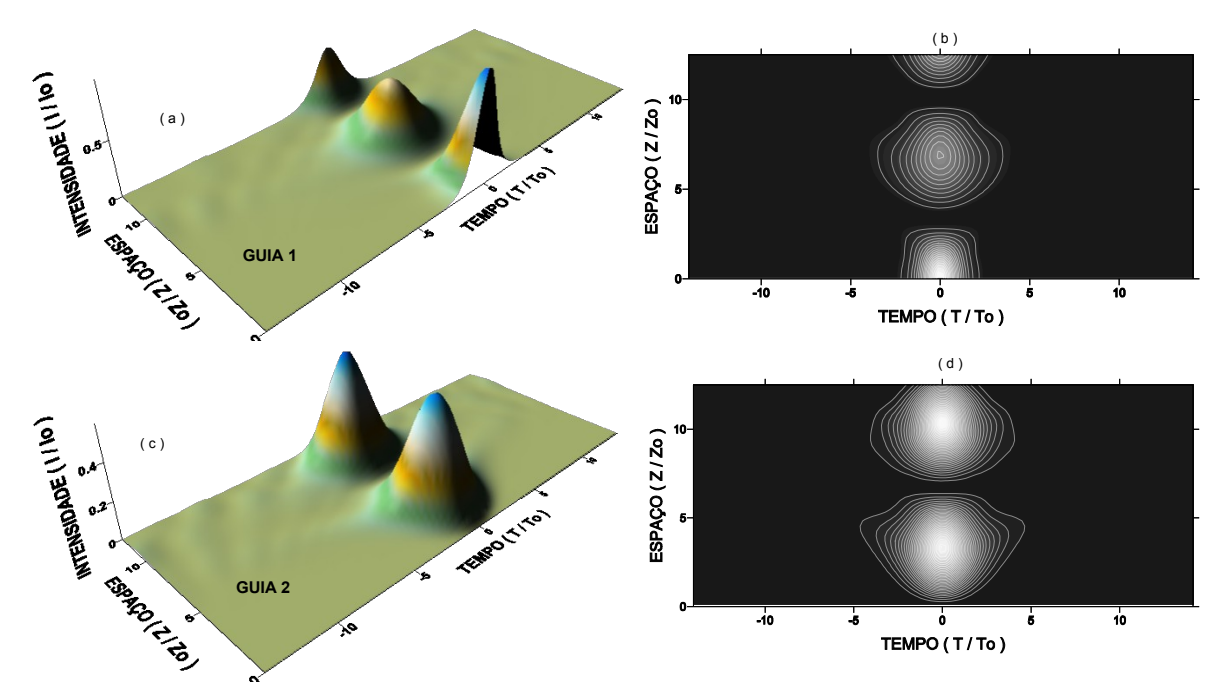

**FIGURA 3.21**: Propagação na **CA02**: (a-b) Perfil de intensidade no guia 1 e (c-d) no guia 2.

Analisando os perfis de intensidade da Figura 3.21, podemos verificar que o pulso do guia 1 é inicialmente transferido para o guia 2 e em seguida esta transferência é invertida. Esse processo se repete à medida que o pulso propaga-se nos guias. Essa transferência do pulso de um guia para o outro é denominada de chaveamento. Para maior detalhamento é apresentada na Figura 3.22 a energia, intensidade de pico e largura temporal em função da distância propagada. Estes resultados mostram que a energia se conserva, enquanto a intensidade de pico e a largura variam. Essa variação está associada ao desbalanceamento dos efeitos de GVD e SPM, provocada pela transferência de energia de um guia para o outro, que chega a 98%.

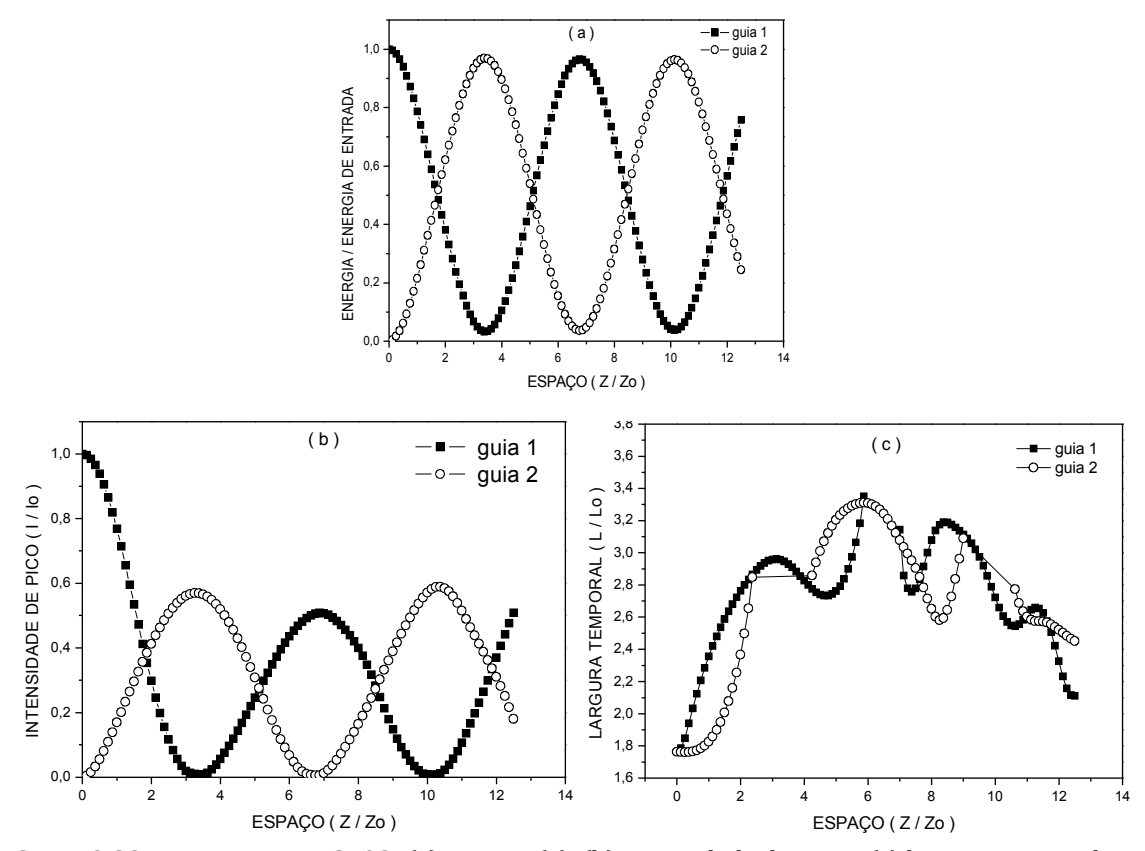

**FIGURA 3.22**: Propagação na **CA02**: (a) energia (a), (b) intensidade de pico e (c) largura temporal.

Um parâmetro importante que pode ser avaliado na Figura 3.22 (a) é o comprimento de acoplamento, que é o espaço necessário para a máxima transferência de energia de um guia para o outro. Neste caso, este comprimento foi cerca de 3,4**z0**.

Nos perfis de intensidade para tempos maiores do que a largura do pulso, de acordo com a Figura 3.21, ocorre flutuações na intensidade. À medida que o pulso propaga-se a magnitude das flutuações aumenta e estão associadas ao truncamento do intervalo total de tempo, utilizado no cálculo. Este comportamento pode ser observado de forma mais nítida na parte real e imaginária do campo, como ilustrado nas figuras 3.23 e 3.24.

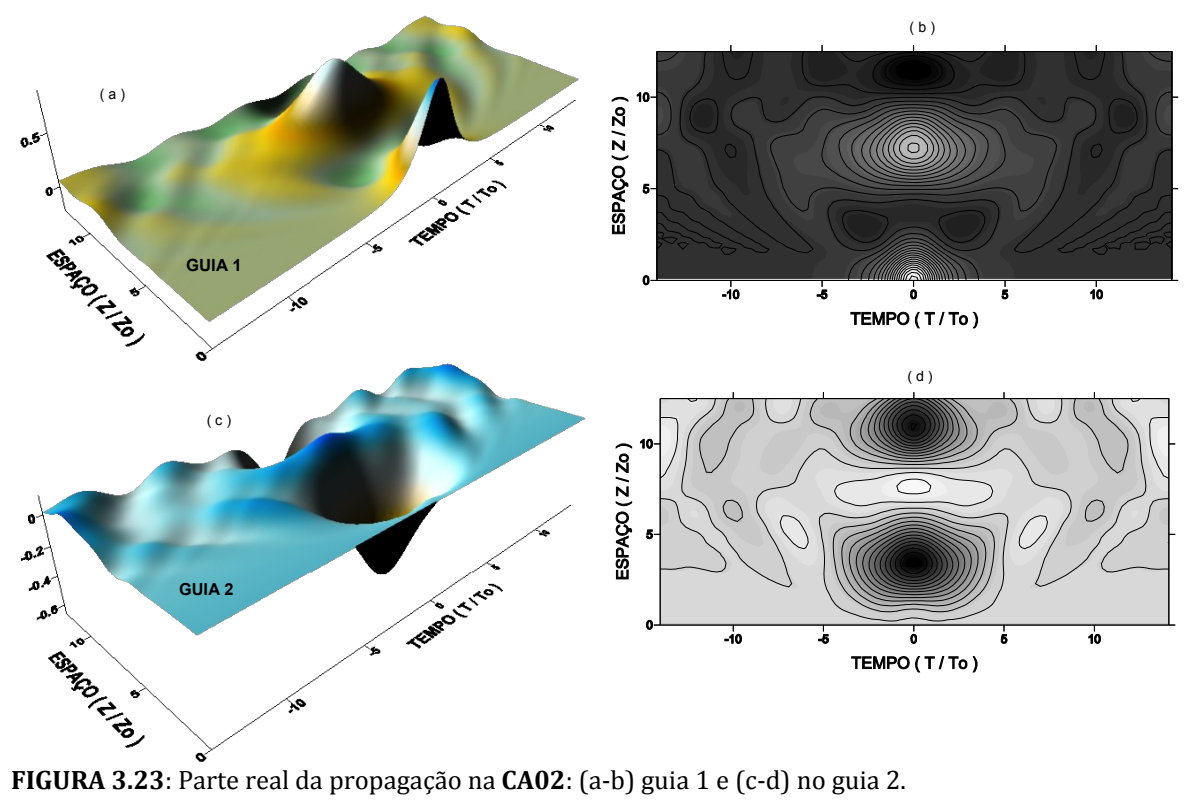

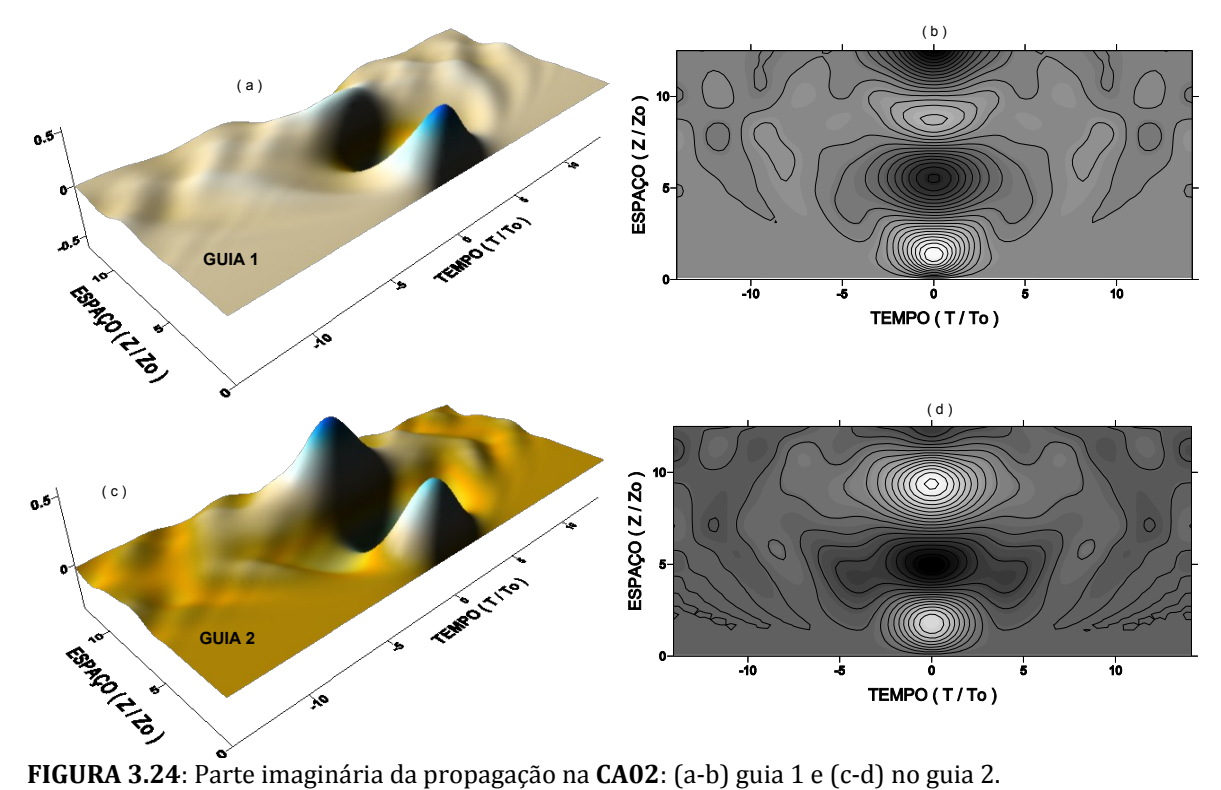

A transferência de energia de um guia para o outro depende fortemente de todos os parâmetros envolvidos na propagação. Vamos inicialmente avaliar essa dependência com o fator de acoplamento, **K** e a distância propagada, **z**. Para isso, foi calculada a transmitância, definida no Capítulo 2, em função de **K** e **z**. A Tabela VI contém os parâmetros do cálculo para o intervalo do fator de acoplamento variando de **Ki** até **Kf**. As transmitâncias para o arranjo **CA02** estão ilustradas na Figura 3.25.

**Tabela VI** – Parâmetros utilizados no cálculo da transmitância na **CA02** em função do comprimento da fibra e do fator de acoplamento.

|                  | $T_o(s)$                 | $K_i (m^{-1})$ | $K_f(m^{-1})$    | (s)             | $P/P_0$ | $P_0(W)$ | (m)<br>$\overline{\mathbf{z}}$ |
|------------------|--------------------------|----------------|------------------|-----------------|---------|----------|--------------------------------|
| CA <sub>02</sub> | $1.1346 \times 10^{-12}$ | $_{\rm 0.0}$   | $10.0x10^{-3}$ . | $15,0x10^{-12}$ |         | 71.      | 760                            |

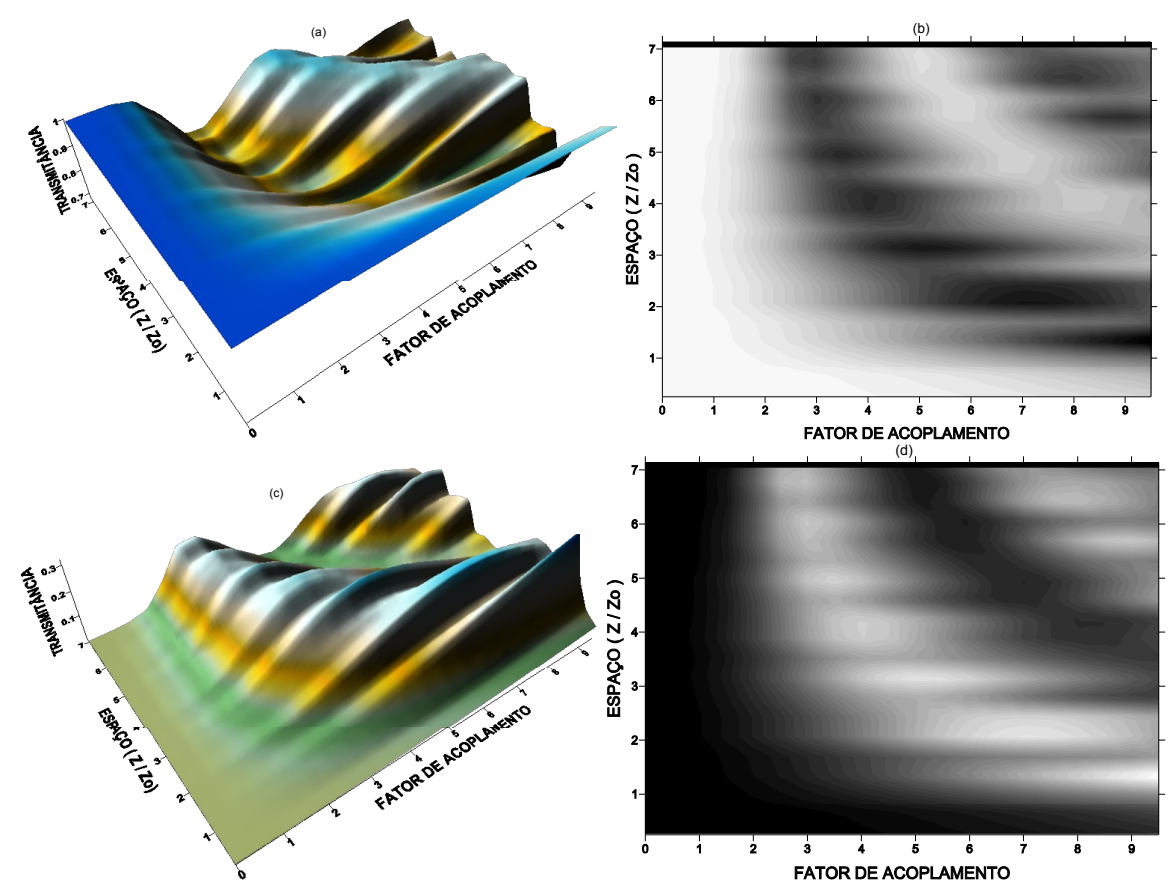

**FIGURA 3.25**: Transmitância em função do comprimento e do fator de acoplamento para a **CA02**. (a-b) no guia 1 e (c-d) no guia 2. No eixo dos fatores de acoplamento o valor real de **K** é **K** x 10-3 .

As transmitâncias foram avaliadas a partir dos gráficos em escala de cinza. Nas regiões brancas a transmitância é máxima e nas pretas é mínima. A principal observação neste resultado foi a diminuição do comprimento necessário para a máxima transferência com o aumento de **K**, este comprimento foi anteriormente denominado de comprimento de acoplamento. Analisando a Figura 3.25 concluímos que para valores de **K** até 1.0x10-3 m-1 não houve transferência de energia entre os guias, para todo intervalo de comprimento avaliado. O mesmo pode ser observado para comprimentos menores que um período de soliton, para todo o intervalo de **K** avaliado, exceto para valores elevados de **K**. Na Figura 3.25(b), a transferência de energia foi máxima na região com valores de **K** entre 4.0x10-3 m-1 e 6.0x10-3 m-1 e comprimentos em torno de 3**z0**. Enquanto que, na Figura 3.25(d) a transferência de energia foi mínima para a mesma região. Isso implica que para estes valores de parâmetros ocorre a transferência total. O mesmo pode ser concluído a partir das figuras 3.25(a) e 3.25(c).

Um dos objetivos deste trabalho foi analisar a transferência total de energia entre os guias de um arranjo em função da potência do pulso inicial. De acordo com a discussão anterior, escolhemos o fator de acoplamento de magnitude  $5.0x10^{-3}$  m<sup>-1</sup>, para avaliar a dependência da transmitância com a potência para o arranjo **CA02**. A Tabela VII contém os parâmetros do cálculo para o intervalo de potencia de 0.1 até 1.0 da potência do soliton fundamental. A Figura 3.26 mostra a transmitância em função do comprimento da fibra e da potência, para a **CA02**.

|             | $T_{o}(s)$        | $K(m^{-1})$   | T(s)            | $P_i(W)$ | $P_f(W)$ | z(m) |  |  |  |  |
|-------------|-------------------|---------------|-----------------|----------|----------|------|--|--|--|--|
| <b>CA02</b> | $1,1346x10^{-12}$ | $5.0x10^{-3}$ | $15.0x10^{-12}$ | 0,1      |          | 760  |  |  |  |  |
| <b>CA02</b> | $1,1346x10^{-12}$ | $2,0x10^{-3}$ | $15.0x10^{-12}$ | 0,1      |          | 760  |  |  |  |  |
| <b>CA02</b> | $1,1346x10^{-12}$ | $7.0x10^{-3}$ | $15,0x10^{-12}$ | 0,1      | 1,0      | 760  |  |  |  |  |

**Tabela VII** – Parâmetros utilizados no cálculo da transmitância na **CA02** em função do comprimento da fibra e da potência.

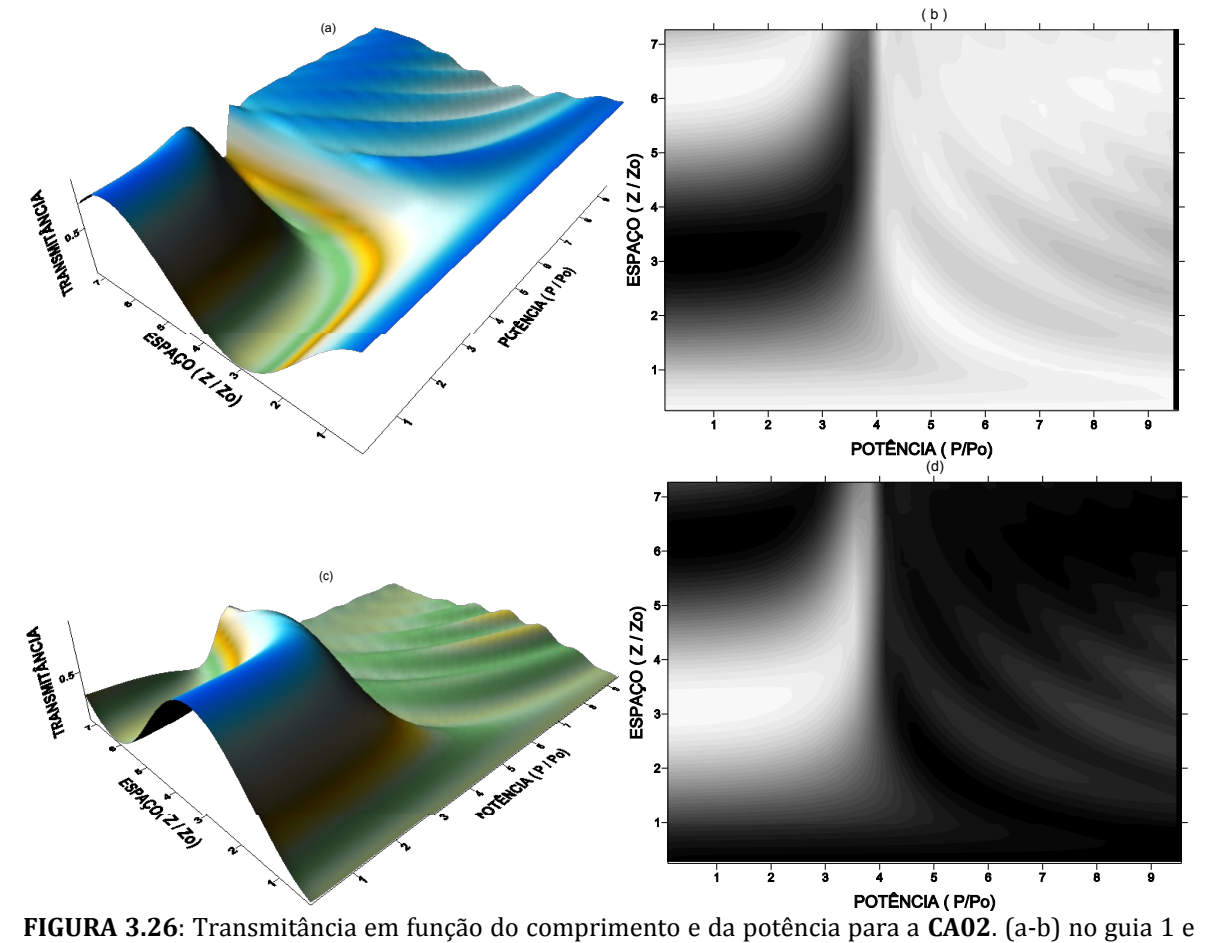

(c-d) no guia 2. No eixo das potências o valor real de potência é **P**/10.

Mais uma vez, nos gráficos em escala de cinza, as regiões brancas e pretas correspondem à transmitância máxima e mínima, respectivamente. A transmitância em ambos os guias possuem regiões de comportamentos distintos, definidas a partir de um limiar de potência. O limiar separa a região onde ocorre a máxima e a mínima transferência de energia, abaixo e acima de 0.4**P0**, respectivamente, de acordo com as figuras 3.26(b) e 3.26(d). A mesma conclusão é obtida analisando as figuras 3.26(a) e 3.26(c). Outra região compreende valores de comprimentos menores que **z0** em todo intervalo de potência avaliado, onde a transferência de energia é pouco eficiente. Na região acima do limiar de potência, a troca de energia entre os guias se repete com mais freqüência do que abaixo desse limiar. Este comportamento ocorre devido a energia do pulso transferido ser relativamente pequena, comparada com a energia do pulso de entrada.

Nas figuras 3.26(a) e 3.26(b), podemos também avaliar o comprimento de acoplamento. Para um dado valor da potência de entrada, procuramos o comprimento para o qual a transmitância é mínima. Para o valor de potência de entrada igual a 0,1**P0** o comprimento de acoplamento foi de 3,3**z0**, de acordo com as referidas figuras. A partir das figuras 3.26(c) e 3.26(d) o mesmo resultado pode ser obtido.

Serão apresentadas agora duas transmitâncias para os valores de **K** iguais a  $2.0x10^{-3}$ m<sup>-1</sup> e  $7.0x10^{-3}$ m<sup>-1</sup>. O objetivo foi analisar a dependência do limiar de potência e o comprimento de acoplamento com **K**. A Figura 3.27 ilustra estas transmitâncias. A observação mais nítida foi o aumento do limiar de potência com o valor de **K**, que aumentou de 0,25**P0** para 0,5**P0**. Quanto ao comprimento de acoplamento ocorreu uma diminuição deste parâmetro com o aumento de **K**, que para potências em torno de 0,1**P0** assumiu valores um pouco acima de 2**z0**. Na Figura 3.27(c) podemos observar também o surgimento de duas regiões de transmitância mínima para o guia de entrada, que significa que o pulso teve dois retornos ao guia de entrada.

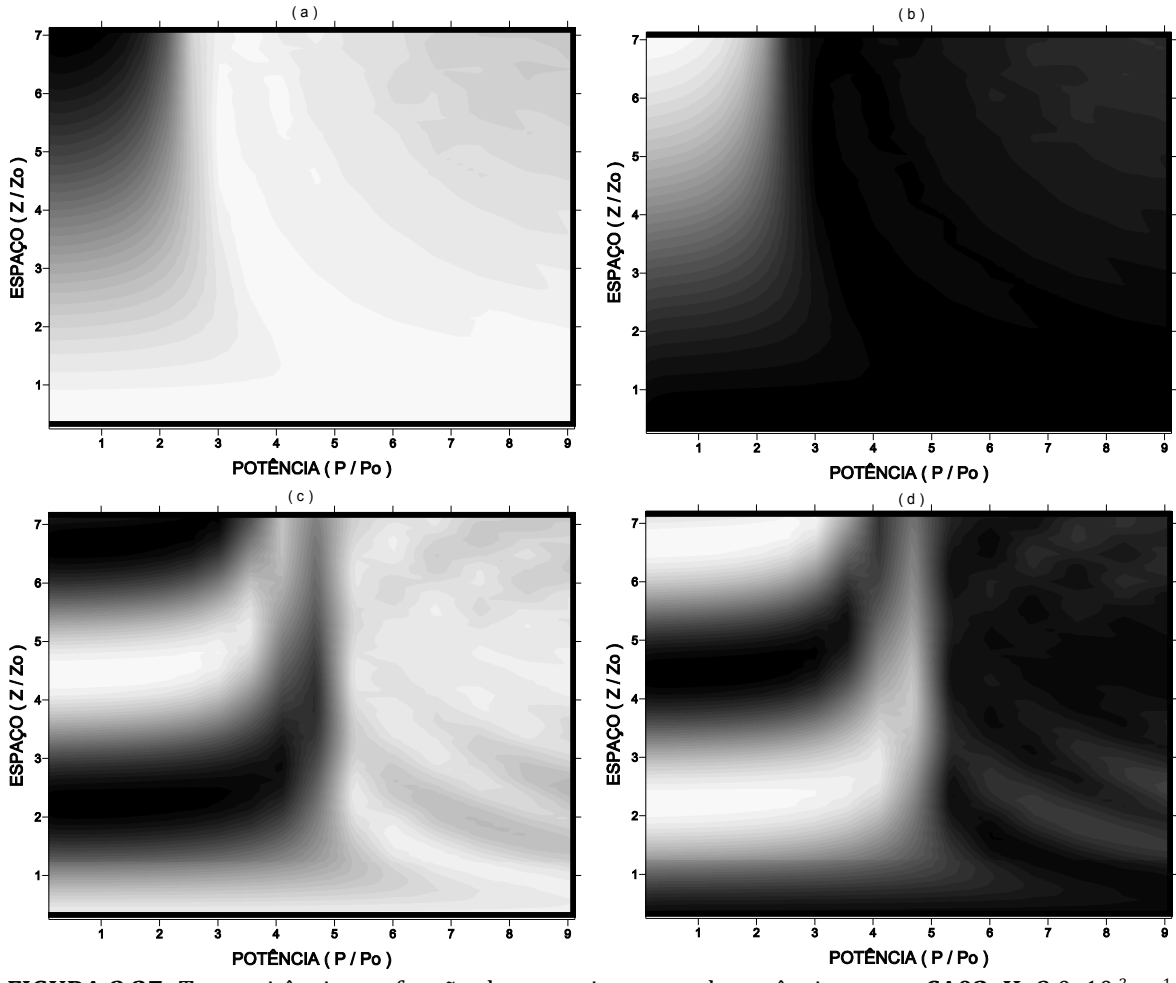

**FIGURA 3.27**: Transmitância em função do comprimento e da potência para a **CA02**. **K=**2.0x10-3 m-1: (a) guia 1 e (b) guia 2. **K=**7.0x10-3 m-1: (c) guia 1 e (d) guia 2. No eixo das potências o valor real de potência é **P**/10.

A transmitância também foi avaliada em função da potência e do fator de acoplamento, esse resultado está ilustrado na Figura 3.28, onde os parâmetros usados encontram-se na Tabela VIII.

**Tabela VIII** – Parâmetros utilizados no cálculo da transmitância na **CA02** em função da potência e do fator de acoplamento.

| $T_{o}$ (s)                            |     | $K_i(m^{-1})$   $K_f(m^{-1})$   $P_i/P_0$   $P_f/P_0$ |     | T(s)                                   | z(m) |
|----------------------------------------|-----|-------------------------------------------------------|-----|----------------------------------------|------|
| <b>CA02</b>   1,1346x10 <sup>-12</sup> | 0,0 | $9.0x10^{-3}$                                         | 0,1 | $1,0$   15,0x10 <sup>-12</sup>   506,5 |      |

Nesta caracterização da transmitância, variando potência e o fator de acoplamento, foram observadas novamente três regiões com características importantes. Na região com fator de acoplamento alto não ocorre transferência de energia, tanto para potências baixas quanto para altas. A região de melhor transmitância ocorre para valores médios da potência e baixo fator de acoplamento. Podendo ocorrer em outras regiões, entretanto para valores exatos destes parâmetros. Sendo que, a partir de certo valor do fator de acoplamento, aproximadamente  $4.0x10^{-3}$  m<sup>-1</sup>, independente da potência utilizada não é possível mais transferir energia.

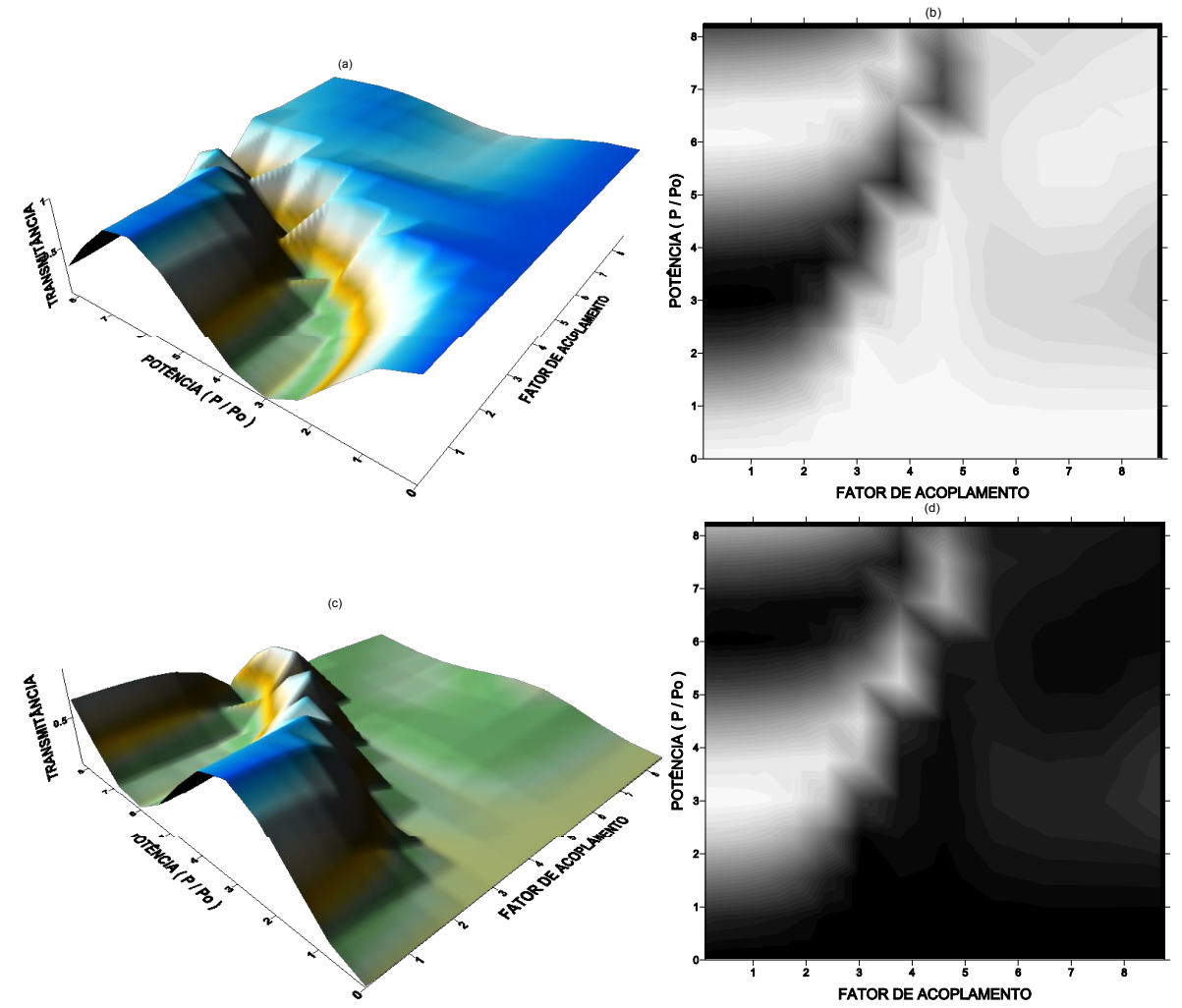

**FIGURA 3.28**: Transmitância em função da potência e do fator de acoplamento para a **CA02**: (a-b) no guia 1 e (c-d) no guia 2. No eixo das potências o valor real de potência é **P**/10 e no de fator de acoplamento é **K** x 10-3 .

Com o intuito de avaliar o efeito do aumento no número de guias na transmissão, foi analisada uma cadeia com três guias, cujos resultados foram comparados aos da **CA02**. A Figura 3.29 ilustra a representação esquemática do arranjo, denominado de **CA03**.

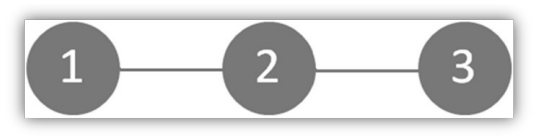

**FIGURA 3.29**: Cadeia com três guias acoplados linearmente, **CA03**. A entrada do pulso é no guia 1.

Inicialmente as transmitâncias para a **CA03** foram avaliadas em função do fator de acoplamento e do comprimento. O objetivo foi determinar valores de **K** que possibilitavam a máxima transferência de energia entre os guias. A Tabela IX contém os parâmetros utilizados no cálculo da transmitância e a Figura 3.30 ilustra os resultados obtidos.

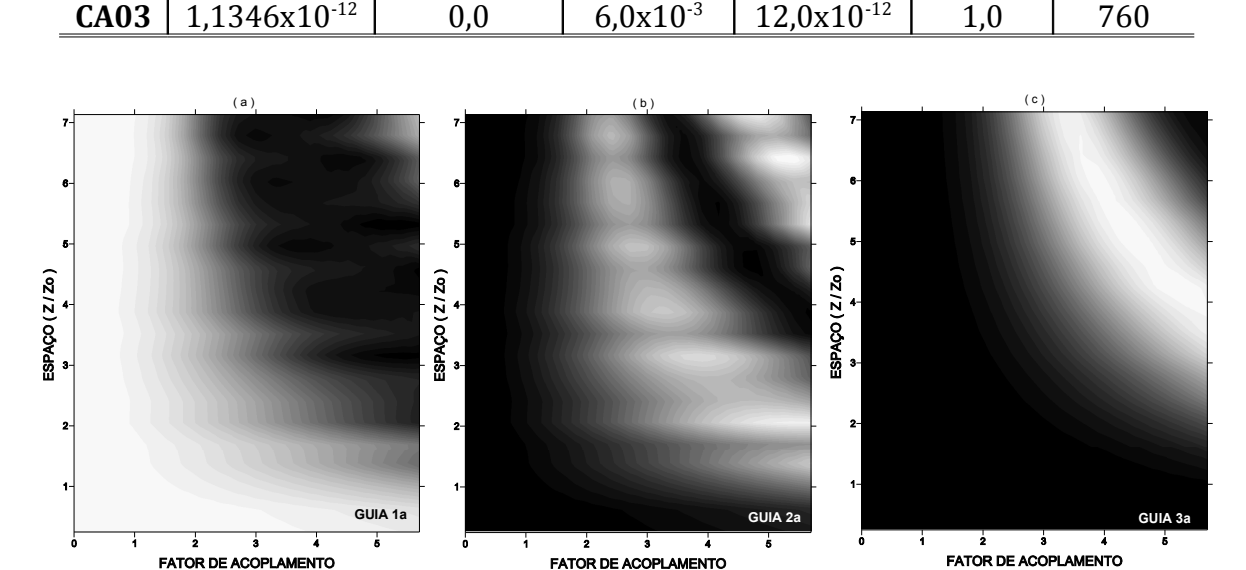

**Tabela IX** – Parâmetros utilizados no cálculo da transmitância na **CA03** em função do comprimento da fibra e do fator de acoplamento.

 $T_0$ **(s) K**<sub>i</sub>**(m**<sup>1</sup>**) K**<sub>f</sub>**(m**<sup>1</sup>**) T(s) P***P*<sub>0</sub> **z(m)** 

**FIGURA 3.30**: Transmitância em função do comprimento e do fator de acoplamento para a **CA03**: (a) guia 1; (b) guia 2 e (c) guia 3. No eixo dos fatores de acoplamento o valor real de **K** é **K** x 10-3 .

Os gráficos mostram claramente regiões com diferentes comportamentos em relação à transferência de energia. O comprimento de acoplamento diminui com o aumento de **K**, da mesma forma que na **CA02**. Para valores de **K** menor que 1.0x10-3 m<sup>-1</sup>, não ocorre transferência eficiente de energia. A transferência é máxima para valores de **K** em torno de  $5.0x10^{-3}$  m<sup>-1</sup> e comprimentos acima de  $2z_0$ , como pode ser observado na Figura 3.30, podendo a energia ser transferida até o guia 3.

Os perfis de intensidade para a dinâmica da propagação foram avaliados para o fator de acoplamento igual a  $5.0x10^{-3}$  m<sup>-1</sup>. Esta escolha foi feita de acordo com o resultado anterior. A Tabela X contém os parâmetros do cálculo e as figuras 3.31 e 3.32, ilustram os perfis de intensidade e as energias, respectivamente.

**Tabela X** – Parâmetros utilizados para a dinâmica de propagação na cadeia com três guias acoplados.  $T_0$  **(s) T**<sub>p</sub> **(s) K (m**<sup>1</sup>) **T (s) Z (m**)

**CA03** |  $1,1346x10^{-12}$  | 0,0 |  $5,0x10^{-3}$  |  $30,0x10^{-12}$  760

Analisando os perfis de intensidade da Figura 3.31, podemos verificar uma transferência eficiente de energia. Esse processo se repete à medida que o pulso propaga-se nos guias. Através da curva da energia para **CA03**, observamos que no guia 2 um percentual máximo de 48% a 52% da energia foi recebida e no guia 3 esse valor chegou a 94%, enquanto que a energia que retornou ao guia de entrada foi de 37%.

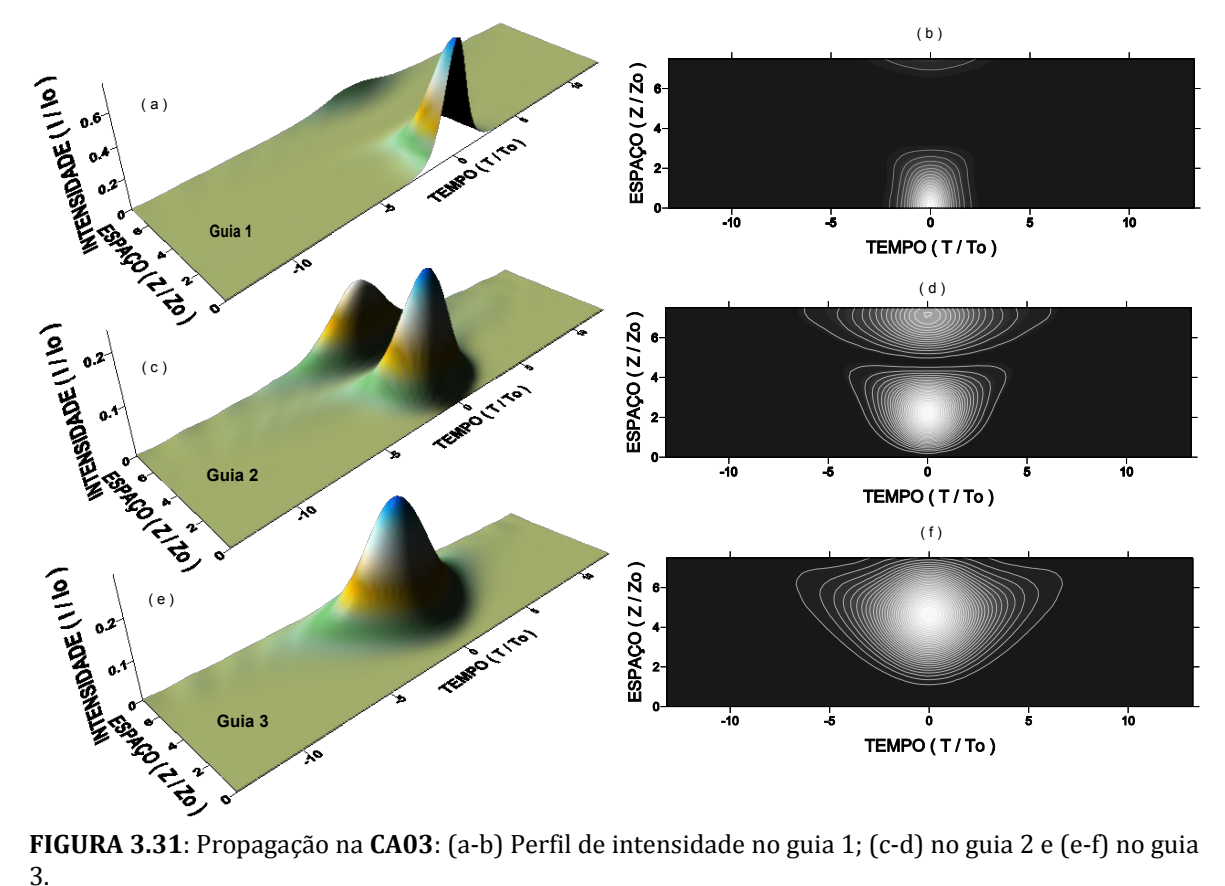

**FIGURA 3.31**: Propagação na **CA03**: (a-b) Perfil de intensidade no guia 1; (c-d) no guia 2 e (e-f) no guia 3.

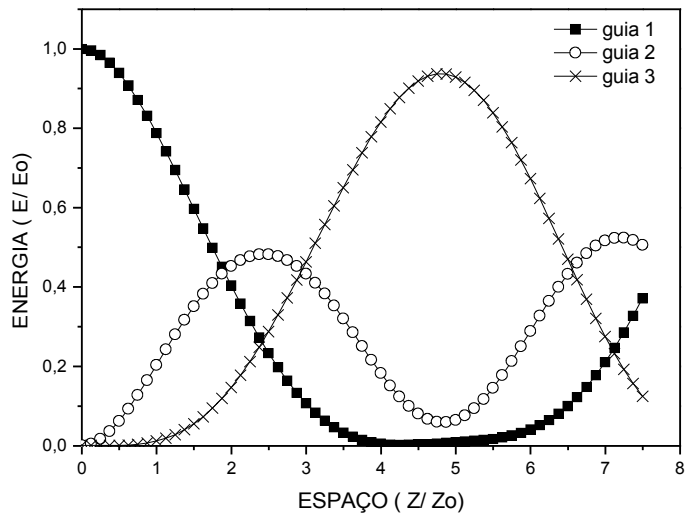

**FIGURA 3.32**: Energia da propagação em cada guia da **CA03**.

Assim como se avaliou a transmitância para a **CA02** em função do comprimento e da potência, o mesmo foi realizado para a **CA03**. Na Tabela XI encontram-se os valores dos parâmetros usados para esta caracterização. Os resultados obtidos são mostrados na Figura 3.33.

**Tabela XI** – Parâmetros utilizados no cálculo da transmitância na **CA03** em função do comprimento da fibra e da potência.

|             | $Ta$ (c)       | l m<br>n.     | T(s)              |     |     | $\mathbf{m}$<br>$\overline{r}$ |
|-------------|----------------|---------------|-------------------|-----|-----|--------------------------------|
| <b>CA03</b> | $346x10^{-12}$ | $2.0x10^{-3}$ | $0x10^{-12}$<br>. | v.i | ⊥∙∪ | 760                            |

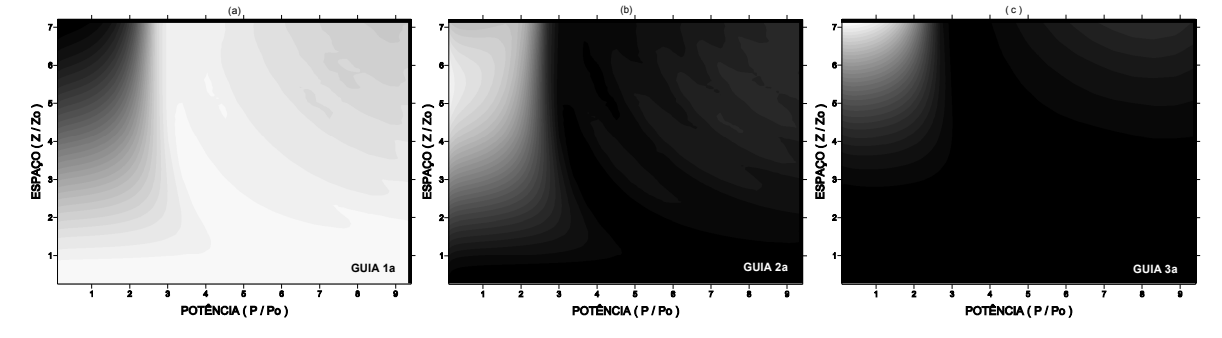

**FIGURA 3.33**: Transmitância em função do comprimento da fibra e da potência para a **CA03**: (a) guia 1; (b) guia 2 e (c) guia 3. No eixo das potências o valor real de potência é **P**/10.

Neste caso, o limiar de potência ficou em torno de 0.3**P**0, como pode ser observado na Figura 3.33. A região onde ocorre transferência eficiente de energia para o guia 3, compreende valores de comprimentos maiores que 5**z0** e potência abaixo do limiar. Fora desta região a transferência energia é pouco significativa.

Outra caracterização usada para análise da transmitância da **CA03** foi sua dependência com a potência e o fator de acoplamento, ilustrada na Figura 3.34. Os parâmetros usados para obtenção deste resultado encontram-se na Tabela XII.

**Tabela XII** – Parâmetros utilizados no cálculo da transmitância na **CA03** em função da potência e do fator de acoplamento.

| T <sub>o</sub> (s)                     | $K_i (m^1)$   $K_f (m^1)$   $P_i / P_0$   $P_f / P_0$ |      | T(s)                    | z(m) |
|----------------------------------------|-------------------------------------------------------|------|-------------------------|------|
| <b>CA03</b>   1,1346x10 <sup>-12</sup> | $6.0x10^{-3}$                                         | 0.89 | $15,0x10^{-12}$   506,5 |      |

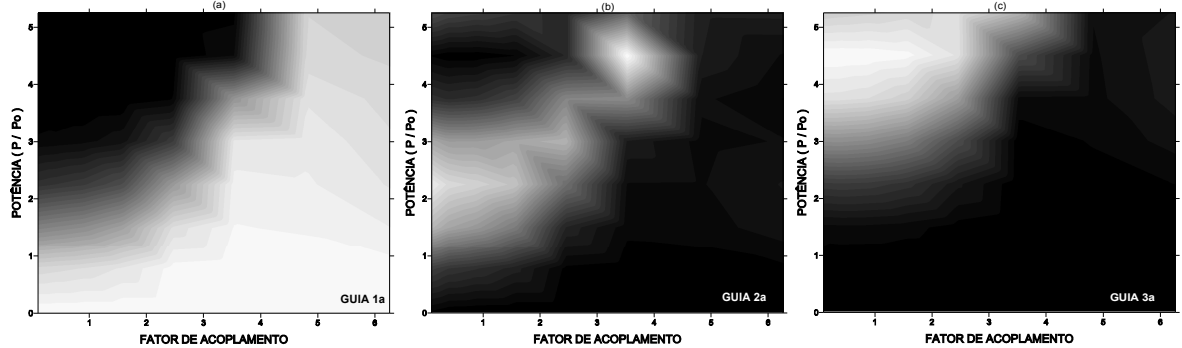

**FIGURA 3.34**:Transmitância em função da potência e do fator de acoplamento para a **CA03**: (a) guia 1; (b) guia 2 e (c) guia 3. No eixo das potências o valor real de potência é **P**/10 e no de fator de acoplamento é **K**x10-3 .

Este resultado mostrou que para valores de potência menores que 0.1**P0** mais difícil se torna a transmissão de energia, independente do valor de **K**. O mesmo ocorre para valores de **K** maiores que 5.0x10-3m-1, em todo intervalo de potência. Sendo assim, a região de melhor transmitância ocorre para valores de potência e fator de acoplamento, acima de 0.1**P<sup>0</sup>** e abaixo de 5.0x10-3m-1, respectivamente

### **3.3.2– Cadeias fechadas com três e quatro guias acoplados**

A partir desta subseção serão primeiro apresentados os resultados para as transmitâncias, a fim de caracterizar as regiões de parâmetros de transferência eficiente de energia. Em seguida serão mostradas as dinâmicas de propagação, pelos perfis de intensidade em cada cadeia.

Apresentamos anteriormente os resultados para dois arranjos abertos, agora serão apresentados dois arranjos fechados a **CF03** e **CF04**, cujas representações esquemáticas estão ilustradas na Figura 3.35.

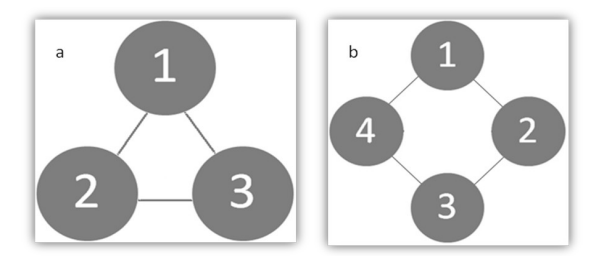

**FIGURA 3.35**: Cadeias fechadas: (a) com três guias, **CF03** e (b) quatro guias, **CF03**. A entrada do pulso é no guia 1.

As transmitâncias para a **CF03** e a **CF04** foram avaliadas em função do fator de acoplamento e comprimento. O objetivo foi determinar valores de **K** que possibilitavam a máxima transferência de energia entre os guias. A Tabela XIII contém os parâmetros utilizados no cálculo das transmitâncias e as figuras 3.36 e 3.37, ilustram os resultados obtidos.

**Tabela XIII** – Parâmetros utilizados no cálculo da transmitância nas **CF03** e **CF04** em função do comprimento da fibra e do fator de acoplamento.

| $T_0(s)$                               |     | $K_i(m^{-1})   K_f(m^{-1})  $ | T(s)                                                               | $ P/P_0 Z(m)$ |     |
|----------------------------------------|-----|-------------------------------|--------------------------------------------------------------------|---------------|-----|
| <b>CF03</b>   1,1346x10 <sup>-12</sup> | 0,0 |                               | $\frac{1}{2}$ 4,0x10 <sup>-3</sup>   14,0x10 <sup>-12</sup>   0,89 |               | 760 |
| <b>CF04</b>   1,1346x10 <sup>-12</sup> | 0,0 |                               | $\frac{4.0 \times 10^{-3}}{15.0 \times 10^{-12}}$                  | 0.89          | 760 |

No caso da **CF03**, os guias 2a e 3a são simétricos em relação ao guia 1a, logo suas transmitâncias são idênticas e estão ilustradas na Figura 3.36(b). Esta simetria ocorre também na **CF04** nos guias 2b e 4b e suas transmitâncias estão ilustradas na Figura 3.37(b). Como podemos observar nestes resultados, as duas cadeias apresentam características distintas quanto às regiões de parâmetros de transferência eficiente de energia. Em relação aos comprimentos de acoplamento podemos observar, comparando as figuras 3.36(a) e 3.37(a), que a **CF03** apresenta maiores comprimento do que a **CF04**, ou seja, o aumento do número de guias diminui o comprimento para máxima transferência de energia.

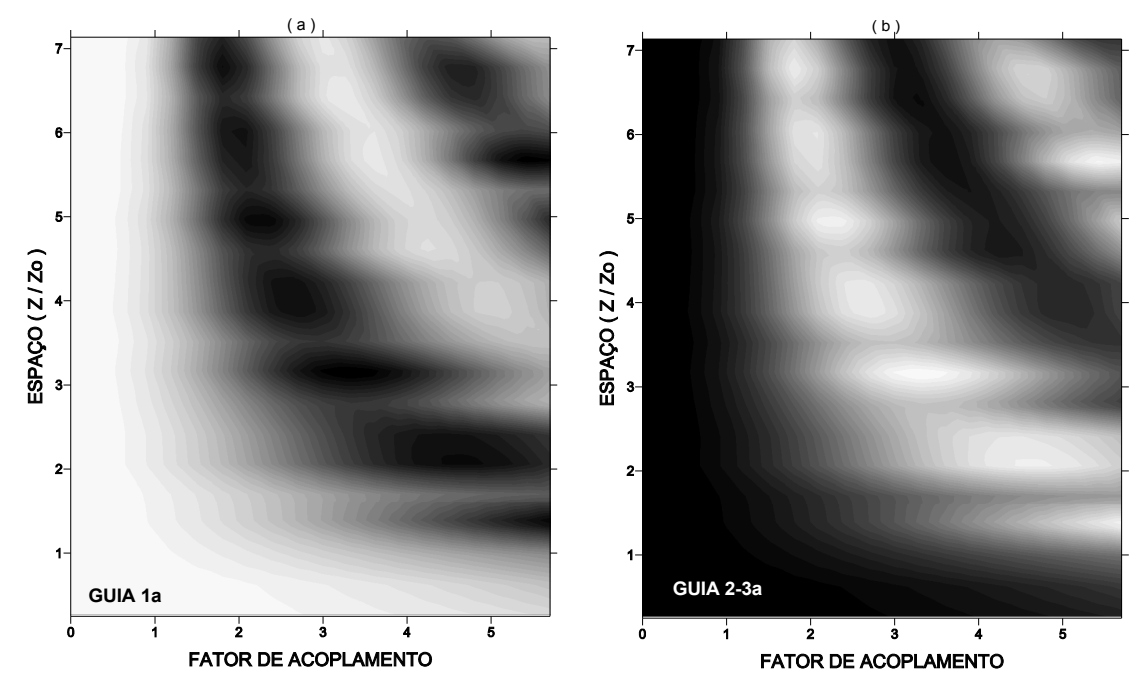

**FIGURA 3.36**: Transmitância em função do comprimento e do fator de acoplamento para a **CF03**: (a) no guia 1a e (b) nos guias 2a e 3a. No eixo dos fatores de acoplamento o valor real de **K** é **K** x 10-3 .

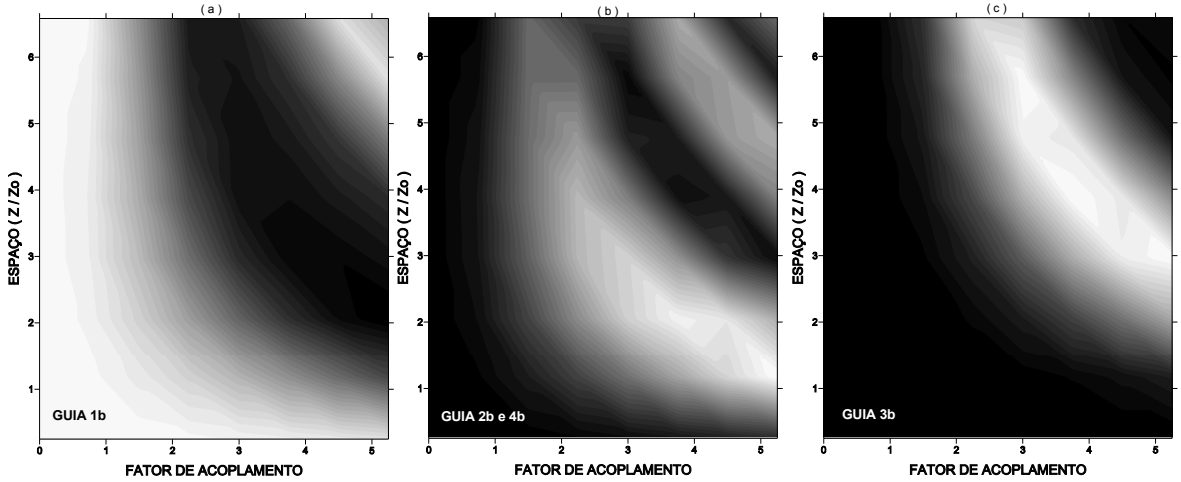

**FIGURA 3.37**: Transmitância em função do comprimento e do fator de acoplamento para a **CF04**: (a) no guia 1b; (b) nos guias 2b e 3b e (c) no guia 3b. No eixo dos fatores de acoplamento o valor real de **K**  $6 \text{ K} \times 10^{-3}$ .

Agora apresentaremos as transmitâncias em função do comprimento e da potência. Assim como foi feito para a **CA02**, foram avaliadas as transmitâncias da **CF03** para dois valores distintos de **K**. Um destes resultados foi comparado com a transmitância da **CF04**. A Tabela XIV contém os valores dos parâmetros usados para esta caracterização. As figuras 3.38, 3.39 e 3.40 ilustram os resultados.

**Tabela XIV** – Parâmetros utilizados no cálculo da transmitância nas **CF03** e **CF04** em função da variação do comprimento da fibra e da potência.

|             | $T_0(s)$            | $K(m^{-1})$   | T(s)            | $P_i/P_0$ | $P_f/P_0$ | z(m) |
|-------------|---------------------|---------------|-----------------|-----------|-----------|------|
| <b>CF03</b> | $,1346x10^{-12}$    | $2.0x10^{-3}$ | $15,0x10^{-12}$ | 0,3       | 0.89      | 760  |
| <b>CF03</b> | $1,1346x10^{-12}$   | $6.0x10^{-3}$ | $15,0x10^{-12}$ | 0,3       | 0.89      | 760  |
| <b>CF04</b> | $1.1346x10^{-12}$ 1 | $2,0x10^{-3}$ | $12,0x10^{-12}$ | 0,3       | 0.87      | 760  |

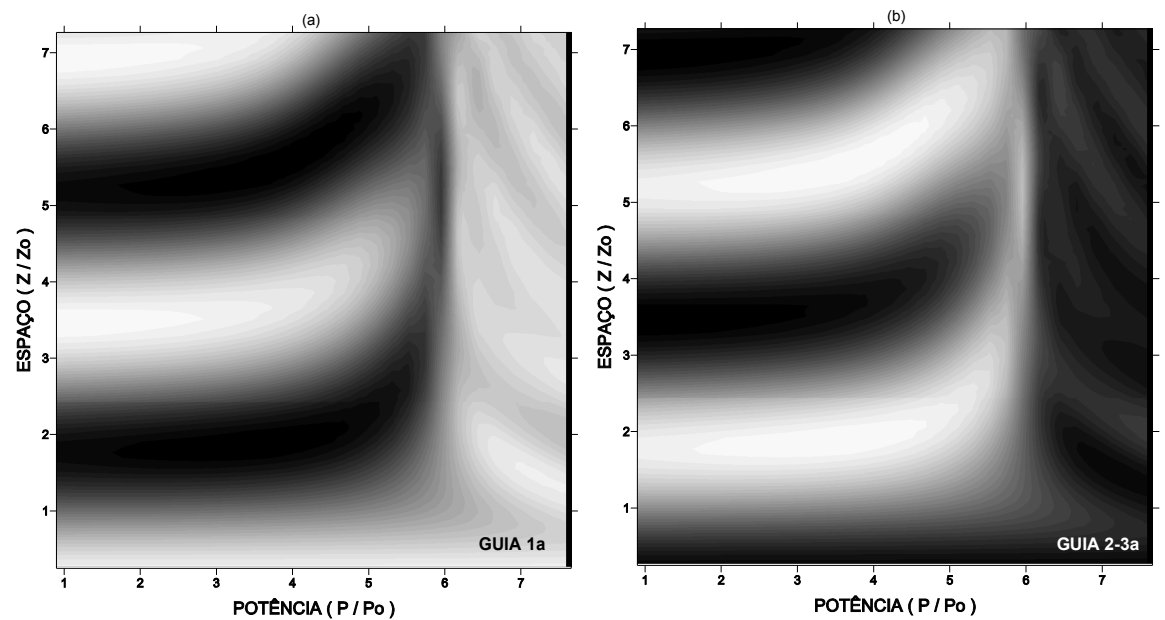

**FIGURA 3.38**: Transmitância em função do comprimento e da potência para a **CF03**. **K**=6.0x10-3m-1: (a) guia 1a e (b) os guias 2a e 3a. No eixo das potências o valor real de potência é **P**/10.

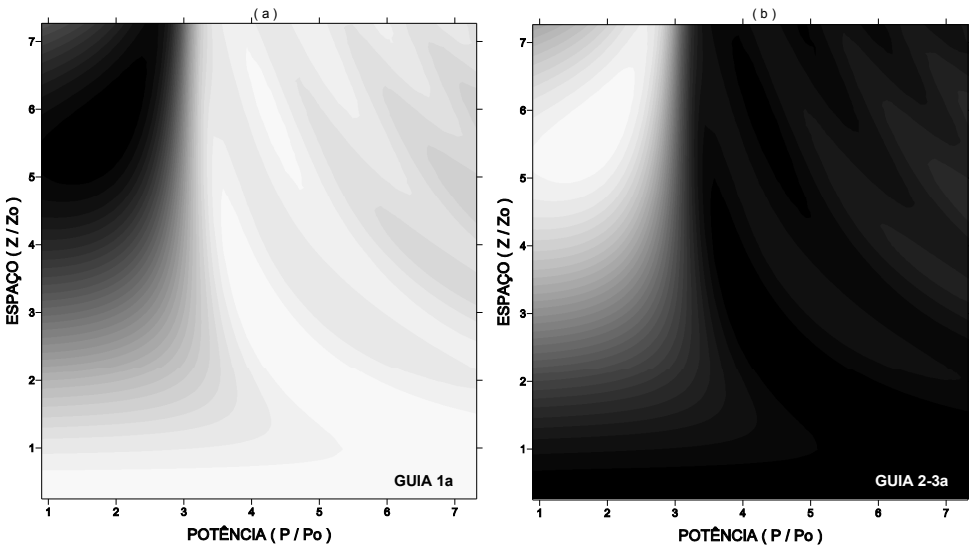

**FIGURA 3.39:** Transmitância em função do comprimento e da potência para a **CF03**. **K** =2.0x10<sup>-3</sup>m<sup>-1</sup>: (a) guia 1a e (b) os guias 2a e 3a. No eixo das potências o valor real de potência é **P**/10.

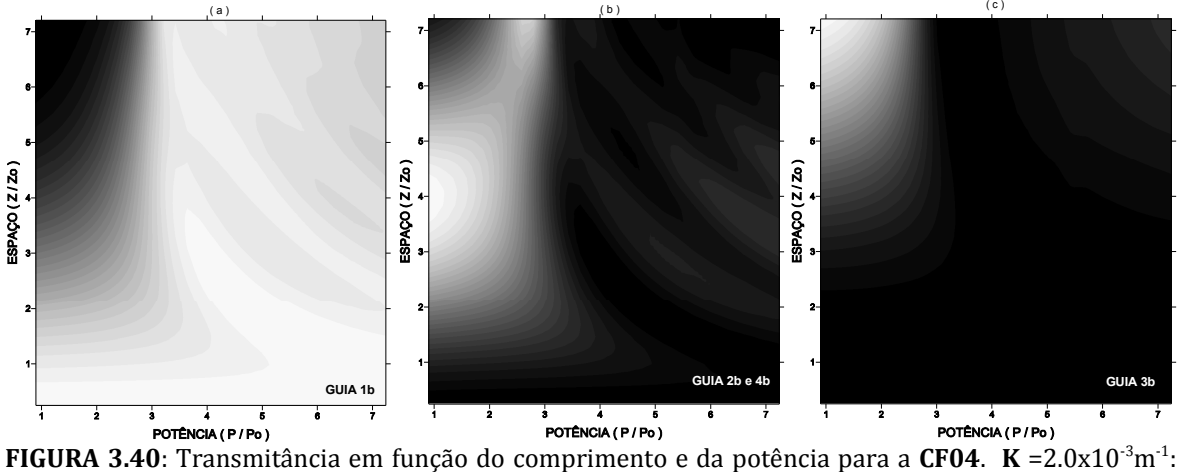

(a) guia 1a; (b) guias 2b e 4b e (c) guia 3b. No eixo das potências o valor real de potência é **P**/10.

Primeiro serão analisados os resultados para a **CF03**. Comparando os resultados expostos nas figuras 3.38 e 3.39, observamos que há uma forte dependência do limiar de potência com o fator de acoplamento, onde o aumento do valor de **K** resulta no aumento do valor do limiar de potência. Destas mesmas figuras podemos concluir ainda que o aumento do valor de **K** diminui o comprimento de acoplamento. Esta última observação está de acordo com os resultados obtidos anteriormente. Agora será comparada a transmitância da **CF03** com a da **CF04**, para o

mesmo fator de acoplamento. As diferenças entre as duas transmitâncias são pouco significativas, exceto por um pequeno aumento do limiar de potência da **CF03** comparada com a **CF04**, enquanto o comprimento de acoplamento da **CF03** é menor do que o da **CF04**.

A transmitância também foi avaliada em função da potência e do fator de acoplamento, esse resultado está ilustrado na Figura 3.41, onde os parâmetros usados encontram-se na Tabela XV. A partir do resultado obtido, observamos que para ocorrer a transferência de energia na **CF03** é necessária uma potência menor do que na **CF04**.

**Tabela XV** – Parâmetros utilizados no cálculo da transmitância nas **CF03** e **CF04** em função da potência e do fator de acoplamento.

|             | $T_0(s)$          | $K_i (m^{-1})$ | $K_f(m^{-1})$ | $P_i/P_0$   $P_f/P_0$ | T(s)            | $\mathbf{m}$<br>72 |
|-------------|-------------------|----------------|---------------|-----------------------|-----------------|--------------------|
| <b>CF03</b> | $1,1346x10^{-12}$ | $_{0,0}$       | $6,0x10^{-3}$ | 0,89                  | $15,0x10^{-12}$ | 379,8              |
| <b>CF04</b> | $1,1346x10^{-12}$ | $_{0,0}$       | $6,0x10^{-3}$ | 0,89                  | $15,0x10^{-12}$ |                    |

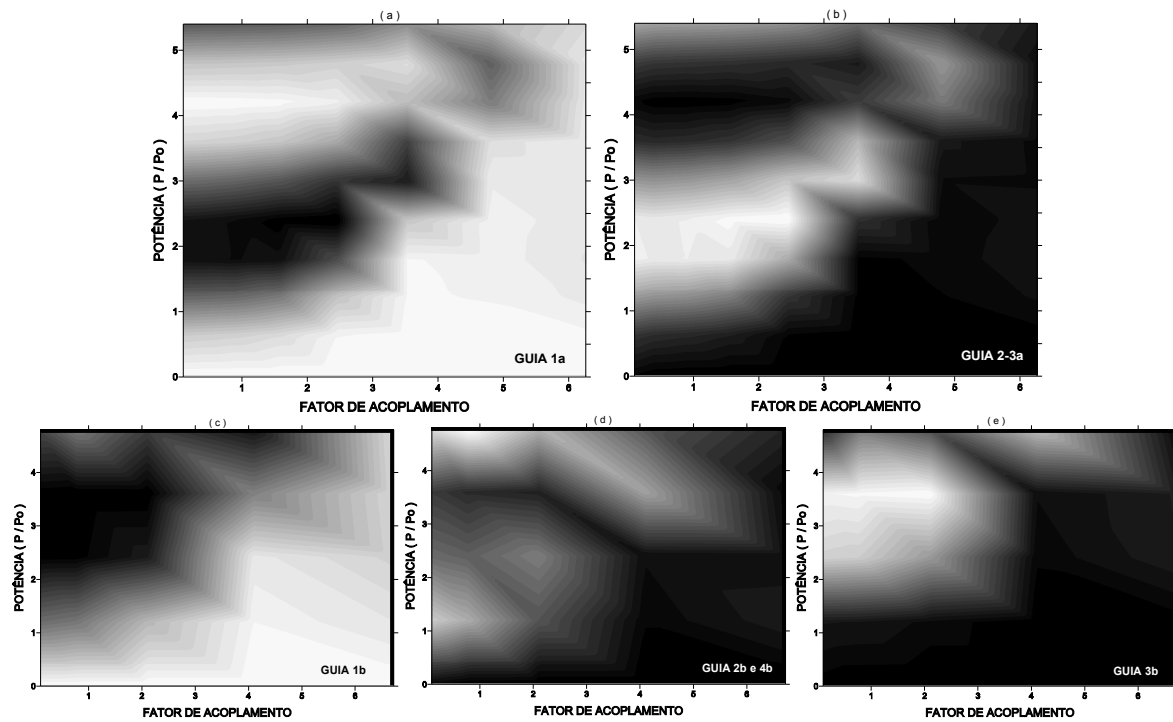

**FIGURA 3.41**: Transmitância em função da potência e do fator de acoplamento. **CF03**: (a) guia 1a e (b) guias 2a e 3a. **CF04**: (c) guia de 1b; (d) guias 2b e 4b e (e) guia 3b. No eixo das potências o valor real de potência é **P**/10 e no de fator de acoplamento é **K** x 10-3 .

Os perfis de intensidade para a dinâmica da propagação foram avaliados para o fator de acoplamento igual a  $3.0x10^{-3}$  m<sup>-1</sup>. Esta escolha foi feita de acordo com o resultado obtido na análise das figuras 3.36 e 3.37, pois com este valor de **K** é possível haver transferência máxima de energia entre os guias para as duas cadeias. A Tabela XVI contém os parâmetros do cálculo e as figuras 3.42 e 3.43, ilustram os perfis de intensidade.

**Tabela XVI** – Parâmetros utilizados para a dinâmica de propagação nas cadeias fechadas com três e quatro guias acoplados.

|      | $T_0(s)$          | $T_p(s)$ | $K(m^{-1})$   | T(s)            | z(m) |
|------|-------------------|----------|---------------|-----------------|------|
| CF03 | $1,1346x10^{-12}$ | $0{,}0$  | $3.0x10^{-3}$ | $35,0x10^{-12}$ | 760  |
| CF04 | $1,1346x10^{-12}$ | $0{,}0$  | $3.0x10^{-3}$ | $30.0x10^{-12}$ | 760  |

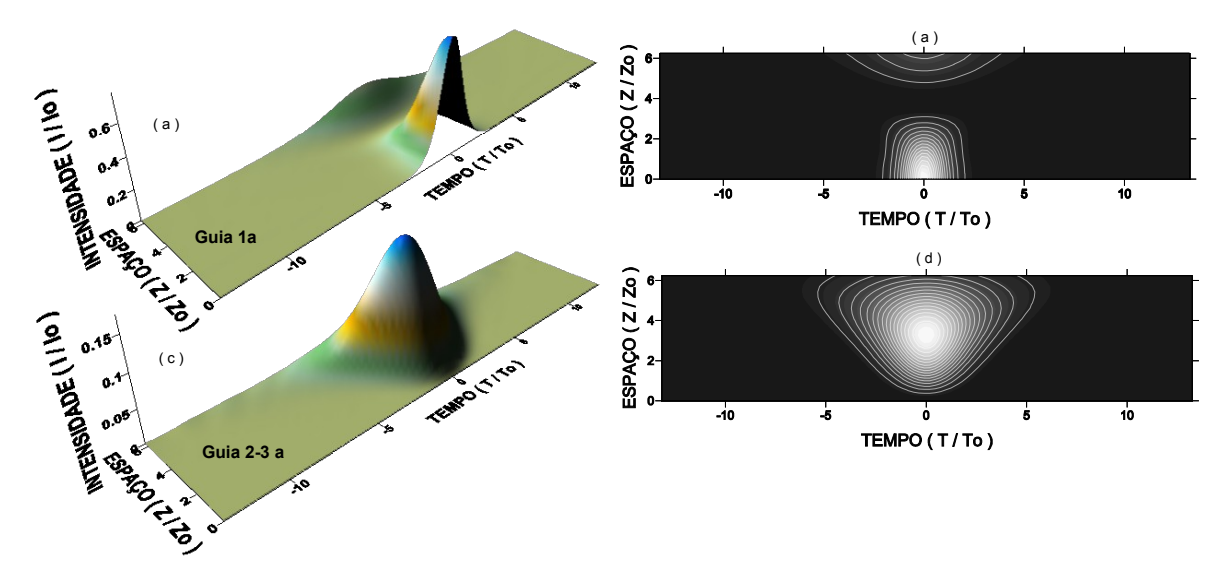

**FIGURA 3.42**: Propagação na **CF03**: (a-b) Perfil de intensidade no guia 1 e (c-d) nos guias 2a e 3a.

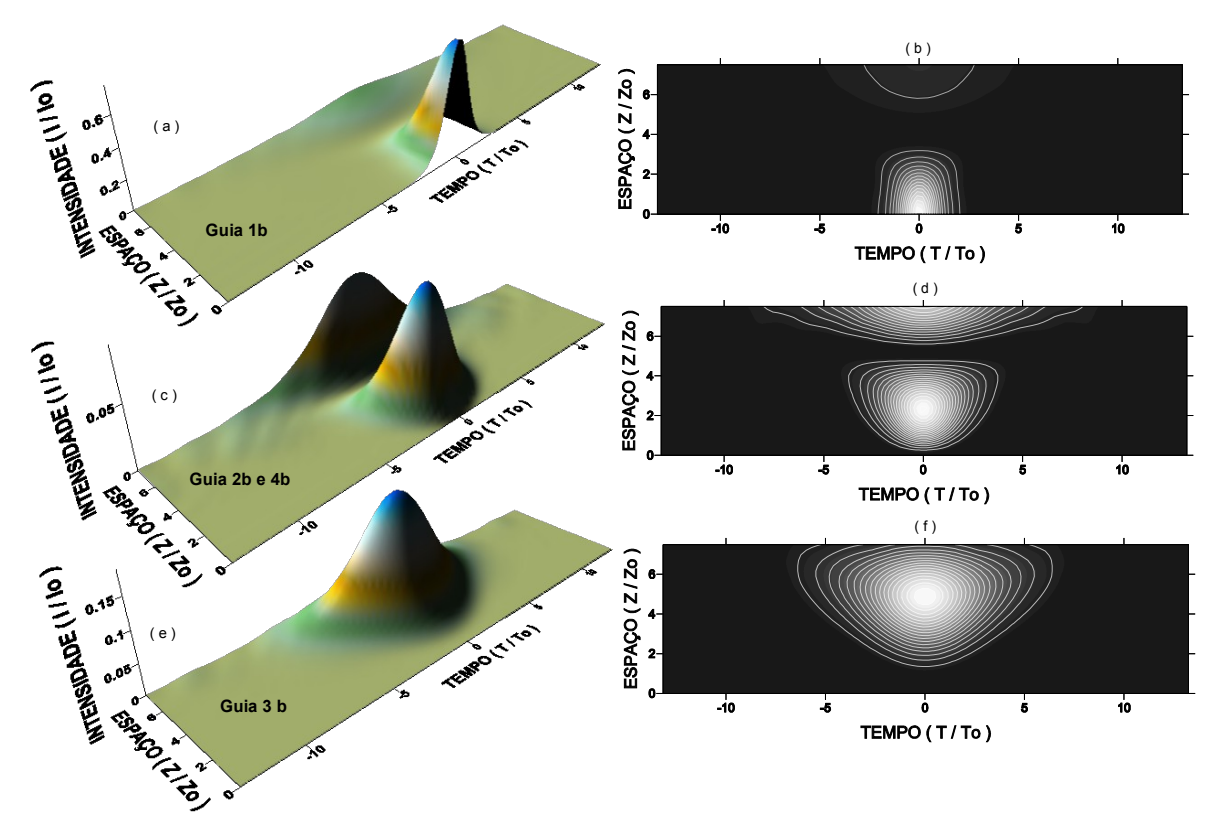

**FIGURA 3.43**: Propagação na **CF04**: (a-b) Perfil de intensidade no guia 1; (c-d) nos guias 2b e 4b e (e-f) no guia 3b.

Analisando os perfis de intensidade observamos que o comprimento de acoplamento, nos dois casos, apresenta uma pequena diferença, sendo seu valor menor para a **CF03**, como já foi concluído anteriormente. Outro resultado importante é o alargamento temporal do pulso, que é mais acentuado na **CF04**. Esta conclusão pode ser explicada levando em conta que o aumento do número de guias diminui a fração de energia em cada guia, logo o efeito de GVD se torna majoritário em relação ao efeito de SPM.

Como complementação da análise, apresentaremos o comportamento da energia para a dinâmica de propagação relativa aos perfis de intensidade das figuras 3.42 e 3.43. A Figura 3.44 ilustra a evolução da energia em função do comprimento para as duas cadeias.

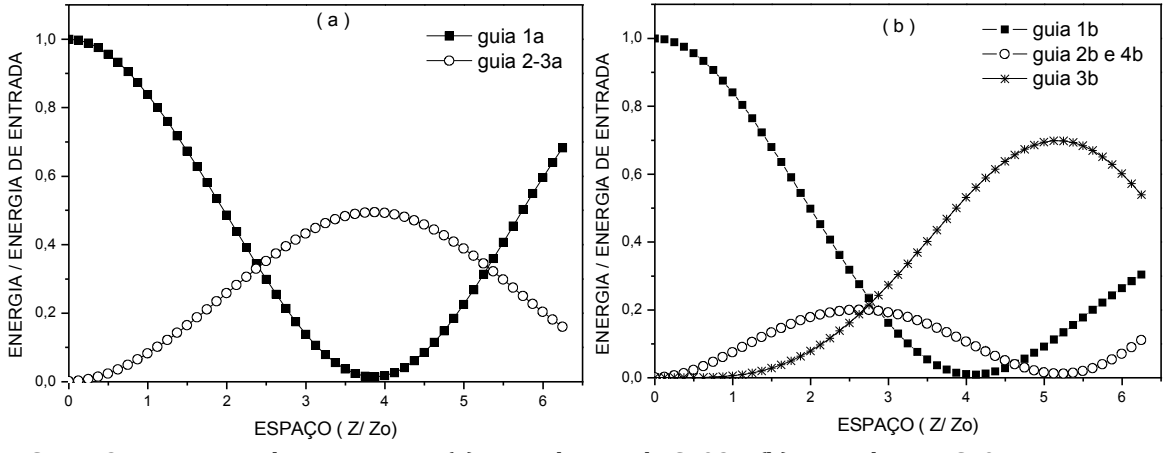

**FIGURA 3.44:** Energia da propagação: (a) em cada guia da **CF03** e (b) em cada guia **CF04**.

Das curvas de energia podemos concluir que na **CF03**, o retorno da energia para o guia de entrada ocorre mais rápido do que na **CF04**. O percentual da energia que retorna ao guia 1a na **CF03** é de 68% e no guia 1b na **CF04** é de 30%, porém nos guias 2a e 3a o percentual na **CF03** é de 49%, enquanto que no guia 3b na **CF04** é de 70%. Com isto, concluímos que o aumento do número de guias aumenta o percentual de energia transferido para o guia de saída.

#### **3.3.3– Cadeias do tipo estrela**

Nesta subseção serão apresentados os resultados obtidos para as cadeias do tipo estrela. Foram avaliadas 16 cadeias diferentes em relação ao número de guias e quanto ao arranjo de acoplamentos, apresentadas no Capítulo 2. Devido ao número relativamente grande de cadeias apresentaremos as transmitâncias em função da potência e do comprimento, os perfis de intensidade e a energia em função do comprimento.

Inicialmente os resultados das cadeias **CEA04**, **CEA05**, **CEA06**, **CEF04**, **CEF05** e **CEF06**, esquematizadas na Figura 3.45, serão descritos. Como o arranjo é simétrico 79

em relação ao guia de entrada e os demais guias são idênticos, logo dois gráficos descrevem o comportamento da transmitância. Na Tabela XVII encontram-se os valores usados para esta caracterização. Para as cadeias **CEA04**, **CEA05** e **CEA06** as transmitâncias estão ilustradas nas figuras 3.46 e 3.47.

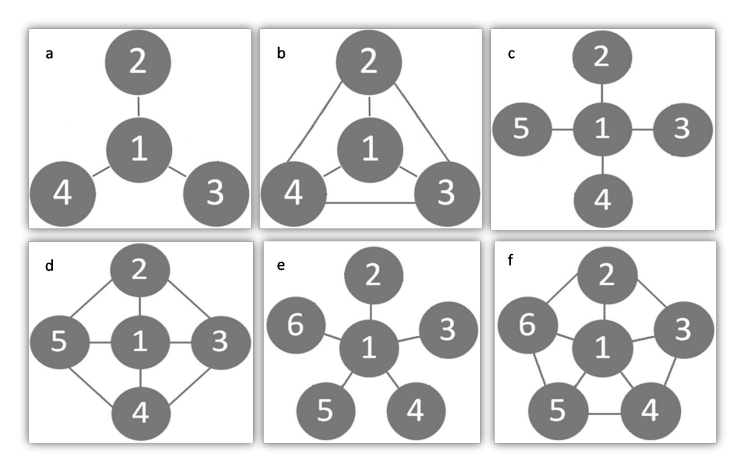

**FIGURA 3.45**: Cadeias do tipo estrela. Abertas: (a) com quatro guias, **CEA04**; (c) com cinco guias, **CEA05** e (e) com seis guias, **CEA06**. Fechadas: (b) com quatro guias, **CEF04**; (d) com cinco guias, **CEF05** e (f) com seis guias, **CEF06**. A entrada do pulso é no guia 1.

|                   | $T_0(s)$          | $K(m^{-1})$   | T(s)            | $P_i/P_0$ | $P_f/P_0$ | z(m) |
|-------------------|-------------------|---------------|-----------------|-----------|-----------|------|
| CEA04             | $1,1346x10^{-12}$ | $2,0x10^{-3}$ | $15,0x10^{-12}$ | 0,3       | 0,89      | 760  |
| <b>CEF04</b>      | $1,1346x10^{-12}$ | $2,0x10^{-3}$ | $15,0x10^{-12}$ | 0,3       | 0.89      | 760  |
| <b>CEA05</b>      | $1,1346x10^{-12}$ | $2,0x10^{-3}$ | $12,0x10^{-12}$ | 0,3       | 0,89      | 760  |
| CEF <sub>05</sub> | $1,1346x10^{-12}$ | $2,0x10^{-3}$ | $10,0x10^{-12}$ | 0,3       | 0,89      | 760  |
| <b>CEA06</b>      | $1,1346x10^{-12}$ | $2,0x10^{-3}$ | $15,0x10^{-12}$ | 0,3       | 0,89      | 760  |
| CEF <sub>06</sub> | $1,1346x10^{-12}$ | $2,0x10^{-3}$ | $15,0x10^{-12}$ | 0,3       | 0.89      | 760  |

**Tabela XVII** – Parâmetros utilizados no cálculo da transmitância em função do comprimento da fibra e da potência para as cadeias do tipo estrela abertas e fechadas.

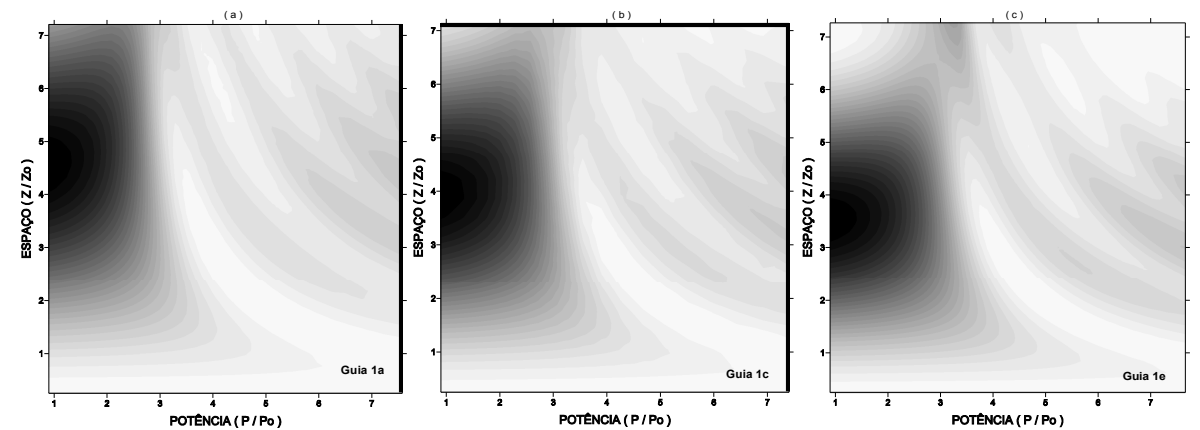

**FIGURA 3.46**: Transmitância em função do comprimento e da potência no guia de entrada das cadeias: (a) **CEA04**; (b) **CEA05** e (c) **CEA06**. No eixo das potências o valor real de potência é **P**/10.

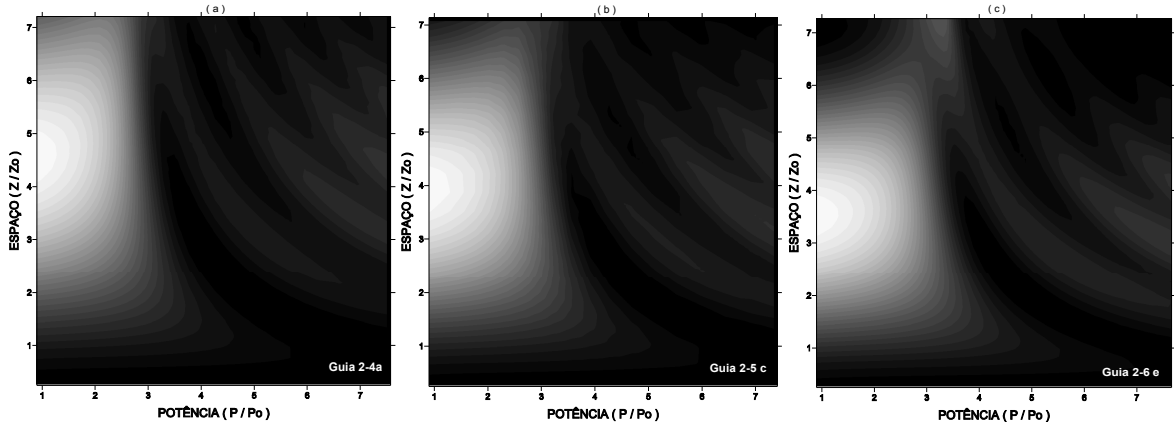

**FIGURA 3.47**: Transmitância em função do comprimento e da potência nos guias periféricos das cadeias: (a) **CEA04**; (b) **CEA05** e (c) **CEA06**. No eixo das potências o valor real de potência é **P**/10.

A partir da análise das figuras, observamos pequenas diferenças entre as cadeias **CEA04**, **CEA05** e **CEA06**, entretanto é possível concluir que o aumento no número de guias leva ao aumento do limiar de potência e diminuição do comprimento de acoplamento.

As figuras 3.48 e 3.49 mostram as transmitâncias para as cadeias **CEF04**, **CEF05** e **CEF06**. Assim como no caso anterior, nestas cadeias o limiar de potência aumenta e o comprimento de acoplamento diminui com o aumento do número de guias.

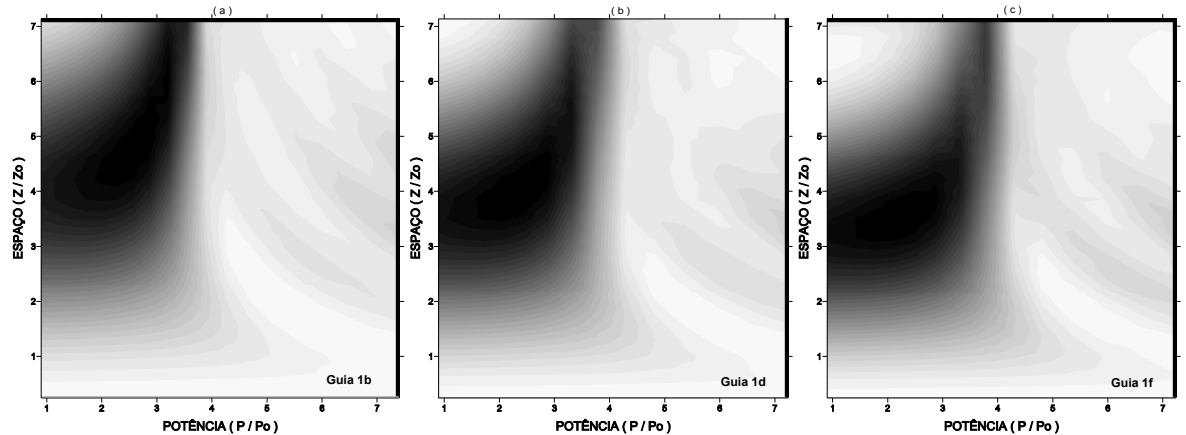

**FIGURA 3.48:** Transmitância em função do comprimento e da potência no guia de entrada das cadeias:<br>**FIGURA 3.48:** Transmitância em função do comprimento e da potência no guia de entrada das cadeias: (a) **CEF04**; (b) **CEF05** e (c) **CEF06**. No eixo das potências o valor real de potência é **P**/10.

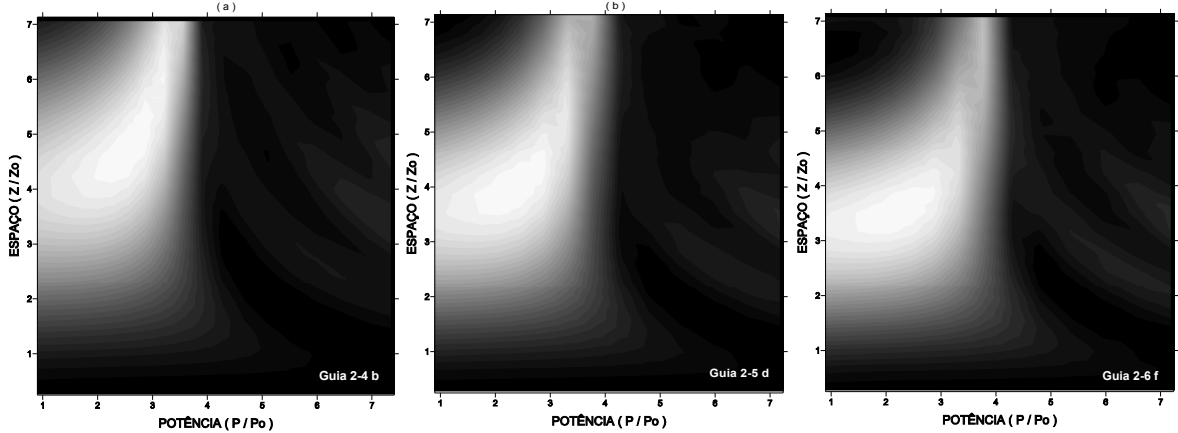

**FIGURA 3.49**: Transmitância em função do comprimento e da potência no guia periférico das cadeias: (a) **CEF04**; (b) **CEF05** e (c) **CEF06**. No eixo das potências o valor real de potência é *P*/10.

Em relação ao arranjo de acoplamento as cadeias estrelas fechadas apresentaram maior limiar de potência do que as abertas. Quanto ao comprimento de acoplamento, não foram observadas diferenças significativas em função da cadeia ser aberta ou fechada.

Na seqüência apresentaremos a dinâmica da propagação que foi caracterizada para os valores de parâmetros apresentados na Tabela XVIII. Os perfis de intensidade estão ilustrados nas figuras 3.50, 3.51, 3.52, 3.53, 3.54 e 3.55.
|                   | $T_0(s)$                 | $K(m^{-1})$   | T(s)            | z(m) |
|-------------------|--------------------------|---------------|-----------------|------|
| CEA04             | 1,1346x10 <sup>-12</sup> | $2,0x10^{-3}$ | $35,0x10^{-12}$ | 760  |
| CEF <sub>04</sub> | $1,1346x10^{-12}$        | $2,0x10^{-3}$ | $35,0x10^{-12}$ | 760  |
| <b>CEA05</b>      | $1,1346x10^{-12}$        | $2,0x10^{-3}$ | $30,0x10^{-12}$ | 760  |
| CEF <sub>05</sub> | $1,1346x10^{-12}$        | $2,0x10^{-3}$ | $35,0x10^{-12}$ | 760  |
| CEA06             | $1,1346x10^{-12}$        | $2,0x10^{-3}$ | $35,0x10^{-12}$ | 760  |
| CEF <sub>06</sub> | 1,1346x10 <sup>-12</sup> | $2,0x10^{-3}$ | $30,0x10^{-12}$ | 760  |

**Tabela XVIII** – Parâmetros utilizados para a dinâmica de propagação nas cadeias do tipo estrela abertas e fechadas.

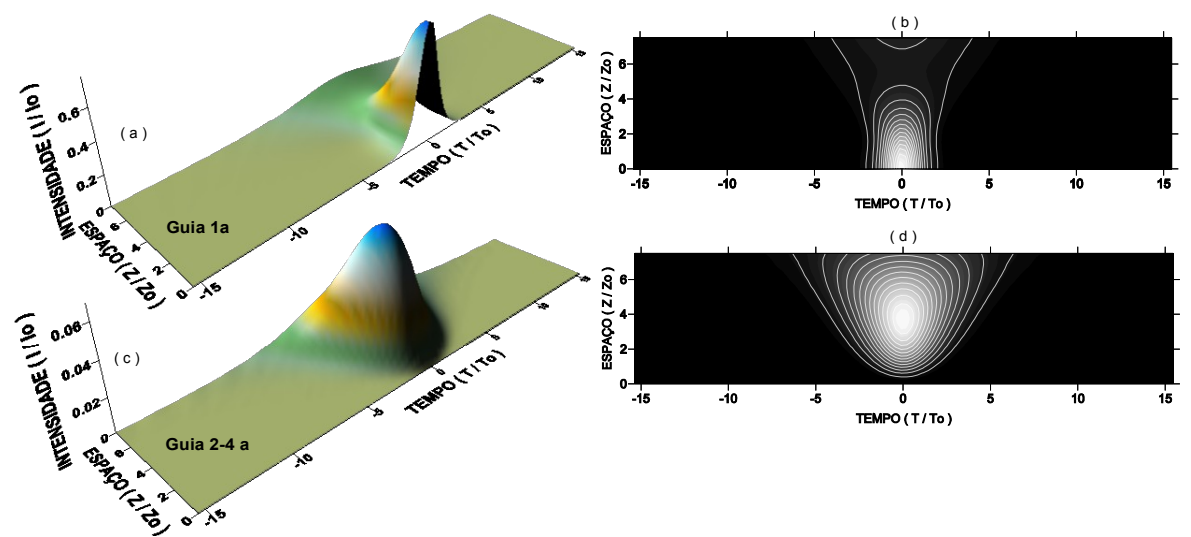

**FIGURA 3.50**: Propagação na **CEA04**: (a-b) Perfil de intensidade no guia 1a e (c-d) nos guias 2a, 3a e 4a.

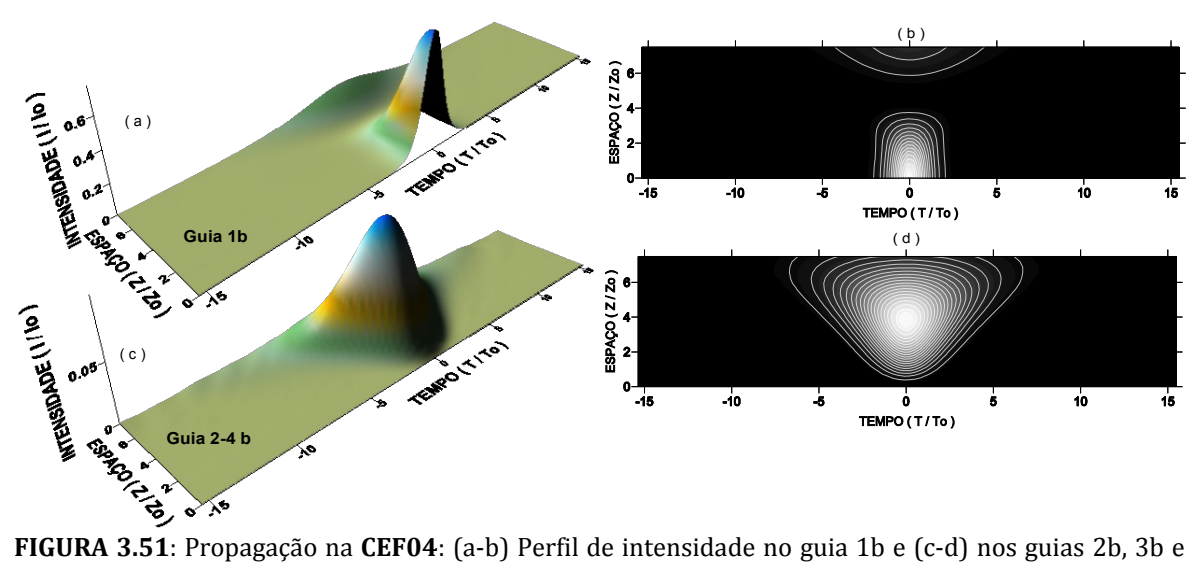

4b.

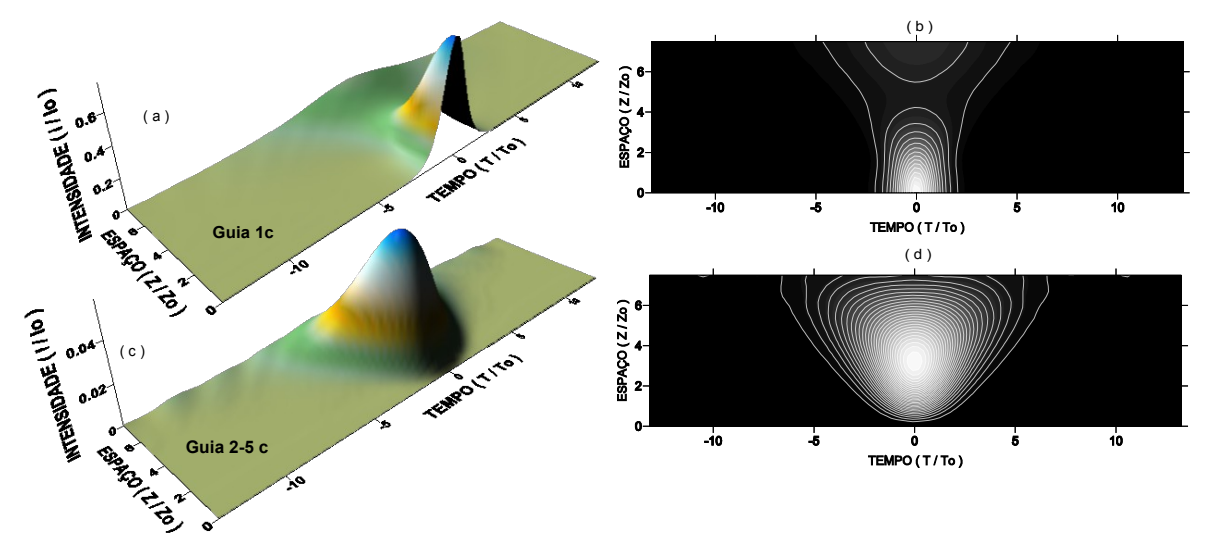

**FIGURA 3.52**: Propagação na **CEA05**: (a-b) Perfil de intensidade no guia 1c e (c-d) nos guias 2c, 3c, 4c e 5c.

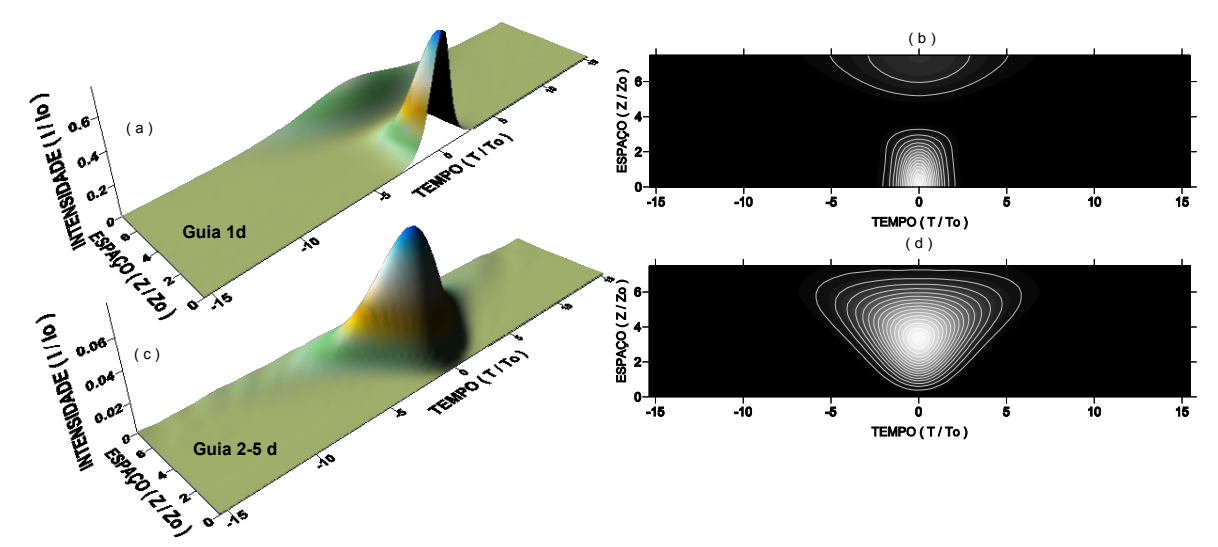

**FIGURA 3.53**: Propagação na **CEF05**: (a-b) Perfil de intensidade no guia 1d e (c-d) nos guias 2d, 3d, 4d e 5d.

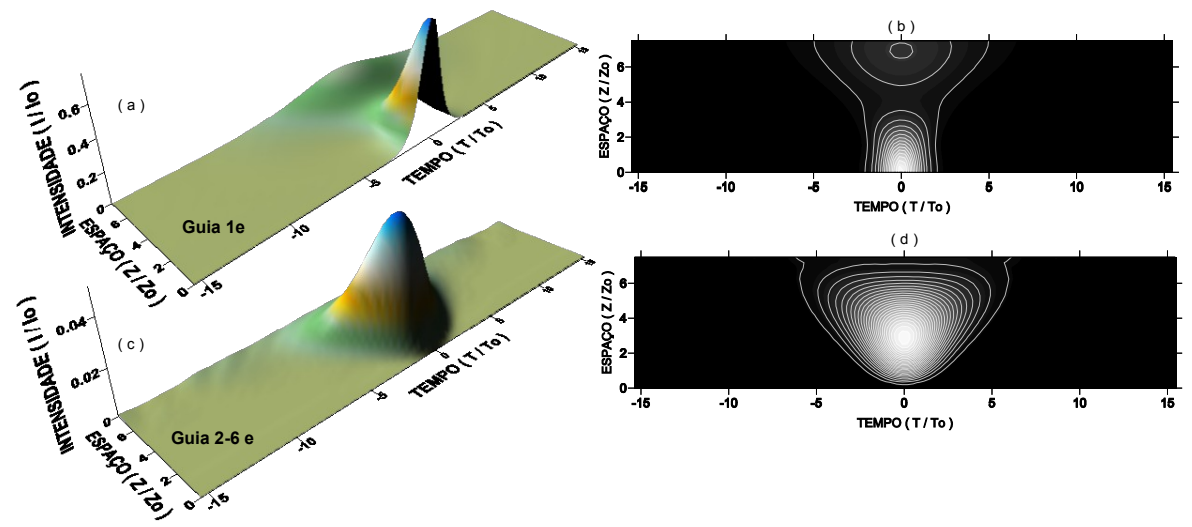

**FIGURA 3.54**: Propagação na **CEA06**: (a-b) Perfil de intensidade no guia 1e e (c-d) nos guias 2e, 3e, 4e, 5e e 6e.

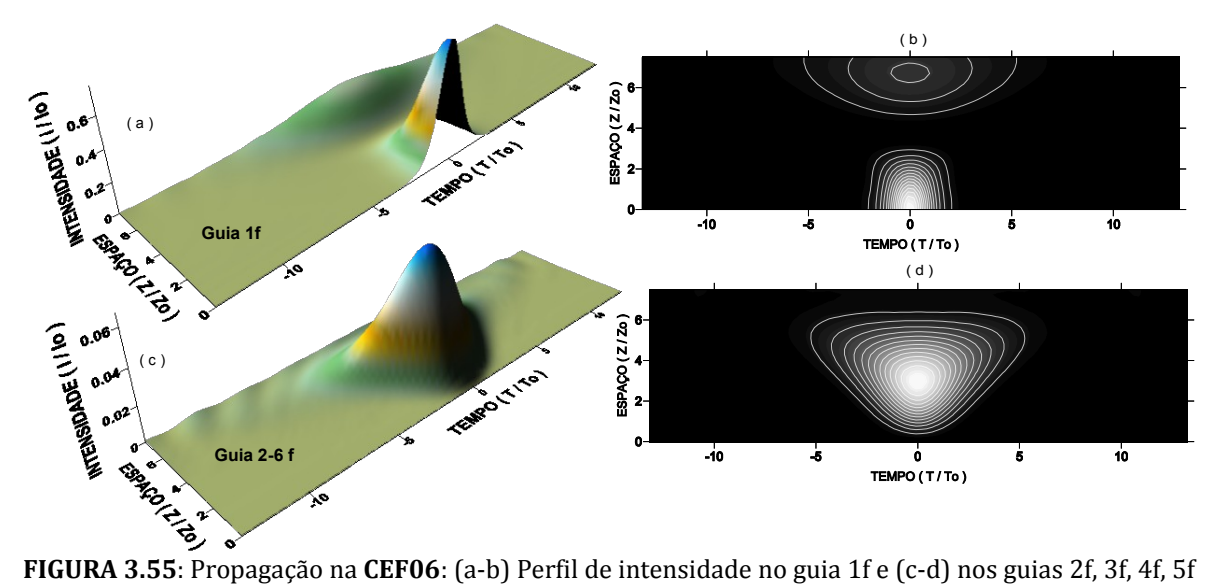

e 6f.

Os perfis de intensidade não mostraram diferenças significativas para a dinâmica de propagação, este resultado está de acordo com os resultados das transmitâncias. O processo mais importante é o alargamento no tempo, gerado pela GVD que se tornou majoritária em relação à SPM. Como complementação desta análise a energia em função do comprimento, correspondente a propagação anterior

foi calculada, estes resultados estão ilustrados na Figura 3.56. Para efeito de comparação, foram agrupadas no mesmo gráfico as cadeias com mesmo número de guias e arranjos de acoplamentos distintos.

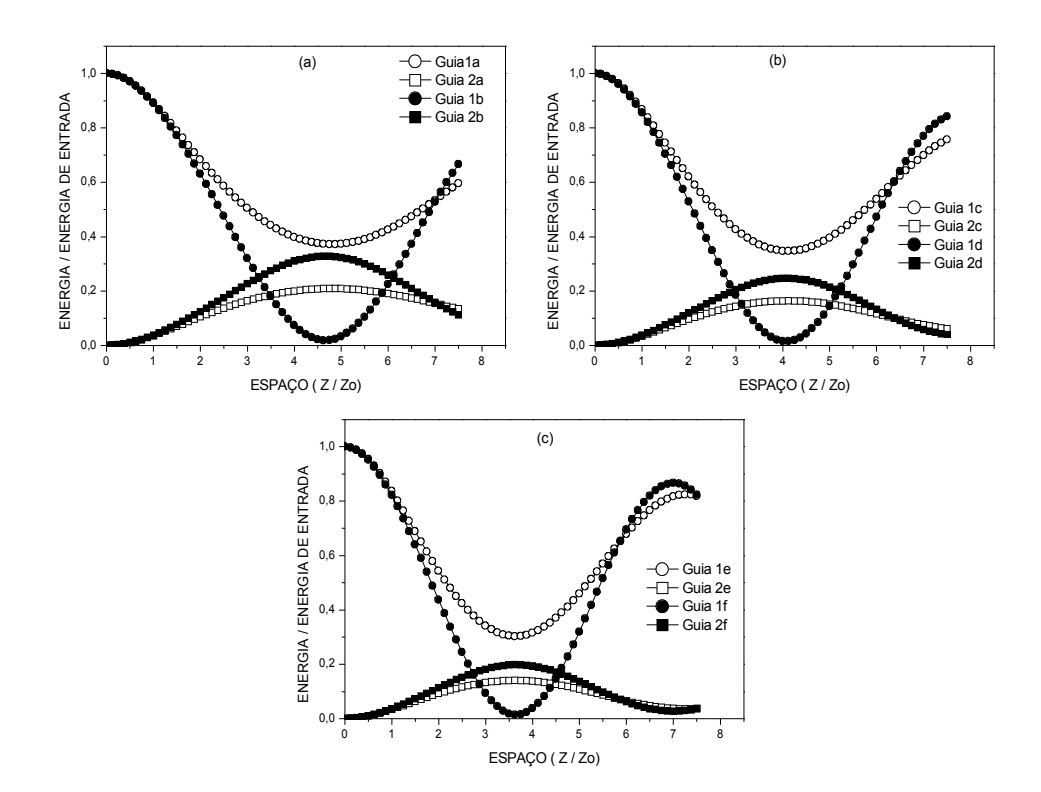

**FIGURA 3.56:** Comparação entre as energias da propagação: (a) **CEA04** e **CEF04**; (b) **CEA05** e **CEF05** e (c) **CEA06** e **CEF06**.

Através desta comparação foi possível observar de maneira mais clara as diferenças entre as cadeias. Em relação ao comprimento de acoplamento, este diminuiu com o aumento do número de guias, independente do tipo de arranjo de acoplamento. Nas cadeias estrelas fechadas a taxa de transferência de energia aumentou com o aumento do número de guias, independente do tipo de arranjo de acoplamento. Os arranjos fechados possibilitaram a transferência total de energia

para os guias vizinhos, enquanto que os arranjos abertos não possibilitaram. A quantidade de energia transferida para os guias periféricos diminuiu com o aumento do número de guias. Esta quantidade é maior para os arranjos de acoplamentos fechados, para o mesmo número de guias. Quanto maior o número de guias, maior foi a quantidade de energia que retornou ao guia de entrada, independente da cadeia ser fechada ou aberta. Para ratificar estas conclusões, as energias foram agrupadas num mesmo gráfico para o mesmo tipo de arranjo de acoplamento e número de guias diferentes. A Figura 3.57 ilustra estes gráficos.

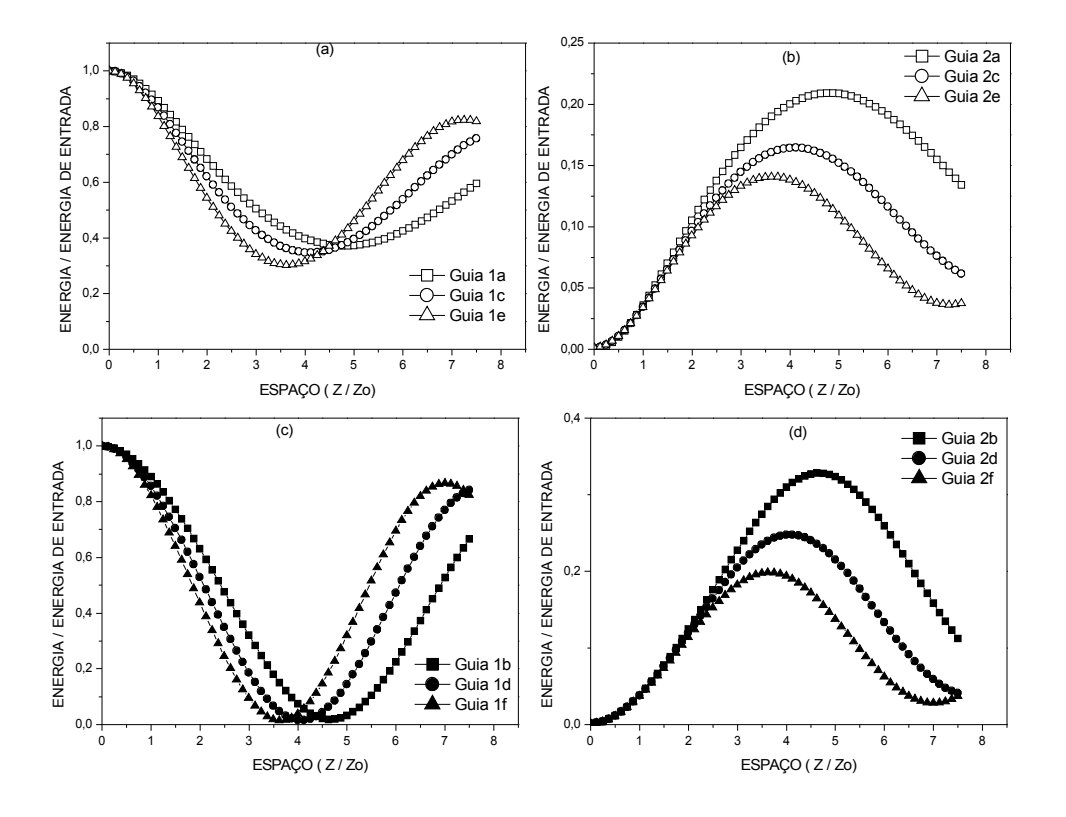

**FIGURA 3.57**: Comparação entre as energias da propagação: (a) guia de entrada nas **CEA04**, **CEA05** e **CEA06**; (b) guias periféricos nas **CEA04**; **CEA05** e **CEA06**; (c) guia de entrada nas **CEF04**, **CEF05** e **CEF06** e (d) guias periféricos nas **CEF04**; **CEF05** e **CEF06**.

Continuaremos nosso estudo em cadeias do tipo estrela, porém colocando mais guias acoplados como ampliação das cadeias estudadas até aqui. Novamente foi avaliada a transferência de energia nas cadeias tipo estrela abertas, fechadas e uma diferença que agora teremos as parcialmente fechadas e fechada com cruzamentos. Esta nomenclatura foi definida no Capítulo 2. Em um primeiro momento foi caracterizado o comportamento nas cadeias com sete guias acoplados, como esquematizado na Figura 3.58. Na Tabela XIX encontram-se os valores dos parâmetros usados na caracterização da transmitância para estas cadeias. Os resultados obtidos nesta análise estão ilustrados nas figuras 3.59, 3.60 e 3.61. Os guias são simétricos em relação ao guia de entrada, logo são apresentados três gráficos de transmitância, um para o guia de entrada, um para os guias intermediários e outro para os guias periféricos.

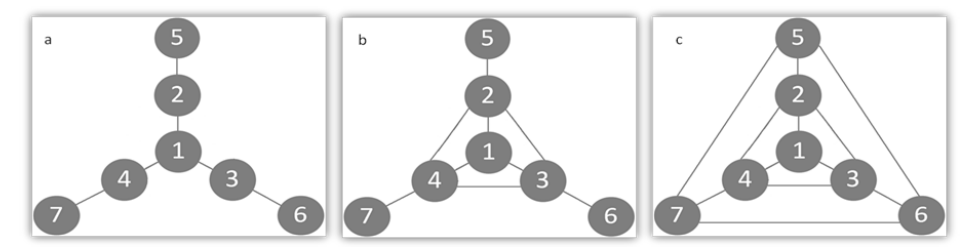

**FIGURA 3.58**: Cadeias do tipo estrela com sete guias: (a) aberta, **CEA07**, (b) parcialmente fechada, **CEPF07** e (c) fechada, **CEF07**. A entrada do pulso é no guia 1.

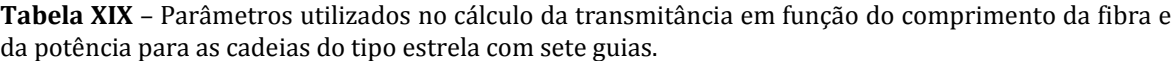

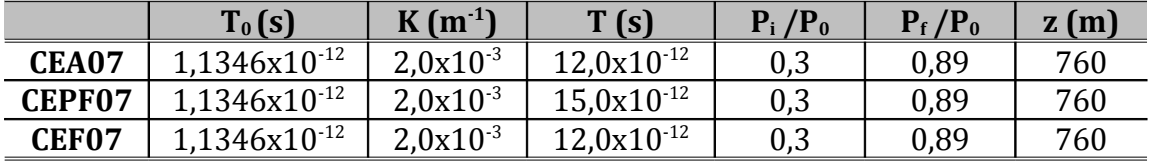

As transmitâncias para estas cadeias não apresentaram diferenças significativas entre elas nem em relação às cadeias apresentadas no início desta subseção. O que podemos concluir é um aumento no limiar de potência quando o arranjo de acoplamento é do tipo parcialmente fechado ou do tipo fechado.

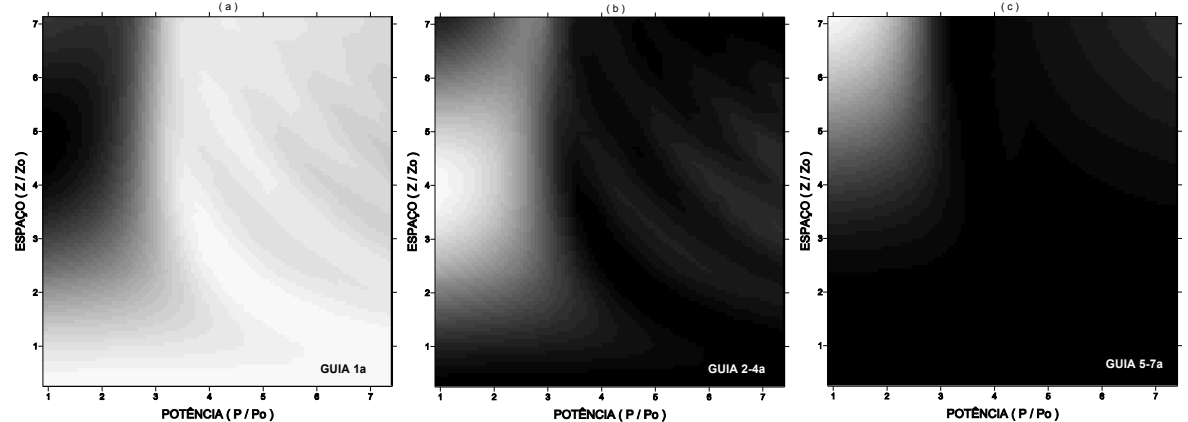

**FIGURA 3.59**: Transmitância em função do comprimento e da potência para a **CEA07**: (a) guia de entrada; (b) guias intermediários e (c) guias periféricos. No eixo das potências o valor real de potência é **P**/10.

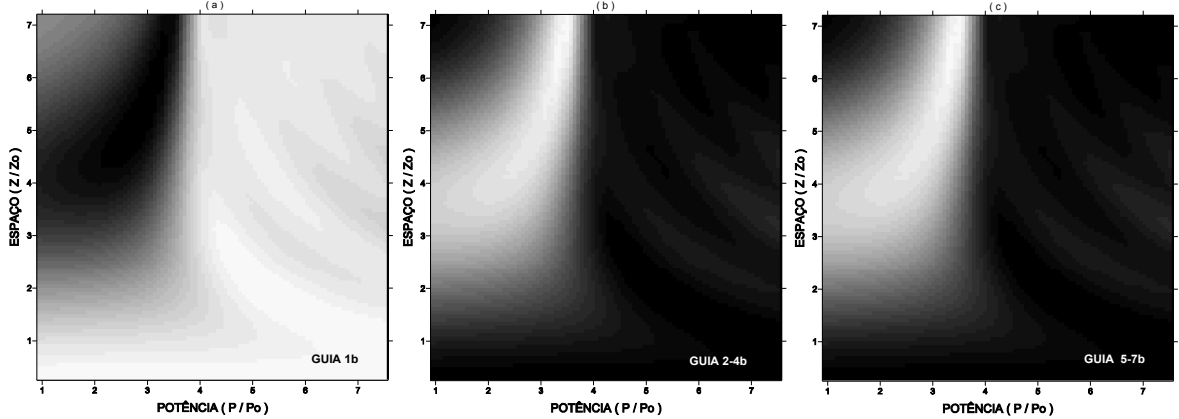

**FIGURA 3.60**: Transmitância em função do comprimento e da potência para a **CEPF07**. (a) guia de entrada; (b) guias intermediários e (c) guias periféricos. No eixo das potências o valor real de potência é **P**/10.

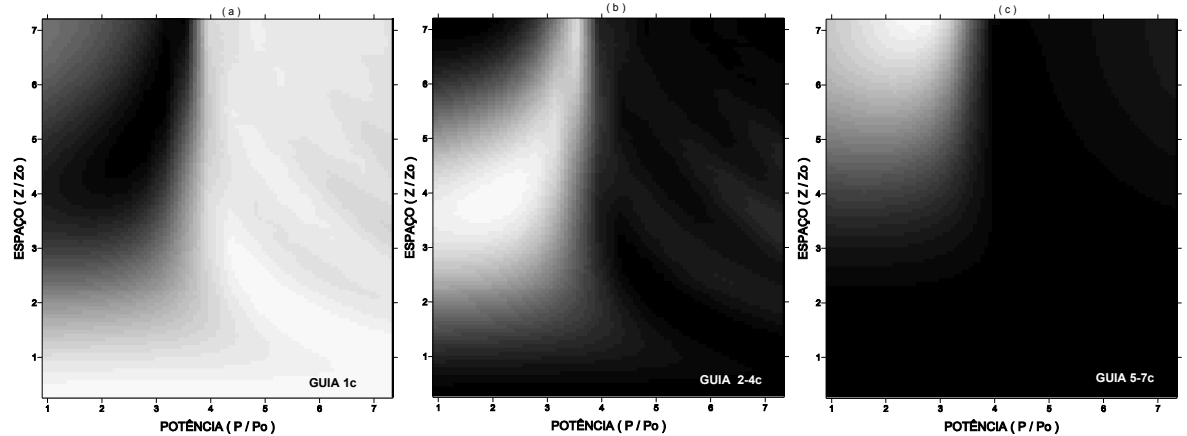

**FIGURA 3.61**: Transmitância em função do comprimento e da potência para a **CEF07**. (a) guia de entrada; (b) guias intermediários e (c) guias periféricos. No eixo das potências o valor real de potência é **P**/10.

A dinâmica da propagação foi caracterizada para os valores de parâmetros apresentados na Tabela XX. Os perfis de intensidade estão ilustrados nas figuras 3.62, 3.63 e 3.64. Não observamos diferenças significativas entre as cadeias, exceto que apresentaram uma dispersão mais acentuada do que as cadeias **CEA04** e **CEF04**. Isto é devido ao aumento do número de guias, que distribui mais a energia, conseqüentemente o efeito de GVD se torna majoritário em relação à SPM.

**Tabela XX** – Parâmetros utilizados para a dinâmica de propagação nas cadeias do tipo estrela com sete guias acoplados.

|        | $T_0(s)$          | $T_p(s)$     | $K(m^{-1})$   | T(s)            | z(m) |
|--------|-------------------|--------------|---------------|-----------------|------|
| CEA07  | $1,1346x10^{-12}$ | $_{\rm 0.0}$ | $2.0x10^{-3}$ | $35.0x10^{-12}$ | 760  |
| CEPF07 | $1,1346x10^{-12}$ | 0,0          | $2,0x10^{-3}$ | $35,0x10^{-12}$ | 760  |
| CEF07  | $1,1346x10^{-12}$ | 0,0          | $2,0x10^{-3}$ | $35,0x10^{-12}$ | 760  |

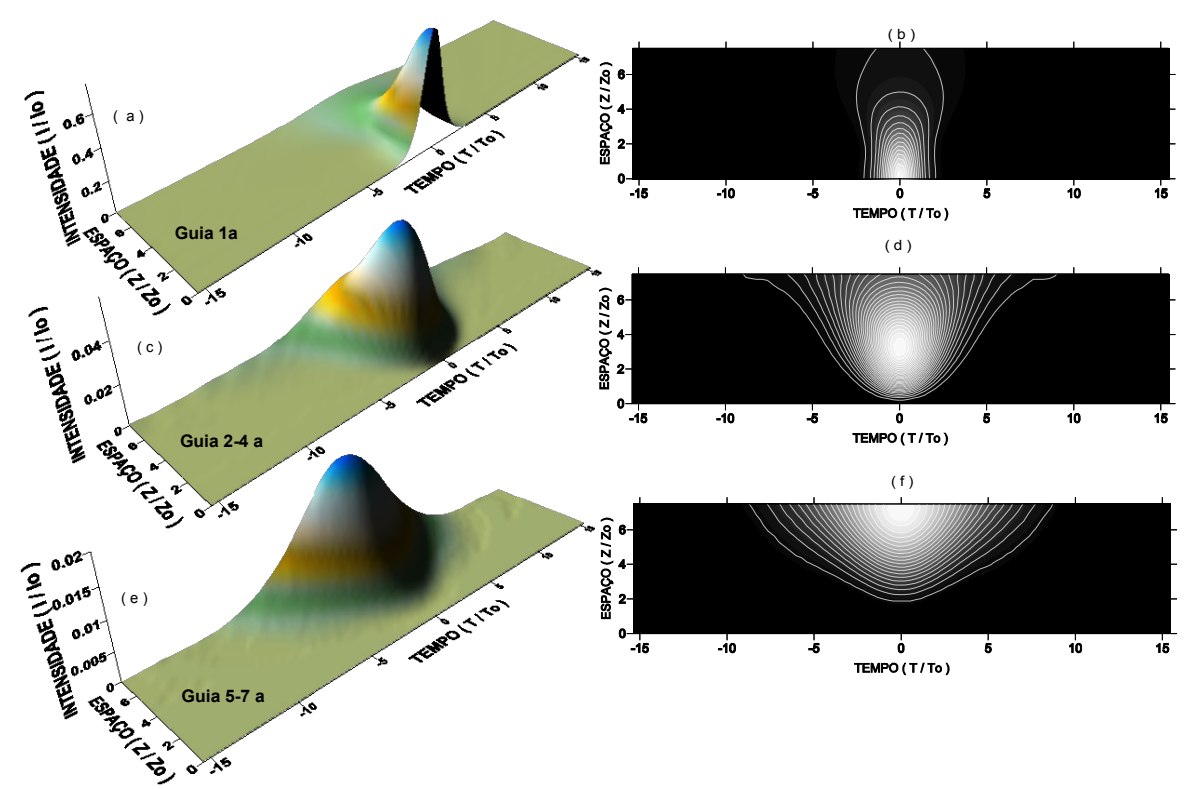

**FIGURA 3.62**: Propagação na **CEA07**: (a-b) Perfil de intensidade no guia de entrada; (c-d) nos guias intermediários e (e-f) nos guias periféricos.

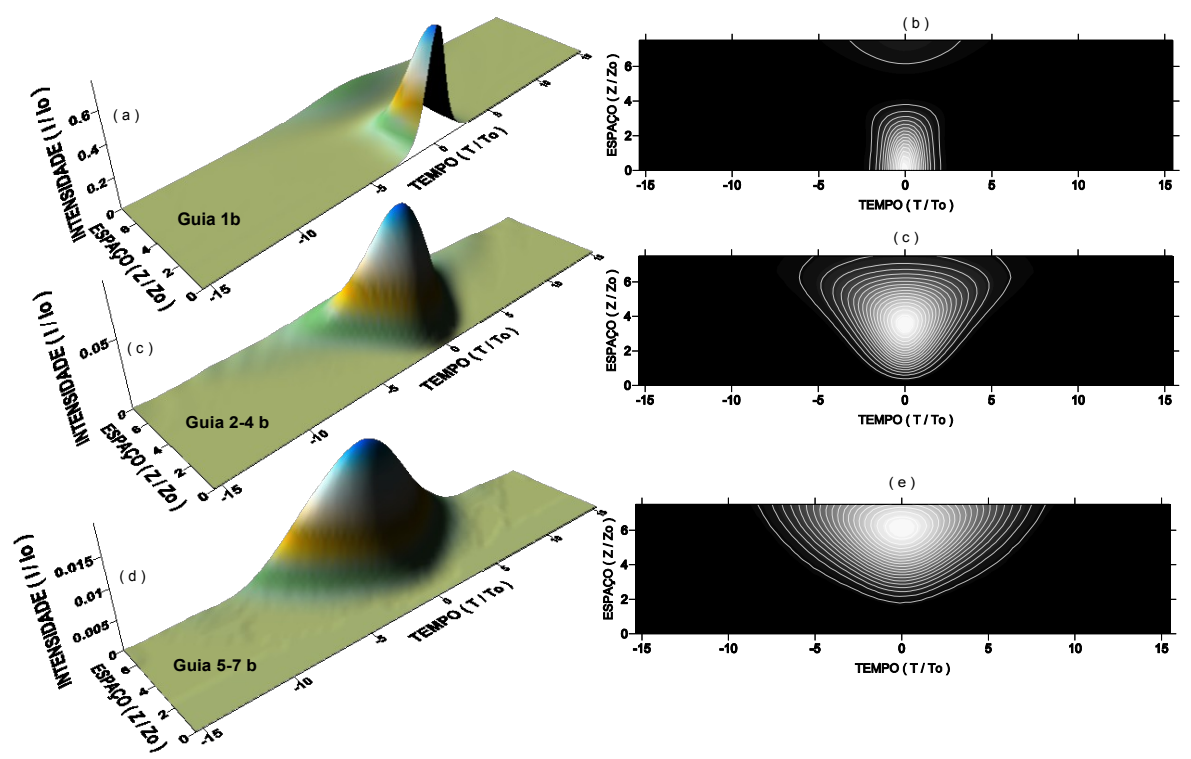

**FIGURA 3.63**: Propagação na **CEPF07**: (a-b) Perfil de intensidade no guia de entrada; (c-d) nos guias intermediários e (e-f) nos guias periféricos.

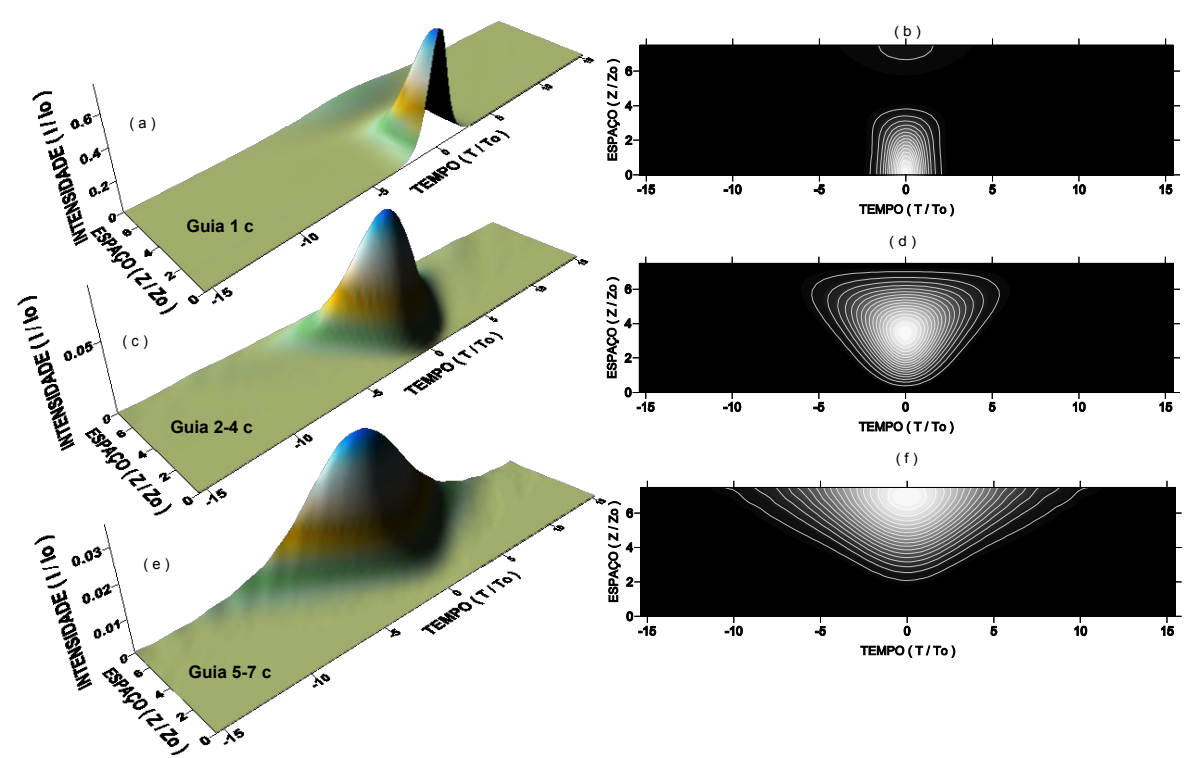

**FIGURA 3.64**: Propagação na **CEF07**: (a-b) Perfil de intensidade no guia de entrada; (c-d) nos guias intermediários e (e-f) nos guias periféricos.

As diferenças entre as dinâmicas nas cadeias descritas no momento foram avaliadas utilizando a dependência da energia com o comprimento. A Figura 3.65 ilustra este resultado, onde foram comparados os guias de cada cadeia. Em relação ao comprimento de acoplamento, nas cadeias fechadas não houve diferença significativa. A quantidade de energia transferida para os guias periféricos aumenta quanto maior for o número de acoplamentos. O percentual de energia que retorna ao guia de entrada na **CEPF07** é maior que os das demais, chegando a ter valor em torno de 45%.

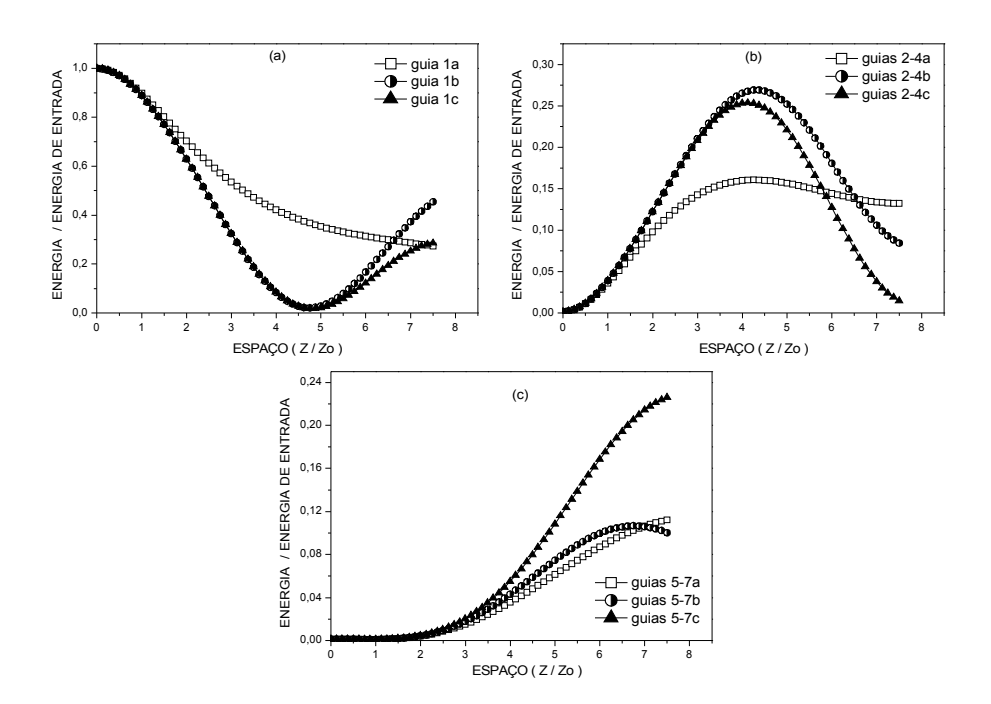

**FIGURA 3.65**: Comparação entre as energias da propagação das **CEA07**, **CEPF07** e **CEF07**: (a) no guia de entrada; (b) nos guias intermediários e (c) nos guias periféricos.

Assim como nas cadeias anteriores caracterizamos as cadeias **CEA09**, **CEPF09** e **CEF09**, esquematizadas na Figura 3.66. O objetivo foi avaliar o efeito causado pelo aumento do número de guias em torno do guia de entrada, as cadeias analisadas anteriormente apresentavam três guias e agora terão quatro. Na Tabela XXI encontram-se os valores dos parâmetros usados na caracterização da transmitância para estas cadeias. Os resultados obtidos estão ilustrados nas figuras 3.67, 3.68 e 3.69.

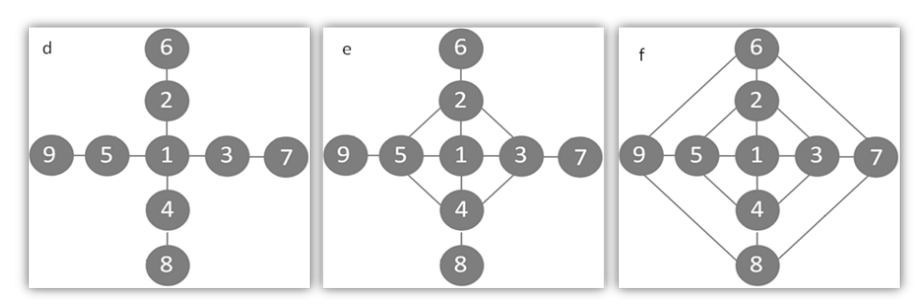

**FIGURA 3.66**: Cadeias do tipo estrela com nove guias: (d) aberta, **CEA09**, (e) parcialmente fechada, **CEPF09** e (f) fechada, **CEF09**. A entrada do pulso é no guia 1.

**Tabela XXI** – Parâmetros utilizados no cálculo da transmitância em função do comprimento da fibra e da potência para as cadeias do tipo estrela com nove guias.

|                   | $T_0(s)$                 | $K(m^{-1})$   | T(s)            | $\mathbf{P}_0$<br>${\bf P_i}$ | $P_f/P_0$ | z(m) |
|-------------------|--------------------------|---------------|-----------------|-------------------------------|-----------|------|
| CEA09             | 1,1346x10 <sup>-12</sup> | $2,0x10^{-3}$ | $12,0x10^{-12}$ | 0.3                           | 0.89      | 760  |
| CEPF09            | $1.1346x10^{-12}$        | $2,0x10^{-3}$ | $12,0x10^{-12}$ | 0,3                           | 0.89      | 760  |
| CEF <sub>09</sub> | $1,1346x10^{-12}$        | $2,0x10^{-3}$ | $10,0x10^{-12}$ | 0.3                           | 0.87      | 760  |

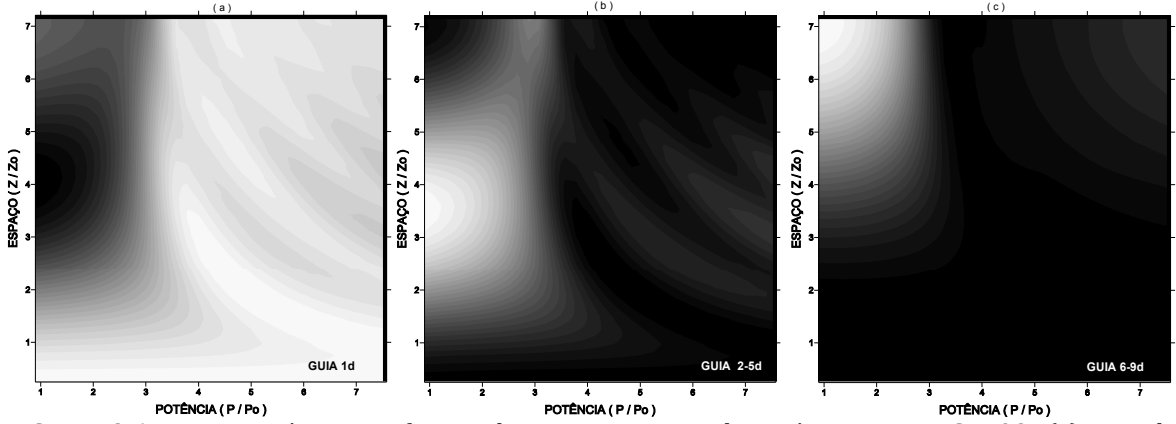

**FIGURA 3.67**: Transmitância em função do comprimento e da potência para a **CEA09**: (a) guia de entrada; (b) guias intermediários e (c) guias periféricos. No eixo das potências o valor real de potência é **P**/10.

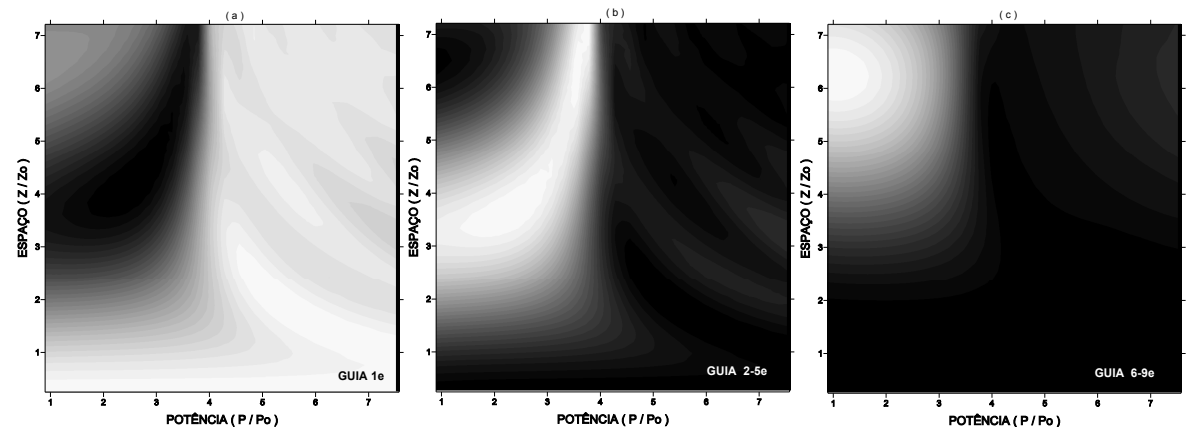

**FIGURA 3.68**: Transmitância em função do comprimento e da potência para a **CEPF09**: (a) guia de entrada; (b) guias intermediários e (c) guias periféricos. No eixo das potências o valor real de potência é **P**/10.

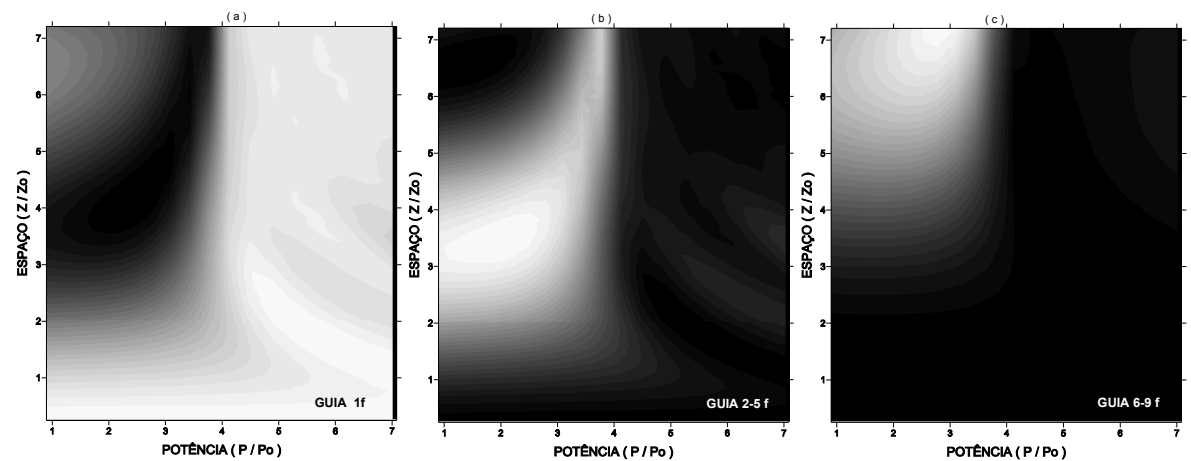

**FIGURA 3.69:** Transmitância em função do comprimento e da potência para a **CEF09**: (a) guia de entrada; (b) guias intermediários e (c) guias periféricos. No eixo das potências o valor real de potência é **P**/10.

Analisando as transmitâncias observamos que o limiar de potência é menor para a **CEA09** e com uma sutil diferença para a **CEPF09** e **CEF09**, sendo maior para **CEF09**. Nestas estruturas observamos que em duas regiões não ocorre transmitância, uma delas é quando os valores de comprimento da fibra são pequenos, ou seja, valores menores que **z0**, a outra quando os valores de potência são maiores que 0.5**P0**, independente do comprimento. A comparação destes resultados com os obtidos para as cadeias **CEA07**, **CEPF07** e **CEF07** será feita posteriormente.

A dinâmica da propagação foi caracterizada para os valores de parâmetros apresentados na Tabela XXII. Os perfis de intensidade estão ilustrados nas figuras 3.70, 3.71 e 3.72. Não observamos diferenças significativas entre as cadeias, exceto que apresentaram uma dispersão mais acentuada do que as cadeias **CEA05** e **CEF05**. Isto era esperado devido ao aumento do número de guias.

**Tabela XXII** – Parâmetros utilizados para a dinâmica de propagação nas cadeias do tipo estrela com nove guias acoplados.

|                   | $T_0(s)$          | $K(m^{-1})$   | T(s)            | z(m) |
|-------------------|-------------------|---------------|-----------------|------|
| CEA09             | $1,1346x10^{-12}$ | $2,0x10^{-3}$ | $30,0x10^{-12}$ | 760  |
| CEPF09            | $1,1346x10^{-12}$ | $2,0x10^{-3}$ | $30.0x10^{-12}$ | 760  |
| CEF <sub>09</sub> | $1,1346x10^{-12}$ | $2,0x10^{-3}$ | $30,0x10^{-12}$ | 760  |

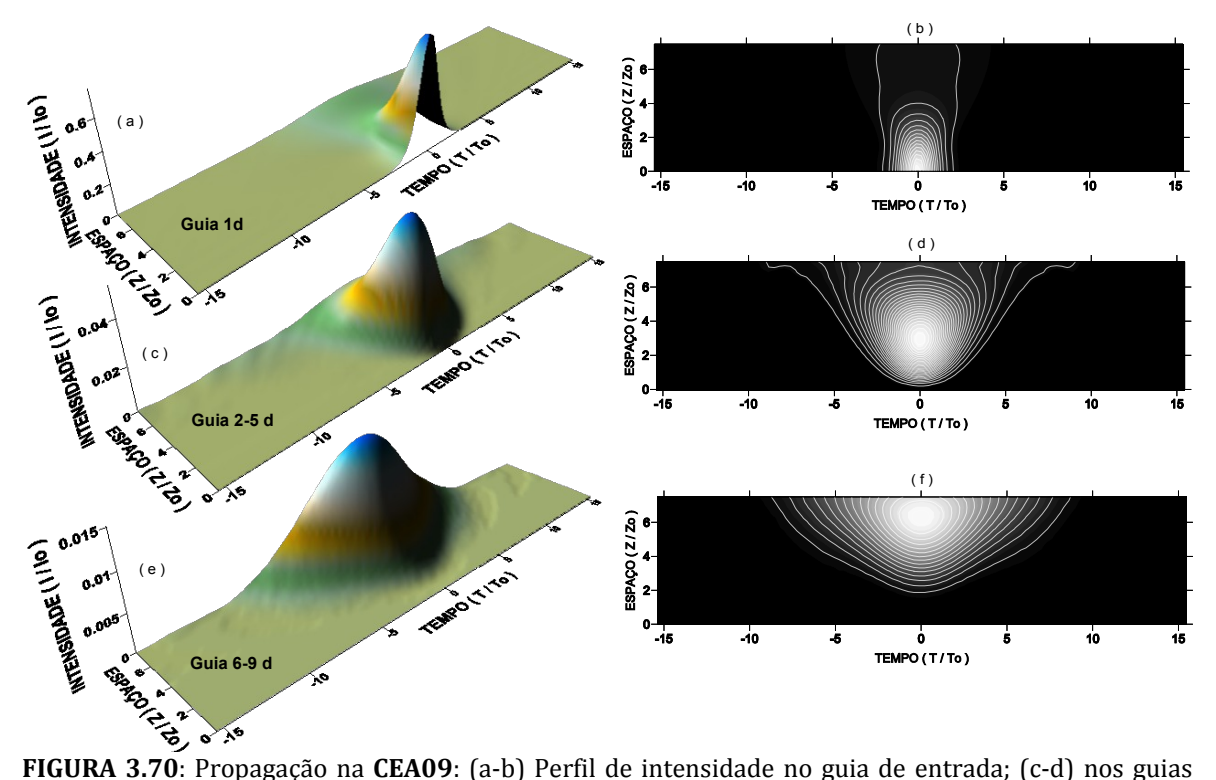

intermediários e (e-f) nos guias periféricos.

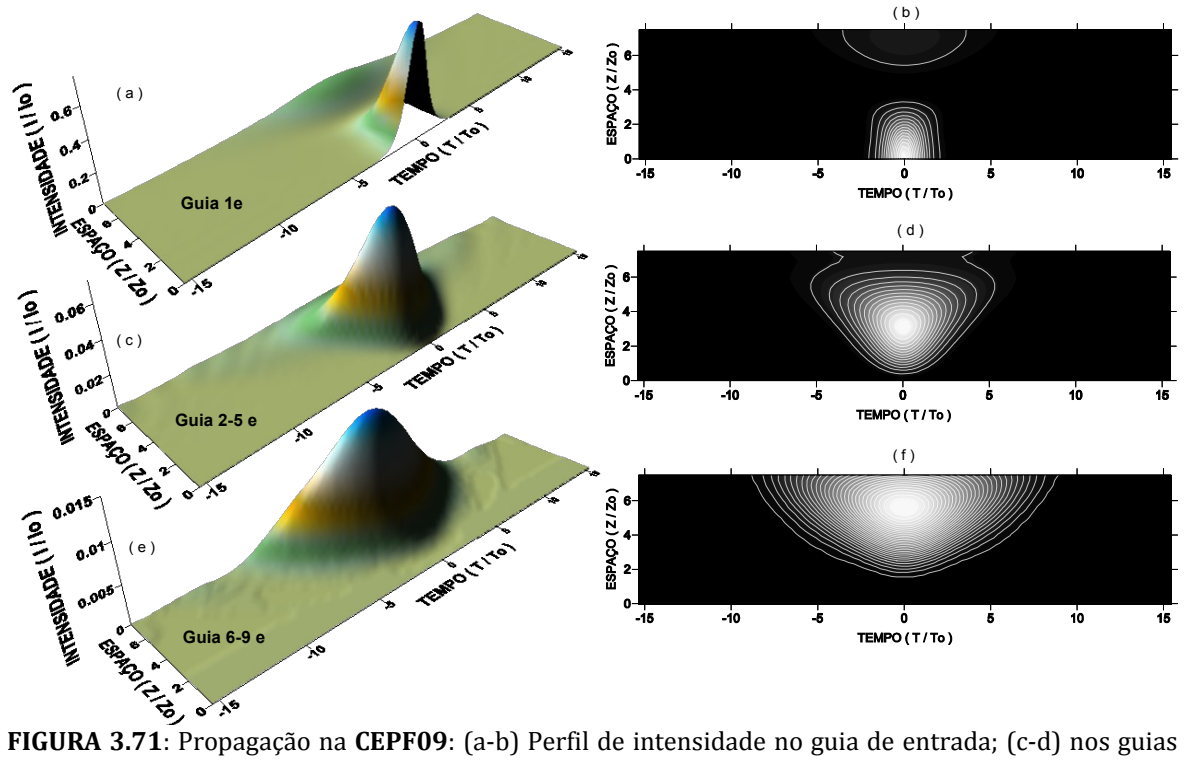

intermediários e (e-f) nos guias periféricos.

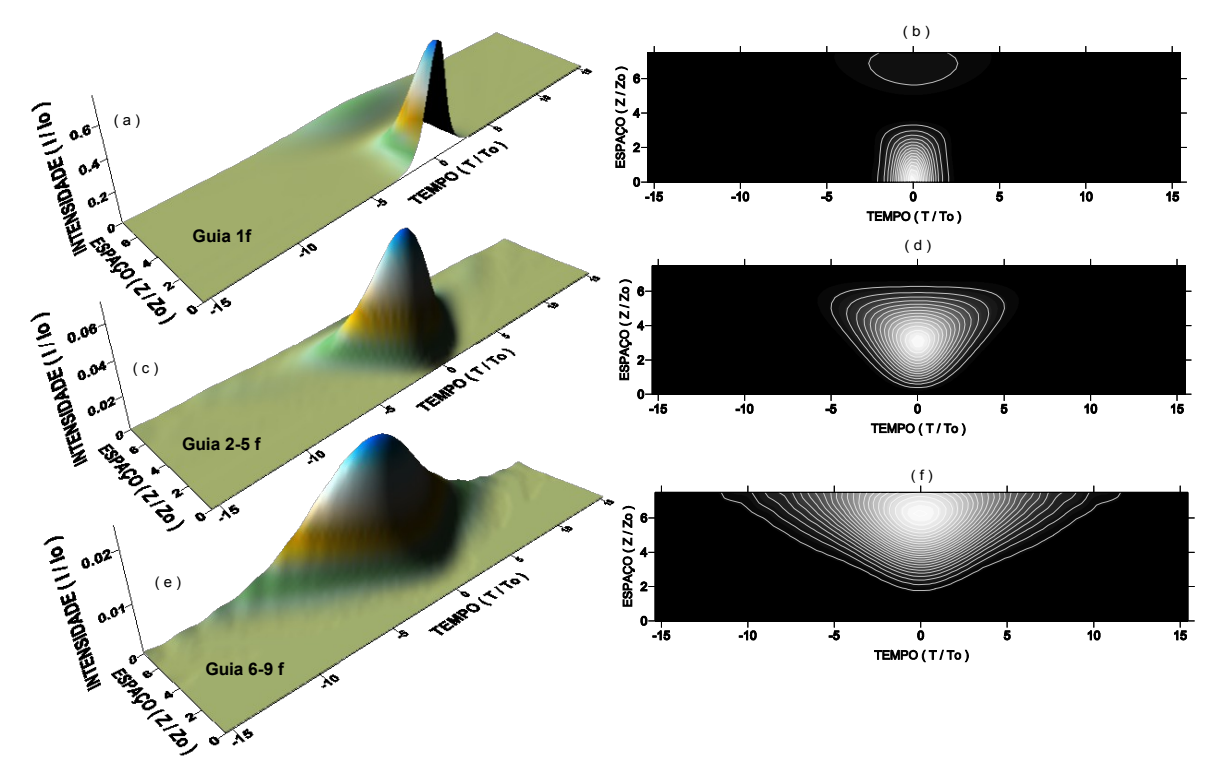

**FIGURA 3.72**: Propagação na **CEF09**: (a-b) Perfil de intensidade no guia de entrada; (c-d) nos guias intermediários e (e-f) nos guias periféricos.

Na Figura 3.73 têm-se a comparação da energia transferida nas cadeias **CEA09**, **CEPF09** e **CEF09**, em relação ao arranjo de acoplamento. A análise que obtemos foi que quanto mais acoplada a cadeia estiver, maior será a quantidade de energia transferida para os guias periféricos. O percentual de energia que retorna ao guia de entrada na **CEPF09** é maior que os das demais, chegando a ter valor em torno de 51%, valor este maior do que na **CEPF07**.

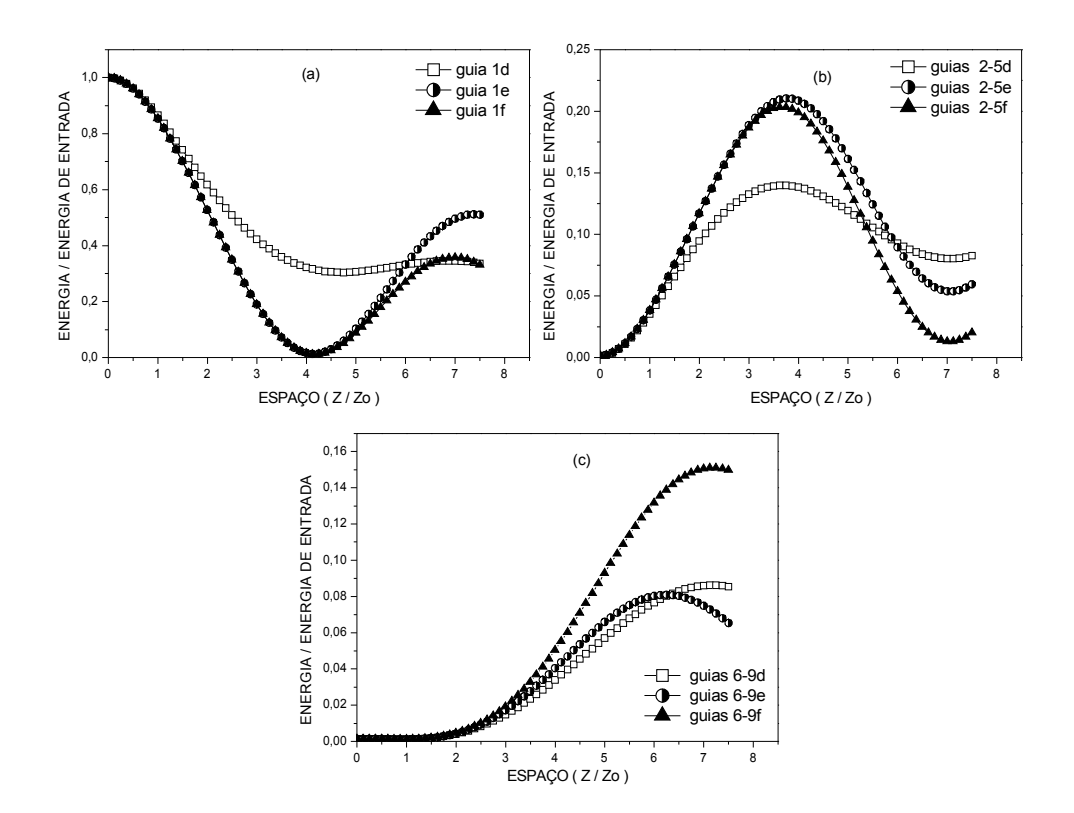

**FIGURA 3.73**: Comparação entre as energias da propagação das **CEA09**, **CEPF09** e **CEF09**: (a) no guia de entrada; (b) nos guias intermediários e (c) nos guias periféricos.

Até este ponto do trabalho foram apresentados os resultados das cadeias com 2, 3, 4, 5, 6, 7 e 9 guias com diversos arranjos de acoplamentos. Agora serão apresentados os resultados para cadeias com 13 guias. Mais uma vez o intuito foi avaliar a dependência da transmitância e da dinâmica de propagação com o número de guias e o arranjo de acoplamentos. A Figura 3.74 ilustra as cadeias com 13 guias para 4 arranjos de acoplamentos diferentes.

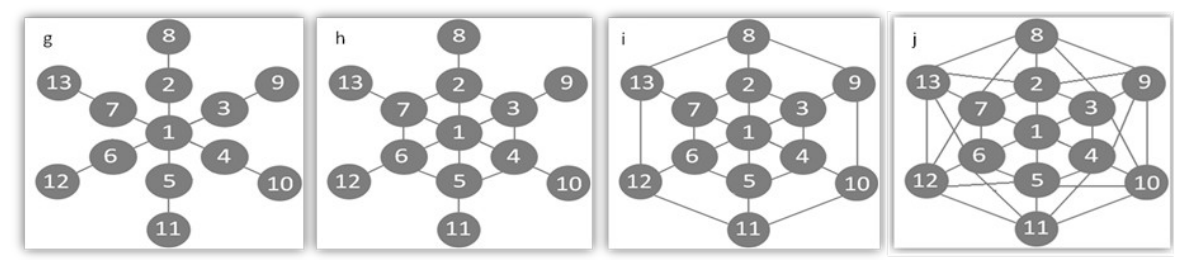

**FIGURA 3.74**: Cadeias do tipo estrela com treze guias: (g) aberta, **CEA13**; (h) parcialmente fechada, **CEPF07**; (i) fechada, **CEF13** e (j) fechada com cruzamentos, **CEFC13**. A entrada do pulso é no guia 1.

A caracterização da transmitância para as **CEA13**, **CEPF13**, **CEF13** e **CEFC13** foi realizada para os valores dos parâmetros apresentados na Tabela XXIII. Os resultados obtidos estão ilustrados nas figuras 3.75, 3.76, 3.77 e 3.78.

|              | $T_0(s)$          | $K(m^{-1})$   | T(s)            | $P_i/P_0$ | $P_f/P_0$ | z(m) |
|--------------|-------------------|---------------|-----------------|-----------|-----------|------|
| <b>CEA13</b> | $1,1346x10^{-12}$ | $2.0x10^{-3}$ | $15,0x10^{-12}$ | 0,3       | 0.89      | 760  |
| CEPF13       | $1,1346x10^{-12}$ | $2.0x10^{-3}$ | $15,0x10^{-12}$ | 0,3       | 0.89      | 760  |
| <b>CEF13</b> | $1,1346x10^{-12}$ | $2.0x10^{-3}$ | $15,0x10^{-12}$ | 0,3       | 0.89      | 760  |
| CEFC13       | $1,1346x10^{-12}$ | $1,0x10^{-3}$ | $12,0x10^{-12}$ | 0,3       | 1,0       | 760  |

**Tabela XXIII** – Parâmetros utilizados no cálculo da transmitância em função do comprimento da fibra e da potência para as cadeias do tipo estrela com treze guias.

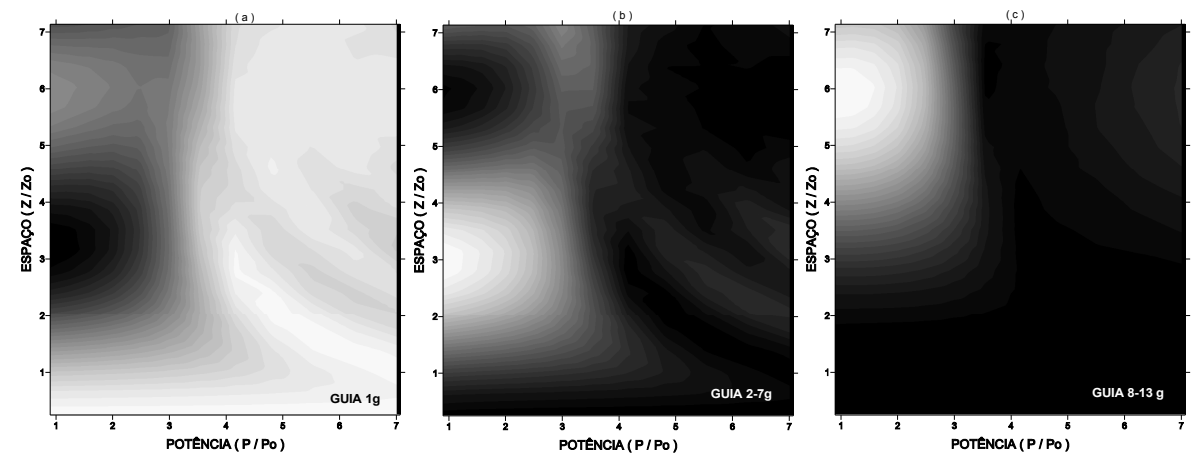

FIGURA 3.75: Transmitância em função do comprimento e da potência para a CEA13: (a) guia de entrada; (b) guias intermediários e (c) guias periféricos. No eixo das potências o valor real de potência é **P**/10.

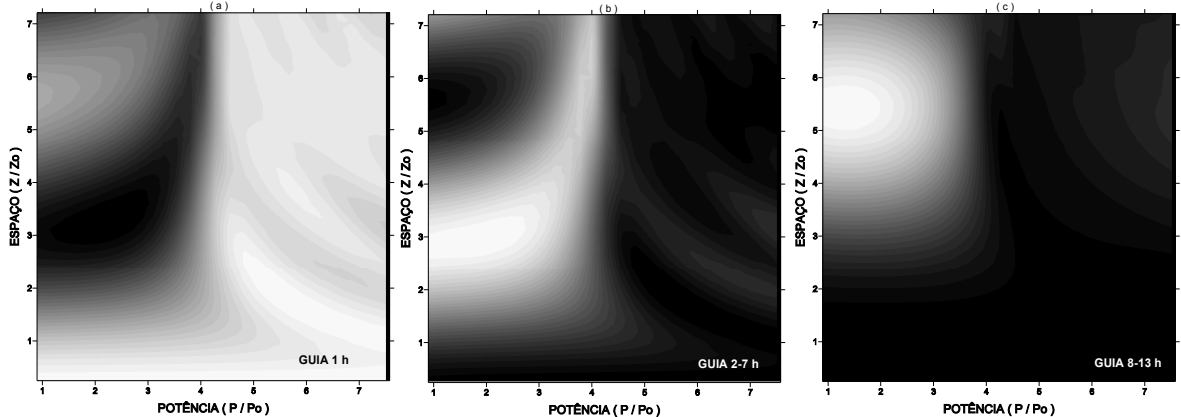

**FIGURA 3.76**: Transmitância em função do comprimento e da potência para a **CEPF13**: (a) guia de entrada; (b) guias intermediários e (c) guias periféricos. No eixo das potências o valor real de potência é **P**/10.

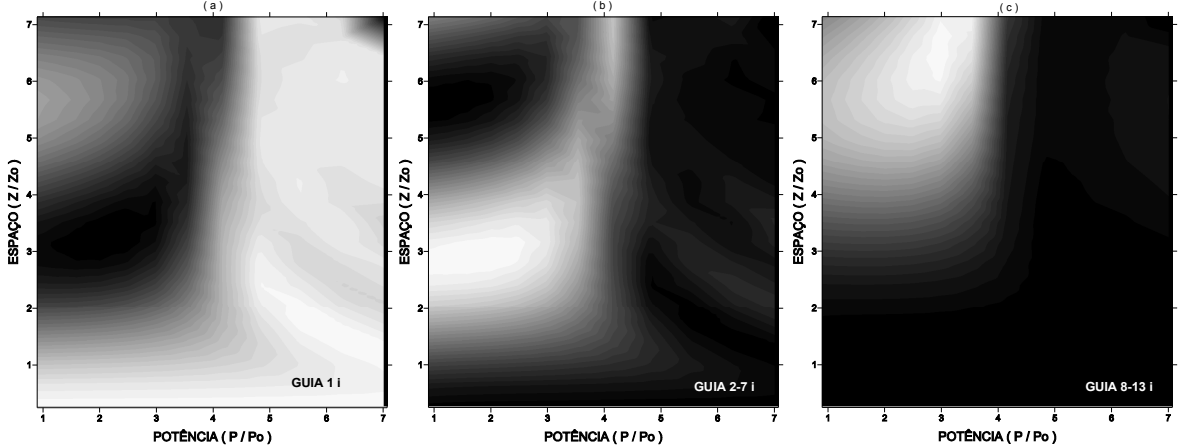

**FIGURA 3.77:** Transmitância em função do comprimento e da potência para a **CEF13**: (a) guia de entrada; (b) guias intermediários e (c) guias periféricos. No eixo das potências o valor real de potência é **P**/10.

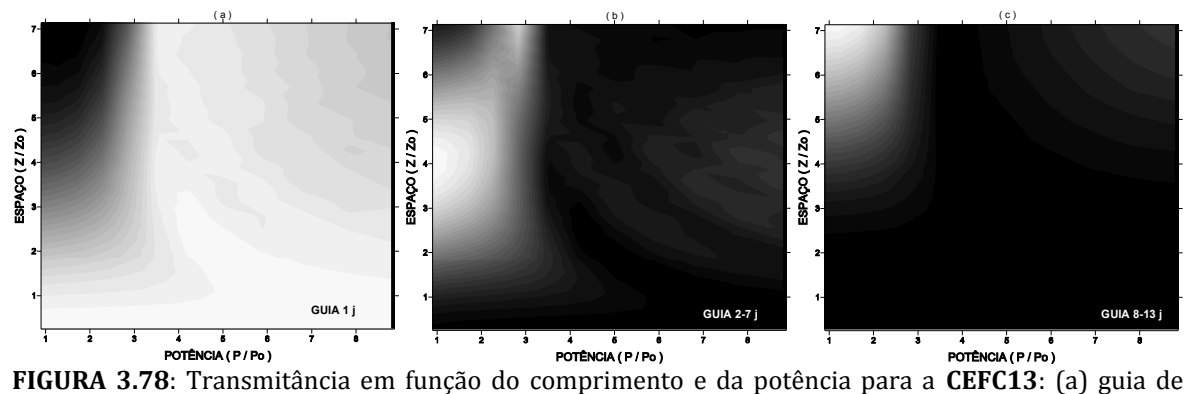

entrada; (b) guias intermediários e (c) guias periféricos. No eixo das potências o valor real de potência é **P**/10.

Nos resultados obtidos para a transmitância em função do comprimento e da potência observamos que o limiar de potência na **CEFC13** foi menor do que na **CEPF13** e **CEF13**. Nestas estruturas observamos novamente que não ocorreu transmitância quando os valores de comprimento da fibra são menores que **z0** e quando os valores de potência são maiores que 0.5**P0** para as cadeias **CEA13**, **CEPF13** e **CEF13**, independente do comprimento e acima de 0.4**P0** apenas para a cadeia **CEFC13**.

A dinâmica da propagação foi caracterizada para os valores de parâmetros apresentados na Tabela XXIV. Os perfis de intensidade estão ilustrados nas figuras 3.79, 3.80, 3.81 e 3.82.

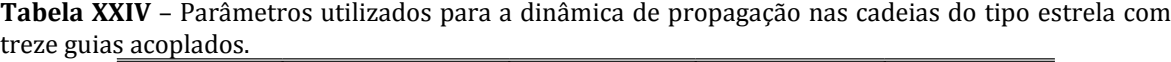

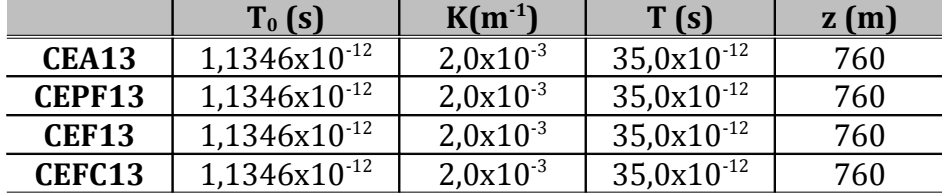

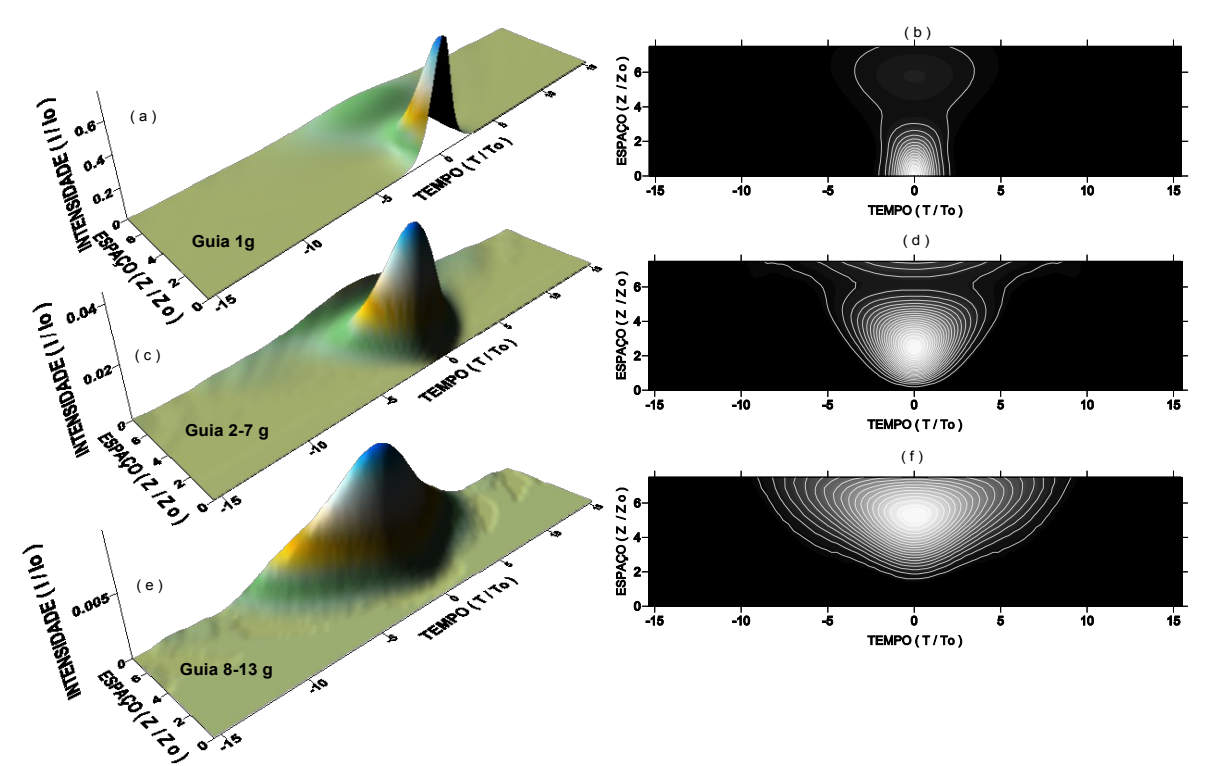

**FIGURA 3.79**: Propagação na **CEA13**: (a-b) Perfil de intensidade no guia de entrada; (c-d) nos guias intermediários e (e-f) nos guias periféricos.

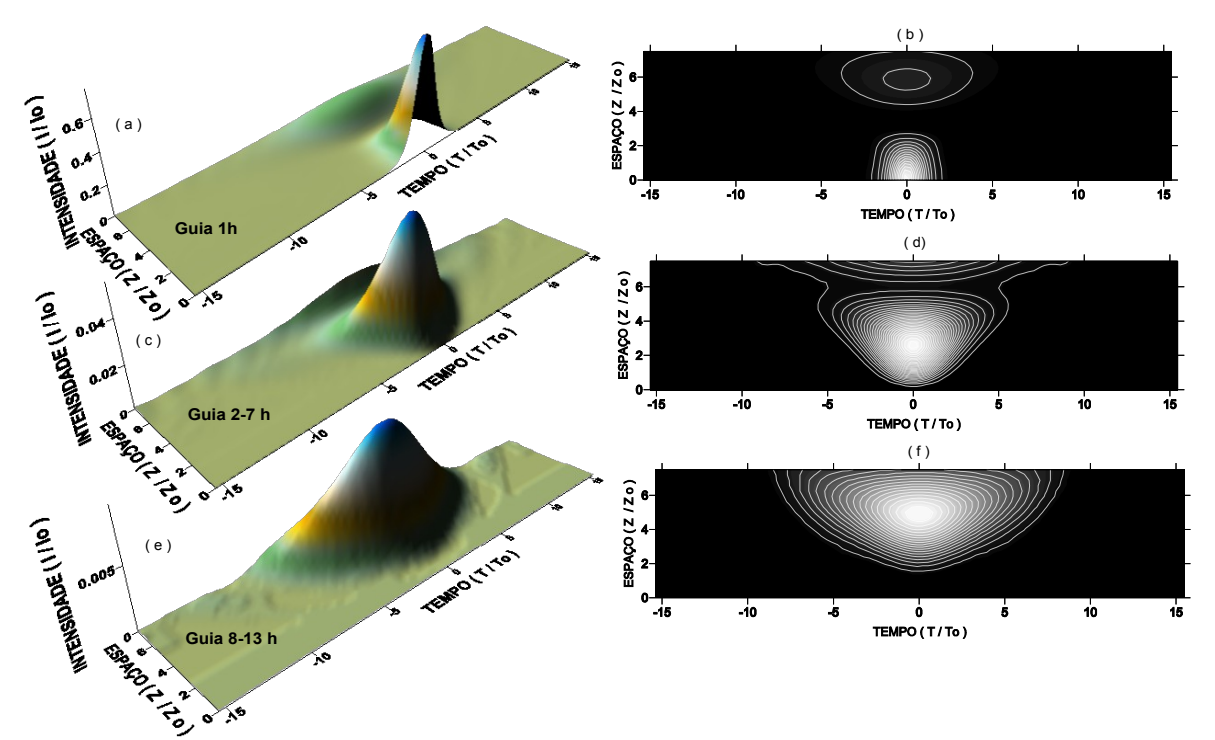

**FIGURA 3.80**: Propagação na **CEPF13**: (a-b) Perfil de intensidade no guia de entrada; (c-d) nos guias intermediários e (e-f) nos guias periféricos.

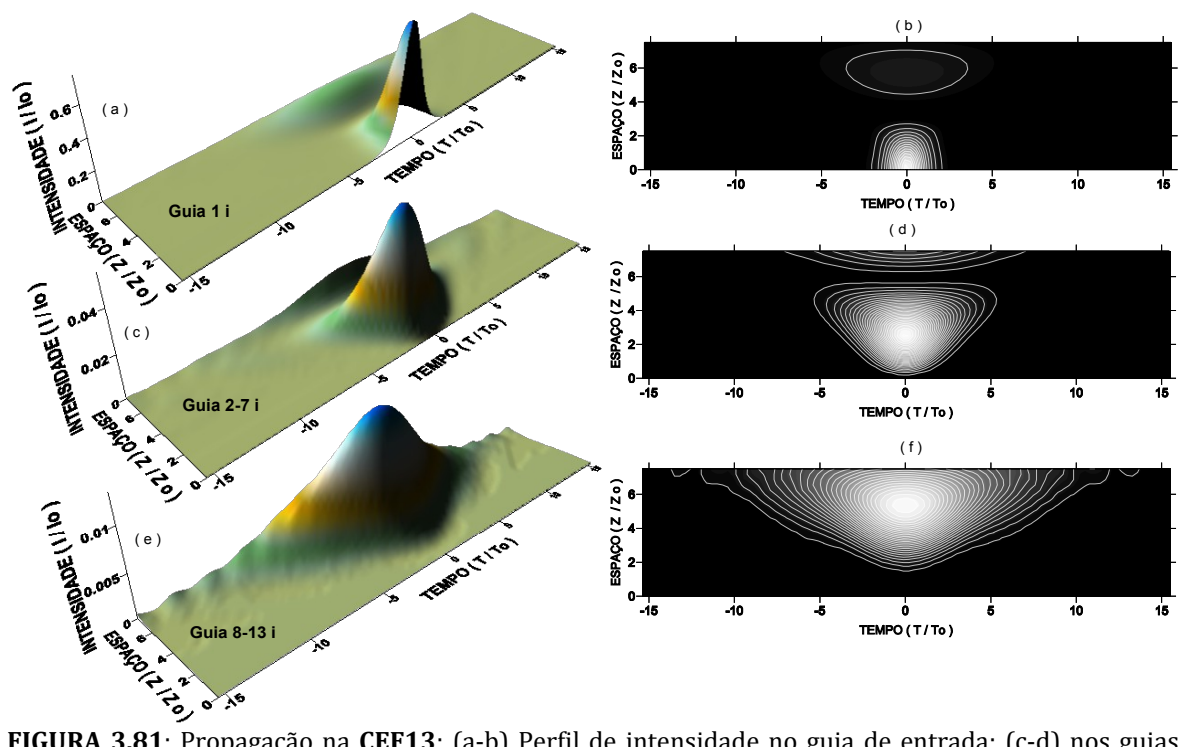

**FIGURA 3.81**: Propagação na **CEF13**: (a-b) Perfil de intensidade no guia de entrada; (c-d) nos guias intermediários e (e-f) nos guias periféricos.

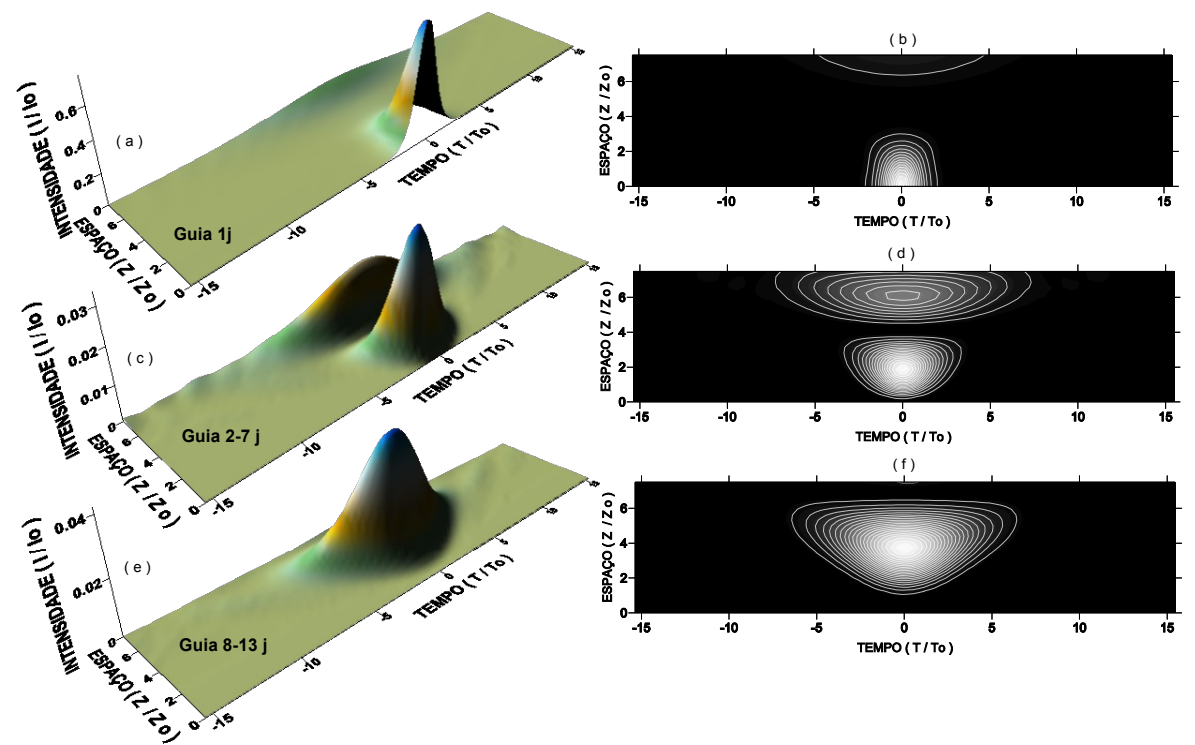

**FIGURA 3.82**: Propagação na **CEFC13**: (a-b) Perfil de intensidade no guia de entrada; (c-d) nos guias intermediários e (e-f) nos guias periféricos.

Um resultado importante que pudemos observar nos perfis de intensidade foi a redução da dispersão na cadeia **CEFC13**, comparada com as demais. Isto pode ser observado nitidamente nas figuras 3.79 (f), 3.80 (f), 3.81 (f) e 3.82 (f). A dinâmica da propagação na **CEFC13** se apresenta bastante diferente das demais, inclusive quando as energias em função do comprimento são comparadas. Na Figura 3.83 estão apresentadas as energias nos guias correspondentes em cada cadeia. Nas cadeias **CEA13**, **CEPF13** e **CEF13** as energias se comportam de forma similar as cadeias anteriormente analisadas, **CEA07**, **CEPF07**, **CEF07**, **CEA09**, **CEPF09** e **CEF09**.

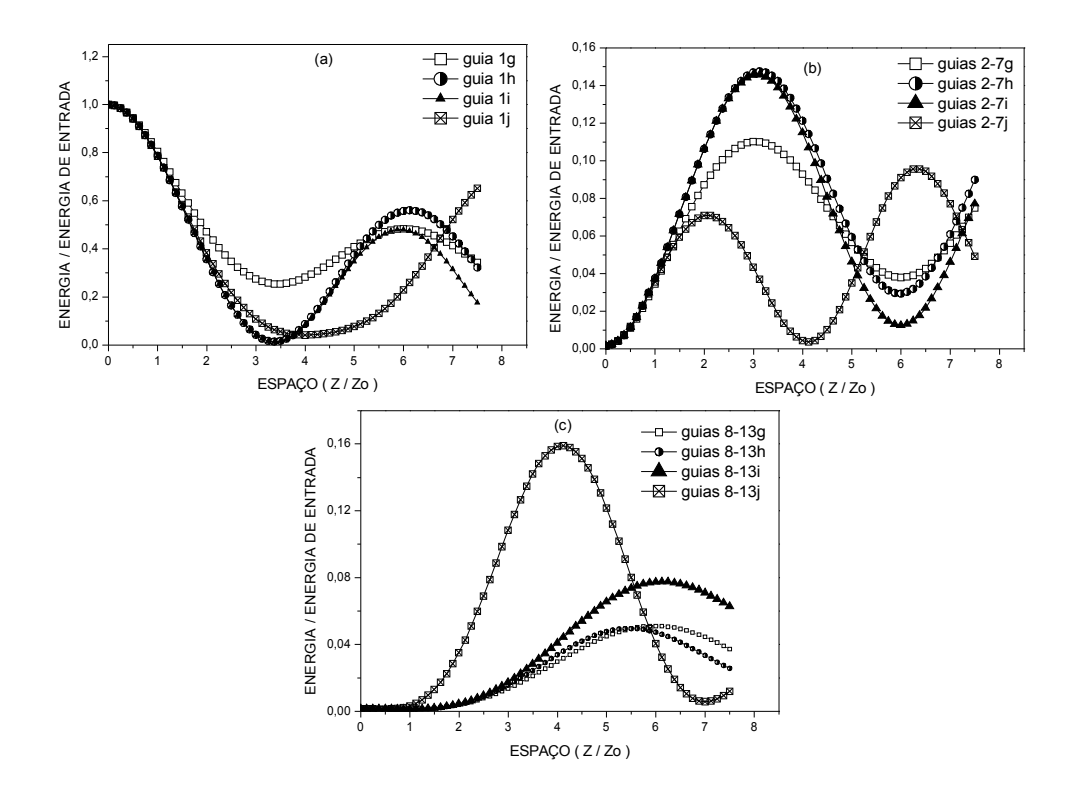

**FIGURA 3.83**: Comparação entre as energias da propagação das **CEA13**, **CEPF13**, **CEF13** e **CEFC13**: (a) no guia de entrada; (b) nos guias intermediários e (c) nos guias periféricos.

Como complementação da análise dos resultados, as cadeias foram avaliadas em função do número de guias para o mesmo arranjo de acoplamentos. Serão apresentadas inicialmente as cadeias abertas, ilustradas na Figura 3.84. As transmitâncias dos guias de entrada foram escolhidas para a comparação e está ilustrada na Figura 3.85.

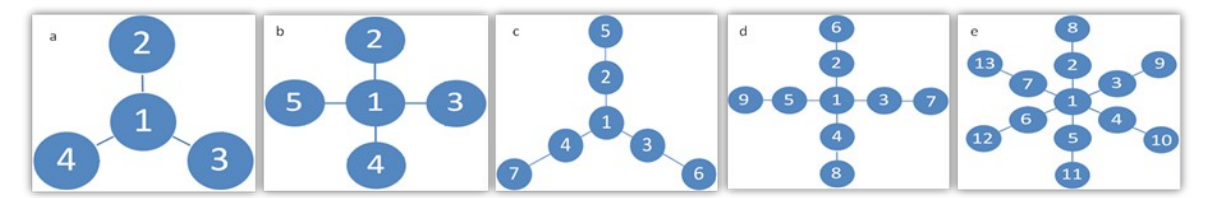

**FIGURA 3.84**: Cadeias do tipo estrela abertas: (a) **CEA04**, (b) **CEA05**, (c) **CEA07**, (d) **CEA09** e (e) **CEA13**.

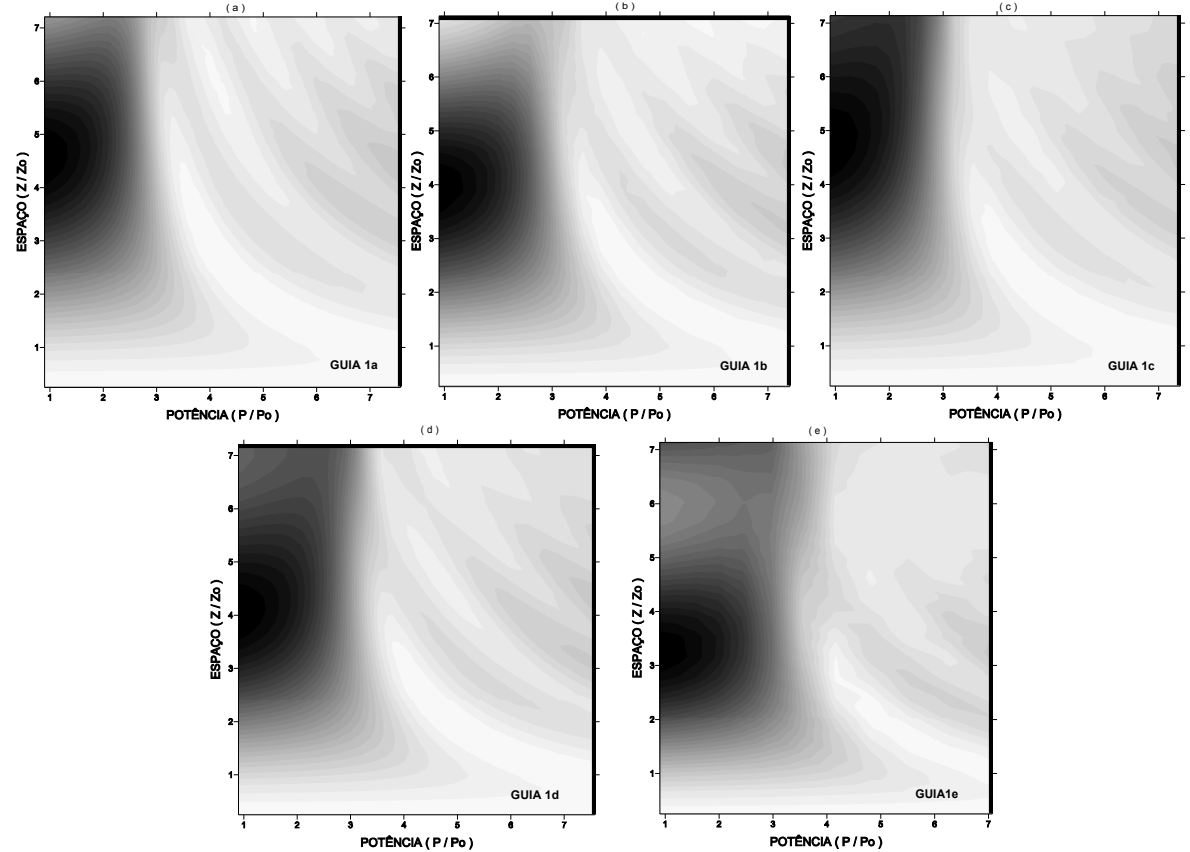

**FIGURA 3.85**: Transmitância em função do comprimento e da potência no guia de entrada para as cadeias: (a) **CEA04**, (b) **CEA05**, (c) **CEA07**, (d) **CEA09** e (e) **CEA13**. No eixo das potências o valor real de potência é **P**/10.

As cadeias **CEA04** e **CEA07** não apresentaram diferenças significativas em relação ao limiar de potência, mas quanto ao comprimento de acoplamento a **CEA07** apresentou maiores valores do que a **CEA04**. Nas cadeias **CEA05** e **CEA09** o limiar de potência e o comprimento de acoplamento são semelhantes e na **CEA05** a transmitância em torno de 7**z0** são maiores. Comparando todas as cadeias, a **CEA13** foi a que apresentou maiores diferenças em relação às demais, notadamente onde a transmitância é nula.

Agora serão comparadas as cadeias cujos guias intermediários estão acoplados, ou seja, as cadeias parcialmente fechadas que estão ilustradas na Figura 3.86. As transmitâncias dos guias de entrada estão na Figura 3.87.

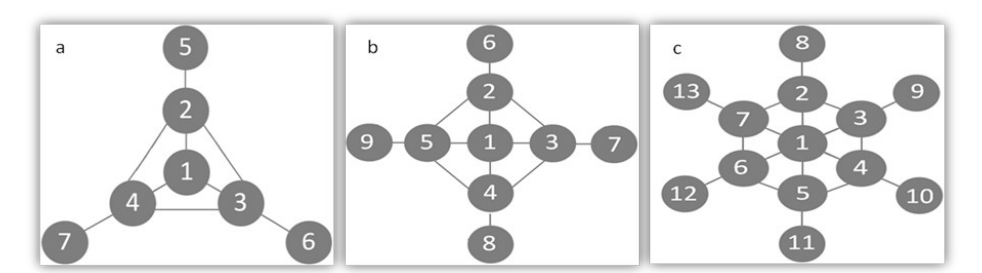

**FIGURA 3.86**: Cadeias do tipo estrela parcialmente fechadas: (a) **CEPF07**, (b) **CEPF09** e (c) **CEPF13**.

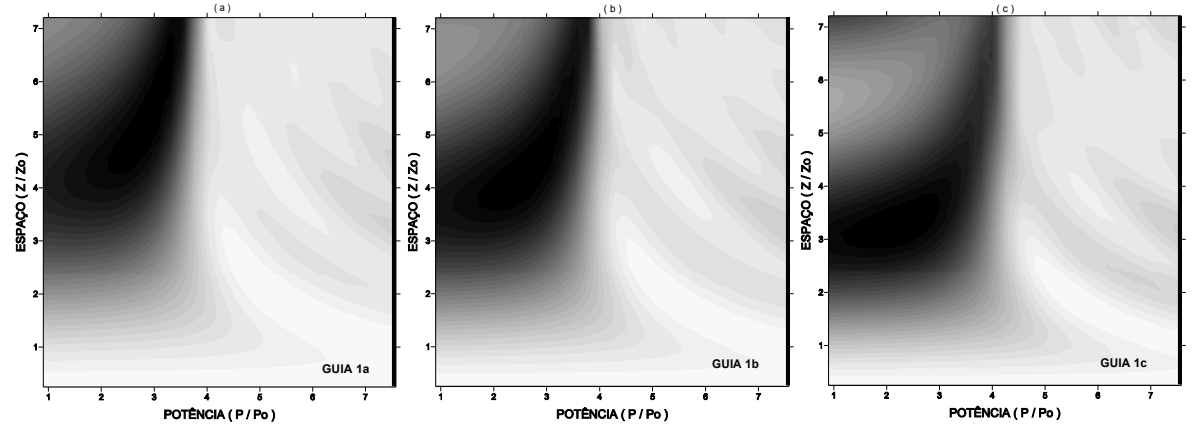

**FIGURA 3.87**: Transmitância em função do comprimento e da potência no guia de entrada para as cadeias: (a) **CEPF07**, (b) **CEPF09** e (c) **CEPF13**. No eixo das potências o valor real de potência é **P**/10.

De acordo com a Figura 3.87, para estas cadeias o aumento no número de guias diminuiu o comprimento de acoplamento nitidamente. Enquanto que, o limiar de potência aumentou com o número de guias, porém com uma variação pequena. Comparando com as cadeias **CEA07**, **CEA09** e **CEA13**, o acoplamento entre os guias intermediários nas cadeias **CEPF07, CEPF09** e **CEPF13** modificou a transmitância significativamente, como pode ser observado nas figuras 3.85 (c, d, e) e 3.87 (a, b, c). Ocorreu um aumento do limiar de potência e para valores em torno de 0.1**P0** não ocorreu transferência total de energia, exceto para a **CEPF13**.

Por fim iremos comparar as cadeias **CEF04**, **CEF05**, **CEF07**, **CEF09** e **CEF13** ilustradas na Figura 3.88 e as respectivas transmitâncias estão na Figura 3.89.

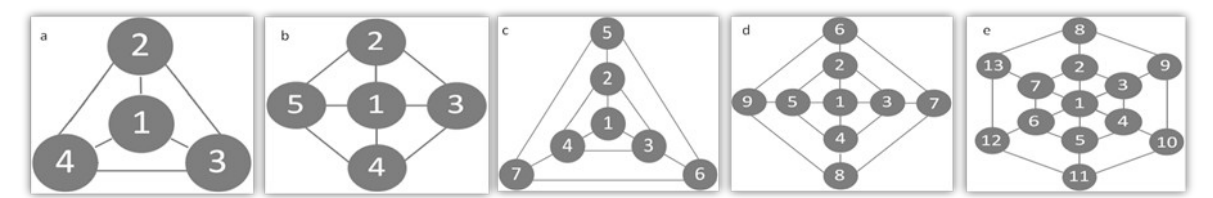

**FIGURA 3.88**: Cadeias do tipo estrela fechadas: (a) **CEF04**; (b) **CEF05**; (c) **CEF07**; (d) **CEF09** e (d) **CEF13**.

Comparando as transmitâncias das cadeias **CEF04** e **CEF07**, figuras 3.89(a, c) a única diferença significativa foram maiores valores da transmitância de retorno para a cadeia com menor número de guias, no caso a **CEF04**. O mesmo resultado foi observado comparando as cadeias **CEF05** e **CEF09**. Ao compararmos as cadeias **CEF07**, **CEF09** e **CEF13**, foi observado um aumento no limiar de potência com o aumento do número de guias, de acordo com as figuras 3.89(c, d, e). A diminuição do comprimento de acoplamento foi mais visível na **CEF13**, assim como maiores valores de transmitância de retorno. As regiões de transmitância nula são semelhantes as das cadeias **CEPF07**, **CEPF09** e **CEPF13** e novamente para potências em torno de 0.1**P<sup>0</sup>** não ocorreu transferência total de energia, exceto para a **CEF13**. Os limiares de potência continuam semelhantes para estas cadeias.

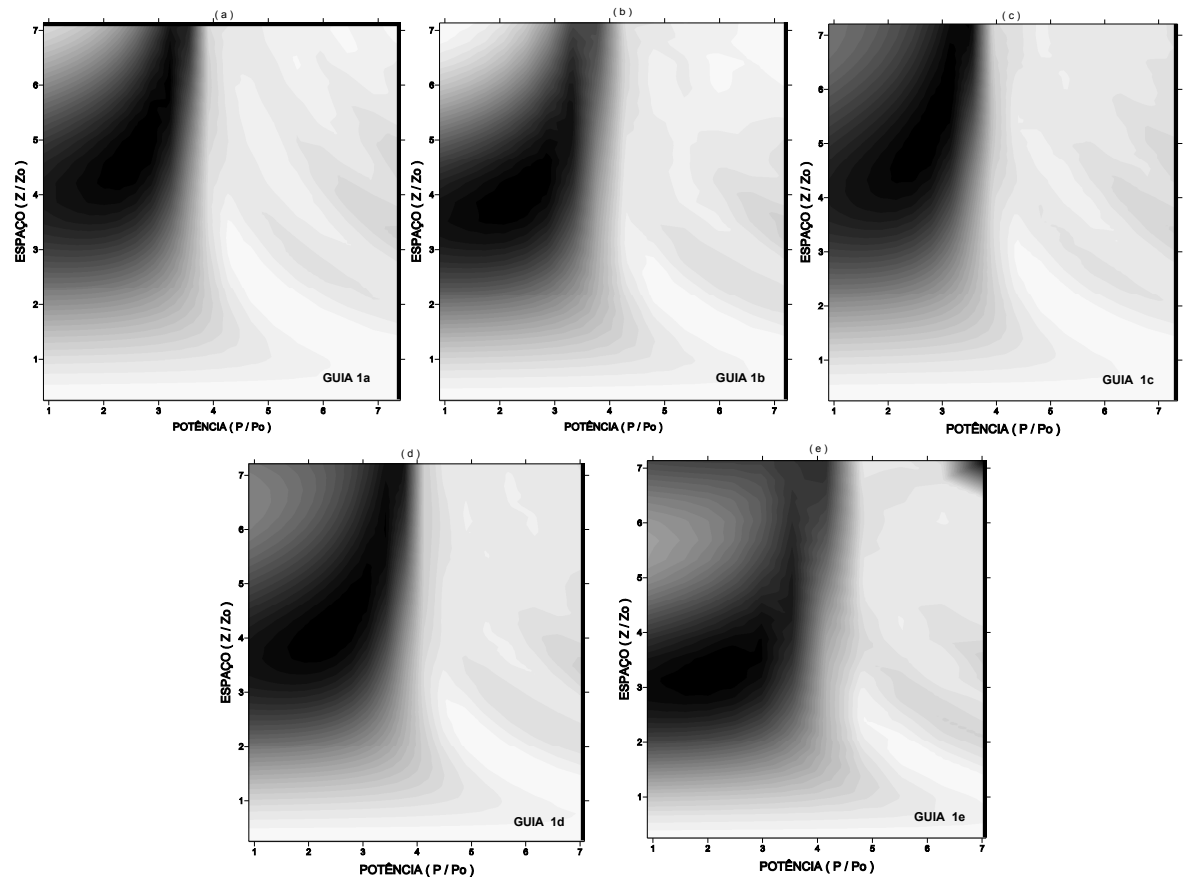

**FIGURA 3.89**: Transmitância em função do comprimento e da potência no guia de entrada para as cadeias: (a) **CEF04**, (b) **CEF05**, (c) **CEF07**, (d) **CEF09** e (e) **CEF13**. No eixo das potências o valor real de potência é **P**/10.

Para a comparação entre as dinâmicas de propagação em cada cadeia avaliada, foram analisadas as energias envolvidas. As energias em função do comprimento, já apresentadas anteriormente, estão ilustradas na Figura 3.90 agora agrupadas por arranjo de acoplamento.

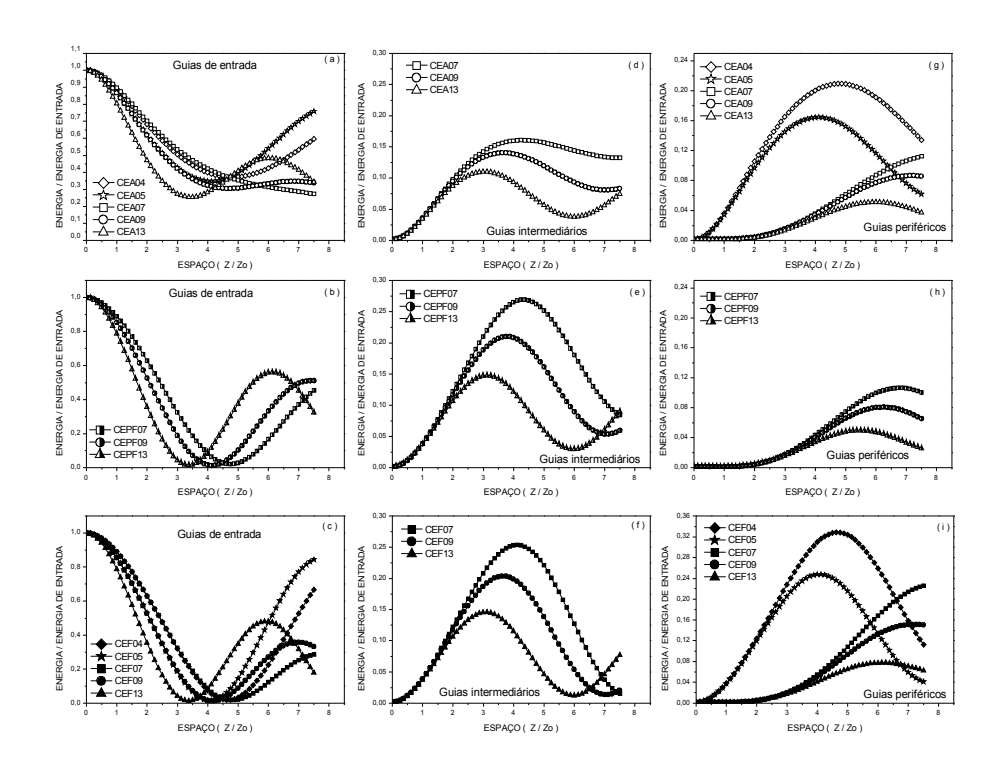

**FIGURA 3.90**: Comparação entre as energias da propagação das cadeias do tipo estrelas com 4, 5, 7, 9 e 13 guias com diferentes arranjos de acoplamentos: (a-b-c) guia de entrada; (c-d-e) guias intermediários e (g-h-i) guias periféricos.

Na Figura 3.90 (a) podemos observar que para as cadeias abertas não ocorreu transferência total da energia. Esta transferência ocorre de forma eficiente nas demais cadeias, sendo suficiente o acoplamento entre os guias intermediários para que isto ocorra, como pode ser observado na Figura 3.90 (b). Nesta mesma figura podemos observar que o aumento do número de guias diminuiu o comprimento de acoplamento. Como esperado, a energia nos guias intermediários diminuiu com o aumento do número de guias, como pode ser observado nas figuras 3.90 (d, e, f). Nas cadeias estrelas fechadas o comportamento da energia foi semelhante ao das cadeias estrelas parcialmente fechadas.

## 4 – Conclusões

O objetivo geral deste trabalho foi modelar numericamente a dinâmica da propagação de solitons ópticos em cadeias de guias acoplados. Sistemas de ENLS acopladas linearmente foram utilizados como modelo teórico para essas cadeias. O método numérico utilizado foi o MFPD. As cadeias foram analisadas em função do número de guias e do arranjo de acoplamento. A transferência de energia entre os guias foi caracterizada pela transmitância. Os principais parâmetros avaliados foram o limiar de potência e o comprimento de acoplamento.

Com o intuito de testar os algoritmos e programas desenvolvidos, foi realizado um estudo prévio sobre a dinâmica da propagação e interação entre solitons ópticos temporais em um guia, utilizando o MFPD. Os resultados obtidos foram relatados na Seção 3.1 do Capítulo 3 e estão de acordo com os encontrados na literatura [13]. Um dos objetivos específicos deste trabalho foi avaliar o MCO na modelagem numérica da dinâmica da propagação e interação entre solitons ópticos em um guia. O propósito deste objetivo foi comparar qual o método mais adequado para a modelagem numérica das cadeias de guias acoplados. O MCO apresentou resultados satisfatórios para um guia, entretanto o MFPD mostrou-se mais eficiente no estudo das cadeias de guias.

A primeira cadeia analisada com dois guias é relatada na literatura [14,44], entretanto seu estudo foi realizado para introduzir a formatação da apresentação e os

110

procedimentos de análise dos resultados obtidos neste trabalho. A apresentação dos resultados por gráficos em escala de cinza permitiu a caracterização transmitância, em dois parâmetros. Não encontramos na literatura esse formato de exibição de transmitâncias de cadeias de guias acoplados. Neste caso a transmitância foi caracterizada em função de **K** e **z**, **Po** e **z** e **P0** e **K**. O processo de transferência de energia foi caracterizado, as diversas regiões de parâmetros com diferentes comportamentos identificados. O limiar de potência e o comprimento de acoplamento foram obtidos, bem como a relação destes parâmetros com **K**, **z** e **Po**. Os valores do limiar de potência apresentaram uma dependência direta com **K**, enquanto que os valores de comprimento de acoplamento foram inversos.

Uma cadeia aberta e outra fechada com três guias foram estudadas com o objetivo de comparar os dois arranjos de acoplamento. O limiar de potência não variou significativamente, porém o comprimento de acoplamento aumentou no arranjo fechado. Nas cadeias fechadas observamos uma forte dependência do limiar de potência com o fator de acoplamento, onde o aumento do valor de **K** resulta no aumento do valor do limiar de potência e diminui o comprimento de acoplamento.

As conclusões sobre as cadeias do tipo estrela foram feitas com base na análise dos resultados em função do número total de guias, do número de guias intermediários e periféricos e do arranjo de acoplamentos. Para o mesmo arranjo de acoplamento as mudanças nas transmitâncias foram significativas quando o número total de guias varia, pois diminuiu o comprimento de acoplamento e o limiar de potência aumentou com o número de guias. Cadeias com mesmo número total de guias, mas com arranjos de acoplamentos distintos apresentaram transmitâncias com nítidas diferenças nas cadeias do tipo aberta em relação às demais. O aumento do 111

número de acoplamentos entre os guias levou a um aumento do valor do limiar de potência, enquanto os valores de comprimento de acoplamento não apresentaram variações significativas.

Quanto às dinâmicas de propagação nas cadeias do tipo estrela o processo observado em todas elas foi o alargamento temporal dos pulsos em função da distância propagada. Esse alargamento aumentou com o número de guias e tornou-se mais acentuado nos guias periféricos, quando comparado aos guias intermediários e ao guia de entrada. O processo de transferência de energia reduz a intensidade nos guias, o efeito de SPM torna-se minoritário em relação à GVD que dispersa o pulso. Comparando cadeias com o mesmo número de guias, não foram observadas diferenças significativas entre os perfis de intensidade temporal do pulso. Entretanto, na **CEFC13** que apresentava um número maior de acoplamentos entre os guias intermediários e periféricos, o alargamento temporal dos pulsos em cada guia foi reduzido em relação as demais cadeias. Este importante resultado mostra que quanto mais conectados estiverem os guias por acoplamentos lineares, menor será a dispersão gerada pelo conjunto de guias.

Quanto ao processo de transferência de energia observamos que para as cadeias abertas não ocorreu transferência total da energia. Esta transferência ocorreu de forma eficiente nas demais cadeias, sendo suficiente o acoplamento entre os guias intermediários para que isto ocorra. O aumento do número de guias diminuiu o comprimento de acoplamento. Como esperado, a energia nos guias intermediários diminuiu com o aumento do número de guias. Nas cadeias estrelas fechadas o comportamento da energia foi semelhante ao das cadeias estrelas parcialmente fechadas.

112

Neste trabalho foi possível determinar a influência do número e do arranjo de acoplamentos sobre a propagação de pulsos ópticos em cadeias de guias acoplados linearmente. Fator predominante nas propriedades das cadeias estudadas foi o arranjo de acoplamento. Os resultados obtidos podem ser usados na explicação e previsão do desempenho de acopladores direcionais do tipo estrela ou de fibras ópticas micro-estruturadas. As propriedades caracterizadas em cada tipo de cadeia podem agora servir como ponto de partida na idealização de dispositivos ópticos de acordo com aplicação desejada.

## Perspectivas para continuação do trabalho

Como extensão deste trabalho podemos sugerir o estudo da propagação de pulsos com o guia de entrada como sendo um guia intermediário ou periférico. O objetivo neste caso seria avaliar a transferência de energia para o guia central em cadeias do tipo estrela. Outra análise importante seria gerar modificações locais no arranjo de acoplamentos nestas cadeias, por exemplo, desacoplar dois guias ou alterar o valor do fator do acoplamento entre dois guias. Essas modificações seriam para as cadeias um defeito, que certamente promoveria modificações significativas na dinâmica de propagação comparadas com as cadeias sem o defeito. Como são muitos os parâmetros de construção, muitas análises são possíveis até esgotar a caracterização das cadeias de guias acoplados linearmente.

## 5 – Referências Bibliográficas

[1]**BOYD, R. W**. *Nonlinear Optics.* Academic Press, INC. San Diego, California, 1992.

[2]**ABLOWITZ, M. J; BIONDINI, G; OSTROVSKY, L. A**. *Optical Solitons: Perspectives*

*and application*, Chaos, v. 10, n. 3, p. 471-474, 2000.

[3] [http://www.ma.hw.ac.uk/~chris/scott\\_russell.html](http://www.ma.hw.ac.uk/~chris/scott_russell.html)

[4]**REMOISSENET, M**. *Waves Called Solitons: Concepts and Experiments*, Springer-Verlag, New York, 1994.

[5]**ALLEN, J. E**. *The early history of solitons: Solitary waves*, Physica Scripta, vol. 57, p.436-441, 1998.

[6]**WADATI, M**. *Introduction to solitons.* Pramana – J. Phys., vol. 57, Nos 5 & 6, p. 841- 847, nov. & dec.,2001.

[7]**ABLOWITZ, M. J; CLARKSON, P. A**. *Solitons and Symmetries*. J. Engineering Mathematics, v. 36, p. 1-9, 1999.

[8]**GALLÉAS, W; YMAI, L. H; NATTI, P.L; TAKANO NATTI, E.R.** Rev. Bras. Ens. Fis. vol.25, n.3, São Paulo, 2003.

[9]**DOOD, R. K; EILBECK, J . C; GIBBON, J. D; MORRIS, H. C**. *Solitons and Nonlinear Wave* Equations, Academic, New York, 1984.

[10]**GROMOV, E. M; TALANOV, V. I**. *Short Optical Soliton in Fibers*, Chaos, v. 10, n. 3, p. 551-558, 2000.

[11]**HASEGAWA, A; KODAMA, Y**. *Solitons in Optical Communications*, Oxford, 1995.

[12]**FEITOSA, C. A. C**. *Colisão e chaveamento de solitons em fibras ópticas especiais*. Dissertação de Mestrado, Universidade Federal do Ceará, 1995.

[13]**AGRAWAL, G. P**. *Nonlinear Fiber Optics*. 3 rd ed. Academic Press, 2001.

[14]**AGRAWAL, G. P**. *Applications of nonlinear fiber optics: Optics and photonics*. Academic Press, 2001.

[15]**KIVSHAR, Y; AGRAWAL, G. P**. *Optical Solitons – From Fibers to Photonics Crystals.* Academic Press, INC. San Diego, California, 2003.

[16]**STEGEMAN, G. I. A**. *Optical Spatial Solitons: Historical Perspectives*, IEEE Journal on selected topics in quantum electronics, v. 6, n. 6, p. 1419-1427, 2000.

[17]**EGGLETON, B. A; SLUSHER, R. E; DE STERKE, C. M. et al**. *Bragg grating solitons*, Phys. Rev. Lett, v. 76, n. 10, p. 1627-1630, 1996.

[18]**WISE, F; DI TRAPANI, P**. *The hunt for light bullets – Spatiotemporal Solitons*. Optics *&* Photonics News*,* p. 25-30, February, 2002.

[19]**LIU, X; QUIAN, L. J; WISE, F. W**. *Generation of optical Spatiotemporal Solitons*. Phys. Rev. Lett, v. 82, n. 23, p. 4631-4634, 1999.

[20]**MOLOMED, B. A; MIHALACHE, D; WISE, F; TORNER, L**. *Spatiotemporal Optical Solitons*, Journal Optics B: Quantum Semiclass Optics, v. 7, p. R53-R72, 2005.

[21]**SHALABY, M; BARTHELEMY, A. J**. *Observation of the self-guided propagation of a dark and bright spatial soliton pair in a focusing nonlinear medium.* IEEE Journal of Quantum Electronics, v. 28, n. 12, p. 2736-2741, 1992.

[22]**VICENCIO, R. A; SMIRNOV. E; et al**. *Saturable discrete vector solitons in onedimensional photonic lattices.* Phys. Rev. A, v. 76, n. 033816, p. 1-5, 2007.

[23]**STEGEMAN, G. I; et al.**. *Optical Spatial Solitons and Their Interactions: Universality and Diversity.* Science, 286, p. 1518, 1999.

[24]**LUNDQUIST, P. B; ANDERSEN, D. R; KIVSHAR, Y. A**. *Parametric solitons.* Optical and Quantum Electronics, v. 30, p.739-750, 1998.

[25]**ASSANTO, G; STEGEMAN, G. I**. *Simple physics of quadratic spatial solitons*. Optics Express*,* v. 10, n. 9, p. 388-396, 2002.

[26]**LUGIATO, L. A**. *Introduction to the Feature Section on Cavity Solitons: An overview*. IEEE Journal of Quantum Electronics*,* v. 39, n. 2, p. 193-196, 2003.

[27]**GROMOV, E. M; TALANOV, V. I**. *Short optical solitons in fibers*. Chaos*,* v. 10, n. 3, p. 551-558, 2000.

[28]**ZAKHAROV, V. E; KUZNETSON, E. A**. *Optical solitons and quasisolitons*. Journal of experimental and theoretical physics*,* v. 86, n. 5, p. 1035-1046, 1998.

[29]**AGRAWAL, G. P**. *Fiber-Optic Communication Systems.* 2nd ed. Jonh Wiley & Sons, 1997.

[30]**ARUMUGAM, M**. *Optical fiber communication- An overview.* Pramana – J. Phys., vol. 57, Nos 5 & 6, p. 849-869, nov. & dec.,2001.

[31]**JONES JR, W. B**. *Introduction to Optical Fiber Communication Systems.* Holt, Rinehart and Winston, Inc, 1988.

[32]**PAIVA, R. B**. *Estudo dos efeitos não lineares de auto-modulação de fase e modulação de fase cruzada em fibras ópticas*. Dissertação de Mestrado, Instituto Nacional de Telecomunicações, 2003.

[33]**BARROS, W. B. P; ALBUQUERQUE, M. P**. *Introdução a Fibras Ópticas.* CBPF-NT-011/03, p. 01-24.

[34]**KAO, K. C; HOCKHAM, G. A**. *Dielectric-fiber surface waveguide for optical frequencies.* Proc. IEE, v. 113, p.1151-1158, 1966.

[35]**GLOGE, D**. *Optical Fibers for communications*. Appl. Optics, v. 13, p. 249-254, 1974.

[36]**PAYNE, D. A**. *Zero material dispersion in optical fibers.* Electron Lett, v.11, p.176- 178, 1975.

[37] Retirada do site: [electronics.howstuffworks.com/.../printable](http://electronics.howstuffworks.com/fiber-optic.htm/printable)

[38]**RIBEIRO, J. A. J**. *Características da Propagação em Fibras Ópticas*. Encontrado no site: [http://www.inatel.br/revista/volume-02-n1/artigo01.pdf.](http://www.inatel.br/revista/volume-02-n1/artigo01.pdf)

[39]**MATOSO, J. C**. *Cabeamentos e conectores de rede.* Tecnologia em processamento de dados. Universidade do Contestado (UnC), SC, 1998.

[40]**RUSSEL, P**. *Photonic Crystal Fibers: historical Account.* IEEE-LEOS, n.5, v.21, p.11- 15, 2007.

[41] Retirada do site: [www.ipht-jena.de/.../crystal-fibers.html](http://www.ipht-jena.de/en/optical-fibers-and-fiber-applications/departments/optical-fiber-technologies/crystal-fibers.html)

[42]**MATOS, C. J. S; HANSEN, K. P; TAYLOR, J. R**. *Experimental characterization od Raman gain efficiency of holey fiber.* Electronics Letters, vol.39, n.5, p.424-425, 2003.

[43]**AL-AZZAWI, A**. *Fiber Optics: Principles and Practices.* CRC Press, 2006.

[44]**MENEZES, J. W. M; FRAGA, W. B. de; GUIMARÃES, G. F; FERREIRA, A. C; ROCHA, H. H. B; SILVA, M. G. da; SOMBRA, A. S. B**. *Optical switches and all-fiber logical devices based on triangular and planar three-core nonlinear optical fiber couplers.* Optics Communications, v. 276, p. 107-115, 2007.

[45]**MENEZES, J. W. M**. *Implementação de portas lógicas ópticas com acoplador direcional não linear triplo planar simétrico de fibras ópticas*. Dissertação de Mestrado, UFC, 2006. Retirada do site: [www.teses.ufc.br](http://www.teses.ufc.br/)
[46]**JENSEN, S. M**. *The nonlinear coherent coupler.* IEEE transactions on microwave theory and techniques, v. MMT-30, n.30, 1982.

[47]**TAYLOR, J. R**. *Optical Solitons: Theory and Experiment.* Cambridge Studies in Modern Optics, v. 10, 1992.

[48]**HARDIN, R. H; TAPPERT, F. D**. *Siam Rev*. Chronicle, vol.15, p.423, 1979.

[49]**SILVA FILHO, H. F da**. *Siam Rev*. Chronicle, vol.15, p.423, 1979.

[50]**JACKSON, J. D**. *Classical Electrodynamics*, New York, John Wiley, 3ª ed., 1998.

[51]**REITZ, J. R; MILFORD, F. J; CHRISTY, R. W**. *Foundation of electromagnetic theory*, Massachusetts: Addison-Wesley Publishing Co., 1980.

[52]**ARFKEN, G. B; WEBER, H. J**. *Física Matemática: Métodos matemáticos para engenharia e física*. ELSEVIER, 2007.

[53]**SALEH, B. E. A; TEICH, M. C**. *Fundamentals of Photonics*, John Wiley & Sons, 1991. [54]**ABRAMOWITZ M, STEGUN, I. A**. *Handbook of Mathematical Functions*, Dover, 1964.

[55]**KUMAR, A**. *Soliton Dynamics in a Monomode Optical Fiber*, Physics Reports, v. 187, p. 63, 1990.

#### Apêndice A: Equações de Maxwell

A propagação da luz é explicada pela teoria eletromagnética da luz, desenvolvida por J. C. Maxwell na segunda metade do século XIX [50]. Segundo Maxwell, todos os fenômenos eletromagnéticos clássicos são descritos por quatro leis fundamentais. Estas quatro leis que descrevem os fenômenos eletromagnéticos clássicos são conhecidas como as equações de Maxwell, estas relacionam os campos elétricos e magnéticos com as propriedades físicas do meio, formando assim, a base para a solução dos problemas da eletrodinâmica em meios materiais. As quatros equações de Maxwell são:

$$
\nabla \cdot \mathbf{D} = \rho \tag{A.1}
$$

$$
\nabla \cdot \mathbf{B} = 0 \tag{A.2}
$$

$$
\nabla \times \mathbf{E} = -\frac{\partial \mathbf{B}}{\partial t}
$$
 (A.3)

$$
\nabla \times \mathbf{H} = \mathbf{J} + \frac{\partial \mathbf{D}}{\partial t} \tag{A.4}
$$

Sendo,  $\beta$  é a densidade de carga livres e **J** a densidade de corrente. A Equação A.1 denominada lei de Gauss descreve a origem do vetor deslocamento elétrico devido à presença de cargas livres, a Equação A.2 reflete a ausência de monopolos magnéticos, a Equação A.3 é a lei de indução de Faraday e a Equação A.4 conhecida como lei de

Ampère, expressa o surgimento do campo magnético por correntes e pela variação temporal do campo elétrico, corrente de deslocamento[51].

A primeira condição que usaremos é que  $J = 0 e \rho = 0$ , pois o meio que será considerado é uma fibra óptica e neste caso, temos um meio com ausência de cargas livres, logo não há densidade de carga e nem deslocamento de corrente. Com isso, as equações A.1 e A.4 são reescritas como:

$$
\nabla \cdot \mathbf{D} = 0 \tag{A.5}
$$

$$
\nabla \times \mathbf{H} = \frac{\partial \mathbf{D}}{\partial t}.
$$
 (A.6)

Os vetores deslocamento elétrico **D** e indução magnética surgem como resposta para os campos elétricos **E** e magnético **H** propagando-se dentro do meio e estão relacionados através da relação constitutiva:

$$
\mathbf{D} = \varepsilon_0 \mathbf{E} + \mathbf{P} \tag{A.7}
$$

$$
\mathbf{B} = \mu_0 \mathbf{H} + \mathbf{M} \tag{A.8}
$$

onde ε<sub>0</sub> é a permissividade do vácuo e  $\mu$ <sub>0</sub> a permeabilidade no vácuo. Sendo que, **P** é a polarização elétrica e **M** a polarização magnética. Aqui cabe uma segunda observação, ou seja, em meios não magnéticos, como no caso de fibras ópticas, não há polarização magnética,**M** <sup>=</sup> 0 , logo

$$
\mathbf{B} = \mu_0 \mathbf{H} \tag{A.9}
$$

# Apêndice B: Equação de onda

Quando pulsos ópticos se propagam dentro da fibra, surgem os efeitos lineares, tais como, dispersão e atenuação. Se a intensidade de luz for alta os efeitos não lineares, tal como, auto-modulação de fase, não podem ser desprezados. Assim, um pulso óptico percorrendo a fibra sofre a ação de efeitos lineares e não lineares, que influem tanto na forma temporal como no espectro do mesmo [13]. A existência de termos não lineares possibilita a interação entre várias ondas tornando possíveis várias "mistura de freqüências" ou fenômenos de modulação.

As equações de Maxwell podem ser usadas para obtenção da equação de onda que descreve a propagação da luz em fibra óptica [29]. Para isto, aplica-se o operador rotacional em ambos os membros da Equação A.3 e como a indução magnética **B** é uma função contínua e diferenciavel têm-se a seguinte relação:

$$
\nabla \times \nabla \times \mathbf{E} = -\frac{\partial}{\partial t} \nabla \times \mathbf{B}.
$$
 (B.1)

Substituindo a Equação A.7 na Equação A.6, obtém-se:

$$
\nabla \times \mathbf{H} = \varepsilon_0 \frac{\partial \mathbf{E}}{\partial t} + \frac{\partial \mathbf{P}}{\partial t}.
$$
 (B.2)

Como a Equação A.9 é válida, então a Equação B.2 adquire a forma:

$$
\nabla \times \mathbf{B} = \mu_0 \varepsilon_0 \frac{\partial \mathbf{E}}{\partial t} + \mu_0 \frac{\partial \mathbf{P}}{\partial t}.
$$
 (B.3)

Aplicando a derivada parcial em relação ao tempo, em ambos os membros da Equação B.3, obtém-se:

$$
\frac{\partial}{\partial t} (\nabla \times \mathbf{B}) = \mu_0 \varepsilon_0 \frac{\partial^2 \mathbf{E}}{\partial t^2} + \mu_0 \frac{\partial^2 \mathbf{P}}{\partial t^2}.
$$
 (B.4)

Substituindo a Equação B.4 na Equação B.1 têm-se a relação:

$$
\nabla \times \nabla \times \mathbf{E} = -\frac{1}{c^2} \frac{\partial^2 \mathbf{E}}{\partial t^2} - \mu_0 \frac{\partial^2 \mathbf{P}}{\partial t^2},
$$
 (B.5)

onde  $c = \sqrt{1/\mu_0 \epsilon_0}$  é a velocidade da luz no vácuo. Uma equação análoga pode ser obtida para o campo magnético **H** , aplicando ∇ × na Equação A.6, ou seja,

$$
\nabla \times \nabla \times \mathbf{H} = \frac{\partial}{\partial t} (\nabla \times \mathbf{D}), \qquad (B.6)
$$

como  $\mathbf{D} = \varepsilon_0 \mathbf{E} + \mathbf{P}$ , logo:

$$
\nabla \times \nabla \times \mathbf{H} = \frac{\partial}{\partial t} (\nabla \times \varepsilon_0 \mathbf{E}) + \frac{\partial}{\partial t} (\nabla \times \mathbf{P})
$$
 (B.7)

Utilizando as equações A.3 e A.8, obtém-se:

$$
\nabla \times \nabla \times \mathbf{H} = -\frac{1}{c^2} \frac{\partial^2 \mathbf{H}}{\partial t^2} + \frac{\partial}{\partial t} (\nabla \times \mathbf{P})
$$
 (B.8)

Para descrição completa da equação de onda é necessário a relação entre o campo elétrico **E** e a polarização elétrica **P** .

A relação constitutiva que descreve a polarização elétrica **P** é dada da seguinte maneira:

$$
\mathbf{P} = \underbrace{\mathbf{P}^{(1)}}_{\text{Resposta Linear}} + \underbrace{\mathbf{P}^{(2)} + \mathbf{P}^{(3)} + \ldots + \mathbf{P}^{(n)}}_{\text{Resposta não Linear}}.
$$
 (B.9)

Quando um campo eletromagnético é aplicado, o meio material pode responder de maneira diferenciada, ou seja, com relação à dependência da polarização com o campo, a resposta pode ser linear ou não linear. Quanto à resposta temporal, a resposta pode ser instantânea ou retardada, enquanto que, quanto à influência da vizinhança, a resposta pode ser local ou não local [13]. Assim, conclui-se da Equação B.5 que em geral a polarização**P** pode ser separada em duas partes, uma linear e outra não linear, de tal forma que:

$$
\mathbf{P} = \mathbf{P}_{L} + \mathbf{P}_{NL} \tag{B.10}
$$

onde **P***L* é a polarização linear e **P***NL* é a polarização não linear. O termo não linear surge quando o meio é submetido a campos intensos e é tratado como sendo uma perturbação, ou seja,  $\left| \mathbf{P}_L \right| \gg \left| \mathbf{P}_{NL} \right|$  [13]. A parte linear é responsável por todos os efeitos lineares, como por exemplo, a dispersão.

Considerando o meio com resposta local, ou seja, a polarização  $P(r)$  numa dada posição, (**r** = **r**<sub>1</sub>), depende apenas de  $\mathbf{E}(\mathbf{r}_{\text{\tiny{l}}})$  , isto é, o campo elétrico  $\mathbf{E}(\mathbf{r}_{\text{\tiny{l}}})$  não tem efeito quando r ≠ r<sub>1</sub>. Quando o meio responde instantaneamente ao campo, a parte linear da polarização numa dada posição **r** e num dado instante *t* só depende do campo elétrico na posição **r** e no instante *t* . Logo

$$
\mathbf{P}^{(1)}(\mathbf{r},t) = \varepsilon_0 \ \mathbf{\chi}^{(1)} \otimes \mathbf{E}(\mathbf{r},t). \tag{B.11}
$$

A Equação B.11 possui uma representação matricial da seguinte forma:

$$
\begin{pmatrix}\nP_1^{(1)} \\
P_2^{(1)} \\
P_3^{(1)}\n\end{pmatrix} = \varepsilon_0 \begin{pmatrix}\n\chi_{11}^{(1)} & \chi_{12}^{(1)} & \chi_{13}^{(1)} \\
\chi_{21}^{(1)} & \chi_{22}^{(1)} & \chi_{23}^{(1)} \\
\chi_{31}^{(1)} & \chi_{32}^{(1)} & \chi_{33}^{(1)}\n\end{pmatrix} \begin{pmatrix}\nE_1 \\
E_2 \\
E_3\n\end{pmatrix}.
$$
\n(B.12)

Portanto,

$$
\mathbf{P}_{i}^{(1)}\left(\mathbf{r},t\right) = \varepsilon_{0} \ \chi_{ij}^{(1)} \mathbf{E}_{i}\left(\mathbf{r},t\right) \ . \tag{B.13}
$$

De maneira análoga ao que foi feito para resposta linear, obtém que a resposta local para os termos não lineares é:

$$
\mathbf{P}_{i}^{(2)}(\mathbf{r}) = \chi_{ijk}^{(2)} \otimes \mathbf{E}_{j}(\mathbf{r}) \otimes \mathbf{E}_{k}(\mathbf{r}).
$$
 (B.14)

Enquanto que, para resposta não local é

$$
\mathbf{P}^{(2)}(\mathbf{r}) = \varepsilon_0 \int_{-\infty}^{+\infty} d^3 r_1 \int_{-\infty}^{+\infty} \mathbf{\vec{R}}^{(2)}(\mathbf{r}; \mathbf{r}_1, \mathbf{r}_2) \otimes \mathbf{E}(\mathbf{r}_1) \otimes \mathbf{E}(\mathbf{r}_2) d^3 r_2.
$$
 (B.15)

**0** tensor  $\vec{R}^{(2)}(r; r_1, r_2)$ t determina unicamente a polarização quadrática no meio e corresponde à função resposta no meio para esta polarização. Com base na Eq. B.15 é possível escrever a não linearidade para ordem superior, ou seja,

$$
\mathbf{P}^{(n)}(\mathbf{r}) = \varepsilon_0 \int_{-\infty}^{+\infty} d^3 r_1 \int_{-\infty}^{+\infty} \mathbf{\vec{R}}^{(n)}(\mathbf{r}; \mathbf{r}_1, \dots, \mathbf{r}_n) \otimes \mathbf{E}(\mathbf{r}_1) \otimes \dots \otimes \mathbf{E}(\mathbf{r}_n) d^3 r_n.
$$
 (B.16)

Portanto, a relação entre a parte linear **P***L* e a parte não linear **P***NL* da polarização elétrica **P** e o campo elétrico **E** é, respectivamente,

$$
\mathbf{P}_{L}(\mathbf{r},t) = \varepsilon_{0} \int_{-\infty}^{+\infty} \chi^{(1)}(t-t') \otimes \mathbf{E}(\mathbf{r},t') dt'
$$
 (B.17)

e

$$
\mathbf{P}_{\textit{NL}}\left(\mathbf{r},t\right)=\varepsilon_{0}\int_{-\infty}^{+\infty}\int_{-\infty}^{\infty}\mathbf{y}\left(\mathbf{z}^{(3)}\left(t-t_{1},t-t_{2},t-t_{3}\right)\otimes\mathbf{E}\left(\mathbf{r},t_{1}\right)\otimes\mathbf{E}\left(\mathbf{r},t_{2}\right)\otimes\mathbf{E}\left(\mathbf{r},t_{3}\right)dt_{1}dt_{2}dt_{3}\,. \tag{B.18}
$$

Onde  $\chi$ <sup>(1)</sup> é o tensor susceptibilidade linear, que descreve a resposta de um meio à ação de um campo elétrico externo e é a contribuição dominante em **P***<sup>L</sup>* , enquanto o termo de segunda ordem  $\chi^{(2)}$  é responsável pela geração de alguns efeitos não lineares, como por exemplo, geração de segundo harmônico.

A Equação B.17 representa a convolução do campo elétrico aplicado com a susceptibilidade, enquanto que a Equação B.18 provém de um formalismo geral para o estudo de efeitos não lineares de baixa ordem em fibras ópticas. Por causa da complexidade que a Equação B.18 apresenta, é necessária uma aproximação simplificada, por isso a polarização não linear **P***NL* é tratada como uma pequena perturbação na polarização total **P** [13]. Portanto, resolve-se a Equação B.5 com  $P_{NL} = 0$ , logo

$$
\nabla \times \nabla \times \mathbf{E}(\mathbf{r},t) = -\frac{1}{c^2} \frac{\partial^2 \mathbf{E}(\mathbf{r},t)}{\partial t^2} - \mu_0 \frac{\partial^2 \mathbf{P}_L(\mathbf{r},t)}{\partial t^2}.
$$
 (B.19)

Multiplicando ambos os membros da Equação B.19 por  $\left(1/\sqrt{2\pi}\;\right)$   $\left[\;\right. e^{i\omega\,t}dt$ + ∞  $\int e^{i\omega t}dt$  e resolvendo

as derivadas parciais por partes, do segundo membro da equação, obtém-se:

$$
\nabla \times \nabla \times \left( \frac{1}{\sqrt{2\pi}} \int_{-\infty}^{+\infty} \mathbf{E}(\mathbf{r},t) \ e^{i\omega t} dt \right) = \frac{\omega^2}{c^2 \sqrt{2\pi}} \int_{-\infty}^{+\infty} \frac{\partial}{\partial t} \mathbf{E}(\mathbf{r},t) \ e^{i\omega t} dt + \frac{\mu_0 \omega^2}{\sqrt{2\pi}} \int_{-\infty}^{+\infty} \frac{\partial}{\partial t} \mathbf{P}(\mathbf{r},t) \ e^{i\omega t} dt \ . \tag{B.20}
$$

Utilizando transformada de Fourier ℑ para o campo elétrico **E**  $\{ \mathbf{E}(\mathbf{r},t) = \Im\left\{ \widetilde{\mathbf{E}}(\mathbf{r},\omega) \right\} \}$  e para polarização elétrica  $\mathbf{P} \left( \mathbf{P}(\mathbf{r},t) = \Im\left\{ \widetilde{\mathbf{P}}(\mathbf{r},\omega) \right\} \right\}$  ), dada por:

$$
\tilde{\mathbf{E}}(\mathbf{r},\omega) = \frac{1}{\sqrt{2\pi}} \int_{-\infty}^{+\infty} \mathbf{E}(\mathbf{r},t) e^{i\omega t} dt
$$
 (B.21)

e

$$
\tilde{\mathbf{P}}(\mathbf{r},\omega) = \frac{1}{\sqrt{2\pi}} \int_{-\infty}^{+\infty} \mathbf{P}(\mathbf{r},t) e^{i\omega t} dt
$$
 (B.22)

Então, substituindo as equações B.21 e B.22 na Equação B.20, encontra-se:

$$
\nabla \times \nabla \times \tilde{\mathbf{E}}(\mathbf{r},\omega) = \frac{\omega^2}{c^2} \tilde{\mathbf{E}}(\mathbf{r},\omega) + \mu_0 \omega^2 \tilde{\mathbf{P}}_L(\mathbf{r},\omega).
$$
 (B.23)

A partir da Equação B.13, a expressão anterior pode ser reescrita como:

$$
\nabla \times \nabla \times \tilde{\mathbf{E}}(\mathbf{r}, \omega) = \frac{\omega^2}{c^2} \tilde{\mathbf{E}}(\mathbf{r}, \omega) + \mu_0 \omega^2 \varepsilon_0 \tilde{\mathbf{\chi}}^{(1)}(\omega) \tilde{\mathbf{E}}(\mathbf{r}, \omega)
$$
(B.24)

ou,

$$
\nabla \times \nabla \times \tilde{\mathbf{E}}(\mathbf{r}, \omega) = \frac{\omega^2}{c^2} \tilde{\mathbf{E}}(\mathbf{r}, \omega) \left[1 + \tilde{\chi}^{(1)}(\omega)\right].
$$
 (B.25)

Definindo uma constante elétrica dependente da freqüência  $\varepsilon(\omega)$ , denominada permissividade dielétrica, como sendo:

$$
\varepsilon\left(\omega\right) = 1 + \tilde{\chi}\left(\omega\right) \tag{B.26}
$$

a Equação B.25 obtém seguinte forma:

$$
\nabla \times \nabla \times \tilde{\mathbf{E}}(\mathbf{r},\omega) - \frac{\omega^2}{c^2} \varepsilon(\omega) \tilde{\mathbf{E}}(\mathbf{r},\omega) = 0.
$$
 (B.27)

Os termos  $\tilde{\chi}^{(1)}$  *e*  $\tilde{\chi}^{(3)}$  são usualmente complexos, portanto, por definição, a permissividade dielétrica pode ser escrita em função do índice de refração *n* e do coeficiente de absorção <sup>α</sup> [13] da seguinte forma:

$$
\varepsilon\left(\omega\right) = \left(n + i\frac{\alpha c}{2\omega}\right)^2,\tag{B.28}
$$

onde separando a parte real da parte imaginária na Equação B.28, obtém-se:

$$
\varepsilon\left(\omega\right) = \left[n^2 - \left(\frac{\alpha c}{2\omega}\right)^2\right] + i\frac{n\alpha c}{\omega} \tag{B.29}
$$

Reescrevendo a susceptibilidade em termos de sua parte real  ${\rm Re} \big[\, {\bf \tilde \chi}^{\scriptscriptstyle (1)} \big(\, \emptyset \,\big) \big]$  e

imaginária Im $\left[\,\tilde{\pmb{\chi}}^{\text{\tiny (1)}}\!\left(\,\text{\tiny \boldsymbol{w}}\,\right)\,\right]$  , têm-se:

$$
\tilde{\chi}^{(1)}(\omega) = \text{Re}\big[\tilde{\chi}^{(1)}(\omega)\big] + \text{Im}\big[\tilde{\chi}^{(1)}(\omega)\big].
$$
 (B.30)

Logo, substituindo a Equação B.30 na Equação B.26, obtêm-se:

$$
\varepsilon\left(\omega\right) = \left\{1 + \text{Re}\left[\tilde{\chi}^{(1)}\left(\omega\right)\right]\right\} + \text{Im}\left[\tilde{\chi}^{(1)}\left(\omega\right)\right].
$$
 (B.31)

Portanto, comparando as equações B.29 e B.31, resulta em:

$$
n^{2} - \left(\frac{\alpha c}{2\omega}\right)^{2} = 1 + \text{Re}\left[\tilde{\chi}^{(1)}\left(\omega\right)\right] \qquad (a)
$$
\n(B.32)

$$
\frac{n\alpha c}{\omega} = \text{Im}\big[\tilde{\chi}^{(1)}(\omega)\big]
$$
 (b)

A Equação B.32(b) fornece de forma direta a expressão para o coeficiente de absorção, como sendo:

$$
\alpha\,\left(\,\omega\,\right)=\frac{\omega}{nc}\,\mathrm{Im}\big[\,\widetilde{\mathbf{\chi}}^{(1)}\left(\,\omega\,\right)\,\big]\,.
$$
 (B.33)

Para obtenção do índice de refração expresso na Equação B.32(a) faz-se necessário algumas simplificações, tais como, desprezar o termo imaginário e considerar até o termo de primeira ordem na expansão, da parte real da susceptibilidade, em série de Taylor. Sendo esta expansão expressa da seguinte forma:

$$
n(\omega) = \left\{1 + \operatorname{Re}\left[\tilde{\chi}^{(1)}(\omega)\right]\right\}^{\frac{1}{2}} = 1 + \frac{1}{2}\operatorname{Re}\left[\tilde{\chi}^{(1)}(\omega)\right] - \frac{1}{4}\frac{\left\{\operatorname{Re}\left[\tilde{\chi}^{(1)}(\omega)\right]\right\}^2}{2!} + \dots \quad (B.34)
$$

Portanto, a expressão para o índice de refração é:

$$
n(\omega) = 1 + \frac{1}{2} \operatorname{Re} \left[ \tilde{\chi}^{(1)}(\omega) \right].
$$
 (B.35)

Levando em conta a identidade vetorial, [51]:

$$
\nabla \times \nabla \times \mathbf{E} = \nabla (\nabla \cdot \mathbf{E}) - \nabla^2 \mathbf{E}, \qquad (B.36)
$$

e como  $\mathbf{D} = \varepsilon_0 \mathbf{E}$  e sendo a Equação A.5 válida, a Equação B.36 torna-se igual a:

$$
\nabla \times \nabla \times \mathbf{E} = -\nabla^2 \mathbf{E} \,. \tag{B.37}
$$

Substituindo a Equação B.37 na Equação B.27 e desprezando-se o termo

imaginário de  $\varepsilon(\omega)$ , obtém-se:

$$
\nabla^2 \widetilde{\mathbf{E}}(\mathbf{r},\omega) + n^2 (\omega) \frac{\omega^2}{c^2} \widetilde{\mathbf{E}}(\mathbf{r},\omega) = 0.
$$
 (B.38)

A Equação B.38 é a equação de onda em regime de freqüência, válida para um meio linear, homogêneo, isotrópico e não magnético. Suas soluções representam a distribuição transversal dos modos na fibra, podendo ser obtida em termo das funções de Bessel [50,52].

O campo eletromagnético é polarizado linearmente ao longo do comprimento da fibra e o estado de polarização se mantém ao longo da propagação, ou seja, assumir o campo óptico quase monocromático. Com isto, pode-se usar uma aproximação escalar para o tensor da susceptibilidade e o campo elétrico é escrito da seguinte forma:

$$
\mathbf{E}(\mathbf{r},t) = \frac{1}{2}\hat{x}\left[\,\overline{E}(\mathbf{r},t)\exp(-i\omega_0t) + c.c\right] \ . \tag{B.39}
$$

O campo elétrico de um pulso dado na Equação B.39 está representado por duas partes: uma lenta que representa o perfil do pulso  $\overline{E}({\bf r},t)$  e outra rápida que representa as oscilações em freqüência óptica. Sendo  $\overline{E}({\bf r}, t)$  uma função temporal de variação suave relativa ao período óptico e **r** a distância axial relativamente à origem do sistema de eixos, *c.c* é o complexo conjugado,  $\hat{x}$  é o versor polarização e  $\omega_{0}$  é a freqüência central do espectro do pulso. A polarização não linear é dada de forma análoga ao campo, ou seja:

$$
\mathbf{P}_L(\mathbf{r},t) = \frac{1}{2}\hat{x}\left[\bar{P}_L(\mathbf{r},t)\exp(-i\omega_0t) + c.c\right] \ . \tag{B.40}
$$

Substituindo as equações B.39 e B.40 na Equação B.19, considerando a parte não linear da mesma, têm-se:

$$
\nabla^{2} \left\{ \frac{1}{2} \hat{x} \left[ \overline{E}(\mathbf{r}, t) e^{-i\omega_{0}t} + c.c \right] \right\} - \frac{1}{c^{2}} \frac{\partial}{\partial t} \left\{ \frac{1}{2} \hat{x} \left[ \overline{E}(\mathbf{r}, t) e^{-i\omega_{0}t} + c.c \right] \right\} =
$$
  
=  $\mu_{0} \frac{\partial^{2}}{\partial t^{2}} \left\{ \frac{1}{2} \hat{x} \left[ \overline{P}_{L}(\mathbf{r}, t) e^{-i\omega_{0}t} + c.c \right] \right\} + \mu_{0} \frac{\partial^{2}}{\partial t^{2}} \left\{ \frac{1}{2} \hat{x} \left[ \overline{P}_{NL}(\mathbf{r}, t) e^{-i\omega_{0}t} + c.c \right] \right\}$  (B.41)

Desconsiderando os complexos conjugados e resolvendo as derivadas parciais, obtém-se:

$$
\nabla^{2}\left[\overline{E}(\mathbf{r},t)\,e^{-i\omega_{0}t}\right]+\frac{\omega_{0}^{2}}{c^{2}}\left[\overline{E}(\mathbf{r},t)\,e^{-i\omega_{0}t}\right]=-\mu_{0}\omega_{0}^{2}\left[\overline{P}_{L}(\mathbf{r},t)\,e^{-i\omega_{0}t}\right]+\n-\mu_{0}\omega_{0}^{2}\left[\overline{P}_{NL}(\mathbf{r},t)\,e^{-i\omega_{0}t}\right]
$$
\n(B.42)

Utilizando a Equação B. 11 e a expressão  $\bar{P}_{\scriptscriptstyle NL}(\mathbf{r},t)$  =  $\,\varepsilon_{_{0}}\,\varepsilon_{_{NL}}\,\bar{E}(\mathbf{r},t)$  , obtém-se:

$$
\nabla^2 \left[ \overline{E}(\mathbf{r}, t) e^{-i\omega_0 t} \right] + \frac{\omega_0^2}{c^2} \left[ \overline{E}(\mathbf{r}, t) e^{-i\omega_0 t} \right] = -\mu_0 \omega_0^2 \varepsilon_0 \chi^{(1)}(\omega) \left[ \overline{E}(\mathbf{r}, t) e^{-i\omega_0 t} \right] + - \mu_0 \omega_0^2 \varepsilon_0 \varepsilon_{ML} \left[ \overline{E}(\mathbf{r}, t) e^{-i\omega_0 t} \right]
$$
\n(B.43)

Multiplicando todos os termos da Equação B.43 por 1 2  $e^{-i\omega t}dt$ +∞<br>∫ \_−  $\int\limits_{-\infty}^{\infty}e^{-i\omega t}dt$  , têm-se:

$$
\nabla^{2}\left[\frac{1}{\sqrt{2}}\int_{-\infty}^{+\infty}\overline{E}(\mathbf{r},t)\,e^{i(\omega-\omega_{0})t}dt\right]+\frac{\omega_{0}^{2}}{c^{2}}\left[\frac{1}{\sqrt{2}}\int_{-\infty}^{+\infty}\overline{E}(\mathbf{r},t)\,e^{i(\omega-\omega_{0})t}dt\right]=
$$
\n
$$
-\mu_{0}\omega_{0}^{2}\varepsilon_{0}\chi^{(1)}(\omega)\left[\frac{1}{\sqrt{2}}\int_{-\infty}^{+\infty}\overline{E}(\mathbf{r},t)\,e^{i(\omega-\omega_{0})t}dt\right]-\mu_{0}\omega_{0}^{2}\varepsilon_{0}\varepsilon_{NL}\left[\frac{1}{\sqrt{2}}\int_{-\infty}^{+\infty}\overline{E}(\mathbf{r},t)\,e^{i(\omega-\omega_{0})t}dt\right].
$$
\n(B.44)

Sendo:

$$
\tilde{E}(\mathbf{r},\omega-\omega_0)=\int\limits_{-\infty}^{+\infty}\bar{E}(\mathbf{r},t)\,e^{i(\omega-\omega_0)t}dt\,,\qquad\qquad\text{(B.45)}
$$

então,

$$
\nabla^2 \tilde{E}(\mathbf{r}, \omega - \omega_0) - \frac{\omega_0^2}{c^2} \tilde{E}(\mathbf{r}, \omega - \omega_0) = -\mu_0 \omega_0^2 \varepsilon_0 \chi^{(1)}(\omega) \tilde{E}(\mathbf{r}, \omega - \omega_0) +
$$
  
\n
$$
-\mu_0 \omega_0^2 \varepsilon_0 \varepsilon_{ML} \tilde{E}(\mathbf{r}, \omega - \omega_0)
$$
 (B.46)

Como  $k_0 = ω_0/c$  e  $ε_0μ_0 = 1/c^2$ , logo

$$
\nabla^2 \tilde{E}(\mathbf{r}, \omega - \omega_0) - k_0^2 \tilde{E}(\mathbf{r}, \omega - \omega_0) \left[ 1 + \chi^{(1)}(\omega) + \varepsilon_{ML} \right] = 0. \tag{B.47}
$$

A partir da relação,

$$
\varepsilon\left(\omega\right) = 1 + \chi_{xx}^{(1)}\left(\omega\right) + \varepsilon_{NL},\tag{B.48}
$$

obtém-se:

$$
\nabla^2 \tilde{\mathbf{E}}(\mathbf{r}, \omega - \omega_0) + \varepsilon (\omega) k_0^2 \tilde{\mathbf{E}}(\mathbf{r}, \omega - \omega_0) = 0.
$$
 (B.49)

A Equação B.49 é conhecida como equação de Helmholtz [52] . De maneira análoga, a constante dielétrica pode ser relacionada com o índice de refração  $\tilde{n}(\omega)$  e o coeficiente de absorção  $\alpha^{\tilde{}}(\omega)$ . Porém,  $\tilde{n}(\omega)$  e  $\alpha^{\tilde{}}(\omega)$  tornam-se independentes da intensidade, por causa de  $ε_{\textit{NL}}$ . Definindo-as como:

$$
\tilde{n}(\omega) = n(\omega) + \Delta n(\omega) \tag{B.50}
$$

e

$$
\tilde{\alpha} \left( \omega \right) = \alpha \left( \omega \right) + \Delta \alpha \left( \omega \right) . \tag{B.51}
$$

O índice de refração  $\tilde{n}(\omega)$  é dado pela raiz quadrada de  $\varepsilon(\omega)$ , isto é

$$
\widetilde{n}(\omega) = \sqrt{\varepsilon(\omega)} = \left(1 + \chi^{(1)}(\omega) + \varepsilon_{NL}\right)^{\frac{1}{2}}.
$$
 (B.52)

Expandindo a Equação B.52 numa série binominal, obtém-se:

$$
\tilde{n}(\omega) = \left(1 + \chi^{(1)}(\omega)\right)^{\frac{1}{2}} \left(1 + \frac{\varepsilon_{NL}}{1 + \chi^{(1)}(\omega)}\right)^{\frac{1}{2}}.
$$
 (B.53)

Expandindo novamente e substituindo a Equação B.34 na Eq. B.53, resulta em:

$$
\tilde{n}(\omega) = n(\omega) \left( 1 + \frac{\varepsilon_{NL}}{2n^2(\omega)} \right). \tag{B.54}
$$

Portanto,

$$
\overline{n}(\omega) = n(\omega) + \frac{\varepsilon_{NL}}{2n(\omega)}.
$$
 (B.55)

Foi suposto que  $\varepsilon_{_{NL}}$  é real, significando que a não linearidade não contribui

nos processos de absorção. Substituindo  $\epsilon_{_{NL}}$ = 3/4  $\pmb{\chi}^{\scriptscriptstyle{(3)}} \big| {\overline{E}} (\, \mathbf{r}, t) \big|^2$  na Equação B.55 obtém-se:

$$
\widetilde{n}(\omega) = n(\omega) + \frac{3}{8} \frac{\chi^{(3)}(\omega) \left| \overline{E}(\mathbf{r},t) \right|^2}{n(\omega)}.
$$
 (B.56)

Definindo,

$$
n_2 = \frac{3}{8} \frac{\text{Re}\left\{\chi^{(3)}\right\}}{n(\omega)},
$$
 (B.57)

a Equação B.56 , pode ser reescrita como:

$$
\tilde{n}(\omega) = n(\omega) + n_2 |\overline{E}(\mathbf{r},t)|^2.
$$
 (B.58)

Observa-se através da Equação B.58 que o índice de refração agora depende da intensidade do campo e  $n_2$  é denominado de índice de refração não linear. Assim a mudança no índice de refração é proporcional à intensidade óptica. Esse efeito é conhecido como efeito Kerr Óptico, que é um efeito auto-induzido no qual a velocidade de fase da onda depende da própria velocidade da onda. A não linearidade presente na Equação B.58 é denominada do tipo Kerr [53]. O coeficiente de absorção é encontrado de forma análoga, substituindo a Equação B.48 na Equação B.28, logo

$$
1 + \chi^{(1)}(\omega) + \varepsilon_{NL} = n^2 + i \frac{\tilde{\alpha} c n}{\omega} - \left(\frac{\tilde{\alpha} c}{2\omega}\right)^2.
$$
 (B.59)

Igualando somente as partes imaginárias, obtém-se:

$$
Im\{\chi^{(1)}(\omega)\}+\varepsilon_{NL}=\frac{\tilde{\alpha}cn(\omega)}{\omega},\qquad (B.60)
$$

multiplicando por  $\frac{1}{cn(w)}$ ω  $\overline{\overline{\omega}}$  a Equação B.60, torna-se:

$$
\tilde{\alpha}(\omega) = \frac{\omega}{cn(\omega)} Im\left\{ \chi^{(1)}(\omega) \right\} + \frac{\omega \varepsilon_{NL}}{cn(\omega)}.
$$
 (B.61)

Substituindo a Equação B.33 na Equação B.61, têm-se

$$
\tilde{\alpha}(\omega) = \alpha(\omega) + \frac{\omega \varepsilon_{NL}}{cn(\omega)}.
$$
 (B.62)

A partir do valor de *ε*  $_{\it NL}$  , obtém-se que:

$$
\tilde{\alpha}(\omega) = \alpha(\omega) + \frac{3}{4} \frac{\omega \operatorname{Im} \{\chi^{(1)}(\omega)\}}{cn(\omega)} \left| \overline{E}(\mathbf{r},t) \right|^2.
$$
 (B.63)

Definindo  $\alpha_2$ , como sendo, o coeficiente de absorção não linear que é dado como:

$$
\alpha_2 = \frac{3}{4} \frac{\omega \operatorname{Im} \left\{ \chi^{(1)} (\omega) \right\}}{cn(\omega)}.
$$
 (B.64)

Então a Equação B.62, torna-se:

$$
\tilde{\alpha}(\omega) = \alpha(\omega) + \alpha_2 \left| \overline{E}(\mathbf{r},t) \right|^2.
$$
 (B.65)

A Equação B.65 é análoga a encontrada na Equação B.58, portanto, o coeficiente de absorção não linear também depende da intensidade do campo elétrico.

# Apêndice C: Equação não linear de Schrödinger

A equação não linear de Schrödinger (ENLS) é responsável por apresentar matematicamente a descrição do comportamento de um pulso propagante em uma fibra. A compreensão dos seus termos é importante, pois estão relacionados com os efeitos de GVD e SPM [11,13].

A Equação B.49 pode ser resolvida usando-se o método clássico de separação de variáveis. Assumindo-se uma solução da forma:

$$
\tilde{\mathbf{E}}(\mathbf{r},\omega-\omega_0)=F(x,y)\,\tilde{A}(\,z,\omega-\omega_0)\exp(i\beta_0z)\,.
$$

Os modos são descritos pela função transversal  $F(x, y)$ , existe uma fase de

propagação em z onde  $\beta$   $_0$  é o número de onda em  $\emptyset$   $_0$  e  $\tilde{A} (\,z,\emptyset\,$  -  $\emptyset\, {}_0)$  é a amplitude do campo que define o perfil do pulso. Então, substituindo a Equação C.1 na Equação B.49, têm-se:

$$
\tilde{A}(z,\omega-\omega_0) \exp(i\beta_0 z) \left( \frac{d^2 F}{dx^2} + \frac{d^2 F}{dy^2} \right) + F(x,y) \frac{d^2}{dz^2} \left[ \tilde{A}(z,\omega-\omega_0) \exp(i\beta_0 z) \right] + \n+ \varepsilon(\omega) k_0^2 F(x,y) \tilde{A}(z,\omega-\omega_0) \exp(i\beta_0 z) = 0
$$
\n(C.2)

Resolvendo as derivadas parciais e organizando os termos, obtém-se:

$$
\frac{1}{F}\left(\frac{d^2F}{dx^2}+\frac{d^2F}{dy^2}\right)+\varepsilon\left(\omega\right)k_0^2+\frac{1}{\tilde{A}}\frac{d^2\tilde{A}}{dz^2}+\frac{2i\beta_0}{\tilde{A}}\frac{d\tilde{A}}{dz}-\beta_0^2=0\,. \tag{C.3}
$$

Fazendo,

$$
\begin{cases}\n\frac{1}{F} \left( \frac{d^2 F}{dx^2} + \frac{d^2 F}{dy^2} \right) + \varepsilon \left( \omega \right) k_0^2 = \tilde{\beta}^2 \\
\frac{1}{\tilde{A}} \frac{d^2 \tilde{A}}{dz^2} + \frac{2i \beta_0}{\tilde{A}} \frac{d \tilde{A}}{dz} - \beta_0^2 = \tilde{\beta}^2\n\end{cases}
$$
\n(C.4)

obtém-se as seguintes equações diferenciáveis:

$$
\frac{d^2F}{dx^2} + \frac{d^2F}{dy^2} + \left[\varepsilon\left(\omega\right)k_0^2 - \tilde{\beta}^2\right]F = 0
$$
 (C.5)

e

$$
\frac{d^2\tilde{A}}{dz^2} + 2i\beta_0 \frac{d\tilde{A}}{dz} + \left[\,\tilde{\beta}^2 - \beta_0^2\,\right]\tilde{A} = 0. \tag{C.6}
$$

A Equação C.5 refere-se à distribuição do campo no sentido transversal à direção de propagação e a sua solução leva aos modos propagantes da fibra. Enquanto que, a Equação C.6 representa a propagação do campo ao longo do eixo-z, sua solução descreve a evolução do perfil do pulso. Devido a natureza perturbativa do termo não linear as constantes  $\tilde{\beta\,}$  e  $\beta_{\,0}\,$  podem ser aproximadas de tal forma que,

$$
\tilde{\beta}^2 - \beta_0^2 = (\tilde{\beta} + \beta_0)(\tilde{\beta} - \beta_0) \approx 2\beta_0(\tilde{\beta} - \beta_0).
$$
 (C.7)

Com isso, a Equação C.6 é aproximada para:

$$
\frac{1}{2\beta_0} \frac{\partial^2 \tilde{A}}{\partial z^2} + i \frac{\partial \tilde{A}}{\partial z} + \left[ \tilde{\beta} - \beta_0 \right] \tilde{A} = 0.
$$
 (C.8)

Sendo  $\tilde{A}$  uma função que varia lentamente em z, logo a derivada de segunda ordem na Equação C.8 pode ser desprezada. O número de onda  $\tilde{\beta}$  é determinado resolvendo a equação de autovalor expressa na Equação C.6 para os modos de fibra. Definindo  $\tilde{\beta}$  como sendo:

$$
\tilde{\beta}(\omega) = \beta(\omega) + \Delta \beta , \qquad (C.9)
$$

onde,

$$
\Delta \beta = \frac{k_0 \int_{-\infty}^{+\infty} \int_{-\infty}^{+\infty} \Delta n \left| F(x, y) \right|^2 dx dy}{\int_{-\infty}^{+\infty} \int_{-\infty}^{+\infty} \left| F(x, y) \right|^2 dx dy}, \qquad (C.10)
$$

sendo, <sup>∆</sup> *n* definindo como,

$$
\Delta n = n_2 |E|^2 + \frac{i\tilde{\alpha}}{2k_0}, \qquad (C.11)
$$

onde <sup>∆</sup> *n* é uma pequena perturbação.

O campo elétrico  $\mathbf{E}(\mathbf{r},t)$  pode ser escrito no domínio do tempo, na forma:

$$
\mathbf{E}(\mathbf{r},t) = \frac{1}{2}\hat{x}\Big[F(x,y) A(z,t) \exp(i\beta_0 z) \exp(-i\omega_0 t) + c.c\Big],
$$
 (C.12)

logo,

$$
\mathbf{E}(\mathbf{r},t) = \frac{1}{2}\hat{x}\Big[F(x,y) A(z,t) \exp[i(\beta_0 z - \omega_0 t)]\Big].
$$
 (C.13)

Onde *A*(*z*,*t*) é a envoltória de variação suave do pulso. A transformada de Fourier  $\tilde{A}(\,z,\omega\,$  -  $\omega_{\,0}\,)$  , de  $\,A(\,z,t)$  , satisfaz a Equação C.6 e considerando a Equação C.9, resulta em:

$$
i\frac{\partial \widetilde{A}}{\partial z} + [\beta (\omega) + \Delta \beta - \beta_0] \widetilde{A} = 0.
$$
 (C.14)

Cada componente espectral dentro da envoltória do pulso quando se propaga na fibra, adquire um deslocamento de fase cuja magnitude é dependente da freqüência e da intensidade. Logo, pode-se voltar para o domínio de tempo, tomando a transformada inversa de Fourier na Equação C.14 e obter a equação de propagação para  $A(z,t)$  [13]. Considerando que o espectro do pulso é estreito a constante de propagação  $\beta(\omega)$  não perturbada pode ser expandida numa serie de Taylor em função da freqüência  $\omega_0$ , resultando em:

$$
\beta(\omega) = \beta_0 + (\omega - \omega_1) \beta_1 + \frac{1}{2} (\omega - \omega_1)^2 \beta_2 + \frac{1}{6} (\omega - \omega_1)^3 \beta_3 + \dots = \beta_0 + \sum_{j=1}^{\beta} \frac{\beta_j}{j!} (\omega - \omega_1)^j. \quad \text{(C.15)}
$$

Os termos cúbicos e de ordem superior nessa expansão geralmente podem ser desprezados, se a largura espectral  $\Delta \omega \ll 0$  for válida, isto é, pulsos ópticos quasemonocromáticos [29]. Substituindo-se a Equação C.15 na Equação C.14 e utilizando a transformada inversa de Fourier, definida como:

$$
A(z,t) = \int_{-\infty}^{+\infty} \tilde{A}(z,\omega - \omega_0) \exp[-i(\omega - \omega_0)t] d\omega.
$$
 (C.16)

Sabendo que derivando em relação ao tempo uma função temporal equivale a multiplicar por <sup>−</sup> *i*ω no espaço de freqüência, portanto Equação C.14 torna-se:

$$
\frac{\partial A(z,t)}{\partial z} + \beta_1 \frac{\partial A(z,t)}{\partial t} + i \frac{\beta_2}{2} \frac{\partial^2 A(z,t)}{\partial t^2} - i \Delta \beta A(z,t) = 0.
$$
 (C.17)

O termo  $\Delta \beta$  inclui o efeito de perda e de não linearidade na fibra. Utilizando as equações C.10 e C.11,  $\Delta \beta$  pode ser calculado e substituído na Equação C.16. Logo,

$$
i\Delta \beta A = iA \frac{k_0 \int_{-\infty}^{+\infty} \int_{-\infty}^{+\infty} \left( n_2 \left| \mathbf{E}(\mathbf{r},t) \right|^2 + i \tilde{\alpha}/2k_0 \right) \left| F(x,y) \right|^2 dxdy}{\int_{-\infty}^{+\infty} \int_{-\infty}^{+\infty} \left| F(x,y) \right|^2 dxdy}.
$$
 (C.18)

Da Equação C.13, obtém-se:

$$
|\mathbf{E}(\mathbf{r},t)|^2 = |F(x,y)|^2 |A(z,t)|^2.
$$
 (C.19)

Portanto,

$$
i\Delta \beta A = iA \frac{k_0 \int_{-\infty}^{+\infty} \int_{-\infty}^{+\infty} \left( n_2 \left| F(x, y) \right|^4 \left| A(z, t) \right|^2 + \frac{i\tilde{\alpha}}{2k_0} \left| F(x, y) \right|^2 \right) dxdy}{\int_{-\infty}^{+\infty} \int_{-\infty}^{+\infty} \left| F(x, y) \right|^2 dxdy}, \qquad (C.20)
$$

organizando essa expressão, fica:

$$
i\Delta \beta A = iA \left\{ \frac{k_0 n_2 |A(z,t)|^2 \int_{-\infty-\infty}^{+\infty} \int_{-\infty-\infty}^{+\infty} \left|F(x,y)\right|^4 dx dy + \frac{i\tilde{\alpha} \int_{-\infty-\infty}^{+\infty} \int_{-\infty-\infty}^{+\infty} \int_{-\infty-\infty}^{+\infty} \left|F(x,y)\right|^2 dx dy}{\int_{-\infty-\infty}^{+\infty} \int_{-\infty-\infty}^{+\infty} \left|F(x,y)\right|^2 dx dy} \right\} , \quad (C.21)
$$

ou ainda,

$$
i\Delta \beta A = i k_0 n_2 A |A(z,t)|^2 \int_{-\infty}^{+\infty} \int_{-\infty}^{+\infty} |F(x,y)|^4 dx dy - \frac{\tilde{\alpha}}{2} A .
$$
 (C.22)

Fazendo,

$$
i\Delta \beta A = in_2 \frac{\omega_0}{c} A |A(z,t)|^2 \frac{1}{\int_{-\infty}^{\infty} |F(x,y)|^2 dx dy} - \frac{\tilde{\alpha}}{2} A
$$
  

$$
\int_{-\infty}^{\infty} |F(x,y)|^2 dx dy
$$
 (C.23)

Defini-se a área efetiva, *Aef* , como sendo:

$$
A_{ef} = \frac{\left(\int_{-\infty}^{+\infty} \int_{-\infty}^{+\infty} \left|F(x, y)\right|^2 dxdy\right)^2}{\int_{-\infty}^{+\infty} \int_{-\infty}^{+\infty} \left|F(x, y)\right|^4 dxdy},
$$
 (C.24)

logo,

$$
i\Delta \beta A = in_2 \frac{\omega_0}{c} \frac{A |A(z,t)|^2}{A_{ef}} - \frac{\tilde{\alpha}}{2} A .
$$
 (C.25)

Definindo que:

$$
\gamma = \frac{n_2 \omega_0}{c A_{ef}}.
$$
 (C.26)

A Equação C.15 é reescrita como:

$$
i\Delta \beta A = i\gamma n_2 A |A(z,t)|^2 - \frac{\tilde{\alpha}}{2} A.
$$
 (C.27)

Com isso, a equação que descreve a propagação do pulso óptico numa fibra monomodo é dada por:

$$
\frac{\partial A(z,t)}{\partial z} + \beta_1 \frac{\partial A(z,t)}{\partial t} + i \frac{\beta_2}{2} \frac{\partial^2 A(z,t)}{\partial t^2} + \frac{\alpha}{2} A(z,t) = i \gamma \left| A(z,t) \right|^2 A(z,t) \,. \tag{C.28}
$$

Nesta equação, estão incluídos os efeitos de dispersão de primeira e segunda ordem (através de  $\beta_1$  e  $\beta_2$ , respectivamente), o de perda da fibra (através de  $\alpha$ ), o efeito de não linearidade da fibra (através de<sup>γ</sup>) e a grandeza  $A(z,t)$  representa a envoltória do pulso [13]. Considerando o termo de dispersão de terceira ordem temos:

$$
\frac{\partial A(z,t)}{\partial z} + \beta_1 \frac{\partial A(z,t)}{\partial t} + \frac{i \beta_2}{2} \frac{\partial^2 A(z,t)}{\partial t^2} - \frac{\beta_3}{6} \frac{\partial^3 A(z,t)}{\partial t^3} + \frac{\alpha}{2} A(z,t) = i\gamma \left| A(z,t) \right|^2 A(z,t) \,. \tag{D.29}
$$

Utilizando a transformação

$$
T = t - \beta_1 z \tag{C.30}
$$

obtém-se:

$$
i\frac{\partial A(z,t)}{\partial z} - \frac{\beta_2}{2} \frac{\partial^2 A(z,t)}{\partial T^2} + i\frac{\alpha}{2} A(z,t) + \gamma \left| A(z,t) \right|^2 A(z,t) = 0.
$$
 (C.31)

Conhecida na literatura como equação não linear de Schrödinger (ENLS). A ENLS é responsável por representar matematicamente a descrição do comportamento de um pulso óptico propagante na fibra.

A ENLS pode ser normalizada usando as seguintes transformações:

$$
u(z,t) = \frac{A(z,t)}{\sqrt{P_0}},
$$
\n(C.32)

$$
\xi = \frac{z_0}{L_D} \tag{C.33}
$$

$$
\tau = \frac{T}{T_0}.
$$
 (C.34)

Onde  $u(z,t)$  é a amplitude normalizada,  $P_0$  corresponde a potência inicial do pulso, <sup> $\tau$ </sup> representa o tempo próprio normalizado pela largura temporal do pulo  $(T_0)$ ,  $\zeta$  é a posição do pico ao longo da direção de propagação normalizado pelo período de soliton (  $z_{\scriptscriptstyle 0}$  =  $\frac{\pi}{2}L_{\scriptscriptstyle D}$ ) e  $L_{\scriptscriptstyle D}$  é o comprimento de dispersão definido como [13]:

$$
L_D = \frac{T_0^2}{|\beta_2|}.
$$
 (C.35)

Utilizando as transformações das equações C.32, C.33 e C.34 obtêm-se a equação:

$$
i\frac{\partial u(\xi,\tau)}{\partial \xi} - \frac{1}{2}\frac{\partial^2 u(\xi,\tau)}{\partial \tau^2} + N^2 |u(\xi,\tau)|^2 u(\xi,\tau) = 0.
$$
 (C.36)

A princípio N pode ter qualquer valor e refere-se a ordem do soliton. Quando N=1 o soliton gerado é denominado de fundamental, quando N=2 o soliton é de segunda ordem e assim sucessivamente. A ordem do soliton pode ser calculada da seguinte forma:

$$
N^2 = \frac{L_D}{L_{NL}} = \frac{\gamma P_0 T_0^2}{|\beta_2|}.
$$
 (C.37)

Sendo  $L_{NL}$  o comprimento não linear, definido como:

$$
L_{NL} = \frac{1}{\gamma P_0}.
$$
 (C.38)

No caso em que o sinal de  $\beta_2$  é negativo e  $\gamma$  é positivo. O efeito de automodulação de fase, gera a compressão temporal do pulso, mas devido ao efeito de dispersão o pulso tende a alargar-se temporalmente. Quando esses dois efeitos, SPM e GVD, se compensam o pulso propaga sem sofrer nenhuma alteração no seu comportamento temporal, o pulso adquire estabilidade e torna-se um soliton [13,15].

### Apêndice D: Procedimento analítico para resolver a ENLS

A solução analítica da ENLS pode ser obtida por operações puramente algébricas e por integração, dependendo do tipo de perturbação introduzida na equação [13].

0 termo não linear da ENLS pode ser generalizado para  $\left. f\left( \left. \boldsymbol{\mu}\right\vert ^{2}\right)$ , incluindo eventuais perturbações, exceto dispersões não lineares como os termos dos efeitos Raman e self-steepenig e dispersão de alta ordem. A ENLS generalizada para esse caso é dada por:

$$
i\frac{\partial u}{\partial \xi} + \frac{\sigma}{2} \frac{\partial^2 u}{\partial \tau^2} + f(|u|^2) u = 0,
$$
 (D.1)

onde foram feitas as seguintes transformações:

$$
u(\xi,\tau) = \frac{A(\xi,\tau)}{\sqrt{P_0}}
$$
 (D.2)

$$
\xi = \frac{\left|\beta_{2}\right|}{T_{0}^{2}}z\tag{D.3}
$$

$$
\tau = \frac{t - \beta_1 z}{T_0} \tag{D.4}
$$

$$
\sigma = -\operatorname{sgn}(\beta_2) \tag{D.5}
$$

Supondo que  $u(\xi, \tau)$  é dada por:

$$
u(\xi,\tau) = \rho^{\frac{1}{2}}(\tau) \exp(i\varphi(\xi,\tau)).
$$
 (D.6)

Onde  $ρ(τ)$  e  $φ(ξ,τ)$  são funções reais, com  $ρ(τ) > 0$  sempre. É possível mostrar a partir da Equação D.1 que:

$$
\frac{\sigma}{4\rho}\frac{d^2\rho}{dt^2} - \frac{\sigma}{8\rho^2}\left(\frac{d\rho}{dt}\right)^2 + f(\rho) + \frac{i\sigma}{2\rho}\frac{d}{dt}\left(\rho\frac{\partial\varphi}{\partial\tau}\right) = \frac{\partial\varphi}{\partial\xi} + \frac{\sigma}{2}\left(\frac{\partial\varphi}{\partial\tau}\right)^2.
$$
 (D.7)

A parte imaginária da Equação D.7 deve ser nula, o que resulta nas equações:

$$
\frac{d}{d\tau}\left(\rho \frac{\partial \varphi}{\partial \tau}\right) = 0
$$
\n(D.8)

e

$$
\frac{\sigma}{4\rho}\frac{d^2\rho}{dt^2} - \frac{\sigma}{8\rho^2}\left(\frac{d\rho}{d\tau}\right)^2 + f(\rho) = \frac{\partial\varphi}{\partial\xi} + \frac{\sigma}{2}\left(\frac{\partial\varphi}{\partial\tau}\right)^2.
$$
 (D.9)

O segundo membro da Equação D.9 não pode depender de  $\zeta$ , pois  $\rho$  depende de  $\tau$ . Assim  $\ell$  satisfaz a equação:

$$
\frac{\partial \varphi}{\partial \xi} + \frac{\sigma}{2} \left( \frac{\partial \varphi}{\partial \tau} \right)^2 = \beta \tag{D.10}
$$

onde  $β$  é uma constante.

No caso em que  $\emptyset$  não depende do tempo, ou seja:

$$
\frac{\partial \varphi}{\partial \tau} = 0. \tag{D.11}
$$

então, a Equação D.10 resulta em:

$$
\varphi\left(\xi\right) = \beta\xi + \varphi_0,\tag{D.12}
$$

Substituindo a Equação D.12 na Equação D.9 resulta em:

$$
\frac{\sigma}{4\rho}\frac{d^2\rho}{dt^2} - \frac{\sigma}{8\rho^2}\left(\frac{d\rho}{d\tau}\right)^2 + f(\rho) = \beta,
$$
 (D.13)

que é equivalente a:

$$
\frac{\sigma}{4\rho} \frac{d}{2} \frac{d}{dt} \left( \frac{1}{\rho} \frac{d\rho}{2} \frac{d\tau}{dt} \right) + f(\rho) = \beta \quad . \tag{D.14}
$$

Integrando a Equação D.14 em  $\beta$  tem-se que:

$$
\sigma \int_{0}^{\rho} \frac{1}{\rho V^2} \frac{d}{dt} \left( \frac{1}{\rho V^2} \frac{d\rho V}{dt} \right) d\rho = 4\beta \rho - \frac{1}{2} F(\rho), \qquad (D.15)
$$

onde a função  $F(\rho)$  é dada por:

$$
F(\rho) = 8 \int_{0}^{\rho} f(\rho') d\rho'.
$$
 (D.16)

O primeiro membro da Equação D.15 pode ser integrado por partes o que resulta em:

$$
\frac{\sigma}{2\rho} \left( \frac{d\rho}{d\tau} \right)^2 = 4\beta \rho - \frac{1}{2} F(\rho).
$$
 (D.17)

Pela própria definição do parâmetro  $\sigma$  mostra-se a propriedade  $\sigma = \sigma^{-1}$ . Com isso a Equação D.17 pode ser transformada em:

$$
\left(\frac{d\rho}{dt}\right)^2 = \sigma \left(8\beta \rho^2 - \rho F(\rho)\right). \tag{D.18}
$$

Denominando por  $\rho_0$  =  $\rho$  ( $\tau$  =  $\tau_0$ ) a amplitude onde  $\left(d\rho/d\tau\right)_{\tau=\tau_0}$  = 0, a constante  $\beta$ pode ser encontrada a partir da Equação D.18, o resultado é:

$$
\beta = \frac{1}{8\rho_0} F(\rho_0) = \frac{1}{\rho_0} \int_{0}^{\rho_0} f(\rho') d\rho'.
$$
 (D.19)

Por integração, a partir da Equação D.18, têm-se que:

$$
\int_{0}^{\rho_0} \frac{d\rho}{\sqrt{\sigma (8\beta \rho^{12} - \rho' F(\rho'))}} = \tau - \tau_0.
$$
 (D.20)

A existência ou não de uma solução analítica para integral anterior depende

da função  $F(\rho)$ , que por sua vez deve satisfazer a relação:

$$
\sigma \frac{F(\rho)}{F(\rho_0)} < \sigma \frac{\rho}{\rho_0},\tag{D.21}
$$

para que o integrando na Equação D.20 não tenha singularidades.

Quando o meio apresenta não linearidade do tipo Kerr a função  $F(\rho)$  é dada por:

$$
F(\rho) = 8\sigma_2 \int_0^{\rho_0} \rho' d\rho' = 4\sigma_2 \rho^2,
$$
 (D.22)

onde foi considerado o termo não linear:

$$
f\left(|u|^2\right) = \sigma_2 |u|^2, \tag{D.23}
$$

que em termos de  $\rho$  é dada por:

$$
f(\rho) = \sigma_2 \rho \tag{D.24}
$$

Onde σ<sub>2</sub> é +1 ou -1 dependendo se o índice de refração não linear  $n_2$  é positivo ou negativo.

Para a não linearidade dada na Equação D.23, a equação de evolução dinâmica para *u*(ξ,τ) é a ENLS. A partir das equações D.21 e D.22 conclui-se que  $\rho \le \rho_0$ , se  $\sigma = +1$ , que é o regime de dispersão anômala. Como essa desigualdade deve ser válida para todo domínio de  $\tau$ , então se conclui que  $\rho_0$  é o máximo relativo e único da função  $\rho(\tau)$  e como esta ultima é positiva em todo seu domínio,  $\rho_0$  é positivo e não nulo. A Equação D.20 especializada para a não linearidade considerada é dada por:

$$
\int_{0}^{\rho_0} \frac{d\rho^{1}}{\sqrt{\sigma (8\beta \rho^{12} - 4\sigma_2 \rho^{13})}} = \tau - \tau_0,
$$
 (D.25)

onde  $\beta$  é calculado a partir da Equação D.19, logo:

$$
\beta = \frac{\sigma_2}{2} \rho_0. \tag{D.26}
$$

A Equação D.25 recebe a forma final dada por:

$$
\int_{0}^{\rho_0} \frac{d\rho}{\rho \sqrt{(\rho_0 - \rho')}} = 2\sqrt{\sigma \sigma_2} (\tau - \tau_0).
$$
 (D.27)

De onde se tem a nova condição  $\sigma$   $\sigma$   $\rightarrow$  0, pois por hipótese  $\rho$  é uma função real. Essa condição é válida quando  $\beta_2$  e  $n_2$  têm sinais contrários. Quando isso ocorrer, das definições desses parâmetros, tem-se que  $\sigma \sigma_2 = 1$ .

A integração da Equação D.27 pode ser feita analiticamente [54]. Efetuando essa integração o resultado obtido foi:

$$
\frac{1}{\sqrt{\rho_0}} \ln \left[ \frac{\sqrt{\rho_0 - \rho'} - \sqrt{\rho_0}}{\sqrt{\rho_0 - \rho'} + \sqrt{\rho_0}} \right]_{\rho_0}^{\rho} = 2(\tau - \tau_0).
$$
 (D.28)

Depois de algumas operações algébricas chega-se ao seguinte resultado:

$$
\rho(\tau) = \rho_0 \sec h^2 \left( \sqrt{\rho_0} (\tau - \tau_0) \right). \tag{D.29}
$$

O comportamento de  $\rho(\tau)$  é semelhante ao da curva gaussiana.

A solução completa da ENLS de acordo com as equações D.6, D.12 e D.29 é dada por:

$$
u(\xi,\tau) = \sqrt{\rho_0} \sec h \left[ \sqrt{\rho_0} \left( \tau - \tau_0 \right) \right] \exp \left( i \frac{\sigma_2 \rho_0}{2} \xi + \varphi_0 \right). \tag{D.30}
$$

Essa solução é usualmente denominada de soliton, [55], que satisfaz a condição de

contorno:  $\lim_{\tau\to\pm\infty}\big|u(\xi\,,\tau\,)\big|^2$  = 0. A função  $\,\rho_{\,0}\,$  esta relacionada com a potência de entrada do pulso.

## Apêndice E: Método Pseudo-Espectral

No método MFPD o efeito de dispersão é calculado no domínio das freqüências, enquanto o efeito da não linearidade é calculado no domínio de tempo e cada um atua separadamente durante a propagação. O cálculo da dispersão é feito por meio de algoritmos de transformada rápida de Fourier [12]. O MFPD será descrito para um problema de propagação de pulsos. A equação utilizada é a equação não linear de Schröndiger (ENLS), sem perda, descrita abaixo:

$$
i\frac{\partial A(z,T)}{\partial z} - \frac{\beta_2}{2} \frac{\partial^2 A(z,T)}{\partial T^2} + \gamma |A(z,T)|^2 A(z,T) = 0.
$$
 (E.1)

Esta equação de propagação ou evolução de um campo  $A(z,t)$  em um meio dispersivo e não linear pode ser escrito como:

$$
\frac{\partial A(z,T)}{\partial z} = (\hat{D} + \hat{N}) A(z,T) ,
$$
 (E.2)

onde *D*ˆ é um operador diferencial que descreve a dispersão no meio não linear e *N*ˆ é um operador não linear que governa os efeitos das não linearidades da fibra sobre a propagação do pulso [13].

Na realidade durante a propagação os efeitos dispersivos e não lineares atuam simultaneamente ao longo do comprimento da fibra. O MFPD obtém uma solução aproximada para  $A(z,T)$  assumindo que durante a propagação de z para *z* + *h* os operadores  $\hat{D}$  e  $\hat{N}$  atuam um de cada vez, onde *h* é o passo da propagação que deve ter um valor pequeno. Dessa forma, a propagação ocorre em duas etapas, na primeira  $\hat{N}$  atua sozinho e  $\hat{D} = 0$  e na segunda  $\hat{N} = 0$  e  $\hat{D}$  atua sozinho[13].

Devido à natureza física de  $A(z,T)$  esta deve ser uma função bem comportada no sentido de que suas derivadas existam e sejam finitas, logo  $A(z + h, T)$ pode ser expandida em uma série de Taylor [52] em torno de *z*, o que resulta em:

$$
A(z+h,T) = A(z,T) + h \frac{\partial A(z,T)}{\partial z} + \frac{h^2}{2!} \frac{\partial^2 A(z,T)}{\partial z^2} + \dots
$$
 (E.3)

Supondo que o operador não linear  $\hat{N}$  não depende explicitamente de  $z$  o

que implica que  $\hat{N}$  comuta com o operador  $\frac{\partial}{\partial z}$ ∂  $\frac{0}{\partial z}$ , ou seja:

$$
\left[\hat{N}, \frac{\partial}{\partial z}\right] = \hat{N}\frac{\partial}{\partial z} - \frac{\partial}{\partial z}\hat{N} = 0.
$$
 (E.4)

e como  $\hat{D}$  sempre comuta com o operador  $\frac{\partial}{\partial z}$ ∂ ∂ , pois por hipótese *D*ˆ é diferenciavel

em *T* , a partir da Equação E.2 têm-se que:

$$
\frac{\partial^2 A(z,T)}{\partial z^2} = \frac{\partial}{\partial z} \Big[ \Big( \hat{D} + \hat{N} \Big) A(z,T) \Big] = \Big( \hat{D} + \hat{N} \Big) \frac{\partial}{\partial z} A(z,T) = \Big( \hat{D} + \hat{N} \Big)^2 A(z,T) \tag{E.5}
$$

logo,

$$
\frac{\partial^n A(z,T)}{\partial z^n} = \left(\hat{D} + \hat{N}\right)^n A(z,T).
$$
 (E.6)

Utilizando a Equação E.6 na Equação E.3 têm-se que:

$$
A(z+h,T) = \left[1 + h\left(\hat{D} + \hat{N}\right) + \frac{h^2}{2!} \left(\hat{D} + \hat{N}\right)^2 + \dots\right] A(z,T) \,. \tag{E.7}
$$

ou,

$$
A(z+h,T) = \hat{U}A(z,T) \tag{E.8}
$$

Onde *Ú* é o operador de evolução dado por:

$$
\hat{U} = \exp\left[ h \left( \hat{D} + \hat{N} \right) \right].
$$
 (E.9)

O operador evolução pode ser introduzido de uma maneira mais formal, ou seja:

$$
A(z+h,T) = \hat{U}(h,T) A(z,T) . \tag{E.10}
$$

Fazendo *z* = *z* − *h* têm-se:

$$
A(z,T) = \hat{U}(h,T) A(z-h,T).
$$
 (E.11)

Repetindo esse procedimento n vezes, têm-se:

$$
\prod_{i=1}^{n} \hat{U}(h,T) = \hat{U}(nh,T).
$$
 (E.12)

Portanto fazendo *nh* = *z* obtém-se:

$$
A(z,T) = \hat{U}(z,T) A(0,T).
$$
 (E.13)

Onde  $A(0,T)$  é o campo a ser propagado através do meio dispersivo e não linear. Então, substituindo a Equação E.13 na Equação E.2, obtém-se uma equação diferencial para  $\hat{U}(z,T)$  , ou seja:

$$
\frac{\partial}{\partial z} \Big[ \hat{U}(z,T) A(0,T) \Big] = \left( \hat{D} + \hat{N} \right) \hat{U}(z,T) A(0,T) \tag{E.14}
$$

Então,

$$
\frac{\partial \hat{U}(z,T)}{\partial z} = (\hat{D} + \hat{N}) \hat{U}(z,T) \tag{E.15}
$$

cuja solução formal é:

$$
\hat{U}(z,t) = \exp\left[z\left(\hat{D} + \hat{N}\right)\right].
$$
 (E.16)

Substituindo a Equação E.16 na Equação E.13 a propagação desde a origem até  $z + h$ , fica:

$$
A(z+h,T) = \exp\left[h\left(\hat{D} + \hat{N}\right)\right]A(z,T) \tag{E.17}
$$

sendo,

$$
A(z,T) = \exp\left[z\left(\hat{D} + \hat{N}\right)\right]A(0,T) \,. \tag{E.18}
$$

Substituindo a Equação E.17 na Equação E.16, têm-se:

$$
A(z+h,T) = \exp\left[ (z+h) \left( \hat{D} + \hat{N} \right) \right] A(0,T) . \tag{E.19}
$$

Como  $z \big| \, \hat{D} \,{\,+\,} \, \hat{N} \big|$  comuta com  $\,h \big| \, \hat{D} \,{\,+\,} \, \hat{N} \big|$  , então:

$$
A(z+h,T) = \exp\left[h(\hat{D}+\hat{N})\right]A(0,T). \qquad (2.20)
$$

Utilizando a identidade de Baker-Hausdorff para dois operadores que comutam e supondo que *h* é muito pequeno, o que leva a *h*>> *h*<sup>2</sup>, a Equação E.12 pode ser aproximada em primeira ordem para:

$$
A(z+h,T) = \exp\left(h\hat{D}\right)\left[\exp\left(h\hat{N}\right)A(z,T)\right].
$$
 (E.21)

Esta é a equação básica do MFPD, primeiro o operador *N*ˆ atua e logo depois o operador *D*ˆ atua, independentemente um do outro. O erro introduzido na Equação E.21 é majorado por um termo de ordem  $h^2$ , que é a precisão do método, que é representada pelo operador erro:

$$
\hat{e} = \frac{h^2}{2} \left[ \hat{D}, \hat{N} \right].
$$
 (E.22)

No espaço recíproco de Fourier o operador diferencial ∂ ∂ *T* é substituído por <sup>−</sup> *i*<sup>ω</sup> , como pode ser visto diretamente da definição de transformada de Fourier,

$$
\frac{\partial B(z,T)}{\partial z} = \frac{1}{2\pi} \int_{-\infty}^{+\infty} -i\omega B(\omega, T) \exp(-i\omega T) d\omega
$$
 (E.23)

No caso da propagação de pulsos ópticos o operador de dispersão é dado por:

$$
\hat{D}(i\omega) = \frac{i\beta_2}{2}\omega^2 \quad , \tag{E.24}
$$

onde  $\hat{D}$  *i* $\omega$   $\hat{D}$  é um número exato e  $\omega$  é a freqüência, ambos no espaço de Fourier.

 Denotando por *F*ˆ o operador que fornece a transformada de Fourier de uma função  $B(z,T)$ , ou seja:

$$
B(z,\omega) = \hat{F}B(z,T) = \frac{1}{2\pi} \int_{-\infty}^{+\infty} B(z,T) \exp(i\omega T) dT.
$$
 (E.25)

A aplicação do fator dispersivo na Equação E.21 é feita da seguinte forma:

$$
A(z+h,T) = \hat{F}^{-1}\Big\{\exp\Big[h\hat{D}(i\omega)\Big]\hat{F}\Big[\exp\Big[h\hat{N}\Big]A(z,T)\Big]\Big\}\,,\tag{E.26}
$$

onde *Ĥ*<sup>−1</sup> é a operação inversa da transformada de Fourier da Equação E.26, ou seja:

$$
B(z,T) = \hat{F}^{-1}B(z,\omega) = \frac{1}{2\pi} \int_{-\infty}^{+\infty} B(z,\omega) \exp(-i\omega T) d\omega
$$
 (E.27)

A Equação E.26 é a base para a estruturação de um algoritmo computacional, onde:

 $\checkmark$  Aplica-se a não linearidade na condição inicial;

 $\checkmark$  Calcula-se a transformada de Fourier por meio de algoritmo rápido;

 $\checkmark$  Aplica-se a dispersão em regime de freqüência no resultado parcial em

freqüência;

 $\checkmark$  Calcula-se a transformada inversa pelo mesmo algoritmo anterior.

O que resulta desse procedimento é o comportamento da amplitude do pulso em tempo e em freqüência. O procedimento descrito pode ser efetuado para um dado comprimento propagado e o comportamento do pulso monitorado passo a passo. A convergência do método é testada tomando valores de *h* cada vez menores, se isso não gerar alterações no resultado é porque o cálculo já convergiu [13].

### Apêndice F: Método da Colocação Ortogonal

O método da colocação faz parte de uma classe de métodos numéricos chamados de Métodos de Resíduos Ponderados (MRP), o qual constitui técnica de aproximação para resolver equações diferenciais (ED). No Método de Diferença Finita desenvolve-se uma aproximação para ED em um ponto, em contraste, no MRP assume-se uma forma global, ajustando os parâmetros para obter melhor solução. A etapa básica no MRP é supor uma solução da forma [49]:

$$
U(x) = \sum_{j=1}^{N} a_j \Phi_{j}(x) .
$$
 (F.1)

Sendo  $U(x)$  a solução aproximada para resolução da ED do problema a ser proposto  $e^{\oint_{j} (x)}$  são funções tentativas.

O MRP funciona da seguinte forma, considera-se a ED do tipo:

$$
\hat{D}Y(x) + f(x) = 0, \tag{F.2}
$$

onde  $\hat{D}$  é um operador diferencial. Admitindo a solução dada na Equação F.1, têm-se:

$$
\hat{D}\bigg[\sum_{j=1}^N a_j \Phi_{j}(x)\bigg] + f(x) = 0. \tag{F.3}
$$

Definindo,

$$
R_N(a, x) = \hat{D} \bigg[ \sum_{j=1}^N a_j \Phi_{j}(x) \bigg] + f(x) = 0, \tag{F.4}
$$

onde, *R* é uma função não nula chamada Resíduo. Multiplicando a Equação F.4 por uma função  $W(x)$ , denominada de função peso e depois integrando o resultado, obtém-se:

$$
\int R_N(a, x) W_j(x) dx = 0 \quad , j = 1, 2, \dots N \tag{F.5}
$$

A escolha da função peso simplifica o problema, pois não é necessário fazer a integração da função resíduo. No método da colocação, a idéia é escolher num espaço dimensional finito de soluções (geralmente, usa-se polinômios até um determinado grau) e número de pontos no domínio que é definida a ED a ser resolvida, chamados pontos de colocação (PC). A solução deve satisfazer a equação proposta nos PC. Neste método, a função peso é escrita no domínio da função delta de Dirac [49], ou seja:

$$
W_j(x) = \delta \left( x - x_j \right) , j = 1, 2, \dots N \tag{F.6}
$$

Sendo que, a função delta de Dirac possui a seguinte propriedade,

$$
\delta\left(x - x_j\right) = \begin{cases} 1 & x = x_j \\ 0 & x \neq x_j \end{cases} \tag{F.7}
$$

Substituindo a Equação F.6 na Equação F.5, obtém-se:

$$
\int R_N(a, x) \delta(x - x_j) dx = 0, j = 1, 2, \dots N
$$
 (F.8)

Portanto,

$$
\int R_N(a,x)\,\delta\left(x-x_j\right)dx = R_N(a,x_j) \quad . \tag{F.9}
$$

Estima-se o valor da integral através de um polinômio interpolante de ordem N, designado como  $p_N(x)$ . Então:

$$
R_N(a, x_j) = p_N(x_j) + f_N(x_j) .
$$
 (F.10)

Onde  $f_N(x)$  é o erro de ordem N cometido ao aproximar a função  $R_N(a, x_j)$  de um polinômio interpolante  $p_N(x)$ .

A equação característica do polinômio interpolador de Lagrange é dado por:

$$
P_N(x) = \sum_{i=0}^N B(x_i) \prod_{\substack{j=0 \ j \neq i}}^N \frac{(x - x_j)}{(x_i - x_j)}.
$$
 (F.11)

A forma Lagrangeana para  $p_N(x)$  é mais adequada, pois permite pontos arbitrariamente espaçados. Logo,

$$
R_N(a, x_j) = \sum_{i=0}^N B(x_i) L_i(x) + f_N(x_j).
$$
 (F.12)

Onde  $L_i(x)$  é o polinômio interpolante de Lagrange, definido como:

$$
L_i(x) = \prod_{\substack{j=0 \ j \neq i}}^N \frac{(x - x_j)}{(x_i - x_j)}.
$$
 (F.13)

Reformulando o método da colocação considerando que os pontos  $x_i$ utilizados como pontos de colocação na Equação F.6 sejam as *N+1* raízes do polinômio de Jacobi  $P_{N+1}^{(\alpha,\beta)}(z)$  $\binom{n,p}{+1}(z)$  . Esta escolha minimiza o erro cometido ao propor a aproximação dada pela Equação F.1 como solução da Equação F.2. Neste caso, o método passa ser chamado de colocação ortogonal, devido às propriedades de ortogonalidade dos polinômios de Jacobi [52]. A solução passa assumir a seguinte forma:

$$
U(x) = \sum_{j=1}^{N} a_j L_j(x) \qquad \text{onde: } L_j(x) = \prod_{\substack{j=0 \ j \neq i}}^{N} \frac{(x - x_i)}{(x_i - x_j)} \quad , \ \ j = 1, 2, \dots N \, . \tag{F.14}
$$

Sendo que,  $L_j(x)$  são as funções tentativas. Essa escolha minimiza o erro e leva ao resultado exato se a solução do problema  $Y(x)$  for um polinômio de ordem  $2N+1$ . O domínio de interesse do problema que se deseja resolver coincide com o intervalo [ <sup>−</sup> 1,1] onde os polinômios de Jacobi são definidos [49].

Para o caso da ENLS o método da colocação antes de ser aplicado na Equação E.1, é proposto uma separação da A(z,T) em parte real e imaginária, da seguinte forma:

$$
A(z,T) = A_R(z,T) + iA_I(z,T).
$$
 (F.15)

Então substituindo a Equação F.15 na Equação E.1:

$$
i\frac{\partial}{\partial z}\Big[A_R(z,T) + iA_I(z,T)\Big] - \frac{\beta_2}{2} \frac{\partial^2}{\partial T^2}\Big[A_R(z,T) + iA_I(z,T)\Big] +
$$
  
+  $\gamma \Big(A_{\scriptscriptstyle R}^2(z,T) + A_{\scriptscriptstyle I}^2(z,T)\Big)\Big[A_R(z,T) + iA_I(z,T)\Big] = 0$  (F.16)

Organizando a Equação F.16 têm-se:

$$
i\frac{\partial A_R}{\partial z} - \frac{\partial A_I}{\partial z} - \frac{\beta_2}{2} \frac{\partial^2 A_R}{\partial T^2} - i\frac{\beta_2}{2} \frac{\partial^2 A_I}{\partial T^2} + \gamma A_R \left(A_{\scriptscriptstyle R}^2 + A_{\scriptscriptstyle I}^2\right) + i\gamma A_I \left(A_{\scriptscriptstyle R}^2 + A_{\scriptscriptstyle I}^2\right) = 0 \,. \tag{F.17}
$$

Separando a equação anterior em parte real e imaginária outra vez, obtém-se:

$$
-\frac{\partial A_I}{\partial z} = \frac{\beta_2}{2} \frac{\partial^2 A_I}{\partial T^2} - \gamma A_R \left( A_{\scriptscriptstyle R}^2 + A_{\scriptscriptstyle I}^2 \right) , \qquad (F.18)
$$

$$
\frac{\partial A_R}{\partial z} = \frac{\beta_2}{2} \frac{\partial^2 A_I}{\partial T^2} - \gamma A_I \left( A_{\scriptscriptstyle R}^2 + A_{\scriptscriptstyle I}^2 \right) \ . \tag{F.19}
$$

Usando o método da colocação ortogonal supõem-se soluções para as equações F.18 e F.19 da seguinte forma,

$$
A_{R} = \sum_{j=1}^{n} l_{j}(\tau) c_{j}(\xi)
$$
  

$$
A_{I} = \sum_{j=1}^{n} l_{j}(\tau) d_{j}(\xi)
$$
 (F.20)

Lembrando que  $\xi$  =  $\left( |\beta_{2}|/T_{o}^{2} \right)$ z e  $\tau$  =  $T/T_{o}$ . Para aplicarmos o método é preciso também transformar o intervalo [0,z] para [0,1], onde os polinômios de Jacobi são definidos, ou seja:

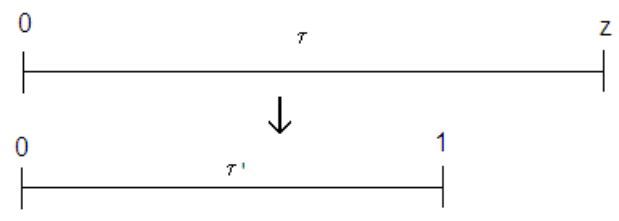

**Figura F.1**: Esquema da mudança do intervalo [0,z] para o [0,1].
De acordo com a Figura F.1, o intervalo [0,1] refere-se ao intervalo onde os polinômios de Jacobi são definidos e o intervalo [0,z] equivale ao comprimento da fibra onde nosso estudo está sendo realizado. A transformação então é dada por,

$$
\tau' = \frac{\tau}{\tau_{max}} \quad \Rightarrow \quad \tau' = \frac{\tau}{z} \quad \Rightarrow \quad \tau = \tau' z \quad . \tag{F.21}
$$

Sabendo que,  $d/d\tau = d/d\tau$  ' $\left(d\tau / d\tau\right)$  e  $d^2/d\tau^2 = d/d\tau \left(d/d\tau\right)$ . Logo,

$$
\frac{d}{dt} = \frac{1}{z}\frac{d}{dt}, \quad e \frac{d^2}{dt^2} = \frac{1}{z^2} \left( \frac{d^2}{dt^2} \right).
$$
 (F.22)

Substituindo a Equação F.20 na Equação F.18, obtém-se:

$$
-\frac{T_0^2}{|\beta_2|} \frac{\partial}{\partial \xi} \sum_{j=1}^n l_j(\tau) d_j(\xi) = \frac{\beta_2}{2z^2 T_0} \frac{\partial^2}{\partial \tau^2} \sum_{j=1}^n l_j(\tau) c_j(\xi) - \frac{\gamma P_0 T_0^2}{|\beta_2|} \sum_{j=1}^n l_j(\tau) c_j(\xi) \mathbf{x}
$$
  

$$
\mathbf{x} \left[ \sum_{j=1}^n l_j(\tau) c_j(\xi) \sum_{k=1}^n l_k(\tau) c_k(\xi) + \sum_{j=1}^n l_j(\tau) d_j(\xi) \sum_{k=1}^n l_k(\tau) d_k(\xi) \right],
$$
 (F.22)

ou ainda,

$$
-\frac{T_0^2}{|\beta_2|} \sum_{j=1}^n l_j(\tau_i) \frac{d}{d\xi} d_j(\xi) = \frac{\beta_2}{2z^2 T_0} \frac{d^2}{d\tau_i^2} \sum_{j=1}^n l_j(\tau_i) c_j(\xi) +
$$
  

$$
-\frac{\gamma P_0 T_0^2}{|\beta_2|} \sum_{j=1}^n l_j(\tau_i) c_j(\xi) [c_i^2 + d_i^2]
$$
 (F.23)

Sendo que, a partir da definição da função Delta de Dirac, pode-se afirmar que:

$$
l_j(\tau_i^{\prime}) = \begin{cases} 0, & i \neq j \\ 1, & i = j \end{cases} .
$$
 (F.24)

Repetindo o procedimento anterior, substituindo a Equação F.20 na Equação F.19, obtém-se:

$$
\frac{T_0^2}{|\beta_2|} \frac{\partial}{\partial \xi} \sum_{j=1}^n l_j(\tau) c_j(\xi) = \frac{\beta_2}{2z^2 T_0} \frac{\partial^2}{\partial \tau^2} \sum_{j=1}^n l_j(\tau) d_j(\xi) - \frac{\gamma P_0 T_0^2}{|\beta_2|} \sum_{j=1}^n l_j(\tau) d_j(\xi) \mathbf{x}
$$
\n
$$
\mathbf{x} \left[ \sum_{j=1}^n l_j(\tau) c_j(\xi) \sum_{k=1}^n l_k(\tau) c_k(\xi) + \sum_{j=1}^n l_j(\tau) d_j(\xi) \sum_{k=1}^n l_k(\tau) d_k(\xi) \right]
$$
\n(F.25)

ou,

$$
\frac{T_0^2}{|\beta_2|} \sum_{j=1}^n l_j(\tau_i \cdot) \frac{d}{d\xi} c_j(\xi) = \frac{\beta_2}{2z^2 T_0} \frac{d^2}{d\tau_i} \sum_{j=1}^n l_j(\tau_i \cdot) d_j(\xi) +
$$
\n
$$
- \frac{\gamma P_0 T_0^2}{|\beta_2|} \sum_{j=1}^n l_j(\tau_i \cdot) d_j(\xi) [c_i^2 + d_i^2]
$$
\n(F.26)

A partir das equações F.23 e F.26 aplicam-se as seguintes mudanças,

$$
B_{ij} = \frac{d^2}{dt^2} l_j (\tau_i^{\prime}) , \alpha_1 = \frac{\beta_2 |\beta_2|}{2z^2 T_0^3} e \alpha_2 = \gamma P_0 .
$$
 (F.27)

Substituindo a Equação F.27, têm-se para Equação F.23 o seguinte,

$$
-\frac{d}{d\xi}\Big[d_i(\xi)\Big] = \alpha_1 \sum_{j=1}^n B_{ij} l_j(\tau_i') c_j(\xi) - \alpha_2 c_i \Big[c_i^2 + d_i^2\Big].
$$
 (F.28)

Aplicando a condição *i* = 2,..., *n* − 1 fica:

$$
-\frac{d}{d\xi}\left[d_i(\xi)\right] = \alpha_1 B_{i1} c_1 + \alpha_1 B_{in} c_n + \alpha_1 \sum_{j=2}^{n-1} B_{ij} c_j(\xi) - \alpha_2 \left[c_i^3 + c_i d_i^2\right],
$$
 (F.29)

onde  $c_1 = c_n = d_1 = d_n = 0$ , portanto,

$$
-\frac{d}{d\xi}\left[d_i(\xi)\right] = \alpha_1 \sum_{j=2}^{n-1} B_{ij} c_j(\xi) - \alpha_2 c_i(\xi) \left[c_i^2(\xi) + d_i^2(\xi)\right],
$$
 (F.30)

reorganizando a Equação F.30, obtém-se,

$$
\sum_{j=2}^{n-1} \left\{ \alpha_{1} B_{ij} - \alpha_{2} \left[ c_{i}^{2} \left( \xi \right) + d_{i}^{2} \left( \xi \right) \right] \delta_{ij} \right\} c_{j} = - \frac{d}{d \xi} \left[ d_{i} \left( \xi \right) \right] ; \quad i = 2,...,n-1 . \quad \text{(F.31)}
$$

Da mesma forma substituímos a Equação F.27 na Equação F.26, então,

$$
\frac{d}{d\xi}\Big[c_i(\xi)\Big] = \alpha_1 \sum_{j=1}^n B_{ij} l_j(\tau_i) d_j(\xi) - \alpha_2 d_i \Big[c_i^2 + d_i^2\Big].
$$
 (F.32)

Aplicando novamente a condição *i* = 2,..., *n* − 1, fica:

$$
\frac{d}{d\xi}\Big[c_i(\xi)\Big] = \alpha_1 B_{i1} d_1 + \alpha_1 B_{in} d_n + \alpha_1 \sum_{j=2}^{n-1} B_{ij} d_j(\xi) - \alpha_2 d_i \Big[c_i^2 + d_i^2\Big] , \qquad (F.33)
$$

onde  $c_1 = c_n = d_1 = d_n = 0$ , portanto,

$$
\frac{d}{d\xi}\Big[c_i(\xi)\Big] = \alpha_1 \sum_{j=2}^{n-1} B_{ij} d_j(\xi) - \alpha_2 d_i(\xi) \Big[c_i^2(\xi) + d_i^2(\xi)\Big], \quad \text{(F.34)}
$$

reorganizando a Equação F.34, obtém-se,

$$
\sum_{j=2}^{n-1} \left\{ \alpha_{1} B_{ij} - \alpha_{2} \left[ c_{i}^{2} \left( \xi \right) + d_{i}^{2} \left( \xi \right) \right] \delta_{ij} \right\} d_{j} = \frac{d}{d \xi} \left[ c_{i} \left( \xi \right) \right] ; \quad i = 2,...,n-1 . \quad \text{(F.35)}
$$

A partir das equações F.31 e F.35, organizamos os pontos de colocação,  $c_i$  e

 $d_i$  que serão essenciais na aplicação do método. Dessa forma,

$$
\frac{d}{d\xi} c_i = \sum_{j=2}^{n-1} \alpha_{1} B_{ij} d_j - \alpha_{2} d_i \left( c_i^2 + d_i^2 \right)
$$
\n
$$
\vdots \quad i = 2, ..., n-1. \quad \text{(F.36)}
$$
\n
$$
\frac{d}{d\xi} d_i = -\sum_{j=2}^{n-1} \alpha_{1} B_{ij} c_j - \alpha_{2} c_i \left( c_i^2 + d_i^2 \right)
$$

Dessa forma definimos uma forma geral para o cálculo desses pontos da seguinte maneira:

$$
\frac{dY_i}{d\xi} = f(Y_i, \xi) \; ; \; i = 1, ..., 2n \; ; \tag{F.37}
$$

onde os pontos de colocação se tornam,

$$
c_i \rightarrow Y_i
$$
,  $i' = 1,...,n$  e  $d_i \rightarrow Y_i$ ,  $i' = n + 1,...,2n$  ;  $i = i' + 1$ . (F.38)

Reescrevendo a Equação F.36 com base nas definições dadas nas equações F.37 e F.38, logo,

$$
\frac{dY_{i'}}{d\xi} = \sum_{j=2}^{n-1} \alpha_{1} B_{i'+1,j} Y_{n+j-1} - \alpha_{2} Y_{n+i'} \left( Y_{n+i'}^{2} + Y_{i'}^{2} \right); \quad i' = 1,...,n.
$$
 (F.39)

$$
\frac{dY_{i'}}{dz} = -\sum_{j=2}^{n-1} \alpha_{1} B_{i'-n+1,j} Y_{j-1} + \alpha_{2} Y_{i'-n} \left( Y_{i'-n}^{2} + Y_{i'}^{2} \right); \quad i' = n+1,..., 2n \quad \text{(F.40)}
$$

Portando as equações que serão colocadas no algoritmo do programa a partir do método aplicado são as F.39 e F.40.

# Apêndice G: Sistemas de ENLS acopladas

Os sistemas de ENLS acopladas para as cadeias de guias acoplados linearmente propostas neste trabalho foram:

Para **CA02**

$$
i\frac{\partial A_1}{\partial z} - \frac{1}{2}\beta_2 \frac{\partial^2 A_1}{\partial T^2} + \gamma |A_1|^2 A_1 + KA_2 = 0
$$
  

$$
i\frac{\partial A_2}{\partial z} - \frac{1}{2}\beta_2 \frac{\partial^2 A_2}{\partial T^2} + \gamma |A_2|^2 A_2 + KA_1 = 0
$$

Para **CA03**

$$
i\frac{\partial A_1}{\partial z} - \frac{1}{2}\beta_2 \frac{\partial^2 A_1}{\partial T^2} + \gamma |A_1|^2 A_1 + KA_2 = 0
$$
  

$$
i\frac{\partial A_2}{\partial z} - \frac{1}{2}\beta_2 \frac{\partial^2 A_2}{\partial T^2} + \gamma |A_2|^2 A_2 + K(A_1 + A_3) = 0
$$
  

$$
i\frac{\partial A_3}{\partial z} - \frac{1}{2}\beta_2 \frac{\partial^2 A_3}{\partial T^2} + \gamma |A_3|^2 A_3 + KA_2 = 0
$$

Para **CF03**

$$
i\frac{\partial A_1}{\partial z} - \frac{1}{2}\beta_2 \frac{\partial^2 A_1}{\partial T^2} + \gamma |A_1|^2 A_1 + K(A_2 + A_3) = 0
$$
  

$$
i\frac{\partial A_2}{\partial z} - \frac{1}{2}\beta_2 \frac{\partial^2 A_2}{\partial T^2} + \gamma |A_2|^2 A_2 + K(A_1 + A_3) = 0
$$
  

$$
i\frac{\partial A_3}{\partial z} - \frac{1}{2}\beta_2 \frac{\partial^2 A_3}{\partial T^2} + \gamma |A_3|^2 A_3 + K(A_1 + A_2) = 0
$$

Para **CF04**

$$
i\frac{\partial A_1}{\partial z} - \frac{1}{2}\beta_2 \frac{\partial^2 A_1}{\partial T^2} + \gamma |A_1|^2 A_1 + K(A_2 + A_4) = 0
$$
  

$$
i\frac{\partial A_2}{\partial z} - \frac{1}{2}\beta_2 \frac{\partial^2 A_2}{\partial T^2} + \gamma |A_2|^2 A_2 + K(A_1 + A_3) = 0
$$
  

$$
i\frac{\partial A_3}{\partial z} - \frac{1}{2}\beta_2 \frac{\partial^2 A_3}{\partial T^2} + \gamma |A_3|^2 A_3 + K(A_2 + A_4) = 0
$$
  

$$
i\frac{\partial A_4}{\partial z} - \frac{1}{2}\beta_2 \frac{\partial^2 A_4}{\partial T^2} + \gamma |A_4|^2 A_4 + K(A_1 + A_3) = 0
$$

#### Para **CEA04**

$$
i\frac{\partial A_1}{\partial z} - \frac{1}{2}\beta_2 \frac{\partial^2 A_1}{\partial T^2} + \gamma |A_1|^2 A_1 + \sum_{i=2}^4 K A_i = 0
$$
  

$$
i\frac{\partial A_2}{\partial z} - \frac{1}{2}\beta_2 \frac{\partial^2 A_2}{\partial T^2} + \gamma |A_2|^2 A_2 + K A_1 = 0
$$
  

$$
i\frac{\partial A_3}{\partial z} - \frac{1}{2}\beta_2 \frac{\partial^2 A_3}{\partial T^2} + \gamma |A_3|^2 A_3 + K A_1 = 0
$$
  

$$
i\frac{\partial A_4}{\partial z} - \frac{1}{2}\beta_2 \frac{\partial^2 A_4}{\partial T^2} + \gamma |A_4|^2 A_4 + K A_1 = 0
$$

## Para **CEA05**

$$
i\frac{\partial A_1}{\partial z} - \frac{1}{2}\beta_2 \frac{\partial^2 A_1}{\partial T^2} + \gamma |A_1|^2 A_1 + \sum_{i=2}^5 K A_i = 0
$$
  
\n
$$
i\frac{\partial A_2}{\partial z} - \frac{1}{2}\beta_2 \frac{\partial^2 A_2}{\partial T^2} + \gamma |A_2|^2 A_2 + K A_1 = 0
$$
  
\n
$$
i\frac{\partial A_3}{\partial z} - \frac{1}{2}\beta_2 \frac{\partial^2 A_3}{\partial T^2} + \gamma |A_3|^2 A_3 + K A_1 = 0
$$
  
\n
$$
i\frac{\partial A_4}{\partial z} - \frac{1}{2}\beta_2 \frac{\partial^2 A_4}{\partial T^2} + \gamma |A_4|^2 A_4 + K A_1 = 0
$$
  
\n
$$
i\frac{\partial A_5}{\partial z} - \frac{1}{2}\beta_2 \frac{\partial^2 A_5}{\partial T^2} + \gamma |A_5|^2 A_5 + K A_1 = 0
$$

Para **CEA06**

$$
i\frac{\partial A_1}{\partial z} - \frac{1}{2}\beta_2 \frac{\partial^2 A_1}{\partial T^2} + \gamma |A_1|^2 A_1 + \sum_{i=2}^6 K A_i = 0
$$
  
\n
$$
i\frac{\partial A_2}{\partial z} - \frac{1}{2}\beta_2 \frac{\partial^2 A_2}{\partial T^2} + \gamma |A_2|^2 A_2 + K A_1 = 0
$$
  
\n
$$
i\frac{\partial A_3}{\partial z} - \frac{1}{2}\beta_2 \frac{\partial^2 A_3}{\partial T^2} + \gamma |A_3|^2 A_3 + K A_1 = 0
$$
  
\n
$$
i\frac{\partial A_4}{\partial z} - \frac{1}{2}\beta_2 \frac{\partial^2 A_4}{\partial T^2} + \gamma |A_4|^2 A_4 + K A_1 = 0
$$
  
\n
$$
i\frac{\partial A_5}{\partial z} - \frac{1}{2}\beta_2 \frac{\partial^2 A_5}{\partial T^2} + \gamma |A_5|^2 A_5 + K A_1 = 0
$$
  
\n
$$
i\frac{\partial A_6}{\partial z} - \frac{1}{2}\beta_2 \frac{\partial^2 A_6}{\partial T^2} + \gamma |A_6|^2 A_6 + K A_1 = 0
$$

#### Para **CEA07**

$$
i\frac{\partial A_1}{\partial z} - \frac{1}{2}\beta_2 \frac{\partial^2 A_1}{\partial T^2} + \gamma |A_1|^2 A_1 + \sum_{i=2}^4 K A_i = 0
$$
  
\n
$$
i\frac{\partial A_2}{\partial z} - \frac{1}{2}\beta_2 \frac{\partial^2 A_2}{\partial T^2} + \gamma |A_2|^2 A_2 + K (A_1 + A_5) = 0
$$
  
\n
$$
i\frac{\partial A_3}{\partial z} - \frac{1}{2}\beta_2 \frac{\partial^2 A_3}{\partial T^2} + \gamma |A_3|^2 A_3 + K (A_1 + A_6) = 0
$$
  
\n
$$
i\frac{\partial A_4}{\partial z} - \frac{1}{2}\beta_2 \frac{\partial^2 A_4}{\partial T^2} + \gamma |A_4|^2 A_4 + K (A_1 + A_7) = 0
$$
  
\n
$$
i\frac{\partial A_5}{\partial z} - \frac{1}{2}\beta_2 \frac{\partial^2 A_5}{\partial T^2} + \gamma |A_5|^2 A_5 + K A_2 = 0
$$
  
\n
$$
i\frac{\partial A_6}{\partial z} - \frac{1}{2}\beta_2 \frac{\partial^2 A_6}{\partial T^2} + \gamma |A_6|^2 A_6 + K A_3 = 0
$$
  
\n
$$
i\frac{\partial A_7}{\partial z} - \frac{1}{2}\beta_2 \frac{\partial^2 A_7}{\partial T^2} + \gamma |A_7|^2 A_7 + K A_4 = 0
$$

Para **CEA09**

$$
i\frac{\partial A_1}{\partial z} - \frac{1}{2}\beta_2 \frac{\partial^2 A_1}{\partial T^2} + \gamma |A_1|^2 A_1 + \sum_{i=2}^5 KA_i = 0
$$
  
\n
$$
i\frac{\partial A_2}{\partial z} - \frac{1}{2}\beta_2 \frac{\partial^2 A_2}{\partial T^2} + \gamma |A_2|^2 A_2 + K(A_1 + A_6) = 0
$$
  
\n
$$
i\frac{\partial A_3}{\partial z} - \frac{1}{2}\beta_2 \frac{\partial^2 A_3}{\partial T^2} + \gamma |A_3|^2 A_3 + K(A_1 + A_7) = 0
$$
  
\n
$$
i\frac{\partial A_4}{\partial z} - \frac{1}{2}\beta_2 \frac{\partial^2 A_4}{\partial T^2} + \gamma |A_4|^2 A_4 + K(A_1 + A_8) = 0
$$
  
\n
$$
i\frac{\partial A_5}{\partial z} - \frac{1}{2}\beta_2 \frac{\partial^2 A_5}{\partial T^2} + \gamma |A_5|^2 A_5 + K(A_1 + A_9) = 0
$$
  
\n
$$
i\frac{\partial A_6}{\partial z} - \frac{1}{2}\beta_2 \frac{\partial^2 A_6}{\partial T^2} + \gamma |A_6|^2 A_6 + KA_2 = 0
$$
  
\n
$$
i\frac{\partial A_7}{\partial z} - \frac{1}{2}\beta_2 \frac{\partial^2 A_7}{\partial T^2} + \gamma |A_7|^2 A_7 + KA_3 = 0
$$
  
\n
$$
i\frac{\partial A_8}{\partial z} - \frac{1}{2}\beta_2 \frac{\partial^2 A_8}{\partial T^2} + \gamma |A_8|^2 A_8 + KA_4 = 0
$$
  
\n
$$
i\frac{\partial A_9}{\partial z} - \frac{1}{2}\beta_2 \frac{\partial^2 A_9}{\partial T^2} + \gamma |A_9|^2 A_9 + KA_5 = 0
$$

Para **CEA13**

$$
i\frac{\partial A_1}{\partial z} - \frac{1}{2}\beta_2 \frac{\partial^2 A_1}{\partial T^2} + \gamma |A_1|^2 A_1 + \sum_{i=2}^7 K A_i = 0
$$
  
\n
$$
i\frac{\partial A_2}{\partial z} - \frac{1}{2}\beta_2 \frac{\partial^2 A_2}{\partial T^2} + \gamma |A_2|^2 A_2 + K (A_1 + A_8) = 0
$$
  
\n
$$
i\frac{\partial A_3}{\partial z} - \frac{1}{2}\beta_2 \frac{\partial^2 A_3}{\partial T^2} + \gamma |A_3|^2 A_3 + K (A_1 + A_9) = 0
$$
  
\n
$$
i\frac{\partial A_4}{\partial z} - \frac{1}{2}\beta_2 \frac{\partial^2 A_4}{\partial T^2} + \gamma |A_4|^2 A_4 + K (A_1 + A_{10}) = 0
$$
  
\n
$$
i\frac{\partial A_5}{\partial z} - \frac{1}{2}\beta_2 \frac{\partial^2 A_5}{\partial T^2} + \gamma |A_5|^2 A_5 + K (A_1 + A_{11}) = 0
$$
  
\n
$$
i\frac{\partial A_6}{\partial z} - \frac{1}{2}\beta_2 \frac{\partial^2 A_6}{\partial T^2} + \gamma |A_6|^2 A_6 + K (A_1 + A_{12}) = 0
$$
  
\n
$$
i\frac{\partial A_7}{\partial z} - \frac{1}{2}\beta_2 \frac{\partial^2 A_7}{\partial T^2} + \gamma |A_7|^2 A_7 + K (A_1 + A_{13}) = 0
$$
  
\n
$$
i\frac{\partial A_8}{\partial z} - \frac{1}{2}\beta_2 \frac{\partial^2 A_8}{\partial T^2} + \gamma |A_8|^2 A_8 + K A_2 = 0
$$
  
\n
$$
i\frac{\partial A_9}{\partial z} - \frac{1}{2}\beta_2 \frac{\partial^2 A_9}{\partial T^2} + \gamma |A_9|^2 A_9 + K A_3 = 0
$$
  
\n
$$
i\frac{\partial A_{10}}{\partial z} - \frac{1}{2}\beta_2 \frac{\partial^2 A_{11}}{\partial T^2} + \gamma |A_{10}|^2 A_{10} + K A_4
$$

Para **CEF04**

$$
i\frac{\partial A_1}{\partial z} - \frac{1}{2}\beta_2 \frac{\partial^2 A_1}{\partial T^2} + \gamma |A_1|^2 A_1 + \sum_{i=2}^4 K A_i = 0
$$
  
\n
$$
i\frac{\partial A_2}{\partial z} - \frac{1}{2}\beta_2 \frac{\partial^2 A_2}{\partial T^2} + \gamma |A_2|^2 A_2 + K (A_1 + A_3 + A_4) = 0
$$
  
\n
$$
i\frac{\partial A_3}{\partial z} - \frac{1}{2}\beta_2 \frac{\partial^2 A_3}{\partial T^2} + \gamma |A_3|^2 A_3 + K (A_1 + A_2 + A_4) = 0
$$
  
\n
$$
i\frac{\partial A_4}{\partial z} - \frac{1}{2}\beta_2 \frac{\partial^2 A_4}{\partial T^2} + \gamma |A_4|^2 A_4 + K (A_1 + A_2 + A_3) = 0
$$

Para **CEF05**

$$
i\frac{\partial A_1}{\partial z} - \frac{1}{2}\beta_2 \frac{\partial^2 A_1}{\partial T^2} + \gamma |A_1|^2 A_1 + \sum_{i=2}^5 K A_i = 0
$$
  
\n
$$
i\frac{\partial A_2}{\partial z} - \frac{1}{2}\beta_2 \frac{\partial^2 A_2}{\partial T^2} + \gamma |A_2|^2 A_2 + K (A_1 + A_3 + A_5) = 0
$$
  
\n
$$
i\frac{\partial A_3}{\partial z} - \frac{1}{2}\beta_2 \frac{\partial^2 A_3}{\partial T^2} + \gamma |A_3|^2 A_3 + K (A_1 + A_2 + A_4) = 0
$$
  
\n
$$
i\frac{\partial A_4}{\partial z} - \frac{1}{2}\beta_2 \frac{\partial^2 A_4}{\partial T^2} + \gamma |A_4|^2 A_4 + K (A_1 + A_3 + A_5) = 0
$$
  
\n
$$
i\frac{\partial A_5}{\partial z} - \frac{1}{2}\beta_2 \frac{\partial^2 A_5}{\partial T^2} + \gamma |A_5|^2 A_5 + K (A_1 + A_2 + A_4) = 0
$$

Para **CEF06**

$$
i\frac{\partial A_1}{\partial z} - \frac{1}{2}\beta_2 \frac{\partial^2 A_1}{\partial T^2} + \gamma |A_1|^2 A_1 + \sum_{i=2}^6 KA_i = 0
$$
  
\n
$$
i\frac{\partial A_2}{\partial z} - \frac{1}{2}\beta_2 \frac{\partial^2 A_2}{\partial T^2} + \gamma |A_2|^2 A_2 + K (A_1 + A_3 + A_6) = 0
$$
  
\n
$$
i\frac{\partial A_3}{\partial z} - \frac{1}{2}\beta_2 \frac{\partial^2 A_3}{\partial T^2} + \gamma |A_3|^2 A_3 + K (A_1 + A_2 + A_4) = 0
$$
  
\n
$$
i\frac{\partial A_4}{\partial z} - \frac{1}{2}\beta_2 \frac{\partial^2 A_4}{\partial T^2} + \gamma |A_4|^2 A_4 + K (A_1 + A_3 + A_5) = 0
$$
  
\n
$$
i\frac{\partial A_5}{\partial z} - \frac{1}{2}\beta_2 \frac{\partial^2 A_5}{\partial T^2} + \gamma |A_5|^2 A_5 + K (A_1 + A_4 + A_6) = 0
$$
  
\n
$$
i\frac{\partial A_6}{\partial z} - \frac{1}{2}\beta_2 \frac{\partial^2 A_6}{\partial T^2} + \gamma |A_6|^2 A_6 + K (A_1 + A_2 + A_5) = 0
$$

Para **CEF07**

$$
i\frac{\partial A_1}{\partial z} - \frac{1}{2}\beta_2 \frac{\partial^2 A_1}{\partial T^2} + \gamma |A_1|^2 A_1 + \sum_{i=2}^4 K A_i = 0
$$
  
\n
$$
i\frac{\partial A_2}{\partial z} - \frac{1}{2}\beta_2 \frac{\partial^2 A_2}{\partial T^2} + \gamma |A_2|^2 A_2 + K (A_1 + A_3 + A_4 + A_5) = 0
$$
  
\n
$$
i\frac{\partial A_3}{\partial z} - \frac{1}{2}\beta_2 \frac{\partial^2 A_3}{\partial T^2} + \gamma |A_3|^2 A_3 + K (A_1 + A_2 + A_4 + A_6) = 0
$$
  
\n
$$
i\frac{\partial A_4}{\partial z} - \frac{1}{2}\beta_2 \frac{\partial^2 A_4}{\partial T^2} + \gamma |A_4|^2 A_4 + K (A_1 + A_2 + A_3 + A_7) = 0
$$
  
\n
$$
i\frac{\partial A_5}{\partial z} - \frac{1}{2}\beta_2 \frac{\partial^2 A_5}{\partial T^2} + \gamma |A_5|^2 A_5 + K (A_2 + A_6 + A_7) = 0
$$
  
\n
$$
i\frac{\partial A_6}{\partial z} - \frac{1}{2}\beta_2 \frac{\partial^2 A_6}{\partial T^2} + \gamma |A_6|^2 A_6 + K (A_3 + A_5 + A_7) = 0
$$
  
\n
$$
i\frac{\partial A_7}{\partial z} - \frac{1}{2}\beta_2 \frac{\partial^2 A_7}{\partial T^2} + \gamma |A_7|^2 A_7 + K (A_4 + A_5 + A_6) = 0
$$

Para **CEF09**

$$
i\frac{\partial A_1}{\partial z} - \frac{1}{2}\beta_2 \frac{\partial^2 A_1}{\partial T^2} + \gamma |A_1|^2 A_1 + \sum_{i=2}^5 K A_i = 0
$$
  
\n
$$
i\frac{\partial A_2}{\partial z} - \frac{1}{2}\beta_2 \frac{\partial^2 A_2}{\partial T^2} + \gamma |A_2|^2 A_2 + K (A_1 + A_3 + A_5 + A_6) = 0
$$
  
\n
$$
i\frac{\partial A_3}{\partial z} - \frac{1}{2}\beta_2 \frac{\partial^2 A_3}{\partial T^2} + \gamma |A_3|^2 A_3 + K (A_1 + A_2 + A_4 + A_7) = 0
$$
  
\n
$$
i\frac{\partial A_4}{\partial z} - \frac{1}{2}\beta_2 \frac{\partial^2 A_4}{\partial T^2} + \gamma |A_4|^2 A_4 + K (A_1 + A_3 + A_5 + A_8) = 0
$$
  
\n
$$
i\frac{\partial A_5}{\partial z} - \frac{1}{2}\beta_2 \frac{\partial^2 A_5}{\partial T^2} + \gamma |A_5|^2 A_5 + K (A_1 + A_2 + A_4 + A_9) = 0
$$
  
\n
$$
i\frac{\partial A_6}{\partial z} - \frac{1}{2}\beta_2 \frac{\partial^2 A_6}{\partial T^2} + \gamma |A_6|^2 A_6 + K (A_2 + A_7 + A_9) = 0
$$
  
\n
$$
i\frac{\partial A_7}{\partial z} - \frac{1}{2}\beta_2 \frac{\partial^2 A_7}{\partial T^2} + \gamma |A_7|^2 A_7 + K (A_3 + A_6 + A_8) = 0
$$
  
\n
$$
i\frac{\partial A_8}{\partial z} - \frac{1}{2}\beta_2 \frac{\partial^2 A_8}{\partial T^2} + \gamma |A_8|^2 A_8 + K (A_4 + A_7 + A_9) = 0
$$
  
\n
$$
i\frac{\partial A_9}{\partial z} - \frac{1}{2}\beta_2 \frac{\partial^2 A_9}{\partial T^2} + \gamma |A_9|^2 A_9 + K (A_5 + A_6 + A_8) = 0
$$

Para **CEF13**

$$
i\frac{\partial A_{1}}{\partial z} - \frac{1}{2}\beta_{2}\frac{\partial^{2} A_{1}}{\partial T^{2}} + \gamma |A_{1}|^{2} A_{1} + \sum_{i=2}^{7} K A_{i} = 0
$$
\n
$$
i\frac{\partial A_{2}}{\partial z} - \frac{1}{2}\beta_{2}\frac{\partial^{2} A_{2}}{\partial T^{2}} + \gamma |A_{2}|^{2} A_{2} + K (A_{1} + A_{3} + A_{7} + A_{8}) = 0
$$
\n
$$
i\frac{\partial A_{3}}{\partial z} - \frac{1}{2}\beta_{2}\frac{\partial^{2} A_{3}}{\partial T^{2}} + \gamma |A_{3}|^{2} A_{3} + K (A_{1} + A_{2} + A_{4} + A_{9}) = 0
$$
\n
$$
i\frac{\partial A_{4}}{\partial z} - \frac{1}{2}\beta_{2}\frac{\partial^{2} A_{4}}{\partial T^{2}} + \gamma |A_{4}|^{2} A_{4} + K (A_{1} + A_{3} + A_{5} + A_{10}) = 0
$$
\n
$$
i\frac{\partial A_{5}}{\partial z} - \frac{1}{2}\beta_{2}\frac{\partial^{2} A_{5}}{\partial T^{2}} + \gamma |A_{5}|^{2} A_{5} + K (A_{1} + A_{4} + A_{6} + A_{11}) = 0
$$
\n
$$
i\frac{\partial A_{6}}{\partial z} - \frac{1}{2}\beta_{2}\frac{\partial^{2} A_{6}}{\partial T^{2}} + \gamma |A_{6}|^{2} A_{6} + K (A_{1} + A_{5} + A_{7} + A_{12}) = 0
$$
\n
$$
i\frac{\partial A_{7}}{\partial z} - \frac{1}{2}\beta_{2}\frac{\partial^{2} A_{7}}{\partial T^{2}} + \gamma |A_{7}|^{2} A_{7} + K (A_{1} + A_{2} + A_{6} + A_{13}) = 0
$$
\n
$$
i\frac{\partial A_{8}}{\partial z} - \frac{1}{2}\beta_{2}\frac{\partial^{2} A_{8}}{\partial T^{2}} + \gamma |A_{8}|^{2} A_{8} + K (A_{2} + A_{9} + A_{13}) = 0
$$
\n
$$
i\frac{\partial A_{9}}{\partial z} - \frac{1}{2}\beta_{2}\frac{\partial^{2} A_{9}}{\partial
$$

#### Para **CEPF07**

$$
i\frac{\partial A_1}{\partial z} - \frac{1}{2}\beta_2 \frac{\partial^2 A_1}{\partial T^2} + \gamma |A_1|^2 A_1 + \sum_{i=2}^4 K A_i = 0
$$
  
\n
$$
i\frac{\partial A_2}{\partial z} - \frac{1}{2}\beta_2 \frac{\partial^2 A_2}{\partial T^2} + \gamma |A_2|^2 A_2 + K (A_1 + A_3 + A_4 + A_5) = 0
$$
  
\n
$$
i\frac{\partial A_3}{\partial z} - \frac{1}{2}\beta_2 \frac{\partial^2 A_3}{\partial T^2} + \gamma |A_3|^2 A_3 + K (A_1 + A_2 + A_4 + A_6) = 0
$$
  
\n
$$
i\frac{\partial A_4}{\partial z} - \frac{1}{2}\beta_2 \frac{\partial^2 A_4}{\partial T^2} + \gamma |A_4|^2 A_4 + K (A_1 + A_2 + A_3 + A_7) = 0
$$
  
\n
$$
i\frac{\partial A_5}{\partial z} - \frac{1}{2}\beta_2 \frac{\partial^2 A_5}{\partial T^2} + \gamma |A_5|^2 A_5 + K A_2 = 0
$$
  
\n
$$
i\frac{\partial A_6}{\partial z} - \frac{1}{2}\beta_2 \frac{\partial^2 A_6}{\partial T^2} + \gamma |A_6|^2 A_6 + K A_3 = 0
$$
  
\n
$$
i\frac{\partial A_7}{\partial z} - \frac{1}{2}\beta_2 \frac{\partial^2 A_7}{\partial T^2} + \gamma |A_7|^2 A_7 + K A_4 = 0
$$

### Para **CEPF09**

$$
i\frac{\partial A_1}{\partial z} - \frac{1}{2}\beta_2 \frac{\partial^2 A_1}{\partial T^2} + \gamma |A_1|^2 A_1 + \sum_{i=2}^5 KA_i = 0
$$
  
\n
$$
i\frac{\partial A_2}{\partial z} - \frac{1}{2}\beta_2 \frac{\partial^2 A_2}{\partial T^2} + \gamma |A_2|^2 A_2 + K(A_1 + A_3 + A_5 + A_6) = 0
$$
  
\n
$$
i\frac{\partial A_3}{\partial z} - \frac{1}{2}\beta_2 \frac{\partial^2 A_3}{\partial T^2} + \gamma |A_3|^2 A_3 + K(A_1 + A_2 + A_4 + A_7) = 0
$$
  
\n
$$
i\frac{\partial A_4}{\partial z} - \frac{1}{2}\beta_2 \frac{\partial^2 A_4}{\partial T^2} + \gamma |A_4|^2 A_4 + K(A_1 + A_3 + A_5 + A_8) = 0
$$
  
\n
$$
i\frac{\partial A_5}{\partial z} - \frac{1}{2}\beta_2 \frac{\partial^2 A_5}{\partial T^2} + \gamma |A_5|^2 A_5 + K(A_1 + A_2 + A_4 + A_9) = 0
$$
  
\n
$$
i\frac{\partial A_6}{\partial z} - \frac{1}{2}\beta_2 \frac{\partial^2 A_6}{\partial T^2} + \gamma |A_6|^2 A_6 + KA_2 = 0
$$
  
\n
$$
i\frac{\partial A_7}{\partial z} - \frac{1}{2}\beta_2 \frac{\partial^2 A_7}{\partial T^2} + \gamma |A_7|^2 A_7 + KA_3 = 0
$$
  
\n
$$
i\frac{\partial A_8}{\partial z} - \frac{1}{2}\beta_2 \frac{\partial^2 A_8}{\partial T^2} + \gamma |A_8|^2 A_8 + KA_4 = 0
$$
  
\n
$$
i\frac{\partial A_9}{\partial z} - \frac{1}{2}\beta_2 \frac{\partial^2 A_9}{\partial T^2} + \gamma |A_9|^2 A_9 + KA_5 = 0
$$

Para **CEPF13**

$$
i\frac{\partial A_1}{\partial z} - \frac{1}{2}\beta_2 \frac{\partial^2 A_1}{\partial T^2} + \gamma |A_1|^2 A_1 + \sum_{i=2}^7 K A_i = 0
$$
  
\n
$$
i\frac{\partial A_2}{\partial z} - \frac{1}{2}\beta_2 \frac{\partial^2 A_2}{\partial T^2} + \gamma |A_2|^2 A_2 + K (A_1 + A_3 + A_7 + A_8) = 0
$$
  
\n
$$
i\frac{\partial A_3}{\partial z} - \frac{1}{2}\beta_2 \frac{\partial^2 A_3}{\partial T^2} + \gamma |A_3|^2 A_3 + K (A_1 + A_2 + A_4 + A_9) = 0
$$
  
\n
$$
i\frac{\partial A_4}{\partial z} - \frac{1}{2}\beta_2 \frac{\partial^2 A_4}{\partial T^2} + \gamma |A_4|^2 A_4 + K (A_1 + A_3 + A_5 + A_{10}) = 0
$$
  
\n
$$
i\frac{\partial A_5}{\partial z} - \frac{1}{2}\beta_2 \frac{\partial^2 A_5}{\partial T^2} + \gamma |A_5|^2 A_5 + K (A_1 + A_4 + A_6 + A_{11}) = 0
$$
  
\n
$$
i\frac{\partial A_6}{\partial z} - \frac{1}{2}\beta_2 \frac{\partial^2 A_6}{\partial T^2} + \gamma |A_6|^2 A_6 + K (A_1 + A_5 + A_7 + A_{12}) = 0
$$
  
\n
$$
i\frac{\partial A_7}{\partial z} - \frac{1}{2}\beta_2 \frac{\partial^2 A_7}{\partial T^2} + \gamma |A_7|^2 A_7 + K (A_1 + A_2 + A_6 + A_{13}) = 0
$$
  
\n
$$
i\frac{\partial A_8}{\partial z} - \frac{1}{2}\beta_2 \frac{\partial^2 A_9}{\partial T^2} + \gamma |A_8|^2 A_8 + K A_2 = 0
$$
  
\n
$$
i\frac{\partial A_{10}}{\partial z} - \frac{1}{2}\beta_2 \frac{\partial^2 A_{10}}{\partial T^2} + \gamma |A_{10}|^2 A_{10} + K A_4 = 0
$$
  
\n
$$
i\frac{\partial A_{12
$$

Para **CEFC13**

$$
i \frac{\partial A_1}{\partial z} - \frac{1}{2} \beta_2 \frac{\partial^2 A_1}{\partial T^2} + \gamma |A_1|^2 A_1 + \sum_{i=2}^7 KA_i = 0
$$
  
\n
$$
i \frac{\partial A_2}{\partial z} - \frac{1}{2} \beta_2 \frac{\partial^2 A_2}{\partial T^2} + \gamma |A_2|^2 A_2 + K (A_1 + A_3 + A_7 + A_8 + A_9 + A_{13}) = 0
$$
  
\n
$$
i \frac{\partial A_3}{\partial z} - \frac{1}{2} \beta_2 \frac{\partial^2 A_3}{\partial T^2} + \gamma |A_3|^2 A_3 + K (A_1 + A_2 + A_4 + A_8 + A_9 + A_{10}) = 0
$$
  
\n
$$
i \frac{\partial A_4}{\partial z} - \frac{1}{2} \beta_2 \frac{\partial^2 A_4}{\partial T^2} + \gamma |A_4|^2 A_4 + K (A_1 + A_3 + A_5 + A_9 + A_{10} + A_{11}) = 0
$$
  
\n
$$
i \frac{\partial A_5}{\partial z} - \frac{1}{2} \beta_2 \frac{\partial^2 A_5}{\partial T^2} + \gamma |A_5|^2 A_5 + K (A_1 + A_4 + A_6 + A_{10} + A_{11} + A_{12}) = 0
$$
  
\n
$$
i \frac{\partial A_6}{\partial z} - \frac{1}{2} \beta_2 \frac{\partial^2 A_6}{\partial T^2} + \gamma |A_6|^2 A_6 + K (A_1 + A_5 + A_7 + A_{11} + A_{12} + A_{13}) = 0
$$
  
\n
$$
i \frac{\partial A_7}{\partial z} - \frac{1}{2} \beta_2 \frac{\partial^2 A_7}{\partial T^2} + \gamma |A_7|^2 A_7 + K (A_1 + A_2 + A_6 + A_8 + A_{12} + A_{13}) = 0
$$
  
\n
$$
i \frac{\partial A_8}{\partial z} - \frac{1}{2} \beta_2 \frac{\partial^2 A_9}{\partial T^2} + \gamma |A_8|^2 A_8 + K (A_2 + A_3 + A_7 + A_9 + A_{13}) = 0
$$
  
\n<math display="block</math>